About this manual

■ Description of technical terms

The terms in this manual are defined as follows:

Servodrive is used to drive and control servo motor.

Servo System means a servo control system that includes the combination of a servodrive, servo motor with a host computer and peripheral devices.

Parameters include monitoring parameter and setting parameters. Monitoring parameters can only be checked, but not be modified, and setting parameters can be checked and modified, which includes function parameters and data parameters.

#### ■ Common symbol

The following symbols are used for convenience.

#### 1. Instruction

| Di magitian mada | Pt: position pulse mode             | ALL: all modes |
|------------------|-------------------------------------|----------------|
| P: position mode | Pr: internal register position mode |                |
| C                | Sr: internal register speed mode    |                |
| S: speed mode    | Sz: analog speed mode               |                |
| T. 4 1-          | Tr: internal register torque mode   |                |
| T: torque mode   | Tz: analog torque mode              |                |

#### 2. Usage of backslash (/)

Backslash is used in the wiring diagram. It describes the default logic of I/O interface.

For input signal (DI terminal), balckslash means, when input circuit is ON status, the input signal is valid, i.e. the default logic is positive logic. Without blackslash means, when input side is OFF status, the input signal is valid, i.e. the default logic is negative logic.

For output signal (DO terminal), backslash means output side circuit is common-opened, and when the signal is output, the output side circuit is closed. Without backslash means output side circuit is common-closed, and when the signal is output, the output side circuit is opened.

#### 3. Others

NC: no connection

N/A: no unit

| I  | NOTES FOR SAFE OPERATION                            | 8  |
|----|-----------------------------------------------------|----|
| II | I MODEL SELECTION                                   | 11 |
|    | 2.1 SERVO DRIVE INTRODUCTION                        | 11 |
|    | 2.1.1 SERVO DRIVE NAMEPLATE                         | 11 |
|    | 2.1.2 CONNECTION TO PERIPHERAL DEVICES              | 12 |
|    | 2.1.3 SERVO DRIVE SPECIFICATION                     | 13 |
|    | 2.1.4 CONNECTION TO PERIPHERAL DEVICES              | 16 |
|    | 2.2 Servo motor                                     | 17 |
|    | 2.2.1 SERVO MOTOR NAMEPLATE AND MODEL               | 17 |
|    | 2.2.2 SERVO MOTOR COMPONENT                         | 18 |
|    | 2.2.3 SERVO MOTOR MODEL                             | 19 |
|    | 2.3 COMBINATION OF SERVOMOTOR AND SERVODRIVE        | 22 |
|    | 2.4 INPUT FILTER MODEL AND DIMENSIONS               | 25 |
| II | II INSTALLATION                                     | 32 |
|    | 3.1 SERVO DRIVES INSTALLATION                       | 32 |
|    | 3.1.1 Installation conditions                       | 32 |
|    | 3.1.2 Installation procedure and minimum clearances | 33 |
|    | 3.1.3 SERVO DRIVE DIMENSION                         | 34 |
|    | 3.2 SERVO MOTOR INSTALLATION                        | 39 |
|    | 3.2.1 Installation location                         | 39 |
|    | 3.2.2 Installation conditions                       | 39 |
|    | 3.2.3 PRECAUTIONS ON SERVO MOTOR INSTALLATION       | 42 |
|    | 3.2.4 SERVO MOTOR DIMENSION                         | 43 |
| I  | V WIRING                                            | 47 |
|    | 4.1 Main circuit wiring                             | 49 |
|    | 4.1.1 MAIN CIRCUIT TERMINALS                        | 49 |
|    | 4.1.2 MAIN CIRCUIT TERMINAL WIRING                  | 52 |
|    | 4.1.3 TYPICAL MAIN CIRCUIT WIRING EXAMPLES          | 55 |
|    | 4.1.4 PRECAUTION FOR MAIN CIRCUIT WIRING            | 57 |
|    | 4.2 Encoder wiring                                  | 58 |
|    | 4.2.1 Absolute encoder connector terminal layout    | 58 |
|    | 4.2.2 RESOLVER ENCODER CONNECTOR TERMINAL LAYOUT    | 59 |

| 4.2.3 INCREMENTAL ENCODER CONNECTOR TERMINAL LAYO  | OUT58 |
|----------------------------------------------------|-------|
| 4.3 I/O SIGNAL WIRING                              | 59    |
| 4.3.1 Position command input signal and function   | 63    |
| 4.3.2 ANALOG COMMAND INPUT SIGNAL AND FUNCTIONS    | 68    |
| 4.3.3 ANALOG OUTPUT SIGNAL AND FUNCTIONS           | 68    |
| 4.3.4 DIGITAL INPUT SIGNAL AND FUNCTIONS           | 69    |
| 4.3.5 ENCODER FREQUENCY-DIVISION OUTPUT SIGNAL AND |       |
| 4.3.6 COMMUNICATION WIRING                         | 74    |
| 4.3.7 WIRING WHEN USING MORE THAN ONE SERVOS       | 75    |
| 4.3.8 ABSOLUTE VALUE ENCODER                       | 77    |
| 4.4 SERVO DRIVE AND SERVO MOTOR WIRING             | 79    |
| 4.4.1 Encoder wiring                               | 79    |
| 4.4.2 POWER CABLE OF SERVO DRIVE AND SERVO MOTOR   | 82    |
| 4.5 EMC                                            | 83    |
| 4.5.1 DEFINITION                                   | 83    |
| 4.5.2 Installation Enviornment                     | 83    |
| 4.5.3 SELECTION AND INSTALLATION OF PERIPHERAL EMC |       |
| 4.5.4 SHIELDED CABLE                               | 84    |
| V. OPERATION AND PARAMETERS                        | 86    |
| 5.1 KEYPAD DESCRIPTION                             | 94    |
| 5.1 KEYPAD DESCRIPTION                             |       |
| 5.2.2 PARAMETERS INSTRUCTIONS                      |       |
| 5.3 KEYPAD OPERATING PROCEDURE                     |       |
| 5.3.1 EXAMPLE OF MONITOR FUNCTION PARAMETER        |       |
| 5.3.2 EXAMPLE OF AUXILIARY PARAMETERS USAGE        |       |
| 5.3.3 PARAMETER SETTING                            |       |
| VI.RUN                                             |       |
| 6.1 Basic parameters setting                       |       |
| 6.1.1 Before running                               |       |
| 6.1.2 POWER ON                                     |       |
| 6.1.3 PARAMETERS SETTING                           |       |
| 6.1.4 SETTING THE OVERTRAVEL LIMIT FUNCTION        |       |
| 6.1.5 JOG OPERATION PROCEDURE                      |       |
| 6.1.6 TIMING SEQUENCE CONTROL                      |       |
|                                                    |       |

| 6.1.7 SETTING THE BRAKING                                     | 110 |
|---------------------------------------------------------------|-----|
| 6.2 Speed mode                                                | 114 |
| 6.2.1 Parameters setting                                      | 114 |
| 6.2.2 Soft start                                              | 122 |
| 6.2.3 S CURVE SMOOTHNESS FUNCTION                             | 123 |
| 6.2.4 ZERO CLAMP FUNCTION                                     | 124 |
| 6.2.5 SPEED OUTPUT SIGNAL                                     | 124 |
| 6.3 TORQUE MODE                                               | 128 |
| 6.3.1 Parameters setting                                      | 128 |
| 6.3.2 SOFT START                                              | 133 |
| 6.3.3 SPEED LIMITING AT TORQUE MODE                           | 134 |
| 6.3.4 LIMITING TORQUE                                         | 134 |
| 6.3.5 RELATED OUTPUT                                          | 136 |
| 6.4 Position pulse mode                                       | 136 |
| 6.4.1 Paraemeters setting.                                    | 137 |
| 6.4.2 SETTING ELECTRONIC GEAR                                 | 154 |
| 6.4.3 Position command filter                                 | 157 |
| 6.4.4 SOFT START OF POSITION COMMAND                          | 157 |
| 6.4.5 Position command inhibit function                       | 158 |
| 6.4.6 COMMAND PULSE CLEAR FUNCTION                            | 158 |
| 6.4.7 Frequency-division output function                      |     |
| 6.4.8 HOMESEARCHMODE                                          | 163 |
| 6.4.9MECHANICAL ORIGIN SEARCH FUNCTION                        | 169 |
| 6.4.10 FIXED LENGTH INTERRUPT FUNCTION                        | 171 |
| 6.4.11 DO OUTPUT RELATED TO POSITION PULSE                    | 173 |
| 6.4.12 FULL CLOSED LOOP FUNCTION                              | 174 |
| 6.4.13 GANTRY SYCHRON FUNCTION                                | 177 |
| 6.4.14 ELECTRONIC CAM (E-CAM) FUNCTION                        | 181 |
| 6.5 DUAL MODE                                                 | 192 |
| 6.5.1 USER PARAMETER SETTING                                  | 192 |
| 6.5.2 INTERNAL SPEED AND POSITION PULSE DUAL MODE             | 193 |
| 6.5.3 ANALOG SPEED AND POSITION PULSE DUAL MODE               | 194 |
| 6.5.4 ANALOG SPEED AND INTERNAL REGISTER POSITION DUAL MODE   | 195 |
| 6.5.5 INTERNAL SPEED AND INTERNAL REGISTER POSITION DUAL MODE | 196 |
| 6.5.6 TOREQUE MODE AND POSITION PULSE DUAL MODE               | 197 |

| 6.5.7 TORQUE MODE AND INTERNAL REGISTER POSITION DUAL MODE    | 198 |
|---------------------------------------------------------------|-----|
| 6.5.8 POSITION PULSE AND INTERNAL REGISTER POSITION DUAL MODE | 199 |
| 6.5.9 INTERNAL SPEED AND ANALOG SPEED DUAL MODE               | 200 |
| 6.5.10 Speed and Torque Dual Mode                             | 200 |
| 6.5.11 ANALOG TORQUE AND INTERNAL REGISTER TORQUE DUAL MODE   | 200 |
| 6.6 AUXILIARY FUNCTION                                        | 201 |
| 6.6.1 SOFTWARE VERSION                                        | 201 |
| 6.6.2 SETTING PASSWORD                                        | 202 |
| 6.6.3SERVO DRIVE STATUS DISPLAY                               | 202 |
| 6.6.4 CONTROL MODE OF FAN                                     | 205 |
| 6.6.5 PARAMTER COPY                                           | 206 |
| 6.6.6 REVERTING TO MFR'S VALUE                                | 206 |
| 6.6.7 MOTOR PROTECTION FUNCTION.                              | 206 |
| 6.6.8 TORQUE UNREACHED PROTECTION CONTROL.                    | 208 |
| 6.6.9 DI TERMINALS FILTER FUNCTION                            | 208 |
| 6.6.10 OTHER OUTPUT SIGNALS                                   | 210 |
| 6.6.11 FRICTION TORQUE COMPENSATION                           | 208 |
| 6.6.12 GRAVITY TORQUE COMPENSATION.                           | 209 |
| 6.6.13 INPUT POWER PHASE-LOSS PROTECTION.                     | 210 |
| 6.6.14 ENCODER DISCONNECTION PROTECION                        | 210 |
| 6.6.15 OTHER OUTPUT SIGNALS.                                  | 210 |
| 6.7 HIGH-SPEED COUNTER FUNCTION                               | 214 |
| 6.7.1 Overview                                                | 214 |
| 6.7.2 HIGH-SPEED COUNTING                                     | 214 |
| 6.8 BUILT-IN PLC FUNCTION                                     | 220 |
| 6.8.1 SUMMARY                                                 | 220 |
| 6.8.2 SERVO BUILT-IN PLC SOFTWARE ACCESS AREA                 | 221 |
| 6.8.3 BUILT-IN PLC PROGRAM DESIGN                             | 226 |
| 6.8.3.1 Data Move Instruction                                 | 226 |
| 6.8.3.2 ARITHMETIC INSTRUCTION                                | 227 |
| 6.8.3.3 LOGIC INSTRUCTION                                     | 235 |
| 6.8.3.4 PROGRAM CONTROL INSTRUCTION                           | 239 |
| 6.8.4 BUILT-IN PLC PARAMETERS                                 | 244 |
| 6.8.5 BUILT-IN PC/PLC USE AND APPLICATION EXAMPLE             | 247 |
| 6.8.6 BUILT-IN PLC COMMUNICATION OPERATION                    | 252 |

| 6.8.6.1 MODBUS Address                                                                                                    | 252                             |
|----------------------------------------------------------------------------------------------------|---------------------------------|
| 6.8.6.2 DEBUG FUNCTION OF BUILT-IN PLC                                                                                                    | 252                             |
| VII. ADJUSTMENTS                                                                                                    | 253                             |
| 7.1 Summary                                                                                                    | 253                             |
| 7.2 INERTIA IDENTIFICATION                                                                                                    |                                 |
| 7.2.1 OFFLINE INERTIA IDENTIFICATION                                                                                                    |                                 |
| 7.2.2 Online Inertia Identification                                                                                                    |                                 |
| 7.3 GAIN ADJUSTMENT                                                                                                    |                                 |
| 7.3.1 SUMMARY                                                                                                    |                                 |
| 7.3.2 AUTOMATIC GAIN ADJUSTMENT                                                                                                    |                                 |
| 7.3.3 MANUAL GAIN ADJUSTMENT                                                                                                    |                                 |
| 7.3.4 GAIN SWITCH                                                                                                    |                                 |
| 7.4 VIBRATION INHIBITION                                                                                                    | 266                             |
| 7.4.1 VIBRATION INHIBITION FUNCTION                                                                                                    | 266                             |
| 7.4.2 Low-frequency Vibration Inhibition Function                                                                                                    | 267                             |
| VIII LIST OF PARAMETERS                                                                                                    | 268                             |
| 8.1.1 MONITOR FUNCTION GROUP (LO- 🗆 🗆 )                                                                                                    | 268                             |
| 8.1.2 Utility function group (So- $\Box$ )                                                                                                    |                                 |
| 8.1.3 MAIN FUNCTION GROUP (PO- D D)                                                                                                    |                                 |
| 8.1.4 MOTOR FUNCTION GROUP (HO-□□□)                                                                                                    | 310                             |
| 8.1.5 ALARM RECORD PARAMETERS (Ho2 \( \subseteq \text{+Ho3} \( \subseteq \))                                                                                                    | 312                             |
| 8.1.6 HIGH-SPEED COUNTER PARAMETERS (PL)                                                                                                    | 315                             |
| 8.1.6 HIGH-SPEED COUNTER PARAMETERS (PLUUL)                                                                                                    |                                 |
| XMAINTENANCE AND INSPECTION                                                                                                    | 330                             |
| IXMAINTENANCE AND INSPECTION                                                                                                    |                                 |
|                                                                                                    | 330                             |
| IXMAINTENANCE AND INSPECTION                                                                                                    | 330                             |
| IXMAINTENANCE AND INSPECTION                                                                                                    | 330<br>330<br>332               |
| IXMAINTENANCE AND INSPECTION  9.1 ALARM AND TROUBLE SHOOTING AT START  9.1.1 POSITION CONTROL MODE  9.1.2 SPEED CONTROL MODE                                                                    | 330<br>332<br>333               |
| 9.1 ALARM AND TROUBLE SHOOTING AT START. 9.1.1 POSITION CONTROL MODE. 9.1.2 SPEED CONTROL MODE. 9.1.3 TORQUE CONTROL MODE.                                                                      |                                 |
| IXMAINTENANCE AND INSPECTION  9.1 ALARM AND TROUBLE SHOOTING AT START.  9.1.1 POSITION CONTROL MODE.  9.1.2 SPEED CONTROL MODE.  9.1.3 TORQUE CONTROL MODE.  9.2 ALARM CODE AND POSSIBLE CAUSE. | 330<br>332<br>333<br>334<br>335 |

| 10.1 COMMUNICATION                        | 340 |
|-------------------------------------------|-----|
| 10.1.1 MODBUS GENERAL                     | 340 |
| 10.1.2 MODBUS PROTOCOL                    | 340 |
| 10.1.3 PARAMETER RELATED TO COMMUNICATION | 344 |
| XI APPENDIX                               | 346 |
| 11.1 Encoder cable selection              | 346 |
| 11.1.1 ABSOLUTE ENCODER CABLE             | 346 |
| 11.1.2 INCREMENTAL ENCODER CABLE          | 347 |
| 11.1.3 RESOLVER ENCODER CABLE             | 348 |
| 11.2 CONTROL CABLE                        | 348 |
| 11.3 POWER CABLE                          | 349 |
| 11.4 Other cable                          | 350 |
| 11.5 MOTOR AND MATCHED CABLE              | 350 |

## I Notes for safe operation

Read this manual thoroughly before checking products on delivery, storage and transportation, installation, wiring, operation and inspection, and disposal of the servo drives.

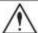

#### WARNING

- Do not touch terminals for five minutes after voltage resistance test.
- Do not touch terminals for five minutes after the power is turned off. Residual voltage may cause electric shock.
- Never touch any rotating motor parts while the motor is running.
- Never touch the inside of the SERVOPACKs.
- · Follow the procedures and instructions for trial operation precisely as described in this manual.
- Do not remove the front cover, cables, connectors, or optional items while the power is ON.
- Do not damaged, press, exert excessive force or place heavy objects on the cables.
- Do not change the max speed value (Po002) except special purpose. Failure to observe this warning
  may result in damaged to products.
- Do not come close to the machine Immediate after resetting momentary power loss to avoid an unexpected restart. Take appropriate measures to ensure safety against an unexpected restart.
- Do not modify products. Failure to observe this warning may result in injury or damage to products.
- MCtt (electromagnetic contactor) and NFB (no fuse breaker) must be installed between main circult power (L1/R, L2/S, L3/T for 3-phase).

#### Storage and Transportation

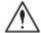

## **CAUTION**

Do not store or install the product in the following places:

- Locations subject to direct sunlight.
- 2. Locations subject to temperatures outside the range specified in the storage or installation temperature conditions.
- Locations subject to humidity outside the range specified in the storage or installation temperature conditions.
- 4. Locations subject to corrosive or flammable gases.
- 5. Locations subject to dust, salts or iron dust.
- 6. Locations subject to exposure to water, oil, or chemicals.
- 7. Locations subject to shock or vibration.

Do not hold the product by the cables or motor shaft while transporting it.

Do not place any load exceeding the limit specified on the packing box.

#### Installation

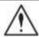

## **CAUTION**

- Never use the products in an environment subject to water, corrosive gases, inflammable gases, or combustibles.
- Do not step on or place a heave object on the product.
- Do not cover the inlet or outlet ports and prevent any foreign objects from enternign the product.
- Be sure to install the product in the correct direction.
- Provide the specified clearances between the SERVOPACK and the control panel or with other devices.
- · Do not apply any strong impact.

#### Wiring

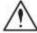

## **CAUTION**

- Do not connect a three-phase power supply to the U, V, or W output terminals.
- Connect U, V and W of servo drive directly to U, V, and W of servo motor, avoid using contactor in between.
- Securely connect the power supply terminals and motor output terminals.
- Do not connect servo drive for 220V directly to 400V voltage.
- Do not bundle or run power and signal lines together in the same duct. Keep power and signal lines separated by at least 30 cm.
- Use twisted-pair shielded wires or mult-core twisted pair shielded wires for singal and encoder cables.
- The maximum length is 3m for reference input lines and the maximum length is 20m for encoder cables.
- Take appropriate and sufficient countermeasures for each form of potential interference when installing systems in the following locations.

Locations subjects to static electricity or other forms of noise.

Locations subjects to strong electromagnetic fields and magnetic fields.

Locations subjects to possible exposure to radioactivity.

· Repair or maintain the servo drive only after the CHARGE indication on the servo drive goes off.

#### **Maintenance and Inspection**

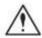

## CAUTION

- Repair or maintenance of the servo drive can be performed only by qualified personnel.
- Please cut off all connection between servo drive with resistor before performing an insulation test
  of resistor.
- When replacing the servo drive, resume operation only after transferring the previous servo drive
  parameters to the new servo drive or computer.
- Do not attempt to change wiring while the power is ON.
- Do not disassemble the servo motor.

## **II Model selection**

#### 2.1 Servo drive introduction

#### 2.1.1 Servo Drive Nameplate

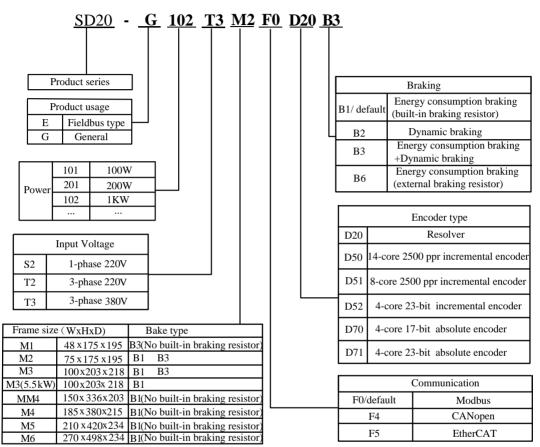

Fig 2.1.1 Servo Drive naming rule

Note: Servo drives of M1-MM4 structure have no buit-in filter, use can select external filter to satisfy EMC R3 standard. Full details are given in chapter 2.4. Servo drives of M4-M6 structure have optional built-in R3 filter, it depends on user's selection.

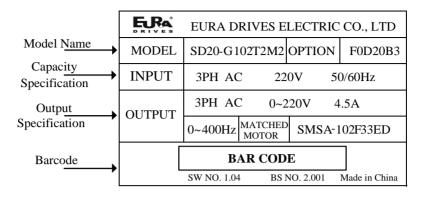

Fig 2.1.2 Servo Drive nameplate

Each part name of Servo drive

#### 2.1.2 Connection to Peripheral Devices

#### Panel operator Consist of 5 digital tube, 4 pressing keys and 2 LED. Charge indicator It is used to set control parameter, display the status of servo drive and operational monitoring etc. Light on when connecting main circuit power Refer to 5.1- Operation instruction Light will keep on for a while after cutting off the power, because there still is residual voltage in the canacitance of main circuit CHARGE Do not touch the power terminal to avoid electric A A shock when light on. Serial communication port(CN1) Jsed to serial communicate with PC, PLC, CNC etc. Refer to 6.2-Communication specification Main-circuit power input terminal 11 AC input terminal of main circuit power supply L2 Refer to 4.1- Main circuit wiring 0 L3 Encoder interface (CN2) Control power input terminal L1C Connected with encoder of servo motor. AC input terminal of control power supply. Refer to 4.1- Main circuit wiring Refer to 4.2-encoder wiring L2C 0 В1 Braking resistor terminal $\blacksquare$ B2 Built-in or external braking terminals. 0 Refer to 7.1.7-Energy-loss brake ВЗ DC choke terminal N+ Terminal connected to DC choke N-Refer to 4.1-Main circuit wiring I/O signal terminal (CN3) Signal terminals such as command input, monitor output etc. U Servo motor terminal Refer to 4.3- I/O signal wiring CN3 Connected to the driving cable of servo mot $\circ \Box$ Refer to 4.4.2-Main circuit wiring $\circ \Box$ W Ground terminal Ground connection of servo motor and servo drive. Make sure to earthed to avoid electric shock.

Fig 2.1.3 Connection to Peripheral Devices

## 2.1.3 Servo drive specification

## 1) Electrical specification

## a) 220V servo drive

| Name                                 |                                                      | N   | <b>/</b> 11 |     |      | M2 M3 |      |      | M4   |     |     |
|--------------------------------------|------------------------------------------------------|-----|-------------|-----|------|-------|------|------|------|-----|-----|
| Servo drive<br>SD20-G                | 101                                                  | 201 | 401         | 751 | 102  | 122   | 182  | 302  | 452  | 552 | 752 |
| Continuous<br>output current<br>Arms | 1.2                                                  | 1.5 | 2.8         | 3.5 | 4.5  | 6.0   | 8.0  | 12   | 17   | 25  | 35  |
| Max output current Arms              | 3.6                                                  | 4.2 | 8.4         | 9.8 | 12.6 | 16.8  | 22.4 | 33.6 | 47.6 | 70  | 98  |
| Power of main circuit                | 1-phase/3-phase AC 220V -15~+10% 50/60Hz             |     |             |     |      |       |      |      |      |     |     |
| Power of control circuit             | 1-phase/3-phase AC 220V -15~+10% 50/60Hz             |     |             |     |      |       |      |      |      |     |     |
| Braking type                         | External braking resistor Built-in braking resistor. |     |             |     |      |       |      |      |      |     |     |

## b) 380V/400V servo drive

| Name                                 | N      | <b>I</b> 2                               |     | M        | I3       |      | M   | M4  | M4  | M         | <b>I</b> 5 | M     | .6  |
|--------------------------------------|--------|------------------------------------------|-----|----------|----------|------|-----|-----|-----|-----------|------------|-------|-----|
| Servo drive<br>SD20-G                | 102    | 152                                      | 202 | 302      | 452      | 552  | 752 | 113 | 153 | 183       | 223        | 303   | 373 |
| Continuous<br>output current<br>Arms | 3      | 3.5                                      | 6.0 | 8.0      | 10.<br>0 | 12.0 | 20  | 23  | 32  | 38        | 44         | 60    | 75  |
| Max output<br>current<br>Arms        | 8.4    | 9.8                                      | 16  | 19.<br>2 | 28       | 33   | 56  | 64  | 80  | 95        | 110        | 150   | 187 |
| Power of main circuit                | 1-phas | 1-phase/3-phase AC 380V -10~+10% 50/60Hz |     |          |          |      |     |     |     |           |            |       |     |
| Power of control circuit             | Withou | Without control circuit                  |     |          |          |      |     |     |     |           |            |       |     |
| Braing type                          |        | Built-in braking resistor.               |     |          |          |      |     |     | Ext | ernal bra | iking res  | istor |     |

## 2) Technical specification

## A. Basic specifications

| Items        |    | Contents                    |
|--------------|----|-----------------------------|
| 1 1 1        |    | 220VAC -15~+10% 50/60Hz     |
| Power supply | Т3 | 380/400VAC -10∼+10% 50/60Hz |

| Co                    | ontrol mode                                    | Pt Position pulse mode Sz Analog speed mode Tz Analog torque mode  Pr Internal register position mode Sr Internal register speed mode Tr Internal register torque mode                                                                                |  |  |  |  |  |
|-----------------------|------------------------------------------------|----------------------------------------------------------------------------------------------------|--|--|--|--|--|
| Regen                 | erative braking                                | Built-in or External (External braking should be selected and purchased)                                                                                                    |  |  |  |  |  |
|                       | Control mode                                   | PMSM                                                                                                    |  |  |  |  |  |
|                       | Frequency response                             | 1.2KHz                                                                                                    |  |  |  |  |  |
| Control               | Speed fluctuation                              | ±0.01% (VC, load fluctuation 0 to 100%)                                                                                                    |  |  |  |  |  |
| characteristic        | Speed control range                            | 1: 10000                                                                                                    |  |  |  |  |  |
|                       | Input pulse frequency                          | <ol> <li>500KHz (differential drive); 200KHz (Open collector)</li> <li>At high-speed pulse circuit, receiving frequency is<br/>4MHZ.(Differential)</li> </ol>                                                                                         |  |  |  |  |  |
| Input signal          | Control input                                  | Servo on, Alarm reset, Pulse clear, Pulse prohibited, Forward run prohibited, Reverse run prohibited, Forward torque limit, Reverse torque limit, Internal speed selection, Internal position triggered, "Home" searching triggered, Zero speed CLAMP |  |  |  |  |  |
| 1 8                   | Speed Feedback                                 | <ol> <li>Absolute encoder.</li> <li>Incremental encoder.</li> <li>Resolver</li> </ol>                                                                                                    |  |  |  |  |  |
| Control output Output |                                                | Servo ready, Servo alarm activated, At positioning completed, At speed reached, Electromagnetic brake control, Rotation Detection, At speed limit, Homing completed, At torque limit, and so on.                                                      |  |  |  |  |  |
| signal                | Encoder signal<br>frequency-division<br>output | <ol> <li>Encoder Z phase open-collector output.</li> <li>Encoder signal output (A, B Z Line Driver) frequency-division output</li> <li>Z pulse time extend function.</li> </ol>                                                                       |  |  |  |  |  |
| Position              | Input mode                                     | 1. A phase+B phase 2. Forward pulse+Reverse pulse 3. Pulse+Direction 4. Internal register                                                                                                    |  |  |  |  |  |
| control               | Electronic gear                                | <ol> <li>0.01≤ B / A≤100</li> <li>Two groups electronic gear can be selected by users.</li> </ol>                                                                                                    |  |  |  |  |  |
| Analog speed          | control                                        | $-10\mathrm{V}{\sim}+10\mathrm{V}$ analog speed signal input, the voltage scope can be set by function code.                                                                                                    |  |  |  |  |  |
| Analog torque         | e control                                      | $-10\mathrm{V}$ $\sim$ +10V analog torque signal input, the voltage scope can be set by function code.                                                                                                    |  |  |  |  |  |
| Acceleration/         | Deceleration                                   | Accele/decele time is set to $1 \sim 30000$ ms(related to $0 \leftarrow \rightarrow$ rated speed)                                                                                                    |  |  |  |  |  |
| Communication         |                                                | <ol> <li>RS485 communication port is connected with PC, to set control parameters and to monitor servo.</li> <li>CANopen or EtherCAT can be selected as option.</li> </ol>                                                                            |  |  |  |  |  |
| Parameters            | Keypad                                         | The parameters are set by keypad, which is displayed by 5LEDs.                                                                                                    |  |  |  |  |  |
| setting               | PC/PLC                                         | RS485 communication can set parameters by some PC/PLC software.                                                                                                    |  |  |  |  |  |
| Monitor function      |                                                | Output current, PN voltage, motor speed, motor feedback pulse, motor feedback rotation, given pulse, given pulse error, given speed, given torque, analog speed given and analog torque given.                                                        |  |  |  |  |  |
| Protection fur        | nction                                         | Overvoltage, Undervoltage, Overload, Overcurrent, Encoder error, Overspeed, Abnormal pulse control command, Emergency stop, Servo                                                                                                    |  |  |  |  |  |

|                         | overheat, Input power phase loss, Regeneration error, Overposition. |
|-------------------------|---------------------------------------------------------------------|
| Applicable load inertia | Lower than 5 times of servo motor inertia.                          |

### B. Performance index

| Control mode  |                         | Specification                |                                                                                                    |  |  |
|---------------|-------------------------|------------------------------|----------------------------------------------------------------------------------------------------|--|--|
|               | Soft start              | 0~30                         | S (Acceleration time and deceleration time can be set).                                                            |  |  |
|               |                         | Input voltage                | DC±10V/ rated speed (It is default setting, which can be changed by function code)                                 |  |  |
| Speed         | Input signal            | Input impedance              | About 50K                                                                                                    |  |  |
| mode          | Circuit time parameter  | About 52us                   |                                                                                                    |  |  |
|               | Internal register speed |                              | are combined by SD-S1 and SD-S2, the running direction is DIR (positive/negative logic is set by function code).   |  |  |
|               | Specification           | Feedforward compensation     | 0∼100% (resolution is 1%)                                                                                          |  |  |
|               | Specification           | Positional accuracy          | 1 command unit                                                                                                    |  |  |
|               |                         | Pulse form                   | Select one from "direction +pulse" or "90° phase difference orthogonal pulse", or "forward pulse + reverse pulse". |  |  |
|               |                         | Input form                   | Differential input, open-collector input.                                                                          |  |  |
| Position mode | Input signal            | Input pulse frequency        | Optocoupler input     Differential driver: max frequency is 500KHZ;     Collector driver: max frequency is 200KHZ; |  |  |
| mode          |                         |                              | 2. Differential chip input, the max frequency is 4MHZ                                                              |  |  |
|               |                         | Electronical<br>gear         | 0.01\leq B/A\leq 100                                                                                               |  |  |
|               |                         | Output form                  | A phase, B phase, Z phase: differential driver output                                                              |  |  |
|               | Output signal           |                              | Z phase open collector output.                                                                                     |  |  |
|               |                         | Frequency-divi sion ratio    | A, B phase frequency-division output except Z phase                                                                |  |  |
|               | Control signal          | Pulse<br>command clear       | Bias pulse can be cleared by external signal.                                                                      |  |  |
|               | Built-in power          | +24V (100mA)                 |                                                                                                    |  |  |
|               |                         | Input voltage                | DC±10V/ rated torque (It is default setting, which can be changed by function code)                                |  |  |
| Torque        | Input signal            | Input impedance Circuit time | About 50K                                                                                                    |  |  |
| mode          |                         | parameter                    | About 52us                                                                                                    |  |  |

### 2.1.4 Connection to Peripheral Devices

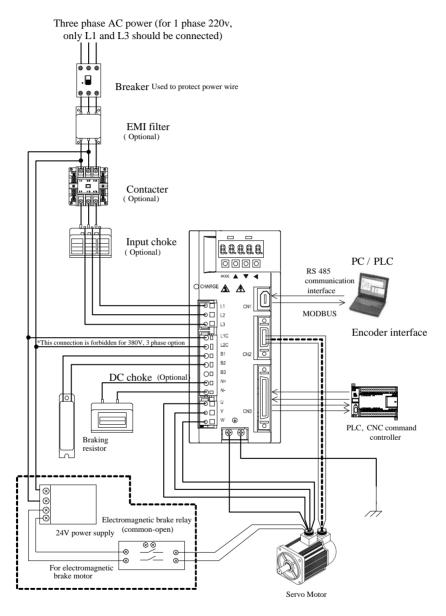

Fig 2.1.5 Servo drive system

#### Note)

For 220V input servo drive, L1C and L2C should be connected to power supply.

For 380V input servo drive, L1C and L2C are forbidden to connect.

#### 2.2 Servo motor

#### 2.2.1 Servo motor nameplate and model

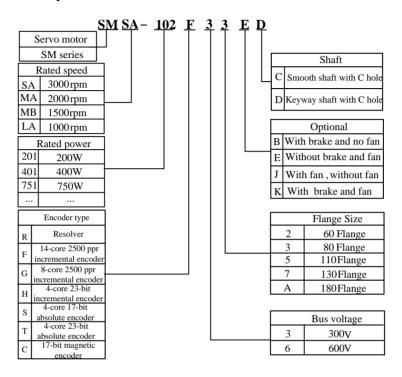

Fig 2.2.1 Servo motor naming rule (for 180 flange and below 180 flange motor)

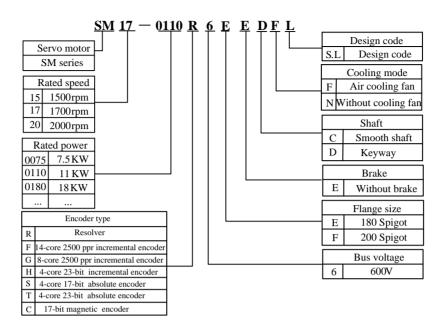

Fig 2.2.2 Servo motor naming rule (for 180 spigot and 250 spigot motor)

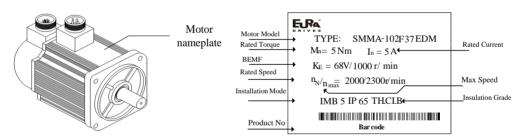

Fig2.2.3 Servo motor naming rule (below 7.5kw)

| SM1              | 7-01  | 0R6  | EEDFS             |
|------------------|-------|------|-------------------|
| Pn: 11kw         | Un:   | 400V | Tn: 64 N.m        |
| Nn: 1700r/ min   | In:   | 23A  | Fan voltage 220 V |
| TH CI. F IP54    | Code: |      |                   |
| Magnetic filed a | ingle | Date | :                 |
| F.RA*            | PMS   | M    | J                 |

Fig 2.2.4 Servo motor nameplate (above 11kw)

#### [ Note ]

- 1. Please refer to the chapter in the 《3.2.4 servo motor dimension》 for flange dimension.
- 2. 11KW and above 11kw servo motor can be mounted by flange and base, user can choose mounting method

according to requirement.

## 2.2.2 Servo motor component

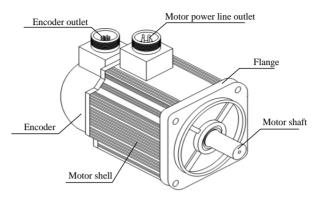

Fig 2.2.5 Name of part of servo motor

### 2.2.3 Servo motor model

### 1) 220V motor model

| Mot                      | or model <sup>note</sup> | Rated power | Rated torque | Rated current | Rotation inertia            |
|--------------------------|--------------------------|-------------|--------------|---------------|-----------------------------|
|                          |                          | W           | N·m          | A             | $10^{-4}$ Kg·m <sup>2</sup> |
|                          | SMSA-201*32***           | 200         | 0.64         | 1.2           | 0.17                        |
|                          | SMSA-401*32***           | 400         | 1.27         | 2.8           | 0.29                        |
|                          | SMSA-751*33***           | 750         | 2.39         | 3.5           | 1.82                        |
| SMS series               | SMSA-102*33***           | 1000        | 3.5          | 4.5           | 2.9                         |
| 3000r/min                | SMSA-122*35***           | 1200        | 4            | 5             | 6.9                         |
| 30001/111111             | SMSA-152*37***           | 1500        | 5            | 7.5           | 12.2                        |
|                          | SMSA-182*35***           | 1800        | 6            | 8             | 10.1                        |
|                          | SMSA-232*37***           | 2300        | 7.7          | 10            | 18.2                        |
|                          | SMSA-302*37***           | 3000        | 10           | 15.5          | 24.2                        |
| SMS series<br>2500r/min  | SMSB-102*33***           | 1000        | 3.82         | 4             | 2.9                         |
|                          | SMMA-801*35***           | 800         | 4            | 3.5           | 6.9                         |
| CMMi                     | SMMA-851*37***           | 850         | 4            | 4             | 10.8                        |
| SMM series<br>2000 r/min | SMMA-102*37***           | 1000        | 5            | 5             | 12.2                        |
| 2000 1/111111            | SMMA-122*35***           | 1200        | 6            | 5             | 10.1                        |
|                          | SMMA-132*37***           | 1300        | 6            | 6             | 15                          |

|            | SMMA-152*37***  | 1500 | 7.7  | 7.5 | 18.2  |
|------------|-----------------|------|------|-----|-------|
|            | SMMA-202*37***  | 2000 | 10   | 10  | 24.2  |
|            | SMMA-312*37***  | 3100 | 15   | 14  | 34.9  |
|            | SMMA-352**3A*** | 3500 | 17.2 | 16  | 55.3  |
|            | SMMA-452*3A***  | 4500 | 21.5 | 19  | 74.8  |
|            | SMMB-122*37***  | 1200 | 7.7  | 5   | 18.2  |
|            | SMMB-152*37***  | 1500 | 10   | 6   | 24.2  |
|            | SMMB-232*37***  | 2300 | 14.6 | 10  | 34. 9 |
| SMM series | SMMB-272*3A***  | 2700 | 17.2 | 11  | 55.3  |
| 1500 r/min | SMMB-302*3A***  | 3000 | 19   | 12  | 66.3  |
|            | SMMB-432*3A***  | 4300 | 27   | 16  | 84.8  |
|            | SMMB-552*3A***  | 5500 | 35   | 24  | 119.5 |
|            | SMMB-752*3A***  | 7500 | 48   | 32  | 133   |
|            | SMLA-102*37***  | 1000 | 10   | 4.5 | 24.2  |
| SML series | SMLA-152*37***  | 1500 | 14.3 | 7   | 34.9  |
| 1000 r/min | SMLA-292*3A***  | 2900 | 27   | 12  | 84.8  |
|            | SMLA-372*3A***  | 3700 | 35   | 16  | 119.5 |

## 2) 380V motor model

| Moto                     | r model <sup>note</sup> | Rated power | Rated torque | Rated current | Rotation inertia                   |
|--------------------------|-------------------------|-------------|--------------|---------------|------------------------------------|
|                          |                         | W           | N·m          | A             | 10 <sup>-4</sup> Kg⋅m <sup>2</sup> |
|                          | SMSA-751*63***          | 750         | 2.39         | 2             | 1.82                               |
|                          | SMSA-102*63***          | 1000        | 3. 5         | 3             | 2. 9                               |
| CMCi                     | SMSA-122*65***          | 1200        | 4            | 4             | 6.9                                |
| SMS series<br>3000 r/min | SMSA-152*67***          | 1500        | 5            | 5             | 12.2                               |
| 3000 1/111111            | SMSA-182*65***          | 1800        | 6            | 6             | 10.1                               |
|                          | SMSA-232*67***          | 2300        | 7.7          | 7             | 18.2                               |
|                          | SMSA-302*67***          | 3000        | 10           | 8             | 24.2                               |
|                          | SMMA-801*65***          | 800         | 4            | 2.5           | 6.9                                |
| SMM series               | SMMA-851*67***          | 850         | 4            | 3             | 10.8                               |
| 2000 r/min               | SMMA-102*67***          | 1000        | 5            | 3             | 12.2                               |
|                          | SMMA-122*65***          | 1200        | 6            | 3.5           | 10.1                               |

|            | SMMA-132*67*** | 1300  | 6    | 3.5  | 15    |
|------------|----------------|-------|------|------|-------|
|            | SMMA-152*67*** | 1500  | 7.7  | 4.5  | 18.2  |
|            | SMMA-202*67*** | 2000  | 10   | 5.5  | 24.2  |
|            | SMMA-312*67*** | 3100  | 15   | 9    | 34.9  |
|            | SMMA-352*6A*** | 3500  | 17.2 | 8    | 55.3  |
|            | SMMA-452*6A*** | 4500  | 21.5 | 10   | 74.8  |
|            | SMMA-602*6A*** | 6000  | 27   | 14   | 84.8  |
|            | SMMA-752*6A*** | 7500  | 35.8 | 18   | 119.5 |
|            | SMMA-103*6A*** | 10000 | 48   | 24   | 133   |
|            | SMMB-122*67*** | 1200  | 7.7  | 4    | 18.2  |
|            | SMMB-152*67*** | 1500  | 10   | 4    | 24.2  |
|            | SMMB-232*67*** | 2300  | 14.6 | 6    | 34. 9 |
| SMM series | SMMB-272*6A*** | 2700  | 17.2 | 8    | 55.3  |
| 1500 r/min | SMMB-302*6A*** | 3000  | 19   | 8    | 66.3  |
|            | SMMB-432*6A*** | 4300  | 27   | 10   | 84.8  |
|            | SMMB-552*6A*** | 5500  | 35   | 12.5 | 119.5 |
|            | SMMB-752*6A*** | 7500  | 48   | 17   | 133   |
| CMI .      | SMLA-102*67*** | 1000  | 10   | 3    | 24.2  |
| SML series | SMLA-292*6A*** | 2900  | 27   | 7    | 84.8  |
| 1000 r/min | SMLA-372*6A*** | 3700  | 35   | 9    | 119.5 |

## 3) Servo motor of 180 spigot and 250 spigot

| Motor      | model <sup>note</sup> | Rated power | Rated torque | Rated current |
|------------|-----------------------|-------------|--------------|---------------|
|            |                       | KW          | N·m          | A             |
|            | SM15-0100*6EE*FL      | 10          | 64           | 20.7          |
|            | SM15-0124*6EE*FL      | 12.4        | 80           | 24.7          |
|            | SM15-0160*6EE*FL      | 16          | 102          | 33.5          |
| SMM series | SM15-0180*6EE*FL      | 18          | 118          | 40            |
| 1500 r/min | SM15-0210*6FE*FL      | 21          | 135          | 43.2          |
|            | SM15-0240*6EE*FL      | 24          | 152          | 46.7          |
|            | SM15-0290*6FE*FL      | 29          | 185          | 57.5          |
|            | SM15-0350*6FE*FL      | 35          | 225          | 71.7          |
| SMM series | SM17-0092*6EE*FL      | 9.2         | 52           | 18            |

| 1700 r/min | SM17-0110*6EE*FL | 11 | 64  | 23   |
|------------|------------------|----|-----|------|
|            | SM17-0140*6EE*FL | 14 | 80  | 29.2 |
|            | SM17-0180*6EE*FL | 18 | 102 | 38.5 |
|            | SM17-0210*6FE*FL | 21 | 118 | 45   |
|            | SM17-0240*6EE*FL | 24 | 135 | 48.5 |
|            | SM17-0270*6EE*FL | 27 | 152 | 57.5 |
|            | SM17-0330*6FE*FL | 33 | 185 | 68   |
|            | SM20-0100*6EE*FL | 10 | 52  | 22   |
|            | SM20-0140*6EE*FL | 14 | 64  | 30   |
|            | SM20-0180*6EE*FL | 18 | 80  | 37   |
| SMM series | SM20-0220*6EE*FL | 22 | 102 | 43   |
| 2000 r/min | SM20-0250*6EE*FL | 25 | 118 | 49   |
|            | SM20-0280*6EE*FL | 28 | 135 | 56.9 |
|            | SM20-0300*6EE*FL | 30 | 152 | 67   |
|            | SM20-0360*6FE*FL | 36 | 185 | 74   |

Note: \*\* represents shaft type and brake type, please refer to the chapter of servo motor naming rule.

## 2.3 Combination of servomotor and servodrive

## 1) 220V servo motor and SD20 servo drive

| M          |                            | Power | Ada            | ptable servodrive (No | te)           |
|------------|----------------------------|-------|----------------|-----------------------|---------------|
| IVIO       | otor model <sup>note</sup> | W     | 1 phase220V    | 3 phase 220V          | Function code |
|            | SMSA-201F/S32***           | 200   | SD20-G201S2M1  | SD20-G201T2M1         |               |
|            | SMSA-401F/S32***           | 400   | SD20-G401S2M1  | SD20-G401T2M1         |               |
|            | SMSA-751*33***             | 750   | SD20-G751S2M1  | SD20-G751T2M1         |               |
| CMC :      | SMSA-102*33***             | 1000  | SD20-G102S2M2  | SD20-G102T2M2         |               |
| SMS series | SMSA-122*35***             | 1200  | SD20-G122S2M2  | SD20-G122T2M2         |               |
| 3000r/min  | SMSA-152*37***             | 1500  | SDAO GIRAGAMA  | CD20 C102T2M2         |               |
|            | SMSA-182*35***             | 1800  | SD20-G182S2M2  | SD20-G182T2M2         | F11D*B*       |
|            | SMSA-232*37***             | 2300  | _              | SD20-G302T2M3         | LIID.P.       |
|            | SMSA-302*37***             | 3000  | _              | SD20-G452T2M3         |               |
| SMS        |                            |       |                |                       |               |
| series     | SMS B-102*33***            | 1000  | SD20-G102S2M2  | SD20-G102T2M2         |               |
| 2500r/min  |                            |       |                |                       |               |
| SMM series | SMMA-801*35***             | 800   | SD20-G102S2M2  | SD20-G102T2M2         |               |
| 2000r/min  | SMMA-851*37***             | 850   | 3D20-G10232W12 | 3D20-G10212M2         |               |

|              | I                  |      | ı              | 1              |  |
|--------------|--------------------|------|----------------|----------------|--|
|              | SMMA-102*37***     | 1000 | SD20-G122S2M2  | SD20-G122T2M2  |  |
|              | SMMA-122*35***     | 1200 | 3D20-012232112 | 3D20-G12212W12 |  |
|              | SMMA-132*37***     | 1300 | SD20-G182S2M2  | SD20-G182T2M2  |  |
|              | SMMA-152*37***     | 1500 | SD20-G182S2M2  | SD20-G18212M2  |  |
|              | SMMA-202*37***     | 2000 | _              | SD20-G302T2M3  |  |
|              | SMMA-312*37***     | 3100 | _              | SD20 C452T2M2  |  |
|              | SMMA-352*3A***     | 3500 | _              | SD20-G452T2M3  |  |
|              | SMMA-452*3A***     | 4500 | _              | SD20-G552T2M4  |  |
|              | SMMB-122*37***     | 1200 | SD20-G122S2M2  | SD20-G122T2M2  |  |
|              | SMMB-152*37***     | 1500 | SD20-G182S2M2  | SD20-G182T2M2  |  |
|              | SMMB-232*37*** 230 |      | _              |                |  |
| SMM series   | SMMB-272*3A***     | 2700 | _              | SD20-G302T2M3  |  |
| 1500r/min    | SMMB-302*3A***     | 3000 | _              |                |  |
| 13001/111111 | SMMB-432*3A***     | 4300 | — SD20-G452T21 |                |  |
|              | SMMB-552*3A***     | 5500 |                | SD20-G552T2M4  |  |
|              | SMMB-752*3A***     | 7500 |                | SD20-G752T2M4  |  |
|              | SMLA-102*37***     | 1000 | SD20-G102S2M2  | SD20-G102T2M2  |  |
| SML series   | SMLA-152*37***     | 1500 | SD20-G182S2M2  | SD20-G182T2M2  |  |
| 1000r/min    | SMLA-292*3A***     | 2900 |                | SD20-G302T2M3  |  |
|              | SMLA-372*3A***     | 3700 | _              | SD20-G452T2M3  |  |

## 2) 380V servo motor and SD20 servo drive

|                         | poto                       | Power | Adaptable servodrive (No | te)           |
|-------------------------|----------------------------|-------|--------------------------|---------------|
| Mo                      | otor model <sup>note</sup> | W     | Three-phase 380 v        | Function code |
|                         | SMSA-751*63***             | 750   | CD20 C102T2M2            |               |
|                         | SMSA-102*63***             | 1000  | SD20-G102T3M2            |               |
| CMC                     | SMSA-122*65***             | 1200  |                          |               |
| SMS series 3000r/min    | SMSA-152*67***             | 1500  | SD20-G202T3M2            |               |
| 30001/111111            | SMSA-182*65***             | 1800  |                          | F11D*B*       |
|                         | SMSA-232*67***             | 2300  | SD20-G302T3M2            | LIID.D.       |
|                         | SMSA-302*67***             | 3000  | SD20-G452T3M3            |               |
| CMM somios              | SMMA-801*65***             | 800   |                          |               |
| SMM series<br>2000r/min | SMMA-851*67***             | 850   | SD20-G102T3M2            |               |
| 2000I/IIIIII            | SMMA-102*67***             | 1000  |                          |               |

| _          | 1                |       |                 |
|------------|------------------|-------|-----------------|
|            | SMMA-122*65**    | 1200  | SD20-G152T3M2   |
|            | SMMA-132*67***   | 1300  |                 |
|            | SMMA-152*67**    | 1500  | SD20-G202T3M2   |
|            | SMMA-202*67***   | 2000  | 5520 520215112  |
|            | SMMA-312*67***   | 3100  |                 |
|            | SMMA-352*6A***   | 3500  | SD20-G452T3M3   |
|            | SMMA-452*6A***   | 4500  |                 |
|            | SMMA-602*6A***   | 6000  | SD20-G752T3ML3  |
|            | SMMA-752*6A***   | 7500  | SD20-0/3213WIL3 |
|            | SMMA-103*6A***   | 10000 | SD20-G153T3M4   |
|            | SMMB-122*67***   | 1200  |                 |
|            | SMMB-152*67***   | 1500  | SD20-G202T3M2   |
|            | SMMB-232*67***   | 2300  |                 |
| SMM series | SMMB-272*6A***   | 2700  | GDAO GAOAHAN IA |
| 1500r/min  | SMMB-302*6A***   | 3000  | SD20-G302T3M2   |
|            | SMMB-432*6A***   | 4300  | SD20-G452T3M3   |
|            | SMMB-552*6A***   | 5500  | SD20-G552T3M3   |
|            | SMMB-752*6A***   | 7500  | SD20-G752T3ML3  |
| CMIi       | SMLA-102*67***   | 1000  | SD20-G102T3M2   |
| SML series | SMLA-292*6A***   | 2900  | SD20-G302T3M2   |
| 1000r/min  | SMLA-372*6A***   | 3700  | SD20-G452T3M3   |
|            | SM15-0100*6EE*FL | 10000 | CD20 C112T2ML2  |
|            | SM15-0124*6EE*FL | 12400 | SD20-G113T3ML3  |
|            | SM15-0160*6EE*FL | 16000 | CD20 C192T2M5   |
| SMM series | SM15-0180*6EE*FL | 18000 | SD20-G183T3M5   |
| 1500r/min  | SM15-0210*6EE*FL | 21000 | SD20-G223T3M5   |
|            | SM15-0240*6EE*FL | 24000 | CD30 C202T2MC   |
|            | SM15-0290*6EE*FL | 29000 | SD20-G303T3M6   |
|            | SM15-0350*6EE*FL | 35000 | SD20-G373T3M6   |
|            | SM17-0092*6EE*FL | 9200  | CD20 C112T2MI 4 |
| SMM series | SM17-0110*6EE*FL | 11000 | SD20-G113T3ML4  |
| 1700r/min  | SM17-0140*6EE*FL | 14000 | SD20-G153T3M4   |
|            | SM17-0180*6EE*FL | 18000 | SD20-G183T3M5   |

|            | SM17-0210*6EE*FL | 21000 | SD20-G223T3M5  |  |
|------------|------------------|-------|----------------|--|
|            | SM17-0240*6EE*FL | 24000 | CD20 C202T2M6  |  |
|            | SM17-0270*6EE*FL | 27000 | SD20-G303T3M6  |  |
|            | SM17-0330*6EE*FL | 33000 | SD20-G373T3M6  |  |
|            | SM20-0100*6EE*FL | 10000 | SD20-G113T3ML3 |  |
|            | SM20-0140*6EE*FL | 14000 | SD20-G153T3M4  |  |
|            | SM20-0180*6EE*FL | 18000 | SD20-G183T3M5  |  |
| SMM series | SM20-0220*6EE*FL | 22000 | SD20-G223T3M5  |  |
| 2000r/min  | SM20-0250*6EE*FL | 25000 | SD20-G303T3M6  |  |
|            | SM20-0280*6EE*FL | 28000 | 3D20-G30313M0  |  |
|            | SM20-0300*6EE*FL | 30000 | SD20-G373T3M6  |  |
|            | SM20-0360*6FE*FL | 36000 | 3D20-G3/313M0  |  |

#### Note:

- 1. 5.5 kw and above 5.5kw servo drive doesn't have dynamic brake. M1, MM4 structure and above servodrive doesn't have built-in resistor, customer should purchase braking resistor separately.
- 2. R means resolver, F means 14-core 2500ppr incremental encoder, G means 8-core 2500ppr incremental encoder, H means 4-core 23-bit incremental encoder, S means 4-core 17-bit absolute, and T means 4-core 23-bit absolute.
- 3. \*\* means shaft type and brake type, please refer to the chapter of servo motor naming rule.

### 2.4 Input filter model and dimensions

SD20 series can supply EMC R3 level filter, the filter of M1-MM4 structure is external, the filter of M4-M6 structure is built-in.

#### 1. **Input filter model:**

| Servo drive model | Filter model           | Filter model   | Remarks                 |
|-------------------|------------------------|----------------|-------------------------|
|                   | (FILTEMC)              | (SCHAFFNER)    |                         |
| SD20-G101S2M1     | FT130-6-T2/02.12.205   | FN2090NN-6-06  |                         |
| SD20-G201S2M1     | FT130-6-T2/02.12.205   | FN2090NN-6-06  |                         |
| SD20-G401S2M1     | FT130-6-T2/02.12.205   | FN2090NN-10-06 | User can select         |
| SD20-G751S2M1     | FT130-10-T2 /02.12.209 | FN2090LL-10-06 | different brand filters |
| SD20-G102S2M2     | FT130-20-T2 /02.12.207 | FN2090-20-06   | according to actual     |
| SD20-G122S2M2     | FT130-20-T2 /02.12.207 | FN2090-20-06   | situation.              |
| SD20-G182S2M2     | FT130-20-T2 /02.12.207 | FN2090-20-06   |                         |
| SD20-G101T2M1     | FT330-6-T3 /02.17.136  | FN3258-7-44    |                         |

| SD20-G201T2M1  | FT330-6-T3 /02.17.136 | FN3258-7-44  |          |
|----------------|-----------------------|--------------|----------|
| SD20-G401T2M1  | FT330-6-T3 /02.17.136 | FN3258-7-44  |          |
| SD20-G751T2M1  | FT330-6-T3 /02.17.136 | FN3258-7-44  |          |
| SD20-G102T2M2  | FT330-10-T3           | FN3258-7-44  |          |
| SD20-G122T2M2  | FT330-10-T3           | FN3258-16-44 |          |
| SD20-G182T2M2  | FT330-15-T3           | FN3258-16-44 |          |
| SD20-G302T2M3  | FT330-20-T3           | FN3258-30-33 |          |
| SD20-G452T2M3  | FT330-30-T3           | FN3258-30-33 |          |
| SD20-G102T3M2  | FT330F-6-T3           | FN3258-7-44  |          |
| SD20-G152T3M2  | FT330F-6-T3           | FN3258-7-44  |          |
| SD20-G202T3M3  | FT330F-15-T3          | FN3258-16-44 |          |
| SD20-G302T3M3  | FT330F-15-T3          | FN3258-16-44 |          |
| SD20-G452T3M3  | FT330F-20-T3          | FN3258-16-44 |          |
| SD20-G552T3M3  | FT330F-20-T3          | FN3258-30-33 |          |
| SD20-G752T3MM4 | FT330F-50-T3          | FN3258-42-33 |          |
| SD20-G113T3MM4 | FT330F-50-T3          | FN3258-42-33 |          |
| SD20-G153T3M4  | _                     |              | Built-in |
| SD20-G183T3M5  | _                     | _            | Built-in |
| SD20-G223T3M5  | _                     | _            | Built-in |
| SD20-G303T3M6  | _                     | _            | Built-in |
| SD20-G373T3M6  | _                     | _            | Built-in |
|                |                       |              |          |

<sup>2.</sup> Input filter dimensions.

<sup>(1)</sup> FT series filter dimension

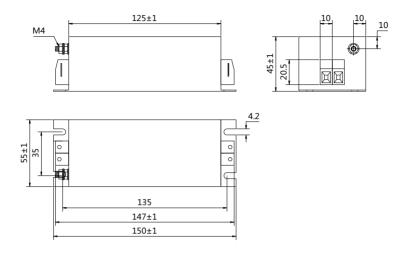

Fig 2.4.1 FT130 series

| Model Remarks |  |
|---------------|--|
| FT130-6-T2    |  |
| FT130-10-T2   |  |
| FT130-20-T2   |  |

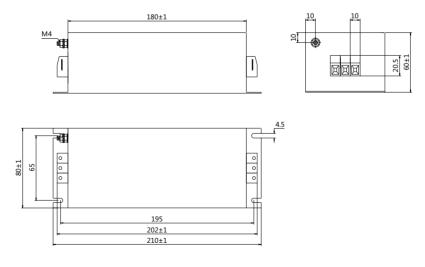

Fig 2.4.2 FT330 series

| Model      | Remarks |
|------------|---------|
| FT330-6-T3 |         |

| FT330-15-T3  |  |
|--------------|--|
| FT330F-6-T3  |  |
| FT330F-15-T3 |  |
| FT330F-20-T3 |  |

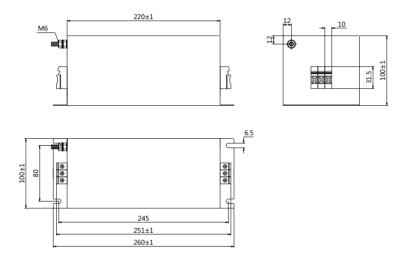

Fig 2.4.3 FT330F series

| Model        | Remarks |  |
|--------------|---------|--|
| FT330F-50-T3 |         |  |

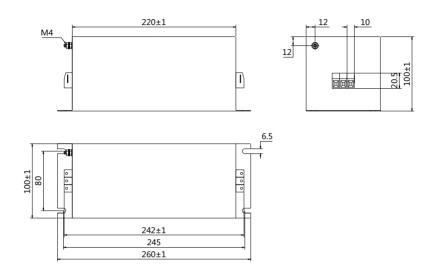

Fig 2.4.4 FT330F series

| Model        | Remarks |
|--------------|---------|
| FT330F-30-T3 |         |

## (2) FN series filter dimension

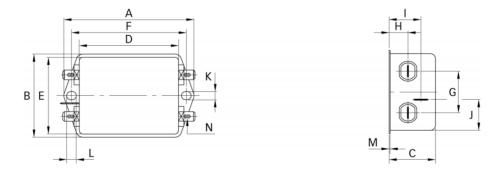

Fig **2.4.5** FN2090 series

|             | FN2090NN-6-06 | FN2090LL-10-06 | FN2090-20-06 |
|-------------|---------------|----------------|--------------|
| A 85        |               | 113.5±1        | 113.5±1      |
| <b>B</b> 54 |               | 57.5±1         | 57.5±1       |
| C           | 30.3          | 45.4±1         | 45.4±1       |

| D | 64.8    | 94±1    | 94±1    |
|---|---------|---------|---------|
| E | 49.8    | 56      | 56      |
| F | 75      | 103     | 103     |
| G | 27      | 25      | 25      |
| Н | 12.3    | 12.4    | 12.4    |
| I | 20.8    | 32.4    | 32.4    |
| J | 19.9    | 15.5    | 15.5    |
| K | 5.3     | 4.4     | 4.4     |
| L | 6.3     | 6       | 6       |
| M | 0.7     | 0.9     | 0.9     |
| N | 6.3X0.8 | 6.3X0.8 | 6.3X0.8 |

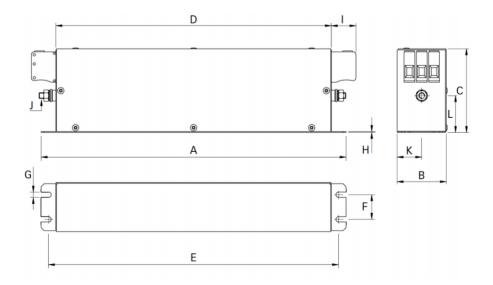

Fig 2.4.6 FN2090 series

|    | FN3258-7-44 | FN3258-16-44 | FN3258-30-33 | FN3258-42-33 |
|----|-------------|--------------|--------------|--------------|
| A  | 190         | 250          | 270          | 310          |
| В  | 40          | 45           | 50           | 50           |
| С  | 70          | 70           | 85           | 85           |
| D  | 160         | 220          | 240          | 280          |
| E  | 180         | 235          | 255          | 295          |
| F  | 20          | 25           | 30           | 30           |
| G  | 4.5         | 5.4          | 5.4          | 5.4          |
| Н  | 1           | 1            | 1            | 1            |
| I  | 22          | 22           | 25           | 25           |
| J  | M5          | M5           | M5           | M6           |
| K  | 20          | 22.5         | 25           | 25           |
| L2 | 29.5        | 29.5         | 39.5         | 37.5         |

# **III Installation**

### 3.1 Servo drives installation

### 3.1.1 Installation conditions

|             | Equipment location  | In an indoor location, Prevent exposure from direct sunlight, Free from dust, tangy caustic gases, flammable gases, steam or the salt-contented, etc. |
|-------------|---------------------|----------------------------------------------------------------------------------------------------|
|             | Altitude            | 1000m or below                                                                                                    |
|             | Atmospheric         | 86kPa~106kPa                                                                                                    |
|             | pressure            |                                                                                                    |
| Environment | Operating           | -10°C~40°C                                                                                                    |
|             | temperature         |                                                                                                    |
| conditions  | Storage temperature | -20°C~60°C                                                                                                    |
|             | Humidity            | Below 90% (no water-bead coagulation)                                                                                                    |
|             | Vibration Strength  | Below 0.5G (4.9m/s <sup>2</sup> ) ,10~60Hz (Discontinuous)                                                                                            |
|             | IP rating           | IP20                                                                                                    |
|             | Power system        | TN system (Note)                                                                                                    |

Note: TN system: A power distribution system having one point directly earthed, the exposed conductive parts of the installation being connected to that points by protective earth conductor.

### 3.1.2 Installation procedure and minimum clearances

In order to ensure the drive is well ventilated, ensure that the all ventilation holes are not obstructed and sufficient free space is given to the servo drive.

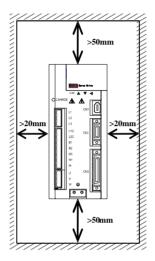

Fig 3.1.1 Minimum clearances for single drive

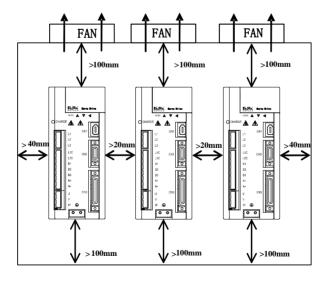

Fig 3.1.2 Minimum clearances for more drives

#### 3.1.3 Servo drive dimension

M1 structure: (unit is mm)

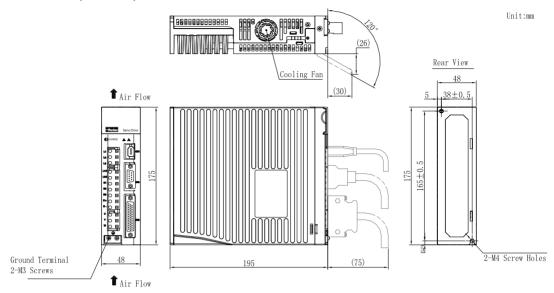

Approx. mass: 1. 275kg

Fig 3.1.3 Servo drive structure 1

#### M2 structure: (unit is mm)

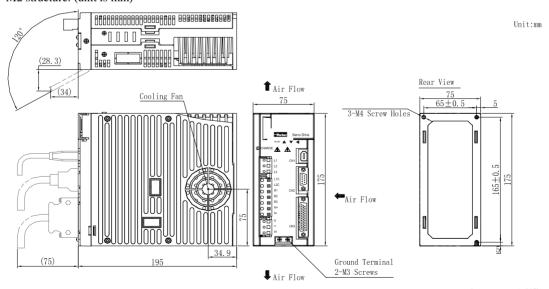

Approx.mass:1.835kg

Fig 3.1.4 Servo drive structure 2

### M3 structure:

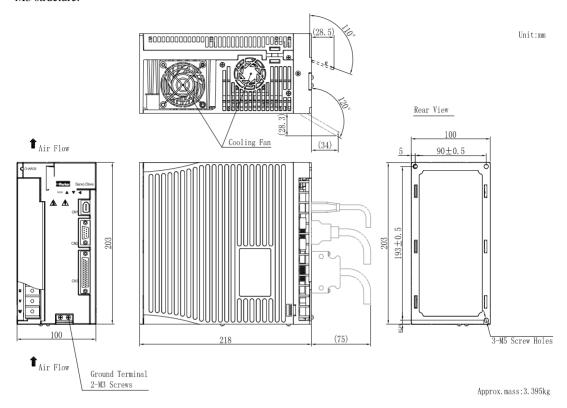

Fig 3.1.5 Servo drive structure 3

### ML3 structure:

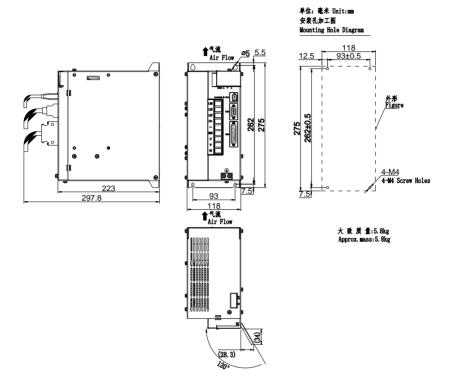

# MM4 structure:

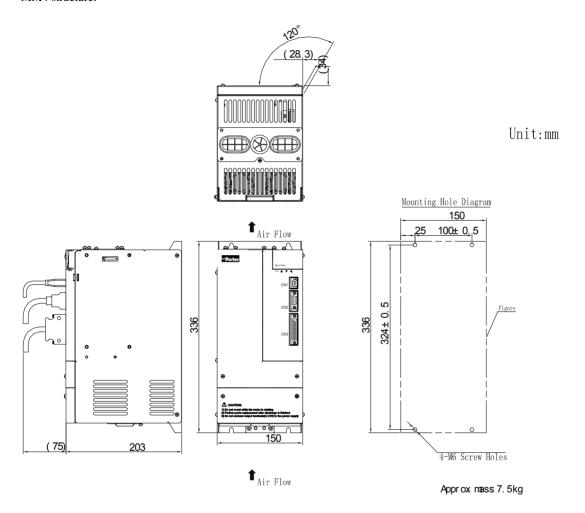

Fig 3.1.6 Servo drive structure 4

# M4 structure:

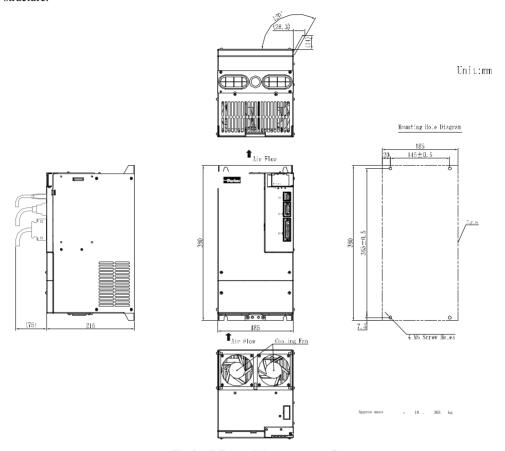

Fig 3.1.7 Servo drive structure 5

# M5 structure:

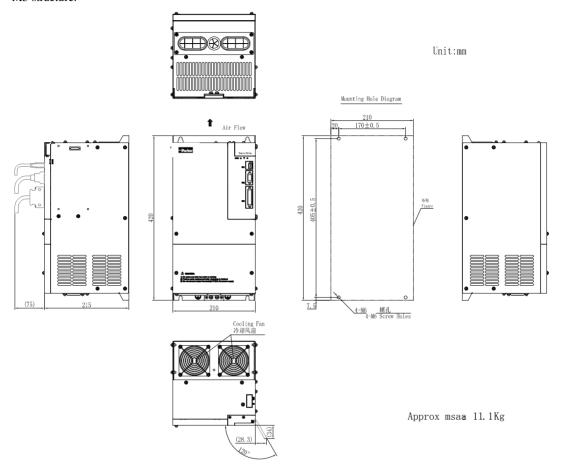

Fig 3.1.8 Servo drive structure 6

# M6 structure:

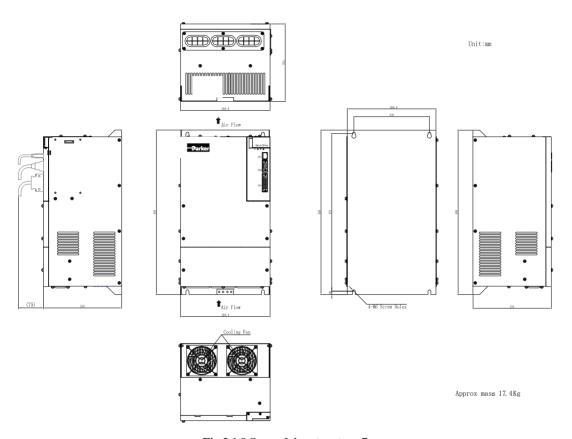

Fig 3.1.9 Servo drive structure 7

#### 3.2 Servo motor installation

#### 3.2.1 Installation location

- 1. Install the servo motor in an environment free from corrosive or inflammable gases or combustibles, such as hydrogen sulfide, chlorine, anmonia, sulphur gas, chloridize gas, acid, soda and salt.
- 2. Select and use the servo motor with oil seal in a place with grinding fluid, oil spray, iron powder or cuttings.
- 3. Install the servo motor away from heat sources such as heating stove.
- 4. Never use the servo motor in an enclosed environment. Working in the enclosed environment will lead to high temperature of the servo motor, which will shorten its service lift.

#### 3.2.2 Installation conditions

|             | Equipment location    | Prevent tangy caustic gases and flammable gases |
|-------------|-----------------------|-------------------------------------------------|
|             | Altitude              | 1000m or below                                  |
|             | Atmospheric pressure  | 86kPa~106kPa                                    |
| Environment | Operating temperature | -15°C~40°C (no freezing)                        |
| conditions  | Storage temperature   | -20~80°C                                        |
|             | Humidity              | Below 90% (no water-bead coagulation)           |
|             | Vibration Strength    | Below 0.5G (4.9m/s2) ,10~60Hz (Discontinuous)   |
|             | IP rating             | IP64                                            |

# 3.2.3 Precautions on servo motor installation

| Item            | Description                                                                                                |
|-----------------|----------------------------------------------------------------------------------------------------|
| Anticorrosive   | Before starting installation, thoroughly remove the anticorrosive paint that coats the end of motor shaft. |
| Alignment       | Align the shaft of the servo motor with the shaft of the equipment, and then couple the shafts.            |
| Orientation     | Servo motor can be installed either horizontally or vertically.                                            |
|                 | If the servo motor is used in a location that is subject to water drops, make sure of servo motro          |
|                 | protective specifications.                                                                                 |
|                 | If the servo motor is used in a location that is subject to water or oil mist, use a servo motor           |
| Handing oil and | with oil seal.                                                                                             |
| water           | Precautions on using servo motor with oil seal                                                             |
|                 | The oil surface must be under the oil seal lip.                                                            |
|                 | Use an oil seal in favorably lubricated condition.                                                         |
|                 | When servo motor is installed vertically, be sure that oil will not stay in the oil seal lips.             |
|                 | Make sure there are no bends or tension on the power cables.                                               |
| Cable stress    | Be especially carefully to wire signal cables so that they are not subject to stress because the           |
|                 | core wires are very thin at only 0.2 to 0.3mm.                                                             |
|                 | Observe the following precautions:                                                                         |
|                 | Make sure there is no foreign matters such as dust and metal chips in the connector before                 |
|                 | connecting.                                                                                                |
|                 | when the connectors are connected to the motor, be sure to connect the end of servo motor                  |
| Connectors      | circuit cables before connecting the encoder cable's end. If the encoder cable's is connected,             |
| Connectors      | the encoder may be damaged because of the voltage differences between PE.                                  |
|                 | Make sure of the pin arrangement.                                                                          |
|                 | Do not apply shock to resin connectors. Otherwise, they may be damaged.                                    |
|                 | When handling a servo motor with its cable connected, be sure not to apply stress on the                   |
|                 | connector. The connector may be damaged by stress.                                                         |

# 3.2.4 Servo motor dimension

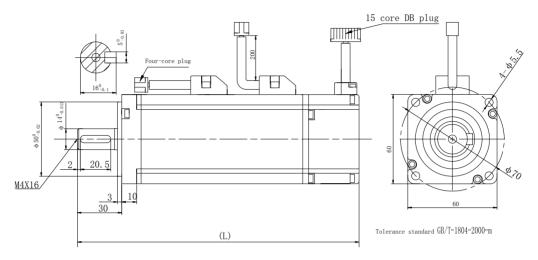

3.2.1 Servo motor structure 1

| Model          | I (mm) | L(mm)      | Weight(Kg) | Remarks             |
|----------------|--------|------------|------------|---------------------|
| Wiodei         | L (mm) | With brake |            |                     |
| SMSA-201F32*** | 146    | 194        | 1.2        | The screw hole size |
| SMSA-401F32*** | 171    | 219        | 1.6        | is: M4 X 12         |

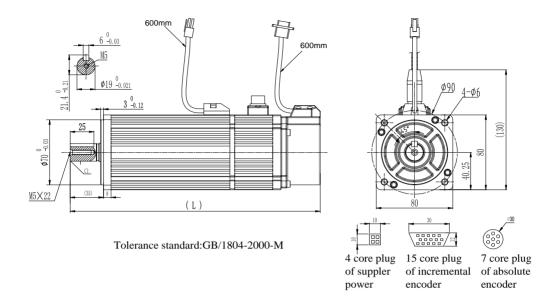

# 3. 2. 2 Servo motor structure 2

| Model          | I (mm) | L (mm)     | Weight (Kg | Remarks             |
|----------------|--------|------------|------------|---------------------|
| Model          | L (mm) | With brake | )          |                     |
| SMSA-751**3*** | 192    | 237        | 2.8        | The screw hole size |
| SMSA-102**3*** | 219    | 263        | 3.8        | is M5X22            |

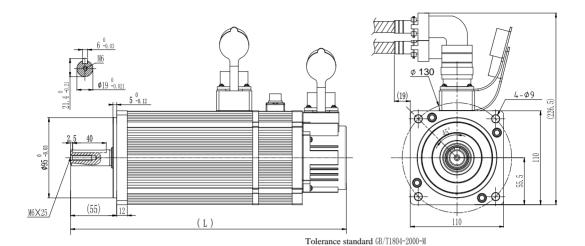

3. 2. 3 Servo motor structure 3

| Model                            | L (mm) | L (mm) With brake | Weight (Kg) | Remarks                |
|----------------------------------|--------|-------------------|-------------|------------------------|
| SMSA-122**5***<br>SMMA-801**5*** | 250    | 298               | 6.5         | The screw hole size is |
| SMSA-182**5***<br>SMMA-122**5*** | 280    | 328               | 8           | M6 X 25                |

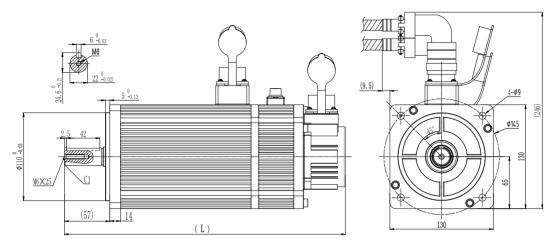

Tolerance standard:GB/1804-2000-M

# 3. 2. 4 Servo motor structure 4

| Model                                                       | L (mm) | L (mm) With brake | Weight (Kg) | Remarks                        |
|-------------------------------------------------------------|--------|-------------------|-------------|--------------------------------|
| SMMA-851**7***<br>SMSA-152**7***<br>SMMA-102**7***          | 230    | 278               | 7           |                                |
| SMMA-132**7***                                              | 238    | 286               | 7.7         | The screw hole size is M6 X 25 |
| SMSA-232**7***<br>SMMA-152**7***<br>SMMB-122**7***          | 251    | 299               | 8           | 3.20                           |
| SMSA-302**7*** SMMA-202**7*** SMMB-152**7*** SMLA-102**7*** | 274    | 322               | 10          |                                |
| SMMA-312**7***<br>SMLA-152*37***<br>SMMB-232**7***          | 301    | 349               | 12          |                                |

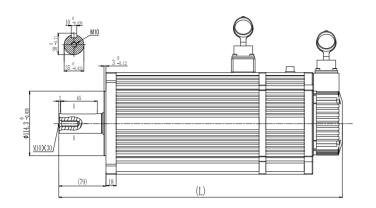

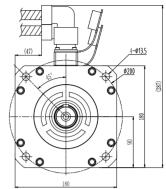

Tolerance standard:GB/1804-2000-M

# 3. 2. 5 Servo motor structure 5

| Model                                              | L without brake (mm) | L with brake (mm) | Weight (Kg) | Remarks                         |
|----------------------------------------------------|----------------------|-------------------|-------------|---------------------------------|
| SMMA-352**A***<br>SMMB-272**A***                   | 300                  | 382               | 18          |                                 |
| SMMA-452**A***<br>SMMB-302**A***                   | 320                  | 402               | 20          |                                 |
| SMMA-602*6A***<br>SMMB-432**A***<br>SMLA-292**A*** | 332                  | 414               | 23          | The screw hole size is M10 X 30 |
| SMMA-752*6A***<br>SMMB-552**A***<br>SMLA-372**A*** | 370                  | 452               | 29          |                                 |
| SMMA-103*6A***<br>SMMB-752**A***                   | 416                  | 498               | 36          |                                 |

[Note]: 180 servo motor includes general motor and fan motor.Fan servomotor can obviously reduce temperature rise.The length of fan motor is 81mm longer than general motor.

# SM15, SM17, SM20 series, Air-cooling

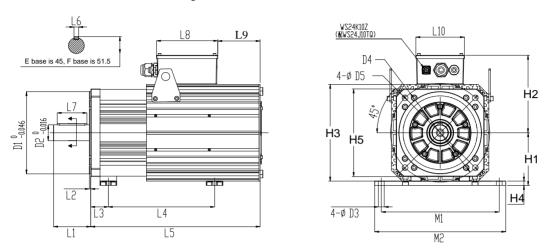

Fig 3.2.6 Servo motor structure 6

| Stand spigot | D1  | D2 | D3 | D4  | D5   | L1    | L2  | L3 | L6 | L7 | L8  | L9   | L10 | H1  | H2  | НЗ  | H4 | H5  | M1  | M2  |
|--------------|-----|----|----|-----|------|-------|-----|----|----|----|-----|------|-----|-----|-----|-----|----|-----|-----|-----|
| Е            | 180 | 42 | 14 | 215 | 14.5 | 77    | 5   | 39 | 12 | 56 | 185 | 75.5 | 147 | 124 | 200 | 224 | 12 | 200 | 254 | 278 |
| F            | 250 | 48 | 18 | 300 | 17.5 | 112.5 | 4.5 | 53 | 14 | 90 | 185 | 128  | 147 | 160 | 240 | 294 | 13 | 266 | 356 | 396 |
| (-1          |     |    |    |     |      |       |     |    |    |    |     |      |     |     |     |     |    |     |     |     |

| Motor rated<br>torque Nm<br>(△T=100° C | 46  | 68    | 84  | 96  | 130 | 147 | 160 | 196 | 220    | 275    | 330    | 380    | 428    | 481    |
|----------------------------------------|-----|-------|-----|-----|-----|-----|-----|-----|--------|--------|--------|--------|--------|--------|
| Motor rated<br>torque Nm<br>(△T=65° C) | 40  | 52    | 64  | 80  | 102 | 118 | 135 | 152 | 185    | 225    | 270    | 307    | 324    | 385    |
| Stand spigot                           | E   | Е     | Е   | Е   | Е   | Е   | Е   | Е   | F      | F      | F      | F      | F      | F      |
| L4 (mm)                                | 267 | 285   | 312 | 354 | 396 | 436 | 478 | 520 | 317    | 370    | 423    | 476    | 529    | 583    |
| L5 (mm)                                | 345 | 397 - | 429 | 471 | 513 | 555 | 597 | 619 | 511. 5 | 560. 5 | 609. 5 | 658. 5 | 707. 5 | 756. 5 |

Note: 1-phase 220V power supply of  $50/60~\mathrm{Hz}$  is usable for servomotor fan.

Green terminal definition: K-220VAC, L-220VAC, M-PE.

# **IV Wiring**

This chapter provides servo system block diagram.

220V

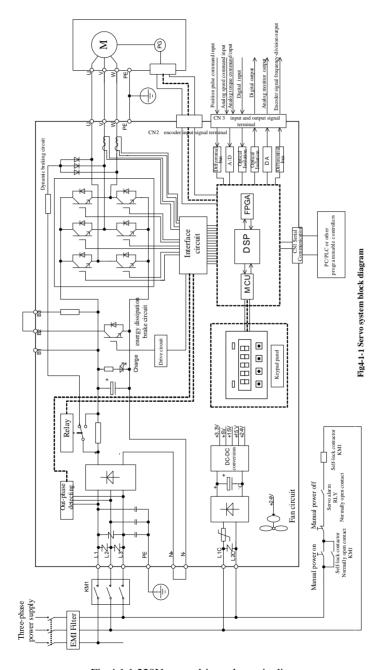

Fig 4.1.1 220V servo drive schematic diagram

380V

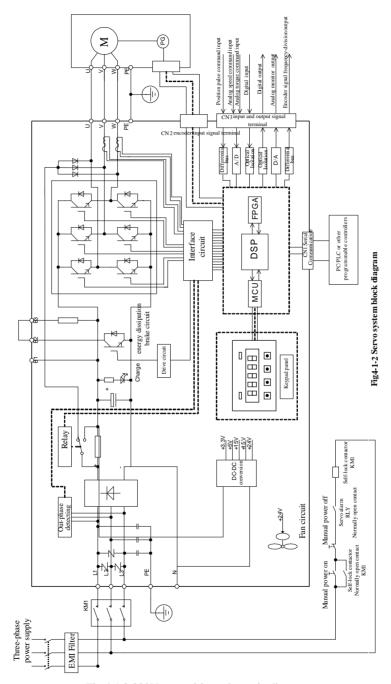

Fig 4.1.2 380V servo drive schematic diagram

# 4.1 Main circuit wiring

# 4.1.1 Main circuit terminals

# (1) Main circuit terminals of 220V servo drive

| Terminal identification | Terminal description                             | Functions                                                                                                    |
|-------------------------|--------------------------------------------------|----------------------------------------------------------------------------------------------------|
| L1/R, L2/S, L3/T        | Main circuit terminal                            | Used to connect three-phase AC 220V power. L1 and L3 are used to connect to single-phase 220V power.                                                            |
| L1C, L2C                | Control circuit terminal                         | Used to connect to two phases of three-phase power or single-phase power.                                                                                       |
| D1/D D2/D D2            | B2, B3: internal<br>braking resistor<br>terminal | Normally short-connect B2 and B3. Built-in braking resistor is installed. (M1 structure servo drive doesn't have buit-in braking resistor.)                     |
| B1/P, B2/B, B3          | B1/P, B2/B: external braking resistor terminal   | Normally not connected.  Remove the wire between B2 and B3 and connect an external braking resistor between B1 and B2 if the internal resistor is insufficient. |
| N+, N-                  | DC choke terminal                                | Normally short-connect N+ and N If a countermeasure against power supply harmonic is needed connect a DC choke between N+ and N- terminals.                     |
| U, V, W                 | Servo motor output                               | Used to connect to servo motor.                                                                                                    |
| ⊕, ₥                    | Ground terminal                                  | Used to connect to the grounding.                                                                                                    |

# (2)Main circuit terminals of 380V servo drive

| Terminal identification | Terminal description                           | Functions                                                                                                    |
|-------------------------|------------------------------------------------|----------------------------------------------------------------------------------------------------|
| R/L1, S/L2, T/L3        | Main circuit terminal                          | Used to connect three-phase AC 380V power.                                                                                                    |
| L1C, L2C                | Forbidden being connected                      | Invalid                                                                                                    |
| B1/P, B2/B, B3          | B2, B3: internal braking resistor terminal     | Normally short B2 and B3. Internal braking resistor is used. (MM4 and above MM4 structure servo drive doesn't have buit-in braking resistor.)                  |
| D1/F, B2/D, D3          | B1/P, B2/B: external braking resistor terminal | Normally not connected. Remove the wire between B2 and B3 and connect an external braking resistor between B1 and B2 if the internal resistor is insufficient. |
| N+, N-, -               | DC bus                                         | Forbidden being connected to Grounding                                                                                                    |
| U, V, W                 | Servo motor output                             | Used to connect to servo motor.                                                                                                    |
| ⊕, ///                  | Ground terminal                                | Used to connect to the grounding.                                                                                                    |

#### 4.1.2 Main circuit terminal wiring

# (1) Wiring size

The following are applicable wire sizes:

Single wire: Ø 0.5~ Ø 1.6mm; Braided wire: 0.8 mm<sup>2</sup>~3.5mm<sup>2</sup> (American standard AWG28~AWG12)

#### (2) Connection procedure

- 1 Strip the end of the wire about 5~6mm.
- 2 Use a supplied lever or a standard flat-blade screwdriver (blade width of 3.0 to 3.5 mm). Put them into the slot, and press down firmly to open the wire terminal.
- 3 Insert the wire core into the opening and then close the opening by releasing the lever or removing the screwdriver.

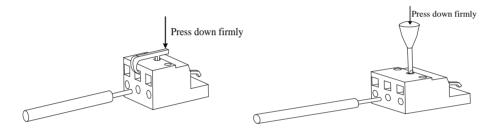

Fig 4.1.3 Connection procedure

When using screw terminal for wiring, if lug is needed, dimension of screw terminal as below:

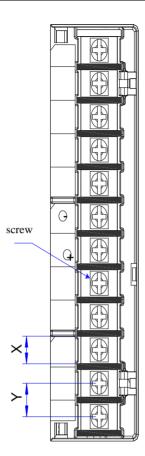

Fig 4.1.6 main circuit terminals sketch diagram

Note: The figure above is only sketch, exact shape in kind prevail.

Table 4.1.1 SD20 series servo screw terminals dimension table

| 64        | Main circuit terminals |        |       |                    |  |  |  |  |  |  |
|-----------|------------------------|--------|-------|--------------------|--|--|--|--|--|--|
| Structure | X (mm)                 | Y (mm) | Screw | Locked Torque (Nm) |  |  |  |  |  |  |
| M3        | 9.9                    | 13.0   | M4    | 1.24 (Max)         |  |  |  |  |  |  |
| MM4       | 10.2                   | 12.7   | M4    | 1.46               |  |  |  |  |  |  |
| M4        | 11.7                   | 16     | M6    | 2.5                |  |  |  |  |  |  |
| M5        | 13                     | 16     | M5    | 2.0                |  |  |  |  |  |  |
| M6        | 20.3                   | 23.5   | M8    | 2.8                |  |  |  |  |  |  |

EURA recommends below tube cable lug for wiring:

Table 4.1.2 Tube cable lug dimension and appearance

| Tube c | Tube cable lug |     | d2(mm) | B (mm) | Appearance   |
|--------|----------------|-----|--------|--------|--------------|
|        | 1.25-3         | 4.0 | 3.7    | 5.5    |              |
|        | 1.25-4         | 4.0 | 4.3    | 8.0    | ф <b>d</b> 2 |
| TVR    | 2-3M           | 4.5 | 3.7    | 6.6    | B            |
| series | 2-4            | 4.5 | 4.3    | 8.5    | • D\         |
|        | 5.5-3          | 6.3 | 3.7    | 9.5    |              |
|        | 5.5-4          | 6.3 | 4.3    | 9.5    |              |
|        | 1.25-3         | 4.0 | 3.2    | 5.7    |              |
|        | 1.25-4         | 4.0 | 4.3    | 7.2    |              |
| TVS    | W              | 4.0 | 4.3    | 1.2    | \$\phi d2 \B |
| series | 2-3W           | 4.5 | 3.7    | 6.2    |              |
|        | 5.5-3          | 6.3 | 3.2    | 7.3    | <u> </u>     |
|        | 5.5-4          | 6.3 | 4.3    | 8.2    |              |

#### 4.1.3 Typical main circuit wiring examples

For 220V servo drive

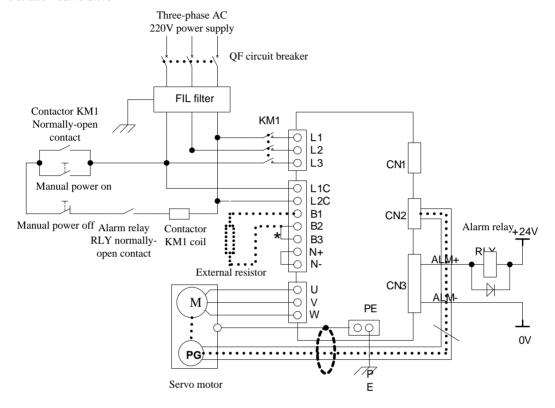

Fig 4-1-4 Typical main circuit wiring of 220V servo drive

#### Note:

- 1. Built-in resistor is default and B2 and B3 terminal is short-circuit. If external resistor is used, please remove the short cable between B2 and B3, and then connect external resistor between B1 and B2.
- 2. RLY: Alarm-signal output relay.
- 3. KM1: Contactor, connect or disconnect to main circuit power supply through manual switch.
- 4. If absolute encoder multi-turn function is adopted, please install battery.

Note: please connect an emergency stop circuit to main circuit so that servodrive can stop and power off immediately in case accident occurs.

#### For 380V servo drive

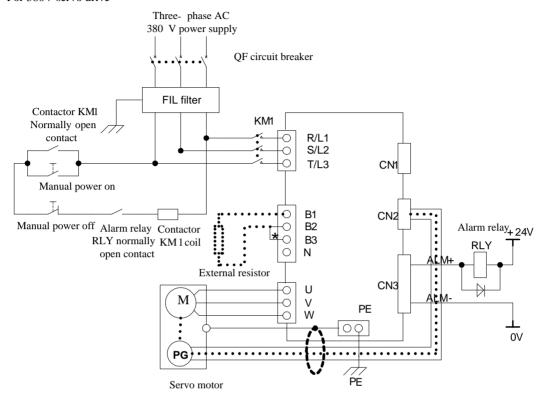

Fig 4-1-5 Typical main circuit wiring of 380V servo drive

#### Note:

- 1. Built-in resistor is default and B2 and B3 terminal is short-circuit. If external resistor is used, please remove the short cable between B2 and B3, and then connect external resistor between B1 and B2.
- 2. RLY: Alarm-signal output relay.
- 3. KM1: Contactor, connect or disconnect to main circuit power supply through manual switch.
- 4. N: DC bus.

Note: please connect an emergency stop circuit to main circuit so that servodrive can stop and power off immediately in case accident occurs.

#### 4.1.4 Precaution for main circuit wiring

- 1. Don't connect input cable to U/V/W, or else, servo drive will be damaged.
- 2. When user conects external resistor, please remove the wire between B2 and B3 and connect external resistor between B1 and B2. Wrong wiring may damage servo drive.
- 3. Don't connect braking resistor between B1 and N+(N-), it will cause fire.
- 4. When cable is bundled and put in pipe, please consider reduction rate of allowable current for heat dissipation.
- On high temperature condition, please select heat-resisting cable, common cable may be aged in a short time.
   In low temperature environment, please make thermal insulation for cable, common cable is easy to harden and crack.
- 6. Make sure that bending radius of cable is more than 10 times of outer diameter to prevent cable core break.
- 7. Don't put power cable and signal cable in one pipe or bundle them together. Distance of the two cables should be more than 30cm to avoid interference.
- 8. Servo drive remains high voltage after power off, don't touch power terminal for 5 minutes.
- 9. Please select earth wire with same area of main circuit.
- 10. Please ground servo drive reliably.
- 11. Don't power on when terminal screw or cable is loose, it will cause fire.
- 12. Only qualified personnel can connect the wiring.
- 13. To avoid electric shock or injury, when servo drive is powered off, please wait more than 5 minutes and indicator 'Charge' goes out, confirm there is no voltage between B1/P and N+/— by multimeter. Then user can disconnect or install servo drive.
- 14. Don't damage cable by hanging weight or extruding.
- 15. Make sure other wire and installation meet local regulations.

#### 4.2 Encoder wiring

Precaution for encoder wire:

- 1. Make sure servo drive and motor are grounded reliably, otherwise servo drive may have wrong action.
- 2. Don't connect encoder cable to NC terminal.
- 3. User must consider of cable resistance and distributed capacitance to select cable length. Cable resistance may cause voltage drop, distributed capacitance will lead to signal attenuation,
- 4. Encoder cable and power cable must be fixed separately, with at least 30cm distance.
- 5. If encoder cable is not long enough and needs to connet additional cable, cable shielding layer must be also connected to ensure reliable shielding and grounding.

#### 4.2.1 Absolute encoder connector terminal layout

CN2 Encoder Connector Terminal Layout is as shown in figure 4-2-1.

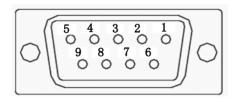

Fig 4.2.1 Absolute Encoder Connector Terminal Layout

Table 4.2.1 Encoder connector terminal

| Terminal code | Terminal abbreviation | Signal name      | Function                                                                                                    |
|---------------|-----------------------|------------------|----------------------------------------------------------------------------------------------------|
| CN2- 1        | NC                    | NO CONNECTION    | NO CONNECTION                                                                                                    |
| CN2- 2        | VCC                   | +5V power        | +5V power                                                                                                    |
| CN2- 3        | PS                    | PG serial signal | Serial signal                                                                                                    |
| CN2- 4        | /PS                   | PG serial signal | Serial signal                                                                                                    |
| CN2- 5        | GND                   | C 1:             | Constitution of the control of the control of the c |
| CN2- 6        | GND                   | Grounding        | Grounding                                                                                                    |
| CN2- 7        | NC                    | NO CONNECTION    | NO CONNECTION                                                                                                    |
| CN2- 8        | NC                    | NO CONNECTION    | NO CONNECTION                                                                                                    |
| CN2- 9        | NC                    | NO CONNECTION    | NO CONNECTION                                                                                                    |
|               | HOUSING               |                  | (plug cover)                                                                                                    |

Note: 4-core 23 bit incremental encoder has the same terminal layout as absolute encloder.

4-core 23 bit incremental encoder and absolute encoder are communication encoder.

# 4.2.2 Resolver encoder connector terminal layout

CN2 Encoder Connector Terminal Layout is as shown in figure 4-2-2.

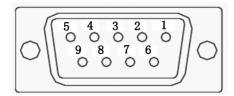

Fig 4.2.2 Resolver encoder connector terminal layout

**Table 4.2.2 Encoder connector terminal** 

| Terminal code | Terminal abbreviation | Signal name                        | Function                                    |
|---------------|-----------------------|------------------------------------|---------------------------------------------|
| CN2- 1        | RE2                   | Resolver signal stimulus           | Connect to servo motor signal stimulus.     |
| CN2- 2        | VCC                   | Power of motor temperature sensor  | Power of motor temperature sensor           |
| CN2- 3        | KTY                   | Signal of motor temperature sensor | Signal of motor temperature sensor          |
| CN2- 4        | NC                    | No connection                      | No connection                               |
| CN2- 5        | RE1                   | Resolver signal stimulus           | Connect to servo motor signal stimulus.     |
| CN2- 6        | COS-                  | Resolver differential signal       | Connect to servo motor differential signal. |
| CN2- 7        | COS+                  | Resolver differential signal       | Connect to servo motor differential signal. |
| CN2- 8        | SIN-                  | Resolver differential signal       | Connect to servo motor differential signal. |
| CN2- 9        | SIN+                  | Resolver differential signal       | Connect to servo motor differential signal. |
|               | HOUSING               |                                    | (plug cover)                                |

# 4.2.3 Incremental encoder connector terminal layout

CN2 Encoder Connector Terminal Layout is as shown in figure 4-2-3.

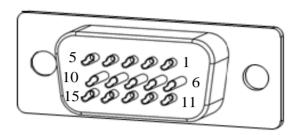

Fig 4.2.3 Incremental encoder connector terminal layout

**Table 4.2.3 Encoder connector terminal** 

| Terminal code | Terminal abbreviation | Signal name            | Function                          |
|---------------|-----------------------|------------------------|-----------------------------------|
| CN2- 1        | V                     | Encoder V phase input  | Connect to motor encoder V phase  |
| CN2- 2        | U                     | Encoder U phase input  | Connect to motor encoder U phase  |
| CN2- 3        | Z                     | Encoder Z phase input  | Connect to motor encoder Z phase  |
| CN2- 4        | В                     | Encoder B phase input  | Connect to motor encoder B phase  |
| CN2- 5        | A                     | Encoder A phase input  | Connect to motor encoder A phase  |
| CN2- 6        | /V                    | Encoder /V phase input | Connect to motor encoder /V phase |
| CN2- 7        | /U                    | Encoder /U phase input | Connect to motor encoder /U phase |
| CN2- 8        | /Z                    | Encoder /Z phase input | Connect to motor encoder /Z phase |
| CN2- 9        | /B                    | Encoder /B phase input | Connect to motor encoder /B phase |
| CN2-10        | /A                    | Encoder /A phase input | Connect to motor encoder /A phase |
| CN2-11        | /W                    | Encoder /W phase input | Connect to motor encoder /W phase |
| CN2-12        | W                     | Encoder W phase input  | Connect to motor encoder W phase  |
| CN2-13        | VCC                   | +5V power              | +5V power                         |
| CN2-14        | GND                   | Grounding              | Grounding                         |
| CN2-15        |                       |                        | NO CONNECTION                     |
|               | HOUSING               |                        | (plug cover)                      |

#### 4.3 I/O signal wiring

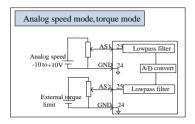

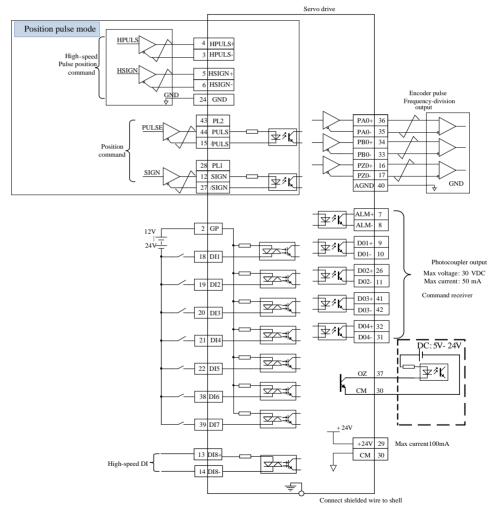

Fig 4.3.1 Wiring diagram in 3 kinds of modes

I/O signal connector terminal layout (connect to CN3) is as following fig when viewed from the solder

pieces.

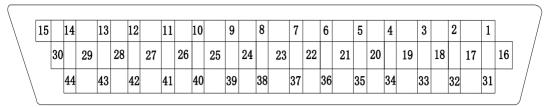

Fig 4.3.2 I/O signal connector terminal layout

| 1  | AO1    |
|----|--------|
| 2  | GP     |
| 3  | HPULS- |
| 4  | HPULS+ |
| 5  | HSIGN+ |
| 6  | HSIGN- |
| 7  | ALM+   |
| 8  | ALM-   |
| 9  | DO1+   |
| 10 | DO1-   |
| 11 | DO2-   |
| 12 | SIGN   |
| 13 | DI8    |
| 14 | AO2    |
| 15 | /PULS  |

| 16 | PZO+  |
|----|-------|
| 17 | PZO-  |
| 18 | DI1   |
| 19 | DI2   |
| 20 | DI3   |
| 21 | DI4   |
| 22 | DI5   |
| 23 | AS1   |
| 24 | GND   |
| 25 | AS2   |
| 26 | DO2+  |
| 27 | /SIGN |
| 28 | PL1   |
| 29 | +24V  |
| 30 | CM    |
|    |       |

| 31 | DO4- |
|----|------|
| 32 | DO4+ |
| 33 | PBO- |
| 34 | PBO+ |
| 35 | PAO- |
| 36 | PAO+ |
| 37 | ZO   |
| 38 | DI6  |
| 39 | DI7  |
| 40 | AGND |
| 41 | DO3+ |
| 42 | DO3- |
| 43 | PL2  |
| 44 | PULS |
|    |      |

#### 4.3.1 Position command input signal and function

Table 4.3.1 Position command signal

| Signa    | al name    | Pin No. | Function                                                                          |                                                                           |  |
|----------|------------|---------|-----------------------------------------------------------------------------------|---------------------------------------------------------------------------|--|
|          | PULS       | CN3-44  | Low-speed pulse command input modes: differential drive input and open-collector. | Input pulse types: Direction+pulse A+B phase orthogonalpulse CW/CCW pulse |  |
|          | /PULS      | CN3-15  |                                                                                   |                                                                           |  |
|          | SIGN       | CN3-12  |                                                                                   |                                                                           |  |
|          | /SIGN      | CN3-27  |                                                                                   |                                                                           |  |
| Position | HPULS+     | CN3-4   | High anged mulas m                                                                | accid nulsa nosition command                                              |  |
| command  | HPULS-     | CN3-3   | High-speed pulse position command                                                 |                                                                           |  |
| Command  | HSIGN+     | CN3-5   | High-speed direction command                                                      |                                                                           |  |
|          | HSIGN-     | CN3-6   |                                                                                   |                                                                           |  |
|          | PL1 CN3-28 |         | Pulse direction input (24V)                                                       |                                                                           |  |
|          | PL2 CN3-43 |         | Pulse command input (24V)                                                         |                                                                           |  |
|          | GND        | CN3-24  | Signal referer                                                                    | nce terminal                                                              |  |

An output circuit for the reference pulse or symbol signal at the host controller can either be differentialdrive output or OC output.

| Pulse      |              | Max frequency | Remarks           |
|------------|--------------|---------------|-------------------|
| Law anaad  | Differential | 500K          | 5V or 24V command |
| Low-speed  | OC           | 200K          | 5V or 24V command |
| High-speed | Differential | 4M            | 5V command        |

# 1) Low-speed pulse command input

#### a) Differential drive

5V differential drive signal can be inputted by pulse input terminals of PULS, /PULS and SIGN, /SIGN. Take the example of terminals PULS and /PULS.

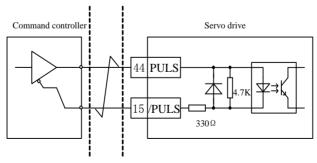

Fig 4.3.3 5V differential pulse input interface circuit

24V differential drive signal can be inputted by pulse input terminals of PL1, /SIGN and PL2, /PULS. Take the example of terminals PL2 and /PULS.

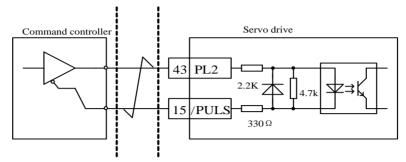

Fig 4.3.4 24V differential pulse input interface circuit

# b) Single-end drive

The types of single-end drive include collector (drain) input, emitter (source) input and push pull input, and so on. The input types of differential signal have a better anti-jamming than single-end drive, and the transmission distance of single-end drive is shorter.

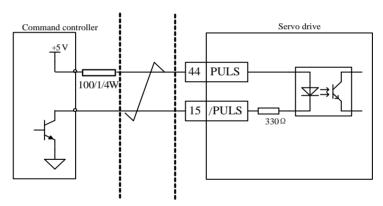

Fig 4.3.5 5V open-collector pulse input interface circuit

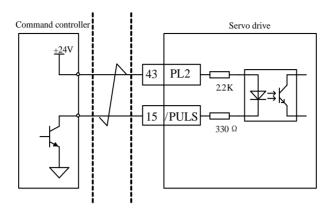

Fig 4.3.6 24V open-collector pulse input interface circuit

# c) Wrong example:

Error 1: current-limiting resistor is not connected, which leads to port damaged.

Two errors are as below:

- 1. If 24V internal servo drive is not used, please connect it to external resistor.
- 2. if 24V internal servo drive is used, please connect to 43/28 pin.

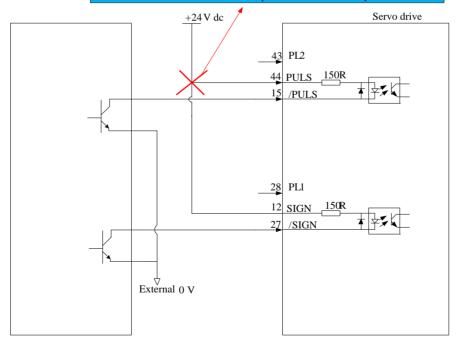

Error 2: When SIGN signal is not connected, direction can not be converted.

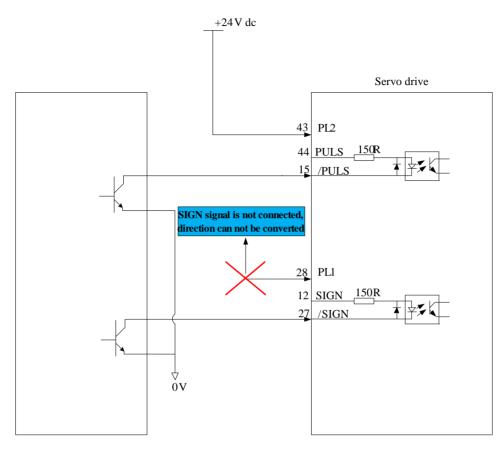

Error 3: there is no loop when 24V internal servo drive is used.

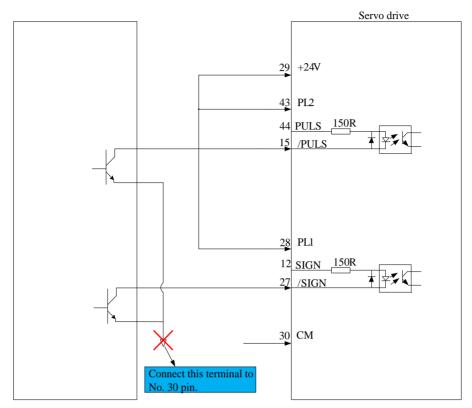

# 2) High-speed pulse command input

High-speed command pulse can be output to servo drive by differential drive.

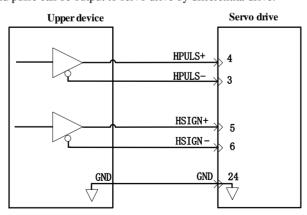

Fig 4.3.10 High-speed differential signal

- ★ Please make sure differential input voltage is 5V, otherwise servo drive receives pulse unsteadily or servo drive internal device will be damaged.
- ★ Please make sure the 5V power grounding is connected to GND, otherwise the following situation will

#### happen:

- 1. Some input pulse could be missed.;
- 2. There will be large interference when servo drive receives pulse.

# 4.3.2 Analog command input signal and functions

| Signal name |      | Pin No. | Function                                            |
|-------------|------|---------|-----------------------------------------------------|
|             | AS1+ | CN3-23  | Resolution of analog input signal is 12 bits, input |
| Analog      | AS2+ | CN3-25  | voltage range is -10V-+10V.                         |
|             | GND  | CN3-24  | Analog input signal reference terminal.             |

Speed and torque signal input terminals are AS1+ and AS2+, resolution is 12 bits. The voltage value is set byPo400/Po401.

- ★ Input voltage range: -10V-+10V, resolution is 12 bits.
- ★ Max voltage is ±12V.
- $\star$  Input resistor is about 50KΩ.

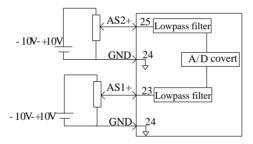

Fig 4.3.11 Analog input interface circuit

#### 4.3.3 Analog output signal and functions

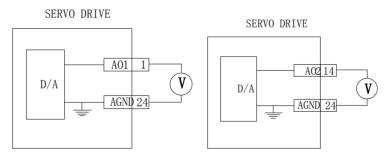

Fig 4.3.12 Analog monitor output interface

The voltage range of analog monitor is 0~10V, the range of output current is 0~10mA.

| Signal                                                             | Monitor content |  |
|--------------------------------------------------------------------|-----------------|--|
| AO1, AO2 Motor speed, bus voltage, and servo drive output current. |                 |  |

### 4.3.4 Digital input signal and functions

| Signal name      |         | Pin No.     | Function                                                                                     |
|------------------|---------|-------------|----------------------------------------------------------------------------------------------|
|                  | DI1     | CN3-18      |                                                                                              |
|                  | DI2     | CN3-19      |                                                                                              |
|                  | DI3     | CN3-20      | DI1-DI8 are digital input terminals, input mode is                                           |
| D                | DI4     | CN3-21      | ON/OFF signal. Please refer to 8.1.7 DI/DO for the                                           |
| Program<br>mable | DI5     | CN3-22      | detailed function.                                                                           |
| input            | DI6     | CN3-38      | DI input pulse frequency range is 0~3KHz                                                     |
| terminal         | DI7     | CN3-39      |                                                                                              |
| terminar         | Hi      | gh-speed DI |                                                                                              |
|                  | DI8+    | CN3-13      | DI8 is a high-speed DI channel. When DI8 is used, the                                        |
|                  |         |             | input pulse frequency range is 0-200khz, and the                                             |
|                  | DI8-    | CN3-14      | pulse duty ratio cannot be lower than 20%.                                                   |
| Signa            | al name | Pin No.     | Function                                                                                     |
|                  | DO1+    | CN3-9       |                                                                                              |
|                  | DO1-    | CN3-10      |                                                                                              |
|                  | DO2+    | CN3-26      |                                                                                              |
| Program          | DO2-    | CN3-11      | DOI DOI and ALM are DO submit terminals submit                                               |
| mable            | DO3+    | CN3-41      | DO1-DO4 and ALM are DO output terminals, output mode is ON/OFF signal. Please refer to 8.1.7 |
| output           | DO3-    | CN3-42      | DI/DO for the detailed function.                                                             |
| terminal         | DO4+    | CN3-32      | DI/DO for the detailed function.                                                             |
|                  | DO4-    | CN3-31      |                                                                                              |
|                  | ALM+    | CN3-7       |                                                                                              |
|                  | ALM-    | CN3-8       |                                                                                              |
| Signa            | al name | Pin No.     | Function                                                                                     |
| Internal         | +24V    | CN3-29      | 24V power supply, range is 20V-30V                                                           |
| 24V              | CM      | CN3-30      | Reference terminal                                                                           |

# 1) Digital input circuit

DI1~DI8 input terminals circuit is bidirectional photocoupler isolating circuit. The common terminal of photocoupler is GP terminal which is used to connect to power supply or grounding for power supply. Please refer to fig 4-4-1 and 4-4-2. Please select external DC power supply to supply the primary voltage of photocoupler in order to decrease the interference to internal circuit. DI8 is high-speed photoelectric channel, which is high-speed DI terminal. Input type of DI channel is as below:

# (1) Passive contactor

Passive contacts include relay contactor, limit switch, general key, button and so on. The common contact circuit is as following figure:

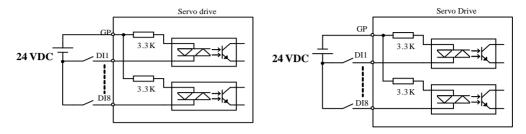

Fig 4-3-13 passive-contact interface circuit

#### (2) Active contactor

Active contactors include photoelectrical sensor, Hall sensor, transistor type PLC.

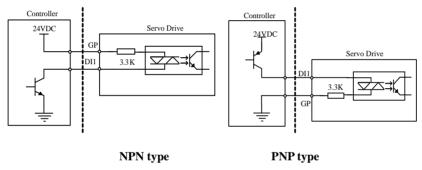

Fig 4-3-14 active contactor interface circuit

#### 2) Digital output circuit

The output signal ALM and DO1~DO4 adopts photocoupler of Darlinton output which has strong ability for drive and can drive small relay directly. It can drive heavier load by driving photocoupler. The max current should not be higher than 50mA.

#### (1) Relay output

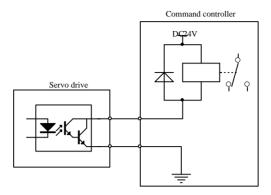

Fig 4-3-15 Relay output interface circuit

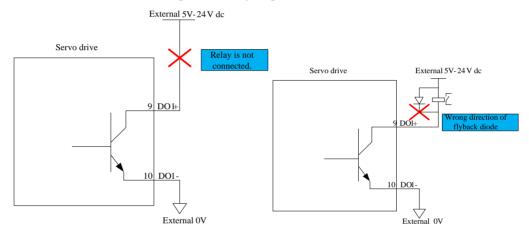

Fig 4-3-16 Wrong wirng of relay output interface circuit

Note: Relay is inductance load, please connect a freewheel diode in antiparallel between the load. If the freewheel diode is connected inversely, servo drives will be damaged.

(2) Photocoupler isolating output

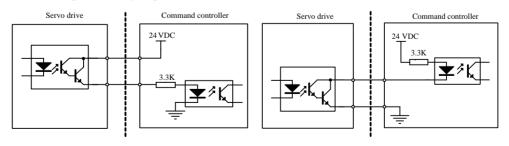

PNP type NPN type

Fig 4-3-17 Photocoupler output interface circuit

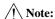

- 1. Match usage of power supply and current-limiting resistor make external photocoupler on state.
- 2.Max allowable voltage and max current capacity of internal photocoupler output circuit is as below:

Voltage: DC 30V (Max)
Current: DC 50mA (Max)

#### 4.3.5 Encoder frequency-division output signal and function

| Signal name                  |      | Pin No. | Function                                            |
|------------------------------|------|---------|-----------------------------------------------------|
| Common<br>output<br>terminal | PAO+ | CN3-36  | Encoder A phase pulse frequency-division output     |
|                              | PAO- | CN3-35  |                                                     |
|                              | PBO+ | CN3-34  | Encoder B phase pulse frequency-division output     |
|                              | PBO- | CN3-33  |                                                     |
|                              | PZO+ | CN3-16  | Encoder Z phase pulse frequency-division output     |
|                              | PZO- | CN3-17  |                                                     |
|                              | OZ   | CN3-37  | Encoder Z-phase pulse outputs open collector signal |
|                              | CM   | CN3-30  | Reference terminal                                  |

Frequency-division circuit in the servodrive processes encoder input signal by the mode of frequency-division, which is output by differential bus mode. Interface circuit includes high-speed photocoupler interface and differential chip interface. Take the example of encoder A phase pulse frequency-division output.

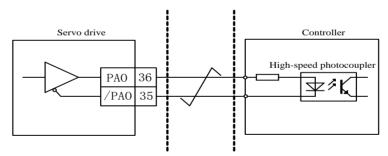

Fig 4-3-18 Photocoupler interface circuit

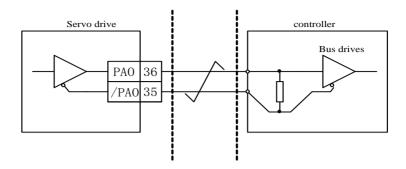

Fig 4-3-19 Differential chip interface circuit

Note: AM26LS32 is recommended as receiving chip, and  $200\Omega/1/4W$  match resistor is recommended.

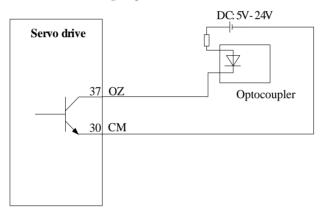

Fig 4-3-20 OZ signal interface circuit

# 4.3.6 Communication wiring

# (1) Interface instruction

The RS485 communication interface is in the connector CN1.

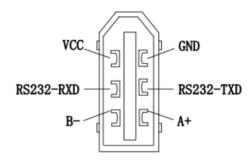

Fig 4-3-2 CN1 connector terminals

## 4.3.7 Wiring when using more than one servos

Connect the alarm output (ALM) terminals for the three Servodrives in series to enable alarm detection relay RLY to operate. When the alarm occurs, the ALM output signal transistor is turned OFF.

1) Wiring diagram of more than one 220V servos

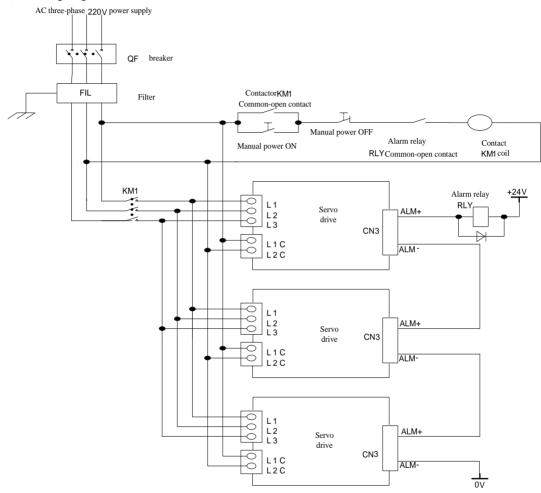

Fig 4.3.22 Wiring diagram of more than one 220V servos

2) Wiring diagram of more than one 380V servos

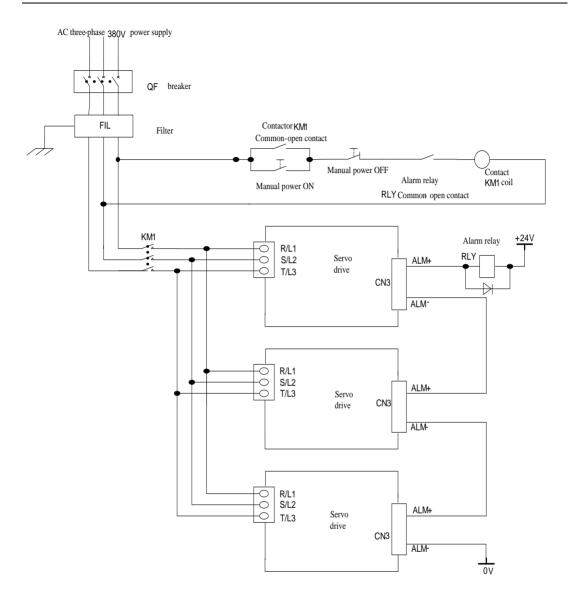

Fig 4.3.23 Wiring diagram of more than one 380V servos

#### 4.3.8 Absolute value encoder

| Encoder type                  | Resolution ratio                              | Multi-turn data output range | Action when out of allowed range                                                                                                    |
|-------------------------------|-----------------------------------------------|------------------------------|----------------------------------------------------------------------------------------------------|
| 17 bit<br>absolute<br>encoder | 16-bit<br>multi-turn<br>17-bit<br>single-turn | 0∼+65535                     | · Multi-turn data will turn to 0 when data exceeds upper limit (+65535) of forward direction.  Multi-turn data will turn to 0 when data exceeds lower limit (+65535) of reverse direction. |

User can read absolute position when motor is standstill by MODBUS (please refer to 10.1.3), then motor real-time position can be got by PG frequency-division output pulse count.

#### (1)Battery usage

Please install battery cell in order to save position data of absolute value encoder.

Please purchase Parker special cable and battery box of manufacture.

Battery installations steps:

A: open cover of battery cover.

B: Install battery as below figure:

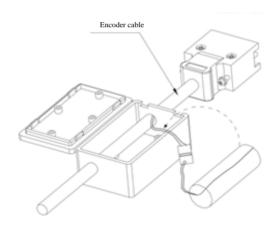

C: Close the cover of battery cell.

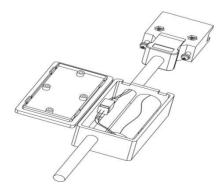

#### (2)Battery replacement

When battery voltage drops to about 1.3V, servo drive will trip into "AL-19 (battery voltage is lower)". Although multiturn data exists, user should change battery Immediate, otherwise multiturn data will be lost when battery voltage keeps dropping. Please change battery according to below steps:

- a. Please change battery when servo drive is POWER ON.
- b. After changing battery, reset servo drive by hold pressing "SET" key to clear "AL-19".
- c. Repower on servo drive, if there is no abnormal situation, it means battery change succeeds.

Note: 1. When servo drive trips into AL-24(under voltage protection), servo drive can only be reset by setting HOME.

- 2.If user wants to shield AL-24 alarm, please set So-38 to bxxx0, reset encoder alarm by So-43, and reset servo drive by hold pressing "reset" key.
- 3. So-43 is used to reset motor encoder when encoder alarm occurs. User must hold down RESET key to reset keypad panel.

## (3) Encoder overspeed protection

If AL-46 alarm occurs, So-43 is used to reset motor encoder.

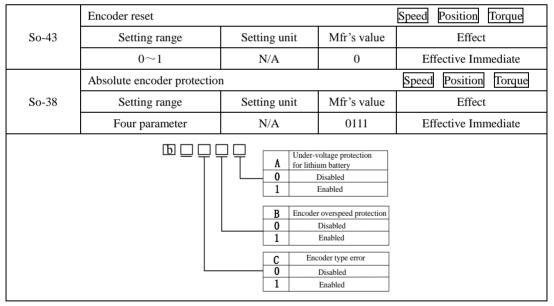

# 4.4 Servo drive and servo motor wiring

# 4.4.1 Encoder wiring

# 1) Absolute encoder layout

Table 4.4.1 Absolute encoder pulg layout

| No. | Name   | Function                       |
|-----|--------|--------------------------------|
| 1   | PE     | Grounding                      |
| 2   | VCC    | Encoder power                  |
| 3   | GND    | Encoder power grounding        |
| 4   | BAT(+) | Battery cathode                |
| 5   | BAT(-) | Battery anode                  |
| 6   | PS     | Absolute encoder serial signal |
| 7   | /PS    | Absolute encoder serial signal |

# 2) Incremental encoder layout

Table 4.4.2 Incremental encoder DB15 plug layout

| No. | Name    | Function          |
|-----|---------|-------------------|
| 1   | A       | Encoder A phase   |
| 2   | В       | Encoder B phase   |
| 3   | Z       | Encoder Z phase   |
| 4   | U       | Encoder U phase   |
| 5   | V       | Encoder V phase   |
| 6   | /A      | Encoder /A phase  |
| 7   | /B      | Encoder /B phase  |
| 8   | /Z      | Encoder /Z phase  |
| 9   | /U      | Encoder /U phase  |
| 10  | /V      | Encoder /V phase  |
| 11  | W       | Encoder W phase   |
| 12  | /W      | Encoder /W phase  |
| 13  | VCC     | Encoder power     |
| 14  | GND     | Encoder grounding |
| 15  |         | No connection     |
|     | HOUSING | HOUSING           |

Table 4.4.3 Incremental encoder aviation plug layout

| No. | Name | Function  | Remarks |
|-----|------|-----------|---------|
| 1   | PE   | Grounding |         |

| 2  | A    | Encoder A phase         |                                                                                        |
|----|------|-------------------------|----------------------------------------------------------------------------------------|
| 3  | /A   | Encoder /A phase        |                                                                                        |
| 4  | В    | Encoder B phase         |                                                                                        |
| 5  | /B   | Encoder /B phase        |                                                                                        |
| 6  | U    | Encoder U phase         |                                                                                        |
| 7  | /U   | Encoder /U phase        |                                                                                        |
| 8  | V    | Encoder V phase         |                                                                                        |
| 9  | /V   | Encoder /V phase        |                                                                                        |
| 10 | W    | Encoder W phase         |                                                                                        |
| 11 | /W   | Encoder /W phase        |                                                                                        |
| 12 | VCC  | Encoder power           |                                                                                        |
| 13 | GND  | Encoder grounding       |                                                                                        |
| 14 | Z    | Encoder Z phase         |                                                                                        |
| 15 | /Z   | Encoder /Z phase        |                                                                                        |
| 16 | KTY+ | Motor thermistor signal | 180 flange and above servo motor has 16/17 pin,                                        |
| 17 | KTY- | Motor thermistor signal | other servomotor doesn't have the pin.  Note: servodrive doesn't support the function. |

Table 4.4.4 10-core Aviation plug encoder plug cable sequence

| No. | Name | Function                |
|-----|------|-------------------------|
| 1   | PE   | grounding               |
| 2   | VCC  | Encoder power           |
| 3   | GND  | Encoder grounding       |
| 4   | NC   | No connection           |
| 5   | NC   | No connection           |
| 6   | PS   | Encoder serial signal   |
| 7   | /PS  | Encoder serial signal   |
| 8   | KTY+ | Motor thermistor signal |
| 9   | KTY- | Motor thermistor signal |

Table 4.4.5 7-core Aviation plug encoder plug cable sequence

| No. | Name | Function          |
|-----|------|-------------------|
| 1   | PE   | grounding         |
| 2   | VCC  | Encoder power     |
| 3   | GND  | Encoder grounding |
| 4   | NC   | No connection     |

| 5 | NC  | No connection         |
|---|-----|-----------------------|
| 6 | PS  | Encoder serial signal |
| 7 | /PS | Encoder serial signal |

# 3) Resolver encoder layout

Table 4.4.6 15-core encoder aviation plug

| No. | Name | Function                     |
|-----|------|------------------------------|
| 1   | PE   | Grounding                    |
| 2   | COS+ | Resolver differential signal |
| 3   | NC   | No connection                |
| 4   | NC   | No connection                |
| 5   | COS- | Resolver differential signal |
| 6   | NC   | No connection                |
| 7   | NC   | No connection                |
| 8   | NC   | No connection                |
| 9   | NC   | No connection                |
| 10  | SIN+ | Resolver differential signal |
| 11  | NC   | No connection                |
| 12  | NC   | No connection                |
| 13  | SIN- | Resolver differential signal |
| 14  | RE1  | Resolver excitation signal   |
| 15  | RE2  | Resolver excitation signal   |

Table 4.4.7 10-core encoder aviation plug

| No. | Name | Function                     |
|-----|------|------------------------------|
| 1   | RE1  | Resolver excitation signal   |
| 2   | RE2  | Resolver excitation signal   |
| 3   | COS+ | Resolver differential signal |
| 4   | COS- | Resolver differential signal |
| 5   | SIN+ | Resolver differential signal |
| 6   | SIN- | Resolver differential signal |
| 7   | KTY+ | Motor thermistor signal      |
| 8   | KTY- | Motor thermistor signal      |
| 9   | PE   | Groungding                   |
| 10  | NC   | No connection                |

# 4.4.2 Power cable of servo drive and servo motor

# a) 4-core power AMP plug

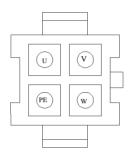

| Name | Cable color        | Function    |
|------|--------------------|-------------|
| U    | Yellow             | Drive input |
| V    | Blue               | Drive input |
| W    | Red                | Drive input |
| PE   | Yellow-green/black | Grounding   |

# b) 4-core power aviation plug

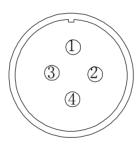

| No. | Name | Function    |
|-----|------|-------------|
| 1   | PE   | Grounding   |
| 2   | U    | Drive input |
| 3   | V    | Drive input |
| 4   | W    | Drive input |

c)Braking cable plug

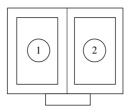

| No. | Name | Function |
|-----|------|----------|
| 1   | +    | DC 24V + |
| 2   |      | DC 24V - |

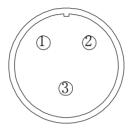

| Plug No. | Name | Function |
|----------|------|----------|
| 1        | +    | DC 24V + |
| 2        | -    | DC 24V - |
| 3        | _    | None     |

#### **4.5 EMC**

#### 4.5.1 Definition

Electromagnetic compatibility (EMC) describes the ability of electronic and electrical devices or systems to work properly in the electromagnetic environment and not to generate electromagnetic interference that influences other local devices or systems.

In other words, EMC includes two aspects: The electromagnetic interference generated by a device or system must be restricted within a certain limit; the device or system must have sufficient immunity to the electromagnetic interference in the environment.

#### 4.5.2 Installation Enviornment

The system manufacturer using the servo drive is responsible for compliance of the system with the European EMC directives. Based on the application of the system, the integrator must ensure that the system complies with standard EN 61800-3: 2004 Category C2, C3 or C4.

The system (machinery or appliance) installed with the servo drive must also have the CE mark. The system integrator is responsible for compliance of the system with the EMC directives and standard EN 61800-3: 2004 Category C2.

If applied in the first environment, the servo drive may generate radio interference. Besides the CE compliance described in this chapter, users must take measures to avoid such interference, if necessary.

## 4.5.3 Selection and Installation of Peripheral EMC Devices

An EMC filter installed between the servo drive and the power supply can not only restrict the interference of electromagnetic noise in the surrounding environment on the servo drive, but also prevent the interference from the servo drive on the surrounding equipment. SD20 works with external filter and input filter according to different power rating. The installation precautions are as follows.

- Strictly comply with the ratings when using the EMC filter. The EMC filter is category I electric apparatus, and therefore, the metal housing ground of the filter should be in good contact with the metal ground of the installation cabinet on a large area, and requires good conductive continuity. Otherwise, it will result in electric shock or poor EMC effect.
- 2) The ground of the EMC filter and the PE conductor of the servo drive must be tied to the same common ground. Otherwise, the EMC effect will be affected seriously.
- 3) The EMC filter should be installed as closely as possible to the power input side of the servo drive.

#### 4.5.4 Shielded Cable

The shielded cable must be used to satisfy the EMC requirements of CE marking. The Shielded cable are shown in the following figure

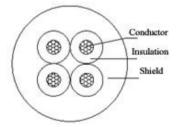

To suppress emission and conduction of the radio frequency interference effectively, the shield of the shielded cable is cooper braid. The braided density of the cooper braid should be greater than 90% to enhance the shielding efficiency and conductivity, as shown in the following figure.

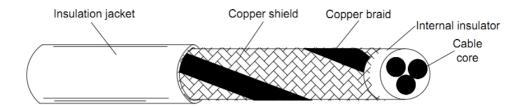

The installation precautions are as follows:

- Symmetrical shielded cable is recommended. The four-conductor shielded cable can also be used as an input cable.
- 2) The motor cable and PE shielded conducting wire (twisted shielded) should be as short as possible to reduce electromagnetic radiation and external stray current and capacitive current of the cable. If the motor cable is over 100 meters long, an output filter or reactor is required.
- 3) It is recommended that all control cables be shielded.
- 4) The motor cables must be laid far away from other cables. The motor cables of several servo drives can be laid side by side.
- 5) It is recommended that the motor cables, power input cables and control cables be laid in different ducts. To avoid electromagnetic interference caused by rapid change of the output voltage of the servo drive, the motor cables and other cables must not be laid side by side for a long distance.
- 6) If the control cable must run across the power cable, make sure they are arranged at an angle of close to 90°.
  Other cables must not run across the servo drive.
- 7) The power input and output cables of the servo drive and weak-current signal cables (such as control cable) should be laid vertically (if possible) rather than in parallel. The filter, servo drive and motor should be connected to the system (machinery or appliance) properly, with spraying protection at the installation part and conductive metal in full contact.

# V. Operation and parameters

# 5.1 Keypad description

# 5.1.1 Instruction of keypad

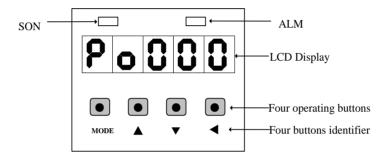

Fig 5-1-1 Digital keypad

| Identifier     | Name               | Function                                                                                                    |  |
|----------------|--------------------|----------------------------------------------------------------------------------------------------|--|
| SON            | Charge LED (green) | Indicating that Servo is on.                                                                                                    |  |
| ALM            | Charge LED (red)   | Indicating that malfunction occurs.                                                                                                    |  |
| PANAL          | LCD Display        | The LCD display (5-digit, 7-step display panel) shows the monitor codes, parameter settings and operation values of the AC servo drive.                                                                                                    |  |
| MODE           | Mode key           | <ul><li>1 Switching between function groups.</li><li>2 Displaying malfunction codes in turn.</li></ul>                                                                                                    |  |
| (UP)           | UP key             | 1 Pressing UP key to increase the display value. 2 Continuously pressing UP key for 0.5s to increase setting value slowly. 3 Continuously pressing UP key for 1s to increase setting value rapidly. 4 Used to forward start in jogging run.                                                                                                    |  |
| (DOWN)         | DOWN key           | 1 Pressing DOWN key to decrease the display value. 2 Continuously pressing UP key for 0.5s to decrease setting value slowly. 3 Continuously pressing UP key for 1s to decrease setting value rapidly. 4 Used to reverse start in jogging run.                                                                                                    |  |
| <b>◀</b> (SET) | shift/set key      | <ol> <li>Continuously pressing this key for 0.5s to enter into parameter setting mode</li> <li>Pressing this key can move the cursor to the left and then change parameter settings (blinking digits) by using arrow keys.</li> <li>Continuously pressing this key for 0.5s to confirm and set current value into the parameter.</li> <li>Continuously pressing this key for 2s to reset the malfunction.</li> </ol> |  |

#### 5.2 Kevpad operating procedure

## 5.2.1 Switchover between parameter section

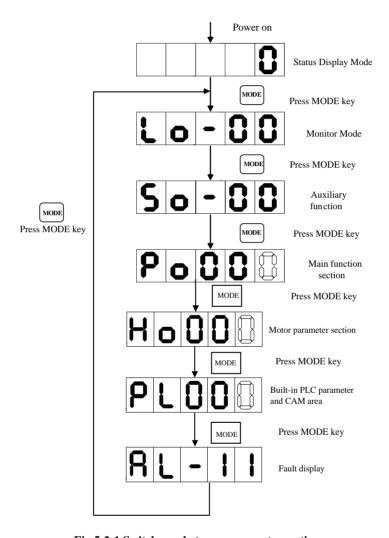

Fig 5-2-1 Switchover between parameter section

After main circuit is powered on, servo status display So-09 is displayed in the keypad, the Mfr's value of which is servo output speed. The display content will switch among monitor function section (Lo- $\Box\Box$ ), auxiliary function section (So- $\Box\Box$ ), main function section (Po $\Box\Box$ ), motor parameters section (Ho $\Box\Box$ ) and high-speed counting section (PL $\Box\Box\Box$ ) by pressing MODE key.

If fault occurs, current fault code will be displayed circularly.

#### 5.2.2 Parameters instructions

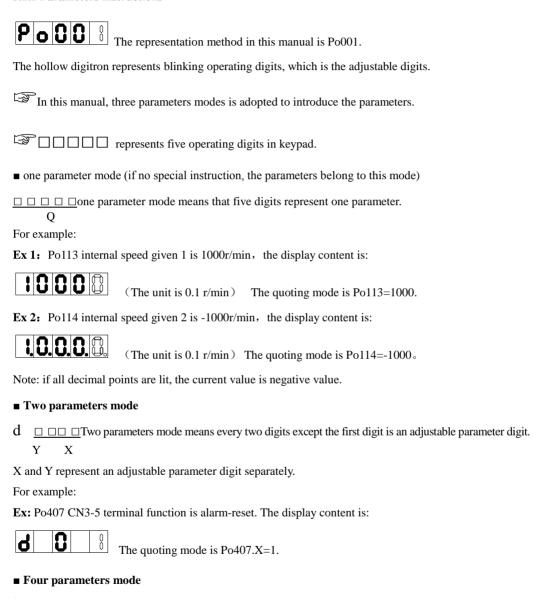

 $b \square \square \square \square$  Four parameters mode means each digit except the first digit is an adjustable parameter digit.

D C B A

A, B, C and D represent an adjustable parameter digit separately.

Ex: at position mode, the pulse command type of pulse+pulse is selected, then the last digit of Po300 is set to1.

The display content is:

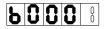

The quoting mode is Po300.A=1.

# ■ Five parameters display

□□□□□ The first digit means current page, the other digits mens current value.

#### E D C B A

For example: set value of HOME, Po136=131072, the actual display content is as below:

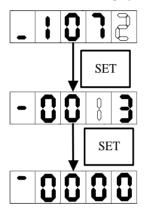

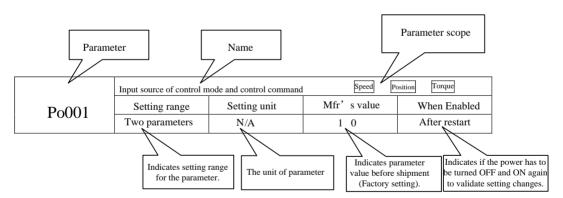

Note: parameter scope means control mode for which the parameter is available

Speed means speed mode; Position means position mode; Torque means torque mode.

# 5.3 keypad operating procedure

# 5.3.1 Example of monitor function parameter

Take usage of Lo-14(DI8~DI5 status display) as the example:

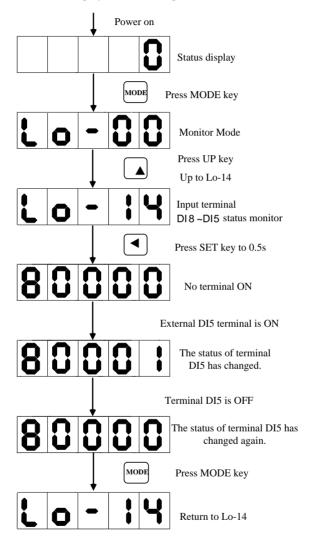

Fig 5-3-1 Monitor terminal status mode

# 5.3.2 Example of auxiliary parameters usage

Take usage of So-14 (JOG run) as the example:

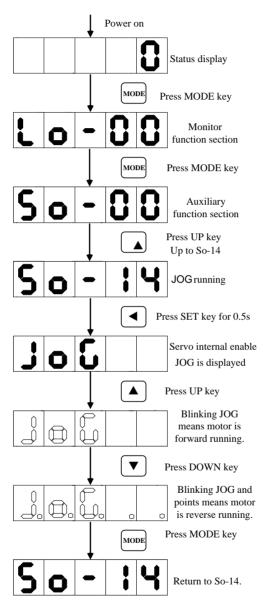

Fig 5-3-2 Jog run

## 5.3.3 Parameter setting

Take setting parameter Po001 as the example:

When Po001.Y=0, set motor rotating clockwise to forward direction. When Po001.X=3, analog speed mode is selected.

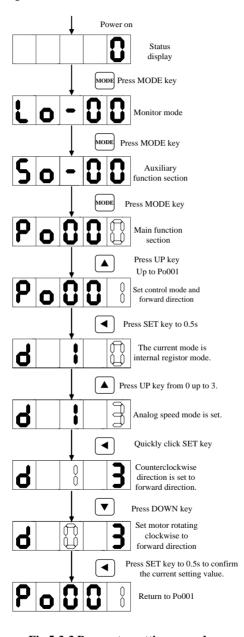

Fig 5-3-3 Parameter setting procedure

If function code digits are longer than 5 digits, the setting method is as below: Take setting Po123 to 100000000 as example:

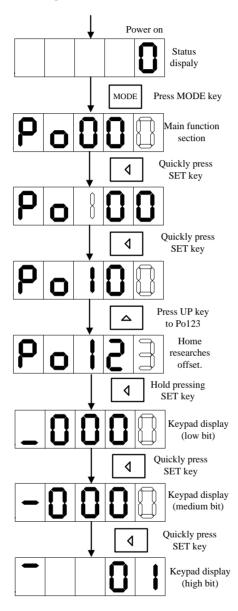

Fig 5-3-4 Parameter setting procedure

# VI Run

Servo system includes servo drive, servo motor and encoder.

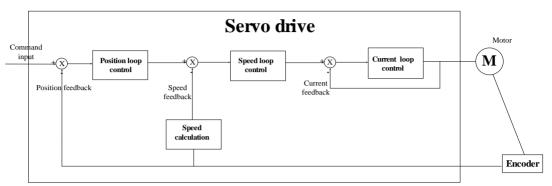

Based on the command modes and running characteristics, servo drives supports three running mode, position control, speed control and torque control.

In the position control mode, motor target position is confirmed by position command total numbers. The position control mode strictly controls the position and speed, and is often used in the positioning device. It is the most commonly used mode of the servo drive, applicable to the mechanical arm, mounter, engraving and milling machine, and computer numerical control (CNC) machine tool.

In the speed control mode, the speed is controlled by AI setting, DI setting, or communication setting. It is often used in scenarios with constant speed. For example, for the analog engraving and milling machine, the host controller uses the position mode, and the servo drive uses the speed control mode.

In the torque control mode, the torque is changed by changing the analog setting or the address value by means of communication. This mode is mainly applied to the winding and unwinding devices with strict tension requirements.

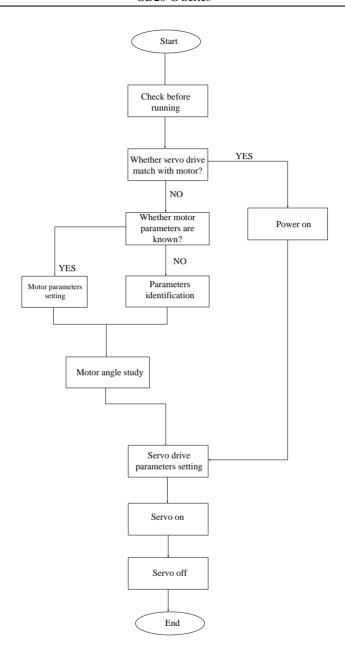

# Note:

Please make sure servo motor runs normally without load, then connect load to motor.

After a servo motor is changed, if user does not know encoder electric angle and whether motor phase sequence is correct, user can make the servo motor operate normally by using electric angle indication function. Before electric angle indication, please make sure the following steps:

- (1) Motor actual power.
- (2) Make sure servomotor encoder cable is connected correctly.
- (3) Make sure servomotor is connected to zero.
- (4) Make sure servo is in the OFF status.

When So-25=3, please input motor actual power to servo drive, then indentify parameters.

|       | Motor power   | Speed Position Torque |             |                     |
|-------|---------------|-----------------------|-------------|---------------------|
| Ho011 | Setting range | Setting unit          | Mfr's value | When enabled        |
|       | 1~30000       | 0.01KW                | _           | Effective Immediate |

|         | Electric angle identification                                                                                                    | n            | Speed Position Torque |                            |  |
|---------|----------------------------------------------------------------------------------------------------|--------------|-----------------------|----------------------------|--|
|         | Setting range                                                                                                    | Setting unit | Mfr's value           | When enabled               |  |
| 0~4 N/A |                                                                                                    | 0            | Effective Immediate   |                            |  |
| So-25   | 0: no motor parameter indentification 1: indentify motor resistor, inductance, pole pairs numbers and encoder installation angle 2: lock motor shaft |              |                       |                            |  |
| 30-23   |                                                                                                    |              |                       |                            |  |
|         |                                                                                                    |              |                       |                            |  |
|         | 3:indentify motor resistor, inductance and estimate motor EMF                                                                                        |              |                       |                            |  |
|         | 4: indentify motor resistor, inductance, pole pairs numbers, motor EMF and encoder installation angle                                                |              |                       | encoder installation angle |  |

When So-25 is set to 1, enter So-14 jogging control mode (refer to 6.1.5). System starts automatic testing, panel displays flashing "TEST". After indentification is finished, panel will return to So-14 interface, and electrical angle is saved in Ho018. If line sequence error occurs, panel displays AL-05, please stop the motor and adjust the line sequence before next operation.

Attention: When line sequence error occurs, reverse two phases, and then repeat the electrical angle identification.

#### 6.1 Basic parameters setting

### 6.1.1 Before running

Make sure that all wiring has been completed.

|   | Wiring                                                                                                    |  |  |
|---|----------------------------------------------------------------------------------------------------|--|--|
| 1 | Connect L1 (R), L2 (S), L3 (T) of servo drive to main circuit power.                                                                                |  |  |
| 2 | Connect U/V/W of servo drive to U/V/W of servo motor well.                                                                                          |  |  |
| 3 | Check all control signal cables are connected correctly, and check the brake, overtravel and the other protrective functions for correct operation. |  |  |
| 4 | Servo drive and servo motor must be grounded reliably.                                                                                              |  |  |
| 5 | When external resistor is used, please remove short wires between B2 and B3.                                                                        |  |  |
|   | Environment and machinery                                                                                                    |  |  |
| 1 | There is no iron dust or foreign matter in the servo drive.                                                                                         |  |  |
| 2 | There is no inflammable substance nearby servo drive and external braking                                                                           |  |  |
|   | resistor.                                                                                                    |  |  |
| 3 | Servo motor is reliably connected to mechanical equipment.                                                                                          |  |  |

#### 6.1.2 Power on

1) Power on control circuit and main circuit.

Pease connect power to L1 (R), L2 (S), L3 (T).

- Power on control circuit and main circuit, if bus voltage indicator shows no abnormal, and "0" is displayed in the keypad, it indicates servo drive is enabled.
- If "AL-xx" is displayed in the keypad, please refer to Chapter 9.

2)Set S-ON to OFF status.

SD20 servo drive supports internal two modes to set S-ON, including internal parameter and DI terminal.

User can set S-ON by internal parameter Po004 and Po100.

User can also set DI terminal of servo drive to FunIN. 1: S-ON, and make sure the DI terminal is valid. Then set DI terminal to invalid status by PC/PLC or external switch.

|                                                                                          | Servo-on mode Speed Position T                         |              |             | peed Position Torque |  |
|------------------------------------------------------------------------------------------|--------------------------------------------------------|--------------|-------------|----------------------|--|
| Po004                                                                                    | Setting range                                          | Setting unit | Mfr's value | Effect               |  |
|                                                                                          | 0~6                                                    | N/A          | 0           | Repower on           |  |
| 0: External terminal enabled, there must be input terminal, which is set SON-I function. |                                                        |              |             |                      |  |
| 1. Internal nee                                                                          | 1. Internal parameter analysis is determined by Do 100 |              |             |                      |  |

1: Internal parameter enabled, which is determined by Po100.

4. Three-line mode 1 2: Two-line mode 1 3. Two-line mode 2

| 5. Three-line mode 2 6. Direction and pulse mode                      |               |              |             |                     |
|-----------------------------------------------------------------------|---------------|--------------|-------------|---------------------|
| Internal enabled                                                      |               |              | Speed       | Position Torque     |
| Po100                                                                 | Setting range | Setting unit | Mfr's value | Effect              |
|                                                                       | 0~1           | N/A          | 0           | Effective Immediate |
| 0: External terminal enabled. There must be terminal being set SON-I. |               |              |             |                     |
| 1: Internal enabled, which is determined by Internal Po100.           |               |              |             |                     |

In speed and torque mode, user can select two-line mode, three-line mode and direction+pulse mode.

Note: FWD (DI vaule 23), REV(DI value 24), X(DI value 0) are 3 DI signal.

#### (1) Two-line mode 1

This mode is the most popular used mode. Motor direction is controlled by FWD and REV terminal.

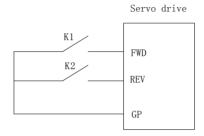

Table 6.1.1 terminal definition (0: open 1: close)

| K1 | K2 | Running command  |
|----|----|------------------|
| 0  | 0  | Stop             |
| 0  | 1  | Reverse running  |
| 1  | 0  | Forward runnning |
| 1  | 1  | Stop             |

# (2) Two-line mode 2

FWD is enable terminal, motor direction is determined by REV.

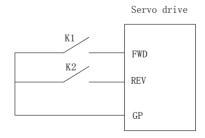

Table 6.1.2 terminal definition (0: open 1: close)

| K1 | K2 | Running command  |
|----|----|------------------|
| 0  | 0  | Stop             |
| 0  | 1  | Stop             |
| 1  | 0  | Forward runnning |
| 1  | 1  | Reverse running  |

#### (3)Three-line mode 1

X is enable terminal, motor direction is determined by FWD and REV,

Enable terminal must be disconnected when user stops drive.

Rising edge is valid.

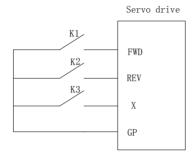

#### K1: Forward running K2: Reverse running K3: Enable terminal

#### (4)Three-line mode 2

X is enable terminal, running command is given by FWD, motor direction is determined by REV.

Enable terminal must be disconnected when user stops drive.

K2 is closed, motor direction is reverse, K2 is open, motor direction is forward.

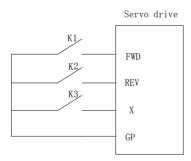

#### (5)Direction and pulse mode

FWD terminal controls motor rotation by inspecting pulse edge. When pulse is triggered, motor starts runing forwardly, when pulse is triggered again, motor is stopped. REV terminal has the same function, except motor

direction is reverse.

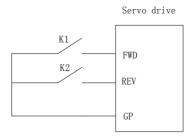

# 6.1.3 Parameters setting

#### 1) Motor parameters

The parameters of the motor include: rated voltage, rated current, encoder lines, rated rotary speed, numbers of pole pairs, phase resistance, inductance, Movement of inertia, back EMF, line voltage, etc. Please confirm that the parameter's setting value is identical to the motor's parameter to ensure motor normal operation, in case of burning servo system out. When So-48 is set to 1, the motor's parameters can be changed. The parameter functions are as following:

|         | Motor parameter setting |                                        | speed position torque |                       |                  |
|---------|-------------------------|----------------------------------------|-----------------------|-----------------------|------------------|
|         | Function<br>Code        | Function Definition (unit)             | Setting range         | Function              | When enabled     |
|         | Ho000                   | Rated voltage (V)                      | 0~30000               | rated voltage         | Effect Immediate |
|         | Ho001                   | Rated current (0.1A)                   | 0~30000               | rated current         | Effect Immediate |
|         | Ho002                   | Max rotary speed(r/min)                | 0~32000               | Max rotary speed      | Effect Immediate |
|         | Ho003                   | Rated rotary speed (r/min)             | 0~32000               | rated rotary speed    | Effect Immediate |
|         | Ho004                   | Pole-pairs (pair)                      | 1~30                  | pole-pairs            | Effect Immediate |
|         | Ho005                   | Phase resistance $(10^{-3}\Omega)$     | 0~65535               | phase resistance      | Effect Immediate |
|         | Ho006                   | D-axis inductance (10 <sup>-6</sup> H) | 0~65535               | D-axis inductance     | Effect Immediate |
| Motor   | Ho007                   | Q-axis inductance (10 <sup>-6</sup> H) | 0~65535               | Q-axis inductance     | Effect Immediate |
| paramet |                         | Back EMF line voltage                  |                       | back EMF line         |                  |
| ers     | Ho008                   | effective value (0.1V/1000             | 0~30000               | voltage effective     | Effect Immediate |
| CIS     |                         | r/min)                                 |                       | value                 |                  |
|         | ** ***                  | Motor rotary inertia                   | 0                     |                       |                  |
|         | Ho012                   | (10 <sup>-6</sup> Kg•m2)               | ~<br>2147483647       | motor rotary inertia  | Effect Immediate |
|         |                         | ,                                      | 0                     |                       |                  |
|         | Ho016                   | Encoder resolution (ppr)               | $\sim$                | Encoder resolution    | Effect Immediate |
|         | 110010                  | Encoder resolution (pp1)               | 2147483647            | Encoder resolution    | Effect Immediate |
|         |                         | Encoder installation                   | -2147483647           | Encoder installation  |                  |
|         | Ho018                   |                                        | $\sim$                | angle(pulse           | Effect Immediate |
|         |                         | angle(pulse numbers)                   | +2147483647           | numbers)              |                  |
|         | Ho121                   | Over-load sensitivity                  | 1~30000               | over-load sensitivity | Effect Immediate |

Motor parameters can be set according to the table, in addition, pay attention to the following points in use:

(1) When So-48=1, the H group parameters can be set. If photoelectric encoder is adopted, encoder line\*4 is set to Ho016, if communication encoder is adopted, encoder line is set to Ho016.

After electrical degree identification is finished, the installation angle of the encoder is saved in Ho011. Please refer to chapter 6 for operating method of electrical degree identification.

- (2) Different motor parameter corresponds to different servo motor, make sure the parameters are in accordance with the motor's before using.
- (3) Changing Ho121 can advance overload protection of servo motor or put it off. The larger the Ho121,the longer the overload protection time.
- (4) Motor parameters are set by manufacturer. Please do not change it by yourself. If system is damaged because user sets wrong motor parameter or changes no-standard motor, user should take the consequences.

#### 2) Switching the Servo motor Rotation Direction

The default setting for "forward rotation" is counterclockwise as viewed from the servo motor shaft. The mfr's value of Po001.Y is 1. When Po001.Y is set to 0, the forward rotation is clockwise as viewed from the servo motor shaft.

| Po001.Y=1, forward rotation is | Po001.Y=0, forward rotation is |
|--------------------------------|--------------------------------|
| counterclockwise.              | clockwise.                     |
|                                |                                |

#### d. Holding brake setting

The holding brake is used when the servo motor controls a vertical shaft. The servo motor with brake prevents the movable part from shifting due to gravity when the power supply fails. The holding brake function is only suitable for servo motor with brake.

a)Wiring of holding brake

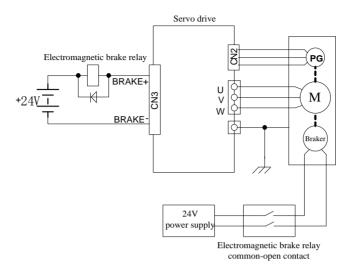

#### Note:

- 1. The internal electromagnetic is only valid when servo is in the stop status.
- 2. The coil of electromagnetic has polarity, please distinguish them when wiring.
- 3. The power supply of electromagnetic is supplied by users. The voltage is 24VDC ( $\pm 10\%$ ) and the current should be selected according to nameplate of brake. And electromagnetic and control signal are forbidden using one power supply.

b)Braking parameters setting

| Signal name                     | Code  | Terminals         | Remarks                                 |
|---------------------------------|-------|-------------------|-----------------------------------------|
| Electromagnetic braking control | BRAKE | BRAKE+<br>BRAKE - | Electromagnetic braking control output. |

Braking work sequence is different for different drive status, which is divided into normal work status and power-off status.

1) Servo drive works in normal status.

Normal status includes servo motor static status and servo motor running status.

- •Static status: motor actual speed is lower than 20r/min.
- Running status: motor actual speed is higher than 20r/min.
- a) Braking when servo motor stops

|       | Delay time for SERVO OFF |              |             | ed Position Torque  |
|-------|--------------------------|--------------|-------------|---------------------|
| So-02 | Setting range            | Setting unit | Mfr's value | When enabled        |
|       | 0~500                    | 10ms         | 0           | Effective Immediate |

|       | Speed threshold of electromagnetic braking Speed Position |              |             | Speed Position Torque |
|-------|-----------------------------------------------------------|--------------|-------------|-----------------------|
| So-16 | Setting range                                             | Setting unit | Mfr's value | When enabled          |
|       | 0~30000                                                   | 0.1r/min     | 1000        | Effective Immediate   |

Note: the value of So-16 should not be set too high, please use the Mfr's value.

When servo motor stops or the motor speed is lower than So-16, if enable signal is OFF and electromagnetic braking signal is invalid, after the time set by So-02, servo will be in the disable status.

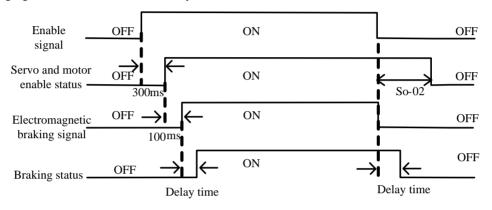

Fig 6-3-1 Electromagnetic brake sequence diagram

Note: if some alarms occur, servo will turn to disable status, So-02 will be invalid.

b) Braking when servo motor is rotating.

|       | Delay time for ele | stop S <sub>I</sub> | Speed Position Torque |                     |
|-------|--------------------|---------------------|-----------------------|---------------------|
| So-03 | Setting range      | Setting unit        | Mfr's value           | When enabled        |
|       | 10~100             | 10ms                | 50                    | Effective Immediate |

When servo motor is rotating and speed is higher than So-16, after alarm occurs, servo drive will become disable status Immediate, servo motor will free stop. When any of below items occurs, braking signal will be closed:

- 1. Speed decreases to setting value of So-16.
- 2. Servo drive becomes disabled status, and after delay time of So-03.

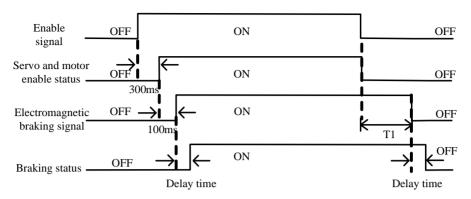

Fig 6-1-4 Electromagnetic brake sequence diagram

Note: after servo enabled is off, T1 is the lower value of So-03 and the time taken by speed arriving to setting value of So-16.

# c) Power-off brake function

When power-off is detected, make motor in lock state to prevent equipment from falling off.

|              | Power-off brake                            |              |             | Speed Position Torque |  |  |
|--------------|--------------------------------------------|--------------|-------------|-----------------------|--|--|
| So-28        | Setting range                              | Setting unit | Mfr's value | Effect                |  |  |
|              | 0~1                                        | N/A          | 1           | Effective Immediate   |  |  |
| 0:invalid 1: | 0:invalid 1:valid                          |              |             |                       |  |  |
|              | Power-off brake time Speed Position Torque |              |             | Speed Position Torque |  |  |
| So-29        | Setting range                              | Setting unit | Mfr's value | Effect                |  |  |
|              | 500~30000                                  | 0.1ms        | 1000        | Effective Immediate   |  |  |

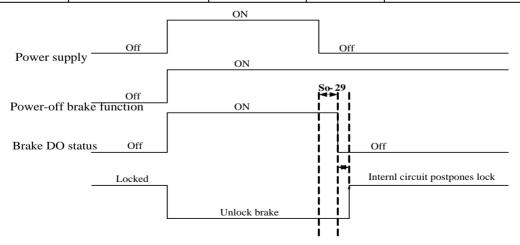

Fig 6-1-5 Powewr-off brake sequence diagram

# **6.1.4 Setting the Overtravel Limit Function**

Overtravel limit function prohibit movable machine parts from exceeding the allowable range of motion. A limit switch, a photoelectric switch or encoder multi-turn number should be adopted for detection.

#### 1. Hardware overtravel protection function

As soon as the servo drive detects the on/off signal from the limit switch, it will force the speed in the present direction to turn to 0, but it does not work for the speed of opposite direction.

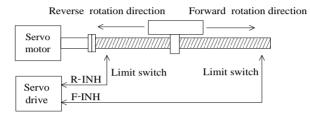

Fig 6-1-5 Overtravel Limit Function

#### (1) Input signal

| Signal name            | Code  | Default terminal | Remarks                            |
|------------------------|-------|------------------|------------------------------------|
| Forward run prohibited | F-INH | CN3-9            | Forbidden servo drive forward run. |
| Reverse run prohibited | R-INH | CN3-8            | Forbidden servo drive reverse run. |

#### (2) Setting related parameter

|       | Forward run prohibited                    |              | Speed Position Torque |                     |
|-------|-------------------------------------------|--------------|-----------------------|---------------------|
| So-17 | Setting range                             | Setting unit | Mfr's value           | When enabled        |
|       | 0: Prohibited invalid 1: Prohibited valid | N/A          | 1                     | Effective Immediate |

|       | Reverse run prohibited                    |              | Speed Position Torque |                     |
|-------|-------------------------------------------|--------------|-----------------------|---------------------|
| So-18 | Setting range                             | Setting unit | Mfr's value           | When enabled        |
| 20 10 | 0: Prohibited invalid 1: Prohibited valid | N/A          | 1                     | Effective Immediate |

#### (1)Enabled the overtravel signal

When So-17=1, So-18=0 and external control terminals with the function of F-INH and R-INH are allocated, the overtravel function is enabled. For security, the default setting of So-17 and So-18 are prohibited valid and the signal input type is common-close contact. So even malfunction occurs, the overtravel protection is still valid.

### (2) Disable the overtravel signal

When So-17=0 and So-18=0, the overtravel function is disable. If the input terminals with the function of F-INH and R-INH are not allocated, the overtravel function is disabled.

#### (3) Setting the stop torque for overtravel

|       | Forward/reverse run prohibited | torque |
|-------|--------------------------------|--------|
| Po207 | And emergency stop torque      |        |

| Setting range | Setting unit       | Mfr's value | When enabled        |
|---------------|--------------------|-------------|---------------------|
| 1~300         | 1% of rated torque | 100         | Effective Immediate |

When forward/reverse run prohibited signal or emergency stop signal is valid, the max value of instantaneous reverse stop torque of servo motor is limited within the range of this value, and this value is an absolute value, it works on both forward run and reverse run.

|       | Forward/reverse run prohibited torque setting |     |   | torque              |
|-------|-----------------------------------------------|-----|---|---------------------|
| Po216 | When enabled                                  |     |   |                     |
|       | 0~1                                           | N/A | 1 | Effective Immediate |

When Po216=0, the actual reverse limit torque is the setting torque in Po207;

When Po216=1,torque limit value is 0.

#### 2. Software overtravel protection function

Once encoder multiturn position is detected to exceed setting range, alarm will occur. Take "Home" as initial position, servo motor can move between movement range set by forward/reverse. If servo motor exceeds movement range, servo drive will trip into AL-27.

The related parameters are as below:

|       | Forward running range puls                                          | se when overtravel prote | ection                | Speed Position Torque |
|-------|---------------------------------------------------------------------|--------------------------|-----------------------|-----------------------|
| Po140 | Setting range                                                       | Setting unit             | Mfr's value           | When enabled          |
|       | 0~2147483647                                                        | N/A                      | 0                     | Effective Immediate   |
|       | Forward running range multi                                         | -loop numbers when ove   | ertravel protection   | Speed Position Torque |
| Po142 | Setting range                                                       | Setting unit             | Mfr's value           | When enabled          |
|       | 0~32000                                                             | N/A                      | 1000                  | Effective Immediate   |
|       | Reverse running range puls                                          | ection                   | Speed Position Torque |                       |
| Po143 | Setting range                                                       | Setting unit             | Mfr's value           | When enabled          |
|       | 0~2147483647                                                        | N/A                      | 0                     | Effective Immediate   |
|       | Reverse running range multi-loop numbers when overtravel protection |                          |                       | Speed Position Torque |
| Po145 | Setting range                                                       | Setting unit             | Mfr's value           | When enabled          |
|       | 0~32000                                                             | N/A                      | 1000                  | Effective Immediate   |
|       | Overtravel limit function Spec                                      |                          |                       | d Position Torque     |
| So-39 | Setting range                                                       | Setting unit             | Mfr's value           | When enabled          |
| 30-39 | 0: Invalid 1: Valid                                                 | N/A                      | 1                     | Effective Immediate   |
|       | 2: stop but no alarm                                                | 11/71                    | 1                     | Effective minieurate  |

<sup>(1)</sup> First, set mechanical origin referring to 6.4.9, take mechanical origin as initial position, set forward and reverse running range.

(2) Set So-39=0, software overtravel limit is invalid.

#### 6.1.5 Jog operation procedure

Servo is at a special speed mode while jogging operation.

#### 1) Panel jog function

| Step | Content                                                                                                    | Remarks                                                   |
|------|----------------------------------------------------------------------------------------------------|-----------------------------------------------------------|
| 1    | Check wiring of main circuit, check whether power supply of control circuit (L1C, L2C) and main circuit (R/L1, S/L2, T/L3) is powered on. | L1C and L2C should not be connected for 380 V servo drive |
| 2    | Press MODE key, to enter auxiliary function section So-□□                                                                                 | Please refer to 5.2.1                                     |
| 3    | Press UP or DOWN key to find So-13 (Jog speed)                                                                                            | The Mfr's value is 100r/min                               |
| 4    | Press SET key for 0.5s to enter setting interface, to set safety value of jog speed by press UP or DOWN key.                              | Note: the unit of speed is 0.1r/min.                      |
| 5    | Press SET key for 0.5s to confirm the setting speed, and return to So-13.                                                                 |                                                           |
| 6    | Press UP key to display So-14 (jog run)                                                                                                   |                                                           |
| 7    | Press SET key for 0.5s to jog run.                                                                                                    | JOG is displayed, servo is enabled.                       |
| 8    | Press UP key to jog forward run; press DOWN key to jog reverse run.                                                                       | To confirm rotating direction.                            |
| 9    | Press MODE key, and servo is OFF, to quit JOG mode.                                                                                       |                                                           |

|       | Jog speed setting |              | Speed Position Torque |                     |
|-------|-------------------|--------------|-----------------------|---------------------|
| So-13 | Setting range     | Setting unit | Mfr's value           | When enabled        |
|       | 0~30000           | 0.1r/min     | 1000                  | Effective Immediate |

Note: 1. Internal jog mode is a special speed mode, the jog speed is related to deceleration time Po109, Po110.

- 2: Internal jog mode is not limited by forward/reverse prohibited, please make sure it is safe.
- 3: Please refer to 5.3.3 about procedure of internal jog operation.

2) Terminal jog function

| ,                    |      |                  |                                                   |  |  |
|----------------------|------|------------------|---------------------------------------------------|--|--|
| Signal name          | Name | Default terminal | Function                                          |  |  |
| Terminal forward jog | JOGU | None             | Forward jog is realized by controlling terminals. |  |  |
| Terminal reverse jog | JOGD | None             | Reverse jog is realized by controlling terminals. |  |  |

Note: The priority of jog mode is higher than the other modes.

- 1) When servo is OFF and terminal jog signal is valid, servo will run at jog mode.
- 2) If terminal jog signal is valid at any modes, servo will enter jog mode

#### 6.1.6 Timing sequence control

#### (1) Timing sequence at power on

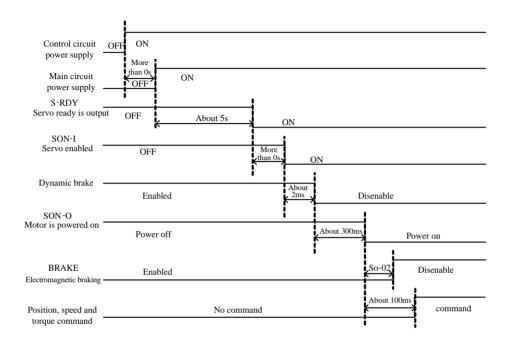

Fig 6-1-6 Sequence control after connecting the power supply

#### Note:

- 1. Above diagram is servo drive timing sequence from power-on to receiving command
- 2. Servo ready is trouble-free output after CPU is reset and main power is connected,.
- 3. Before servo drive is ready, main power should be connected and all control signal be ignored.
- 4. When So-07 =0 or 1, after servo on is ready, please wait for at least 100ms before sending control signal, otherwise control signal might be gnored.
- 5. When So-07= 2, after servo on is ready, please wait for at least 10ms before sending control signal, otherwise control signal might be gnored.

#### (2) Timing sequence when servo drive alarms

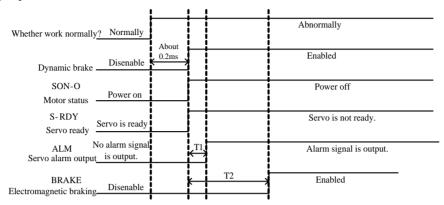

Fig 6-1-7 Timing sequence after alarm

Note: 1. T1 value range is 0.1ms~20ms, determined by alarm type.

2. T2 is electromagnetic braking time, taking the smaller value between So-03 and So-16.

#### (3) Timing sequence after alarm is reset

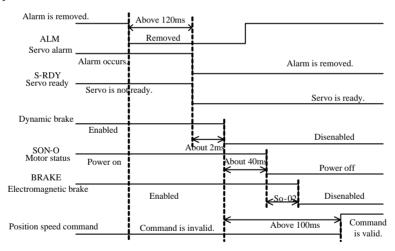

Fig 6-1-8 Timing sequence after alarm is reset

Note: when alarm occurs, servo drive is reset and then continues running, timing sequence is as Fig 6-1-8.

#### 6.1.7 Setting the braking

The braking types of servo drive include three kinds: 1.dynamic braking 2.energy-consumption braking 3. Electromagnetic braking.

# ! Caution

- ★ Energy-consumption braking is valid after main circuit is powered on.
- ★ Electromagnetic braking starts after servo OFF. If it is not, overload malfunction will occur.
- ★ Dynamic braking starts after servo OFF or main circuit is powered off. But if motor rotation speed is too high, dynamic braking resistor will be overheat.

### (1) Dynamic braking

Dynamic braking is a common way to stop servo motor. It is a kind of special energy-consumption braking mode. The braking circuit includes dynamic braking resistor and diode. The method of dynamic braking is to short-connect drive line coil of servo motor, to shorten motor mechanical feed distance by modes of energy consumption braking finally.

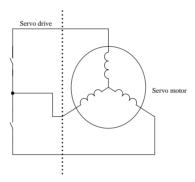

Fig 6-1-9 Dynamic braking

#### 1) Setting function

|       | Servo OFF stop mode                                                                                                    |              | Spe         | eed Position Torque |
|-------|----------------------------------------------------------------------------------------------------|--------------|-------------|---------------------|
|       | Setting range                                                                                                    | Setting unit | Mfr's value | When enabled        |
| So-07 | 0: Coast stop 1: Dynamic braking 2: Fast enable 3:Deceleration stop +Coast stop 4: Deceleration stop+ Dynamic braking 5: Deceleration stop+ Fast enable | N/A          | 0           | Effective Immediate |

Fast enable: after servo is power on, relay is switched on. After enable signal is valid, servo will be ON after 10ms.

Deceleration stop can be used for any mode, acceleration and deceleration time is determined by Po109 and Po110. When So-07 vaule is 3~5, servo motor carry out deceleration stop first, then execute subsequent command.

#### 2) Related parameter

|       | Dynamic braking del         | ay time | Speed Position Torque |                     |  |
|-------|-----------------------------|---------|-----------------------|---------------------|--|
| So-08 | So-08 Setting range Setting |         | Mfr's value           | When enabled        |  |
|       | 100~30000                   | 0.1ms   | 5000                  | Effective Immediate |  |

#### (2) Energy consumption braking

Motor is in the state of energy regeneration during deceleration or stop process, which converts mechanical energy into electrical energy. The energy feedback works on bus line by inverting circuit, which leads to the voltage of bus line higher. When the voltage is too high, the components in the servodrive will be damaged. The method of energy consumption braking is to consume feedback energy into heat energy by braking resistor.

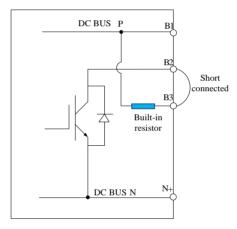

Fig 6-1-10 Wiring of energy consumption braking

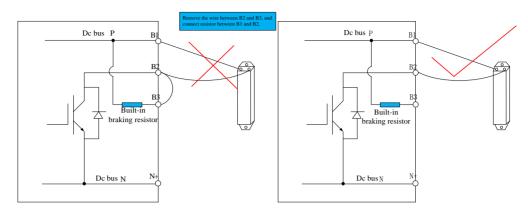

Fig 6-1-11 Wiring of braking resistor

Some servo drives have built-in braking resistor, if users need to use external braking resistor, please set the following both parameters:

|       | Resistance value of b | raking resisto | Speed       | Position Torque     |
|-------|-----------------------|----------------|-------------|---------------------|
| So-04 | Setting range         | Setting unit   | Mfr's value | When enabled        |
|       | 8~1000                | Ω              | _           | Effective Immediate |

|       | Discharge duty ratio |              | Speed       | Position Torque     |
|-------|----------------------|--------------|-------------|---------------------|
| So-05 | Setting range        | Setting unit | Mfr's value | When enabled        |
|       | 0~100                | %            | 50          | Effective Immediate |

Please refer to next table for built-in braking resistor and min resistor value of external braking resistor for 220V servo.

| Servo drive structure | Built-in resistor value and | Min resistor value of     | Specification of external |
|-----------------------|-----------------------------|---------------------------|---------------------------|
| code                  | power                       | external braking resistor | braking resistor          |
| M1                    | None                        | $40\Omega$                | 60Ω/200 W                 |
| M2                    | 50W/50Ω                     | $25\Omega$                | 40Ω/ 400 W                |
| M3                    | $100 \mathrm{W}/20 \Omega$  | 15Ω                       | 15Ω/ 1000 W               |
| M4                    | 260W/15Ω                    | 10Ω                       | 15Ω/2000 W                |

Please refer to next table for built-in braking resistor and min resistor value of external braking resistor for 380V servo.

| Servo drive structure | Built-in resistor value and | Min resistor value of     | Specification of external |
|-----------------------|-----------------------------|---------------------------|---------------------------|
| code                  | power                       | external braking resistor | braking resistor          |
| M2                    | $50 \mathrm{W} / 50 \Omega$ | $50\Omega$                | 50Ω/1000W                 |
| M3                    | $100\mathrm{W}/60\Omega$    | 50Ω                       | 50Ω/1000W                 |

| MM4/M4 | _ | 40Ω        | 40Ω/1000W |
|--------|---|------------|-----------|
| M5     | _ | 20Ω        | 20Ω/1000W |
| M6     | _ | $20\Omega$ | 20Ω/2200W |

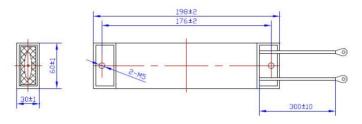

Fig 6-1-12 Wiring of braking resistor

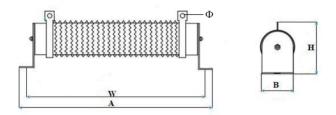

Fig 6-1-13 Wiring of braking resistor

| Resistor | Externa    | l dimension | (mm)      | Installation dim | nension (mm) | Decistor type                                                 |  |
|----------|------------|-------------|-----------|------------------|--------------|---------------------------------------------------------------|--|
| power    | Length (A) | Width (B)   | Height(H) | Length (W)       | Aperture (Φ) | Resistor type                                                 |  |
| 500W     | 360±3.0    | 50±1.0      | 91±3.0    | 338±3.0          | Ф6.5±0.3     | Non-sense ripple porcelain tube resistor                      |  |
| 1kW      | 350±3.0    | 60±2.0      | 119±3.0   | 325±5.0          | Ф6.5±0.3     | Non-sense ripple porcelain tube resistor                      |  |
| 1.5kW    | 484±5.0    | 68±1.0      | 125±3.0   | 454±4.0          | Ф6.5±0.3     | Non-sense ripple porcelain tube resistor                      |  |
| 2kW      | 557±5.0    | 60±1.0      | 119±3.0   | 532±4.0          | Ф6.5±0.3     | Non-sense ripple porcelain tube resistor                      |  |
| 4kW      | 587±5.0    | 70±1.0      | 210±5.0   | 559±4.0          | Ф6.5±0.3     | Double tube vertical non-sense ripple porcelain tube resistor |  |
| 6kW      | 661±5.0    | 70±1.0      | 210±5.0   | 633±4.0          | Ф6.5±0.3     | Three tube vertical non-sense ripple porcelain tube resistor  |  |
| 9kW      | 660±5.0    | 260±1.0     | 133±5.0   | 635±4.0          | Ф6.5±0.3     | Three tube lateral non-sense ripple porcelain tube resistor   |  |
| 4kW      | 562±5.0    | 140±1.0     | 119±5.0   | 537±4.0*80       | Ф6.5±0.3     | Double tube lateral non-sense ripple porcelain tube resistor  |  |
| 6kW      | 562±5.0    | 220±1.0     | 119±5.0   | 537±4.0*160      | Ф6.5±0.3     | Three tube lateral non-sense ripple porcelain tube resistor   |  |
| 9kW      | 652±5.0    | 300±1.0     | 131±5.0   | 627±4.0*160      | Ф6.5±0.3     | Four tube lateral non-sense ripple porcelain tube resistor    |  |

#### (3) Electromagnetic braking

Electromagnetic braking is suitable for servo motor with brake, which can make sure machine not move because of self weight when servo is OFF.

#### 6.2 Speed mode

#### **6.2.1 Parameters setting**

Speed mode is mostly used in CNC industry. SD20 series servo drive has two speed modes, analog speed mode and internal register speed mode. User can select it by Po001.

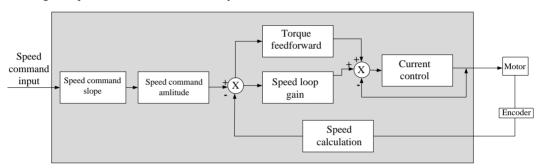

Fig 6.2.1 Speed mode control diagram

#### 6.2.1 Parameters setting

Speed mode includes internal register speed and analog speed, user can set mode selecton by Po001.

| Para   | ameter | Remarks                                              |
|--------|--------|------------------------------------------------------|
| Po001  | d □ 0  | Control mode selection: internal register speed mode |
| 1 0001 | d □ 3  | Control mode selection: analog speed mode            |

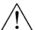

- ★ Connect power supply of servo main circuit, power supply of control circuit, motor power cable and encoder cable correctly.
- ★ Jog trial operation by keypad.
- ★ Refer to Fig 6.2.2 and Fig 6.2.3 to connect DI/DO.
- ★ Set the related parameters of speed mode.
- ★ Operating servo drive and make sure the running direction of servo motor is correct, and set related parameters of gain adjustement, pleaser refer to Chapter 7.3.

## 1) Internal register speed mode

Two setting types are as below:

- 1) To set speed value to function code, then switch speed by SD-S1 and SD-S2 of DI terminal in CN3.
- 2) To change the value of function code by communication.

## a) Wiring diagram

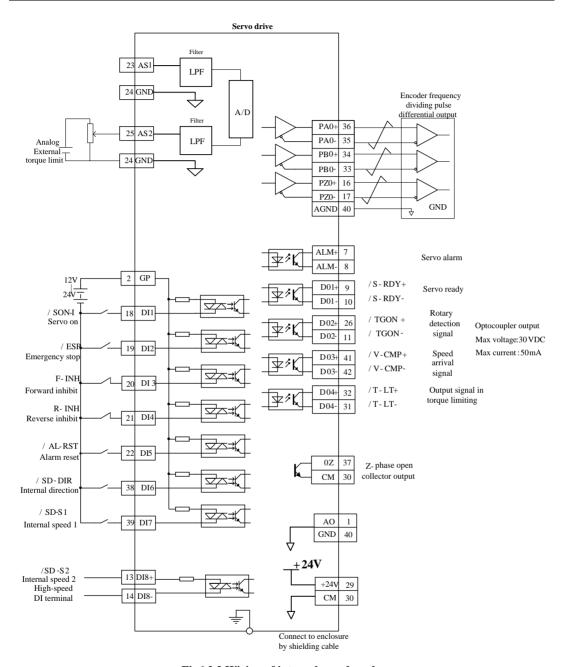

Fig6.2.2 Wiring of internal speed mode

#### Note:

- 1 represents twisted-pair wires.
- 2 Servodrive has internal 24 VDC power supply. But external 12~24 VDC power supply is recommended.

3 DI1~DI8 are programmable input terminals, and DO1~DO4 are programmable output terminals. Users can redefine these terminals by parameters.

## b) Related parameters

| Parameters |                                                            | Remarks      |             |                     |
|------------|------------------------------------------------------------|--------------|-------------|---------------------|
| Po001      | d 🗆 0 Control mode selection: internal register speed mode |              |             | ister speed mode    |
|            | Internal speed given 1                                     |              |             | Speed               |
| Po113      | Setting range                                              | Setting unit | Mfr's value | When enabled        |
|            | 0~±32000                                                   | 0.1r/min     | 1000        | Effective Immediate |
|            | Internal speed given 2                                     |              |             | Speed               |
| Po114      | Setting range                                              | Setting unit | Mfr's value | When enabled        |
|            | 0~±32000                                                   | 0.1r/min     | 2000        | Effective Immediate |
|            | Internal speed given 3                                     |              |             | Speed               |
| Po115      | Setting range                                              | Setting unit | Mfr's value | When enabled        |
|            | 0~±32000                                                   | 0.1r/min     | 3000        | Effective Immediate |

Note: when Po113, Po114, Po115 value exceed motor maximum speed, actual speed is motor maximum speed

## c) Input signal setting

| Signal name                      | Abbreviation | Default terminal | Remarks                          |
|----------------------------------|--------------|------------------|----------------------------------|
| Internal speed selection 1       | SD-S1        | CN3-39           |                                  |
| Internal speed selection 2       | SD-S2        | CN3-13           | Internal speed selection         |
| Internal speed direction control | SD-DIR       | CN3-38           | Internal speed direction control |

## d) Internal speed setting

| Input signal |       | Motor rotation | Dunning smood |                               |
|--------------|-------|----------------|---------------|-------------------------------|
| SD-DIR       | SD-S1 | SD-S2          | direction     | Running speed                 |
|              | OFF   | OFF            |               | 0: zero                       |
| OFF          | OFF   | ON             | E             | Po113: internal speed given 1 |
| OFF          | ON    | OFF            | Forward       | Po114: internal speed given 2 |
|              | ON    | ON             |               | Po115: internal speed given 3 |
|              | OFF   | OFF            |               | 0: zero                       |
| ON           | OFF   | ON             | Reverse       | Po113: internal speed given 1 |
| ON           | ON    | OFF            |               | Po114: internal speed given 2 |
|              | ON    | ON             |               | Po115: internal speed given 3 |

#### 2) Analog speed mode

## a)Wiring diagram

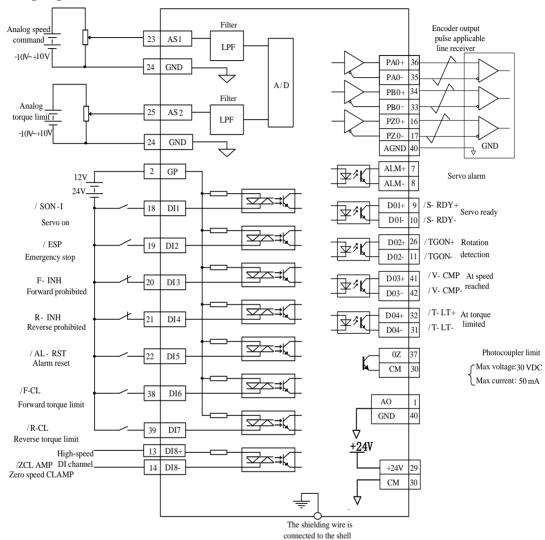

Fig 6.2.3 Connection of internal speed mode

#### Note:

- 1 represents twisted-pair wires.
- 2 Servodrive has internal 24 VDC power supply. But external 12~24VDC power supply is recommended.
- 3 DI1~DI8 are programmable input terminals, and DO1~DO4 are programmable output terminals. Users can redefine these terminals by parameter.

★Zero drift: when analog input voltage is 0, zero drift is relative value between servo drive sampling voltage and reference terminal.

Command source is acquired from servo drive terminal.

Automatic zero set: servo drive can compensate zero drift according to sample value.

★ Take AI1 as example, following instruction is step to set analog voltage speed.

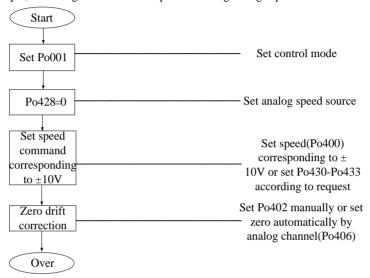

#### b)Related parameter

| Parameter |       | Remarks                                  |
|-----------|-------|------------------------------------------|
| Po001     | d □ 3 | Control mode seletion: analog speed mode |

## (1) Analog speed mode setting

|       | Analog speed mode setting |              | Speed Torque |                     |
|-------|---------------------------|--------------|--------------|---------------------|
| Po428 | Setting range             | Setting unit | Mfr's value  | When enabled        |
|       | 0~1                       | N/A          | 0            | Effective Immediate |

| Setting value | Content                       |  |  |
|---------------|-------------------------------|--|--|
| 0             | Analog command is set by AI1. |  |  |
| 1             | Analog command is set by AI2  |  |  |

## (2) Setting relation between analog and speed

| Po400 | Max speed corresponding to analog voltage |              |             | speed        |
|-------|-------------------------------------------|--------------|-------------|--------------|
| P0400 | Setting range                             | Setting unit | Mfr's value | When enabled |

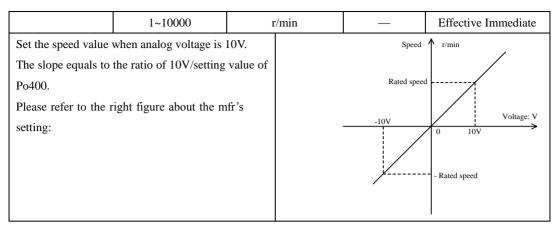

Attention: Mfr's value of Po400 is related with servomotor, default mfr's value is rated rotation of matching motor.

(3) Analog speed command zero drift compensation

|                                                                                                    | AI1 command zero dr  | ift compensation                                                    |             | Speed Torque Position |
|----------------------------------------------------------------------------------------------------|----------------------|---------------------------------------------------------------------|-------------|-----------------------|
| Po402                                                                                                    | Setting range        | Setting unit                                                        | Mfr's value | When enabled          |
|                                                                                                    | 0~±5000              | 1mv                                                                 | 0           | Effective Immediate   |
| All command zero drift compensation is to eliminate analog speed command zero drift.  The setting method is as following:  (1) Short-connect All to AGND.  (2) At the mode of analog speed, adjust Po402 to make Lo-27 to 0.  Please refer to right figure: |                      | Sampling voltage  Zero drift  Input voltage of analog channel X(mv) |             | nalog                 |
|                                                                                                    | AI automatic zero se | et                                                                  | Speed       | Torque                |
| Po406                                                                                                    | Setting range        | Setting unit                                                        | Mfr's value | When enabled          |
|                                                                                                    | 0~1                  | N/A                                                                 | 0           | Effective Immediate   |

When AI automatic zero set function is used, please make sure analog input is 0V. If zero drift is too big, servo drive will trip into AL-21.

When using auto zero set function, make sure analog input is 0V, and set Po406 to 1, after about 3s, zero drift will auto compensate.

|       | AI zero drift alarm Speed |              |             | Torque Position     |
|-------|---------------------------|--------------|-------------|---------------------|
| Po426 | Setting range             | Setting unit | Mfr's value | When enabled        |
|       | 100~5000                  | mv           | 2000        | Effective Immediate |

#### (4) Analog speed command of rotation upper and lower limit setting

The function is to set external input analog at analog speed mode. Users can set a pair of volage in the range of -10V~+10V by parameters Po433, Po431 as upper and lower limit of the analog input voltage. After analog input is determined, analog speed can be set via parameter Po432, Po430, lower bound corresponds to the voltage on the analog control speed.

Analog upper and lower limit setting value is related to the accuracy of the analog voltage control, the wider the range of upper and lower limits is, the higher the voltage accuracy is. Do not set the range of upper and lower limit values too small in order to avoid influence on effect of analog adjustment. Specific relationship is shown in the figure on the right:

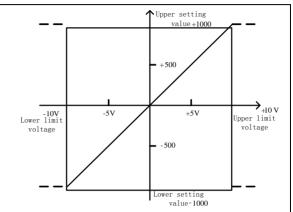

|       | Corresponding speed of lower limit voltage Speed Torque |                                          |             | peed Torque Position |
|-------|---------------------------------------------------------|------------------------------------------|-------------|----------------------|
| Po430 | Setting range                                           | Setting unit                             | Mfr's value | When enabled         |
|       | -1000~1000                                              | 0.1%                                     | -1000       | Effective Immediate  |
|       | Lower limit voltage in                                  | Lower limit voltage in speed analog mode |             |                      |
| Po431 | Setting range                                           | Setting unit                             | Mfr's value | When enabled         |
|       | -1000~1000                                              | 0.01V                                    | -1000       | Effective Immediate  |
|       | Corresponding speed of upper limit voltage              |                                          |             | peed Torque Position |
| Po432 | Setting range                                           | Setting unit                             | Mfr's value | When enabled         |
|       | -1000~1000                                              | 0.1%                                     | 1000        | Effective Immediate  |
|       | Upper limit voltage in s                                | speed analog mode                        | S           | peed Torque Position |
| Po433 | Setting range                                           | Setting unit                             | Mfr's value | When enabled         |
|       | -1000~1000                                              | 0.01V                                    | 1000        | Effective Immediate  |

Note: in analog speed mode, the motor speed calculation formula is as below:

Corresponding speed of lower limit voltage=value of Po400 X value of Po430

Corresponding speed of upper limit voltage=value of Po400 X value of Po432

#### (5)Analog command filter

| Po404 | Analog speed command filter time constant |              |             | Speed Torque Position |
|-------|-------------------------------------------|--------------|-------------|-----------------------|
| P0404 | Setting range                             | Setting unit | Mfr's value | When enabled          |

|         |        |     | T.00 1 T 11         |
|---------|--------|-----|---------------------|
| 1~30000 | 0.01ms | 200 | Effective Immediate |
|         | 0.00   |     |                     |

This smoothens the speed command by applying a 1st-order filter to the analog speed command input. A value that is too large, however, will slow down response.

## (6) Analog terminal control

At the mode of analog speed, and when Po427=1, speed is set by analog, motor start/stop is controlled by terminal. Servo drive will stop at deceleration time by pressing start/stop button or not at the same time. When forward running command is received, servo motor will run to analog speed at the acceleration time, when reverse running command is received, servo motor will run to 0 first then runs reverse to analog speed at the deceleration time.

|       | Analog terminal control Speed Torque Position |              |             | Speed Torque Position |
|-------|-----------------------------------------------|--------------|-------------|-----------------------|
| Po427 | Setting range                                 | Setting unit | Mfr's value | When enabled          |
|       | 0~1                                           | N/A          | 0           | Effective Immediate   |

## c)Input signal setting

| Signal name                            | e Terminal Remarks |                            |  |  |  |
|----------------------------------------|--------------------|----------------------------|--|--|--|
| AS1                                    | CN3-23             | Analog speed command input |  |  |  |
| AGND                                   | CN3-24             |                            |  |  |  |
| Input voltage range is from -10Vto10V. |                    |                            |  |  |  |

#### 6.2.2 Soft start

The soft start function converts the stepwise speed reference inside the servodrive to a consistent rate of acceleration and deceleration.

### (1)Setting parameters

|       | Acceleration time |              |             | speed               |
|-------|-------------------|--------------|-------------|---------------------|
| Po109 | Setting range     | Setting unit | Mfr's value | When enabled        |
|       | 1~30000           | ms           | 200         | Effective Immediate |

|       | Deceleration time |              |             | speed               |
|-------|-------------------|--------------|-------------|---------------------|
| Po110 | Setting range     | Setting unit | Mfr's value | When enabled        |
|       | 1~30000           | ms           | 200         | Effective Immediate |

<sup>(2)</sup>Instructions of acceleration/deceleration time

The acceleration/deceleration time means the time that speed increases from 0 to rated rotation speed or decreases from rated speed to 0. Please refer to Fig 6-2-5.

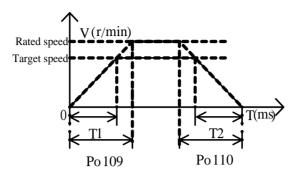

Fig 6-2-5 Soft start function

T1 and T2 are actual acceleration/deceleration time, the unit is ms.

Actual acceleration time T1=Po109×target speed/rated speed

Actual deceleration time T2=Po110×target speed/rated speed

#### 6.2.3 S curve smoothness function

During the process of acceleration/deceleration, the rotation speed is unsteady. So add S curve acceleration/deceleration command into speed command to make rotation speed of motor more smooth.

## (1) Setting parameters

|       | S curve acceleration/                 | deceleration time |     | speed               |
|-------|---------------------------------------|-------------------|-----|---------------------|
| Po111 | Setting range Setting unit Mfr's valu |                   |     | When enabled        |
|       | 0~15000                               | ms                | 100 | Effective Immediate |

|       | S curve starting indicati | S curve starting indication |             |                     |
|-------|---------------------------|-----------------------------|-------------|---------------------|
| Po112 | Setting range             | Setting unit                | Mfr's value | When enabled        |
|       | 0: Invalid 1: Valid       | N/A                         | 0           | Effective Immediate |

### (2) Instruction of S curve smoothness function

Please refer to following figure about S curve function, and T1 and T2 are actual acceleration/deceleration time. (Please refer to soft start function)

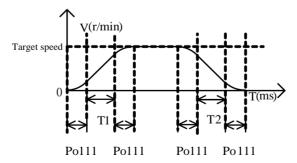

Fig 6-2-6 S curve smoothness function

#### 6.2.4 Zero clamp function

When the zero clamp signal (ZCLAMP) is ON, servo enters into the locking status as soon as the absolute value of command speed drops below the motor speed level in the zero clamp level. The servo motor ignores the speed command and quickly stops and locks the servo motor.

## (1) Input signal

| Signal name | Default terminal | Remarks                                                                                                    |
|-------------|------------------|----------------------------------------------------------------------------------------------------|
| ZCLAMP      | CN3-13           | Servo motor enters into the locking status when the absolute value of command speed drops below the setting value in the zero clamp level. |

#### (2) Setting parameters

|        | Zero clamp enabled                                      |    |              |             | Speed               |
|--------|---------------------------------------------------------|----|--------------|-------------|---------------------|
| Po127  | Setting range                                           |    | Setting unit | Mfr's value | When enabled        |
| 1 012, | 0: Zero clamp function OFF<br>1: Zero clamp function ON |    | N/A          | 0           | Effective Immediate |
|        | Speed value in the zero cla                             |    |              | Speed       |                     |
| Po126  | Setting range                                           | Se | etting unit  | Mfr's value | When enabled        |
|        | 0 ~30000                                                | (  | 0.1r/min     | 50          | Effective Immediate |

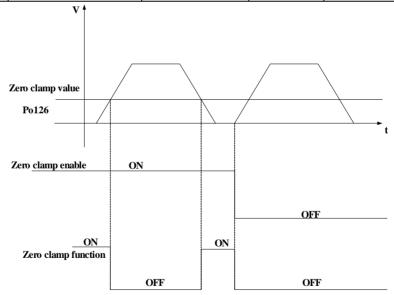

#### 6.2.5 Speed output signal

#### 1) Speed arrival signal output

When the absolute difference between actual rotation speed and command speed is lower than range of target speed (Po117), speed arrival signal is output. This function is not limited by motor rotation direction.

## (1) Output signal

| Signal name | Default terminals | Remarks                                         |
|-------------|-------------------|-------------------------------------------------|
| V-CMP       | V-CMP+ V-CMP-     | Motor rotation speed is close to command speed. |

## (2) Parameters setting

|       | Range of target speed | d            |             | Speed               |
|-------|-----------------------|--------------|-------------|---------------------|
| Po117 | Setting range         | Setting unit | Mfr's value | When enabled        |
|       | 0 ~ 30000             | 0.1r/min     | 300         | Effective Immediate |

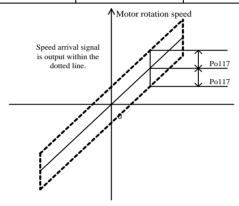

Fig 6-2-8 Speed arrival signal output

Note: solid line represents given speed, speed arrival signal is output within the dotted line.

## 2) Rotation detection signal output

This signal is output to indicate that the servo motor is currently operating above the setting in parameter Po118.

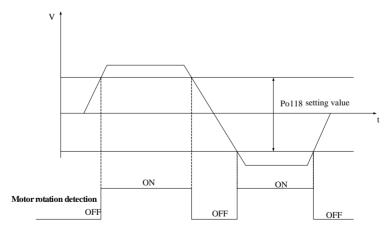

Fig 6-2-9 Rotation detection signal output

## (1) Setting output signal

| Signal name | Default terminal | Remarks                                                                                    |
|-------------|------------------|--------------------------------------------------------------------------------------------|
| TGON        | TGON+<br>TGON-   | When the absolute value of speed is higher than the value of Po118, TGON signal is output. |

## (2) Parameters setting

|       | Rotation detection value   |          | Speed       |                     |
|-------|----------------------------|----------|-------------|---------------------|
| Po118 | Setting range Setting unit |          | Mfr's value | When enabled        |
|       | 0 ~30000                   | 0.1r/min | 300         | Effective Immediate |

## 3) Analog monitor output

## (1) Output signal

| Signal name                      | Code | Terminal | Remarks               |
|----------------------------------|------|----------|-----------------------|
| Analog monitor output            | AO1  | CN3-1    |                       |
| Analog monitor output            | AO2  | CN3-14   | Analog monitor output |
| Grounding of analog power supply | AGND | CN3-24   |                       |

## (2) Setting analog monitor signal

|       | Analog monitor chan        | nel 1 | speed position torque |                     |
|-------|----------------------------|-------|-----------------------|---------------------|
| So-19 | Setting range Setting unit |       | Mfr's value           | When enabled        |
|       | 0~3                        | N/A   | 0                     | Effective Immediate |

| Parameter setting | Output analog contents     | Remarks                                                                      |
|-------------------|----------------------------|------------------------------------------------------------------------------|
| So-19=0           | Servo drive output current | Servodrive output current corresponding to 10V is controlled by So-20.       |
| So-19=1           | Servo drive bus voltage    | Servodrive max bus line voltage corresponding to 10V is controlled by So-21. |
| So-19=2           | Servo motor rotation speed | Servo motor rotation speed corresponding to 10V is controlled by So-22.      |
| So-19=3           | Output voltage 0V + offset | Offset voltage is determined by So-24.                                       |
| So-61=0           | Servo drive output current | Servodrive output current corresponding to 10V is controlled by So-20.       |
| So-61=1           | Servo drive bus voltage    | Servodrive max bus line voltage corresponding to 10V is controlled by So-21. |
| So-61=2           | Servo motor speed          | Servo motor rotation speed corresponding to 10V is controlled by So-22.      |
| So-61=3           | Output voltage 0V + offset | Offset voltage is determined by So-62.                                       |

## (3) Related parameter

| So 20 | Servodrive output cu | speed position torque |
|-------|----------------------|-----------------------|
| So-20 | Setting range        | When enabled          |

#### SD20-G Series

| 1~1000 0.1A 200 Effective Immediate |
|-------------------------------------|
|-------------------------------------|

|       | Servodrive max bus                     | speed position torque |              |                     |
|-------|----------------------------------------|-----------------------|--------------|---------------------|
| So-21 | Setting range Setting unit Mfr's value |                       | When enabled |                     |
|       | 1~500                                  | 1V                    | 500          | Effective Immediate |
|       | Max rotation speed                     | speed position torque |              |                     |
| So-22 | Setting range                          | Setting unit          | Mfr's value  | When enabled        |
|       | 1~32000                                | 0.1r/min              | 30000        | Effective Immediate |

## (4) Analog monitor voltage compensation

Actual analog voltage is compensated by So-24 and So-62.

|       | Analog monitor volta |              | speed position torque |                     |
|-------|----------------------|--------------|-----------------------|---------------------|
| So-24 | Setting range        | Setting unit | Mfr's value           | When enabled        |
|       | -10000~+1000         | mv           | 0                     | Effective Immediate |

Analog monitor voltage compensation updates in real time, users can confirm and adjust the signal at the same time. After adjustment is finished, please press SET key for 0.5s, save it and quit.

Note: So-24 or So-62 plus analog input voltage equals analog output AO.

#### 6.3 Torque mode

Torque mode includes analog torque mode and internal register toqrue mode, user can select it by Po001. The diagrame is as below:

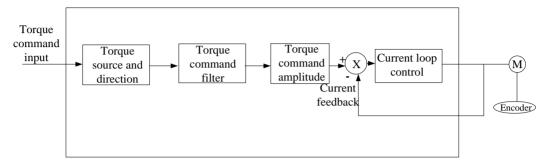

Fig 6.3.1 Torque control diagram

#### 6.3.1 Parameters setting

| Parameters |       | Remarks                                                |  |
|------------|-------|--------------------------------------------------------|--|
| Po001      | d 🗆 2 | Control mode selection: internal register torque mode. |  |
| 10001      | d □ 4 | Control mode selection: analog torque mode.            |  |

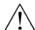

- ★ Connect power supply of servo main circuit, power supply of control circuit, motor power cable and encoder cable correctly.
- ★ Jog trial operation by keypad.
- ★ Refer to Fig 6.3.2 and Fig 6.3.3 to connect DI/DO.
- ★ Set the related parameters of torque mode.
- ★ Operating servo drive and make sure the running direction of servo motor is correct, and set related parameters of gain adjustement, pleaser refer to Chapter 7.3.

## 1) Internal register torque mode

#### a) Wiring diagram

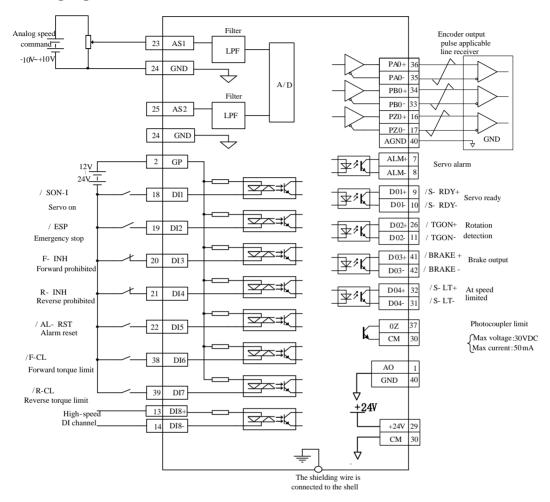

Fig 6.3.2 Diagram of internal register torque mode

#### Note:

- 1 represents twisted-pair wires.
- 2 Servodrive has internal 24 VDC power supply. But external 12~24VDC power supply is recommended.
- 3 DI1~DI8 are programmable input terminals, and DO1~DO4 are programmable output terminals. Users can redefine these terminals by parameter.

#### b) Related parameters

| Paran | Parameter      |                                                       |                    | Remarks |                     |
|-------|----------------|-------------------------------------------------------|--------------------|---------|---------------------|
| Po001 | d □ 2          | Control mode selection: internal register torque mode |                    |         |                     |
|       | Internal given | torque Internal register torque                       |                    |         |                     |
| Po204 | Setting ran    | ge Setting unit Mfr's value                           |                    |         | When enabled        |
|       | -800~80        | 0                                                     | 1% of rated torque | 10      | Effective Immediate |

Note: once internal register torque mode is enabled, servo drive will start running Immediate. Please be careful!

## 2) Analog torque mode

## a) Wiring diagram

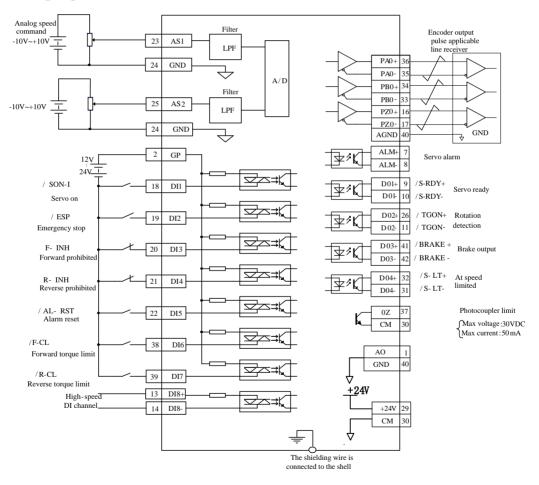

Fig 6.3.3 Diagram of analog torque mode

#### Note:

- 1 represents twisted-pair wires.
- 2 Servo drive has internal 24 VDC power supply. But external 12~24VDC power supply is recommended.
- 3 DI1~DI8 are programmable input terminals, and DO1~DO4 are programmable output terminals. Users can redefine these terminals by parameter.

## b) Related parameters

| Parameter |       | Remarks                                     |  |
|-----------|-------|---------------------------------------------|--|
| Po001     | d □ 4 | Control mode selection: analog torque mode. |  |

## (1) Analog torque command source

|       | Analog torque comm | Speed Torque Position    |   |                     |
|-------|--------------------|--------------------------|---|---------------------|
| Po429 | Setting range      | Setting unit Mfr's value |   | When enabled        |
|       | 0~1                | N/A                      | 1 | Effective Immediate |

| Setting value | Constent                      |  |  |
|---------------|-------------------------------|--|--|
| 0             | Analog command is set by AI1. |  |  |
| 1             | Analog command is set by AI2. |  |  |

## (2) Relationship between analog and torque

|                                                       | Max torque correspond | Torque             |              |              |                     |  |  |
|-------------------------------------------------------|-----------------------|--------------------|--------------|--------------|---------------------|--|--|
| Po401                                                 | Setting range         | Setting unit       |              | Mfr's value  | When enabled        |  |  |
|                                                       | 1~800                 | 1% of rated torque |              | 100          | Effective Immediate |  |  |
| Set the torque value when analog voltage is 10V.      |                       |                    | Torque ∕ N m |              |                     |  |  |
| The slope equals to the ratio of 10V/setting value of |                       |                    |              |              | /                   |  |  |
| Po401.                                                |                       |                    |              | Rated torque |                     |  |  |

Please refer to the right figure about the mfr's setting:

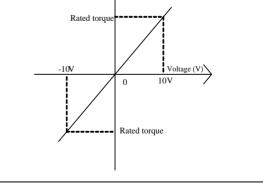

#### (3) AI2 channel zero drift compensation

| Po403 | AI2 torque command | Speed Torque Position |             |              |
|-------|--------------------|-----------------------|-------------|--------------|
| F0403 | Setting range      | Setting unit          | Mfr's value | When enabled |

0~±5000 0 Effective Immediate 1<sub>mv</sub> Y(mv) Sampling voltage torque command zero drift Analog compensation is to eliminate analog Zero-drift torque command zero drift. Input voltage of analog The setting method is as following: (1) Short-connect AI2 to AGND. (2) At the mode of analog torque, adjust Po403 to make Lo-28 to 0. Please refer to right figure: Al automatic zero set Speed Torque Po406 Mfr's value When enabled Setting range Setting unit 0~1 Effective Immediate

When AI automatic zero set function is used, please make sure analog input is 0V. If zero drift is too big, servo drive will trip into AL-21.

N/A

When using auto zero set function, make sure analog input is 0V, and set Po406 to 1, after about 3s, zero drift will auto compensate.

#### (4)Analog torque command filter

|       | Analog torque comm | Torque       |     |                     |
|-------|--------------------|--------------|-----|---------------------|
| Po405 | Mfr's value        | When enabled |     |                     |
|       | 1~30000            | 0.01ms       | 200 | Effective Immediate |

This smoothens the speed command by applying a 1st-order filter to the analog speed command input. A value that is too large, however, will slow down response.

## (5) Upper and lower limit setting of analog torque

The upper and lower limit setting of analog torque is the same with the setting method of analog speed mode, the setting parameters are different.

|        | Torque corresponding to lower limit voltage in torque analog mode |                       |                    | Speed Torque Position |
|--------|-------------------------------------------------------------------|-----------------------|--------------------|-----------------------|
| Po434  | Setting range                                                     | Setting unit          | Mfr's value        | When enabled          |
|        | -1000~1000                                                        | 0.1%                  | -1000              | Effective Immediate   |
|        | Lower limit voltage in torque analog mode                         |                       |                    | Speed Torque Position |
| Po435  | Setting range                                                     | Setting unit          | Mfr's value        | When enabled          |
|        | -1000~1000                                                        | 0.01V                 | -1000              | Effective Immediate   |
| Do 126 | Torque corresponding to u                                         | pper limit voltage in | torque analog mode | Speed Torque Position |
| Po436  | Setting range                                                     | Setting unit          | Mfr's value        | When enabled          |

|       | -1000~1000                                             | 0.1%         | 1000        | Effective Immediate |
|-------|--------------------------------------------------------|--------------|-------------|---------------------|
|       | Upper limit voltage in torque analog mode Speed Torque |              |             |                     |
| Po437 | Setting range                                          | Setting unit | Mfr's value | When enabled        |
|       | -1000~1000                                             | 0.01V        | 1000        | Effective Immediate |

Note: in analog torque mode, the formula of motor torque is:

Torque corresponding to lower limit voltage=Po401 value× Po434 value

Torque corresponding to upper limit voltage=Po401 value× Po436 value\

## c) Input signal

| Signal name                       | Name | Terminals | Remarks                     |  |  |  |
|-----------------------------------|------|-----------|-----------------------------|--|--|--|
| Analog torque command input       | AS2  | CN3-25    | A - 1 - 4                   |  |  |  |
| Grounding for analog              | AGND | CN3-24    | Analog torque command input |  |  |  |
| Range of input voltage: -10V~+10V |      |           |                             |  |  |  |

#### 6.3.2 Soft start

This function is used to converter step torque command to constant acceleration slope mode at torque mode.

## 1) Parameters setting

|       | Torque increasing time |              |             | Torque              |
|-------|------------------------|--------------|-------------|---------------------|
| Po212 | Setting range          | Setting unit | Mfr's value | When enabled        |
|       | 0~30000                | 0.1ms        | 0           | Effective Immediate |

|       | Torque decreasing time |              |             | Torque              |
|-------|------------------------|--------------|-------------|---------------------|
| Po213 | Setting range          | Setting unit | Mfr's value | When enabled        |
|       | 0~30000                | 0.1ms        | 0           | Effective Immediate |

## 2) Instructions of increasing/decreasing time

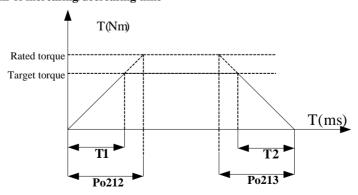

T1 and T2 are actual torque increasing and decreasing time, the unit is ms. Actual increasing time T1 = Po212~X target torque/rated torque

Actual decreasing time T2=Po213 X target torque/rated torque

## 6.3.3 Speed limiting at torque mode

This function serves to limit the servo motor speed during torque control to protect the machine.

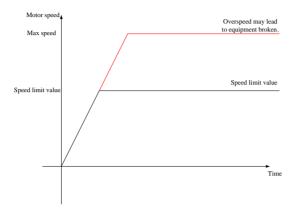

In torque mode, speed limit includes:

1. Internal speed limit 2. Analog speed limit 3. Speed limited by max rotation speed and actual motor max speed. The third limit method is constantly enabled, and the rest of methods are limited by some conditions.

(1) Speed limit during torque control

|       | Speed Limit During T | Speed Limit During Torque Control |             |                     |
|-------|----------------------|-----------------------------------|-------------|---------------------|
| Po210 | Setting range        | Setting unit                      | Mfr's value | When enabled        |
|       | 0~2                  | N/A                               | 2           | Effective Immediate |

| Parameter | Remarks                                                                                                    |
|-----------|----------------------------------------------------------------------------------------------------|
| Po210=0   | Use the value set in Po211 as the speed limit.                                                                     |
| Po210=1   | Inputs an analog voltage command as the servo motor speed limit value, this is valid for forward/reverse rotation. |
| Po210=2   | Use the lower value between max rotation speed Po002 and actual motor max rotation speed as the speed limit.       |

#### (2) Related parameter

|       | Internal speed limit |              |             | Torque              |
|-------|----------------------|--------------|-------------|---------------------|
| Po211 | Setting range        | Setting unit | Mfr's value | When enabled        |
|       | 0~32000              | 0.1r/min     | 20000       | Effective Immediate |

#### **6.3.4** Limiting Torque

The servodrive provides the following three methods for limiting output torque to protect the machine.

1. Internal max torque limit 2. Torque limiting by internal register controlled by terminals 3. Torque limiting by analog.

Internal max torque limit is constantly enabled, and the rest of methods are limited by some conditions. When three methods are all valid, the actual torque limit value is the smallest value of them.

### (1) Internal max torque limit

|       | Inernal max torque limit value speed position torque |                    |             | speed position torque |
|-------|------------------------------------------------------|--------------------|-------------|-----------------------|
| Po202 | Setting range                                        | Setting unit       | Mfr's value | When enabled          |
|       | 0~800                                                | 1% of rated torque | 200         | Effective Immediate   |

Note: Too small a torque limit setting will result in insufficient torque.

## (2) Torque limiting controlled by terminals

| Signal               | Abbreviation | Remarks                              |
|----------------------|--------------|--------------------------------------|
| Forward torque limit | F-CL         | To limit servo motor forward torque. |
| Reverse torque limit | R-CL         | To limit servo motor reverse torque. |

When using forward torque limit function, a programmable terminal must be set to forward torque limit (F-CL). When using reverse torque limit function, a programmable terminal must be set to reverse torque limit(R-CL).

| Forward max torque limit |               |                    | speed position torque |                     |
|--------------------------|---------------|--------------------|-----------------------|---------------------|
| Po208                    | Setting range | Setting unit       | Mfr's value           | When enabled        |
|                          | 0~800         | 1% of rated torque | 100                   | Effective Immediate |

|       | Reverse max torque limit |              | speed position torque |                     |
|-------|--------------------------|--------------|-----------------------|---------------------|
| Po209 | Setting range            | Setting unit | Mfr's value           | When enabled        |
|       | 0~800                    | 1% of torque | 100                   | Effective Immediate |

When the signal F-CL is valid, forward max torque limit value should be lower than Po208.

When the signal F-CL is valid, reverse max torque limit value should be lower than Po209.

Note: Too small a torque limit setting of Po208 and Po209 will result in insufficient torque.

### (3) Torque limiting by analog

Torque limiting by analog is that torque is limited by the input voltage of analog torque terminal. Please refer to Po401 about the relationship between analog voltage and torque limiting value.

|       | Torque limiting by an | ue limiting by analog speed position torque |             |                     |
|-------|-----------------------|---------------------------------------------|-------------|---------------------|
| Po203 | Setting range         | Setting unit                                | Mfr's value | When enabled        |
|       | 0~1                   | N/A                                         | 0           | Effective Immediate |

When Po203=0, torque limiting by analog is invalid, when Po203=1, torque limiting by analog is valid.

There is no polarity in the input voltage of the analog voltage for torque limiting. The absolute values of both + and - voltages are input, and a torque limit value corresponding to that absolute value is applied in the forward or reverse direction.

#### 6.3.5 Related output

### 1) Output signal in torque limiting

When torque is limited, DO terminal will output signal, and it is valid for forward/reverse running.

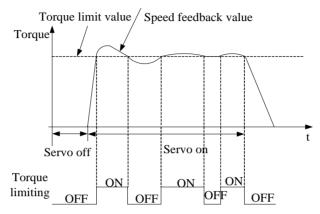

## (1) Output signal

| Sign       | nal | Default terminal | Remarkds                                     |
|------------|-----|------------------|----------------------------------------------|
| T-LT T-LT- |     | T-LT+ T-LT-      | The signal is output when torque is limited. |

#### (2) Parameters setting

|       | Target torque range            |              |             | Torque              |  |
|-------|--------------------------------|--------------|-------------|---------------------|--|
| Po237 | Setting range                  | Setting unit | Mfr's value | When enabled        |  |
|       | 1 ~ 50                         | 1%           | 2           | Effective Immediate |  |
|       | Torque filter frequency Torque |              |             | Torque              |  |
| Po238 | Setting range                  | Setting unit | Mfr's value | When enabled        |  |
|       | 1~ 1000                        | 0.1Hz        | 10          | Effective Immediate |  |

#### 6.4 Position pulse mode

Command unit: distinguishable minimum command, from the command PC/PLC gives to servo drive Encoder unit: input command, treated by electric gear ratio

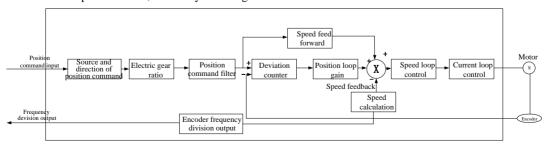

Fig 6.4.1 Position pulse mode block diagram

#### **6.4.1 Paraemeters setting**

Position pulse mode includes internal register position mode and external position mode, user can select it by Po001.

| Parameters |       | Ren                                    | narks             |
|------------|-------|----------------------------------------|-------------------|
| Po001      | d □ 1 | Control mode selection: position pulse | e mode.           |
| 1 0001     | d □ 5 | Control mode selection: internal regis | er position mode. |

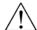

- ★ Connect power supply of servo main circuit, power supply of control circuit, motor power cable and encoder cable correctly.
- ★ Jog trial operation by keypad.
- ★ Refer to Fig 6.4.2 and Fig 6.4.6 to connect DI/DO.
- ★ Set the related parameters of position mode.
- ★ Operating servo drive and make sure the running direction of servo motor is correct, and set related parameters of gain adjustement, pleaser refer to Chapter 7.3.

- 1) External position pulse mode
- a) Wiring diagram

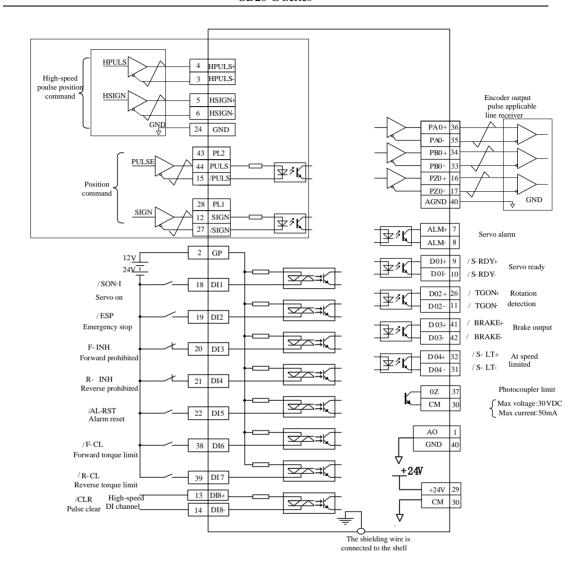

Fig 6.4.2 Wiring diagram of position pulse mode

#### Note:

- 1 prepresents twisted-pair wires.
- 2 Servo drive has internal 24 VDC power supply. But external 12~24VDC power supply is recommended.
- 3 DI1~DI8 are programmable input terminals, and DO1~DO4 are programmable output terminals. Users can redefine these terminals by parameter.
- 4 The status of position command is set by the parameter Po300, differential signal is shown in this example.
- 5 The position command is 5V differential signal, if user adopts other interface, please refer to 4.3.1

#### b) Related parameters

#### (1) control mode selection

| Parameters |       | Remarks                                              |
|------------|-------|------------------------------------------------------|
| Po001      | d 🗆 1 | Control mode selection: position pulse command mode. |

#### (2) Input pulse command source

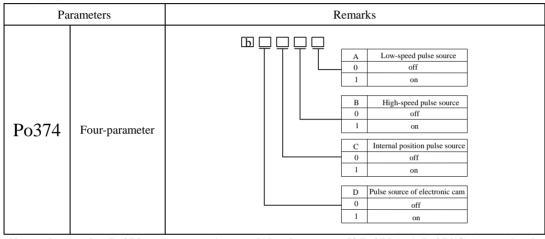

Note: when setting Po374, user can set 1 to needed pulse source. If Po374.A=1, Po374.C=1, actual pulse command=low speed pulse command + internal position pulse command.

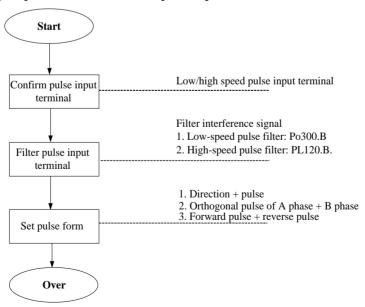

## ① Pulse command input terminal

Servo drive has 2 groups of pulse command input terminals.

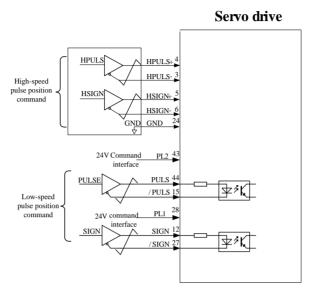

- Low-speed pulse input terminals (PL2, PULS+, PL1, SIGN+, SIGN-) can accept differential input signal (input pulse max frequency is 500Khz) and open collector input signal(input pulse max frequency is 200Khz).
- •High-speed pulse input terminals (HPULS+, HPULS-,HSIGN+,HSIGN-) can accept 5V differential input signal(input pulse max frequency is 4Mhz).

#### 2 Pulse input pin filter

For low-speed pulse or high-speed pulse input terminal, filter time need to be set to filter input pulse command, in order to prevent interference signal.

| Par   | ameter | Remarks                                |  |
|-------|--------|----------------------------------------|--|
|       | b □□0□ | Pulse input filter frequency is 4MHz   |  |
|       | b ==1= | Pulse input filter frequency is 2MHz   |  |
|       | b □□2□ | Pulse input filter frequency is 1MHz   |  |
| Po300 | b □□3□ | Pulse input filter frequency is 500KHz |  |
|       | b □□4□ | Pulse input filter frequency is 200KHz |  |
|       | b □□5□ | Pulse input filter frequency is 150KHz |  |
|       | b □□6□ | Pulse input filter frequency is 80kHz  |  |

| DI 120 | High-speed pulse con | trol         | speed position torque |              |  |
|--------|----------------------|--------------|-----------------------|--------------|--|
| PL120  | Setting range        | Setting unit | Mfr's value           | When enabled |  |

| Four-parameter | N/A |                                         | 0000                                                                                                    | Effective Immediate  |
|----------------|-----|-----------------------------------------|----------------------------------------------------------------------------------------------------|----------------------|
| Б [            |     | BB 00 0 0 0 0 0 0 0 0 0 0 0 0 0 0 0 0 0 | High - speed pulse type Direction+ Pulse Dipulse Orthogonal pulse High-speed pulse filtering 8MHz 4MHz 2MHz 1MHz 500KHz 150KHz 150KHz High-speed pulse direction PULS anti-logic, HSIGN anti-log PULS positive logic, HSIGN positive PULS anti-logic, HSIGN anti-logic, HSIGN anti-logic, | ic itive logic logic |

Pulse command filter frequency is 100K, and the time is 0.01ms. If there is clutter which time is shorter than 0.005ms, then cultter will be eliminated.

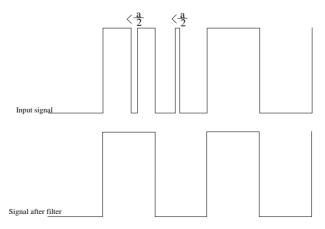

When pulse filter time is set to a, and there are clutter which time is shorter than a/2, then clutter will be eliminate.

## 3 Pulse command form

Pulse command has 3 kinds of forms: direction+pulse, A phase+B phase orthogonal pulse, and forward pulse/reverse pulse.

Take the example of positive logic of pulse command.

|        | •      | Command pulse form                                                   | Forward rotation | Reverse rotation |  |  |  |
|--------|--------|----------------------------------------------------------------------|------------------|------------------|--|--|--|
| Par    | ameter |                                                                      | command          | command          |  |  |  |
|        | b ===0 | Signal +pulse                                                        | PULS High level  | PULS             |  |  |  |
| b ===1 |        | CW pulse+CCW pulse                                                   | SIGINS -         | SIGN             |  |  |  |
| Po300  | b ===2 | Two-phase pulse train with 90° phase differential (A phase, B phase) | PULS SIGN SIGN   | PULS SIGN SIGN   |  |  |  |
|        |        | Remarks                                                              |                  |                  |  |  |  |
|        | b □0□□ | PULS negative logic, SIGN negative logic                             |                  |                  |  |  |  |
|        | b □1□□ | PULS positive logic, SIGN positive logic                             |                  |                  |  |  |  |
|        | b □2□□ | PULS negative logic, SIGN positive logic                             |                  |                  |  |  |  |
|        | b □3□□ | PULS positive logic, SIGN negative logic                             |                  |                  |  |  |  |
|        | b □4□□ | PULS exchanges with SIGN.                                            |                  |                  |  |  |  |

Modifying positive/negative logic will change motor rotation direction, please be carefully before modifying the value

## c) Input terminal

| Signal name |        | Terminal | Remarks                                              |
|-------------|--------|----------|------------------------------------------------------|
| PU          | PULS   | CN3-44   | Low speed 5V pulse command input.                    |
| PULS        | / PULS | CN3-15   | Low speed 5 v puise command input.                   |
| FULS        | HPULS+ | CN3-4    | High speed differential 5V pulse command input.      |
|             | HPULS- | CN3-3    | righ speed differential 5 v pulse command input.     |
|             | SIGN   | CN3-12   | Low speed 5V pulse direction input.                  |
| SIGN        | / SIGN | CN3-27   | Low speed 5 v puise direction input.                 |
| SIGN        | HSIGN+ | CN3-5    | High speed differential 5V direction command input.  |
|             | HSIGN- | CN3-6    | Figh speed differential 5 v direction command input. |
| PL1         | PL1    | CN3-28   | 24V power pulse direction input.                     |
| FLI         | / SIGN | CN3-27   | 24 v power puise direction input.                    |
| PL2         | PL2    | CN3-43   | 24Vpower pulse command input.                        |

| / PITIC | CN3-15  |  |
|---------|---------|--|
| / I ULS | C1\3-13 |  |

#### 2) Internal register position pulse mode

#### a) Wiring diagram

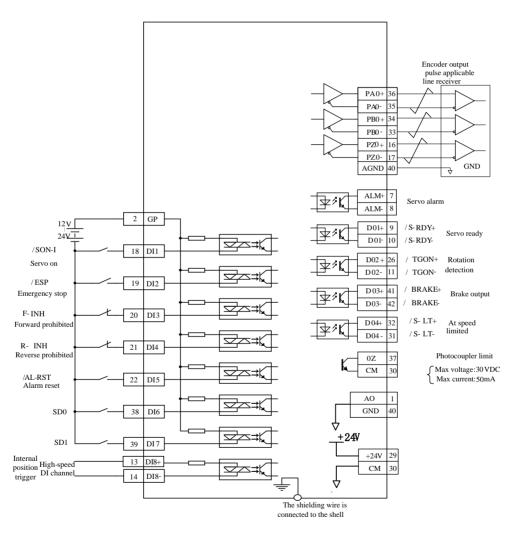

Fig 6.4.6 Wiring of internal position pulse mode

### Note:

- 1. represents twisted-pair wires.
- 2 .Servo drive has internal 24 VDC power supply. But external 12~24VDC power supply is recommended.

3. DI1~DI8 are programmable input terminals, and DO1~DO4 are programmable output terminals. Users can redefine these terminals by parameter.

At internal position command mode, 8 preset position commands can be set by parameters (Po350-Po364), and can be activated by use of input contacts SD0~SD2. Multistage position means 8-stage position commands are saved in the servo drive, displacement, max running speed and acceleration/deceleration time can be set.

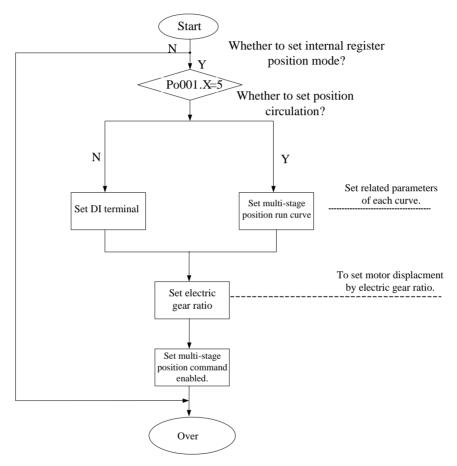

Preset positions are programmable and can be selected according to the table below:

| Preset positions are programmable and can be selected according to the table below: |     |     |     |                                          |       |                 |
|-------------------------------------------------------------------------------------|-----|-----|-----|------------------------------------------|-------|-----------------|
| Position command                                                                    | SD2 | SD1 | SD0 | Position command parameter Speed paramet |       | Speed parameter |
| 1                                                                                   | 0   | 0   | 0   | Given postion of postion 1               | Po350 | Po330           |
| 2                                                                                   | 0   | 0   | 1   | Given postion of postion 2               | Po352 | Po331           |
| 3                                                                                   | 0   | 1   | 0   | Given postion of postion 3               | Po354 | Po332           |
| 4                                                                                   | 0   | 1   | 1   | Given postion of postion 4               | Po356 | Po333           |

| 5 | 1 | 0 | 0 | Given postion of postion 5 | Po358 | Po334 |
|---|---|---|---|----------------------------|-------|-------|
| 6 | 1 | 0 | 1 | Given postion of postion 6 | Po360 | Po335 |
| 7 | 1 | 1 | 0 | Given postion of postion 7 | Po362 | Po336 |
| 8 | 1 | 1 | 1 | Given postion of postion 8 | Po364 | Po337 |

Note: the default status of SD2, SD1 and SD0 is 000, 0 represents terminal open, 1 represents terminal closed.

# b) Related parameters

| Paran | neters | Remarks                                                  |
|-------|--------|----------------------------------------------------------|
| Po001 | d □ 5  | Control mode selection: internal register position mode. |

|       | Command source in interna | l register position r                   | node                                                                                                    | Internal register position |
|-------|---------------------------|-----------------------------------------|----------------------------------------------------------------------------------------------------|----------------------------|
| Po375 | Setting range             | Setting unit                            | Mfr's value                                                                                                    | Effect                     |
|       | Four-parameter            | N/A                                     | 0100                                                                                                    | Effective Immediate        |
|       | (b) (c) (c) (d)           | 0 1 B Pulse from 0 1 C Pulse from 0 1 1 | om Low-speed pulse Off On In high-speed counter I Off On On Off On Off On Off On Off On Off On Off On Off On Off On Off On Off On Off On Off On |                            |

Internal register position mode includes incremental mode and absolute mode.

| Parameter |   | Remarks          |
|-----------|---|------------------|
| D 241     | 0 | Incremental mode |
| Po341     | 1 | Absolute mode    |

Example below shows the difference between absolute and incremental moves.

For two pulse commands of 10 pulses position pulse command and followed with another 20 pulses, the travelled positions will be different.

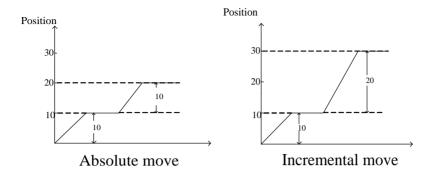

When So-30=1(incremental move), battery protection will be automatically blocked, internal register position absolute move does not adopt encoder feedback absolute value position. When So-30=0 (absolute move), internal register position absolute move will adopt encoder feedback absolute position.

Note: The above function of So-30 is only valid for absolute value type servo drive.

|                                                                                | Unit of position given speed    | d            |             | Internal register position |
|--------------------------------------------------------------------------------|---------------------------------|--------------|-------------|----------------------------|
| Po338                                                                          | Setting range                   | Setting unit | Mfr's value | Effect                     |
|                                                                                | 0~1                             | N/A          | 0           | Effective Immediate        |
| 0: Motor actual speed, has no relation with electronic gear. Unit is 0.1r/min, |                                 |              |             |                            |
| 1: Treated by                                                                  | electronic gear, unit is 0.01Kl | nz.          |             |                            |

|       | Internal position trigger                                                                      |              | Internal register position |                     |  |
|-------|------------------------------------------------------------------------------------------------|--------------|----------------------------|---------------------|--|
|       | Setting range                                                                                  | Setting unit | Mfr's value                | When enabled        |  |
| Po342 | 0: no trigger 1: trigger                                                                       | N/A          | 0                          | Effective Immediate |  |
|       | When Po342=1, internal position mode is triggered, after triggering, value of Po342 returns to |              |                            |                     |  |
|       | 0 automatically. It is usually used for communication mode.                                    |              |                            |                     |  |

|       | Setting of multistage internal | Int          | ernal register position |                     |
|-------|--------------------------------|--------------|-------------------------|---------------------|
| Po348 | Setting range                  | Setting unit | Mfr's value             | When enabled        |
|       | Two-parameter                  | N/A          | 2 0                     | Effective Immediate |

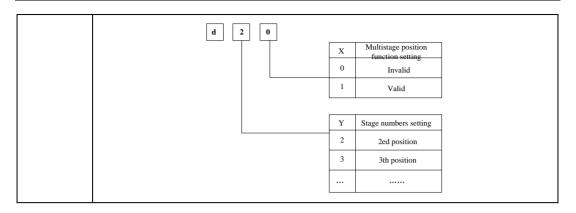

|       | Circulation times of multistage | Circulation times of multistage internal position |             |                     |  |
|-------|---------------------------------|---------------------------------------------------|-------------|---------------------|--|
| Po349 | Setting range                   | Setting unit                                      | Mfr's value | When enabled        |  |
|       | 0~30000                         | N/A                                               | 0           | Effective Immediate |  |

When Po348.X=0, multi-stage position function is invalid. When Po348.X=1, multi-stage position function is valid according to setting position. The interval time between each position is set by Po366-Po373, cycle times is control by Po349. If interval time is 0, then it will switch to next group at max speed, when Po349=0, cycle continues.

Acceleration and deceleration time of internal position is as bleow:

|       | Acceleration time of internal po | sition 1     | Interna     | l register position   |
|-------|----------------------------------|--------------|-------------|-----------------------|
| Po310 | Setting range                    | Setting unit | Mfr's value | When enabled          |
|       | 0~32000                          | ms           | 100         | Effective Immediate   |
|       | Deceleration time of internal po | sition 1     | Interr      | al register position  |
| Po311 | Setting range                    | Setting unit | Mfr's value | When enabled          |
|       | 0~32000                          | ms           | 100         | Effective Immediate   |
|       | Acceleration time of internal po | sition 2     | Inter       | mal register position |
| Po312 | Setting range                    | Setting unit | Mfr's value | When enabled          |
|       | 0~32000                          | ms           | 100         | Effective Immediate   |
|       | Deceleration time of internal po | sition 2     | Inter       | nal register position |
| Po313 | Setting range                    | Setting unit | Mfr's value | When enabled          |
|       | 0~32000                          | ms           | 100         | Effective Immediate   |
|       | Acceleration time of internal po | sition 3     | Inter       | mal register position |
| Po314 | Setting range                    | Setting unit | Mfr's value | When enabled          |
|       | 0~32000                          | ms           | 100         | Effective Immediate   |

|       | Deceleration time of internal po | sition 3     | Interr      | nal register position  |
|-------|----------------------------------|--------------|-------------|------------------------|
| Po315 | Setting range                    | Setting unit | Mfr's value | When enabled           |
|       | 0~32000                          | ms           | 100         | Effective Immediate    |
|       | Acceleration time of internal po | sition 4     | Inter       | rnal register position |
| Po316 | Setting range                    | Setting unit | Mfr's value | When enabled           |
|       | 0~32000                          | ms           | 100         | Effective Immediate    |
|       | Deceleration time of internal po | sition 4     | Interna     | l register position    |
| Po317 | Setting range                    | Setting unit | Mfr's value | When enabled           |
|       | 0~32000                          | ms           | 100         | Effective Immediate    |
|       | Acceleration time of internal po | sition 5     | Interr      | nal register position  |
| Po318 | Setting range                    | Setting unit | Mfr's value | When enabled           |
|       | 0~32000                          | ms           | 100         | Effective Immediate    |
|       | Deceleration time of internal po | sition 5     | Interr      | nal register position  |
| Po319 | Setting range                    | Setting unit | Mfr's value | When enabled           |
|       | 0~32000                          | ms           | 100         | Effective Immediate    |
|       | Acceleration time of internal po | sition 6     | Interr      | nal register position  |
| Po320 | Setting range                    | Setting unit | Mfr's value | When enabled           |
|       | 0~32000                          | ms           | 100         | Effective Immediate    |
|       | Deceleration time of internal po | sition 6     | Interr      | nal register position  |
| Po321 | Setting range                    | Setting unit | Mfr's value | When enabled           |
|       | 0~32000                          | ms           | 100         | Effective Immediate    |
|       | Acceleration time of internal po | sition 7     | Inter       | rnal register position |
| Po322 | Setting range                    | Setting unit | Mfr's value | When enabled           |
|       | 0~32000                          | ms           | 100         | Effective Immediate    |
|       | Deceleration time of internal po | sition 7     | Inter       | rnal register position |
| Po323 | Setting range                    | Setting unit | Mfr's value | When enabled           |
|       | 0~32000                          | ms           | 100         | Effective Immediate    |
|       | Acceleration time of internal po | sition 8     | Interr      | nal register position  |
| Po324 | Setting range                    | Setting unit | Mfr's value | When enabled           |
|       | 0~32000                          | ms           | 100         | Effective Immediate    |
|       | Deceleration time of internal po | sition 8     | Interr      | nal register position  |
| Po325 | Setting range                    | Setting unit | Mfr's value | When enabled           |
|       | 0~32000                          | ms           | 100         | Effective Immediate    |

In internal register position mode, 8 stage position can be set as continuous runing according to requirement. 148

Position, aceleration/ deceleration time and interval time for each stage position can be set according to requirement.

| 1     |                            |              |             |                            |
|-------|----------------------------|--------------|-------------|----------------------------|
|       | Given postion of postion 1 |              | Ī           | Internal register position |
| Po350 | Setting range              | Setting unit | Mfr's value | Effect                     |
|       | -2147483647~+2147483647    | N/A          | 0           | Effective Immediate        |
|       | Given postion of postion 2 |              | <u> </u>    | Internal register position |
| Po352 | Setting range              | Setting unit | Mfr's value | Effect                     |
|       | -2147483647~+2147483647    | N/A          | 0           | Effective Immediate        |
|       | Given postion of postion 3 |              | Ī           | Internal register position |
| Po354 | Setting range              | Setting unit | Mfr's value | Effect                     |
|       | -2147483647~+2147483647    | N/A          | 0           | Effective Immediate        |
|       | Given postion of postion 4 |              | [           | Internal register position |
| Po356 | Setting range              | Setting unit | Mfr's value | Effect                     |
|       | -2147483647~+2147483647    | N/A          | 0           | Effective Immediate        |
|       | Given postion of postion 5 |              | <u> </u>    | Internal register position |
| Po358 | Setting range              | Setting unit | Mfr's value | Effect                     |
|       | -2147483647~+2147483647    | N/A          | 0           | Effective Immediate        |
|       | Given postion of postion 6 |              | Ī           | Internal register position |
| Po360 | Setting range              | Setting unit | Mfr's value | Effect                     |
|       | -2147483647~+2147483647    | N/A          | 0           | Effective Immediate        |
|       | Given postion of postion 7 |              | Ī           | Internal register position |
| Po362 | Setting range              | Setting unit | Mfr's value | Effect                     |
|       | -2147483647~+2147483647    | N/A          | 0           | Effective Immediate        |
|       | Given postion of postion 8 |              | In          | iternal register position  |
| Po364 | Setting range              | Setting unit | Mfr's value | Effect                     |
|       |                            |              | 1           | İ                          |

The setting of position, accel/decel time and interval time for 8-stage postion is as below:

| Do266 Interval time 1 | Internal register position |
|-----------------------|----------------------------|
|-----------------------|----------------------------|

| Setting range   Setting unit   Mfr's value   When enabled                                                                                                    |       |                                            |              |                            |                     |  |
|----------------------------------------------------------------------------------------------------|-------|--------------------------------------------|--------------|----------------------------|---------------------|--|
| Interval time 2   Intermal register position                                                                                                    |       | Setting range                              | Setting unit | Mfr's value                | When enabled        |  |
| Po367 Setting range Setting unit Mfr's value When enabled Interval time 3 Interval register position  Po368 Setting range Setting unit Mfr's value When enabled O~32000 ms 0 Effective Immediate Interval time 4 Interval time 4 Interval register position  Po369 Setting range Setting unit Mfr's value When enabled O~32000 ms 0 Effective Immediate Interval time 5 Interval register position  Po370 Setting range Setting unit Mfr's value When enabled O~32000 ms 0 Effective Immediate Interval time 5 Interval register position  Po371 Setting range Setting unit Mfr's value When enabled Interval time 6 Internal register position  Po371 Setting range Setting unit Mfr's value When enabled O~32000 ms 0 Effective Immediate Interval time 6 Internal register position  Po372 Setting range Setting unit Mfr's value When enabled O~32000 ms 0 Effective Immediate Interval time 7 Internal register position  Po373 Setting range Setting unit Mfr's value When enabled O~32000 ms 0 Effective Immediate Interval time 8 Internal register position  Po373 Setting range Setting unit Mfr's value When enabled When enabled Internal register position When enabled O~32000 ms 0 Effective Immediate Uniterval time 8 Internal register position When enabled Uniternal register position Uniternal register position Uni |       | 0~32000                                    | ms           | 0                          | Effective Immediate |  |
| Description   Description                                                                                                    |       | Interval time 2                            |              | Internal                   | register position   |  |
| Interval time 3   Internal register position                                                                                                    | Po367 | Setting range                              | Setting unit | Mfr's value                | When enabled        |  |
| Po368  Setting range  O~32000  ms  O Effective Immediate  Interval time 4  Interval time 4  Setting unit  Mfr's value  When enabled  O~32000  ms  O Effective Immediate  When enabled  When enabled  O~32000  Ms  O Effective Immediate  Interval time 5  Interval time 5  Interval time 5  Setting unit  Mfr's value  When enabled  O~32000  Ms  O Effective Immediate  Interval time 6  Interval time 6  Interval time 6  Interval time 6  Setting unit  Mfr's value  When enabled  O~32000  Ms  O Effective Immediate  Interval time 7  Interval time 7  Interval time 7  Interval time 7  Setting unit  Mfr's value  When enabled  O~32000  Ms  O Effective Immediate  Interval time 7  Internal register position  Po372  Setting range  Setting unit  Mfr's value  When enabled  Interval time 7  Internal register position  Po373  Setting range  Setting unit  Mfr's value  When enabled  When enabled  When enabled  Po373  Setting range  Setting unit  Mfr's value  When enabled  When enabled                                                                                                    |       | 0~32000                                    | ms           | 0                          | Effective Immediate |  |
| Description   Description                                                                                                    |       | Interval time 3                            |              | Internal                   | register position   |  |
| Interval time 4   Interval register position                                                                                                    | Po368 | Setting range                              | Setting unit | Mfr's value                | When enabled        |  |
| Po369  Setting range  0~32000  ms  0  Effective Immediate  Interval time 5  Setting unit  0~32000  Mfr's value  When enabled  0~32000  Mfr's value  When enabled  0~32000  Mfr's value  When enabled  Interval time 6  Interval time 6  Setting unit  Mfr's value  When enabled  O~32000  Mfr's value  When enabled  Interval time 7  Interval time 7  Setting range  Setting unit  Mfr's value  When enabled  O~32000  Mfr's value  When enabled  Interval time 7  Interval time 7  Setting range  Setting unit  Mfr's value  When enabled  Interval time 7  Interval time 7  Setting range  Setting unit  Mfr's value  When enabled  Interval time 8  Interval time 8  Interval time 8  Interval time 8  Setting unit  Mfr's value  When enabled                                                                                                    |       | 0~32000                                    | ms           | 0                          | Effective Immediate |  |
| Po370 ms 0 Effective Immediate  Interval time 5 Internal register position  Setting range Setting unit Mfr's value When enabled  0~32000 ms 0 Effective Immediate  Interval time 6 Internal register position  Setting range Setting unit Mfr's value When enabled  0~32000 ms 0 Effective Immediate  Interval time 7 Internal register position  Po372 Setting range Setting unit Mfr's value When enabled  0~32000 ms 0 Effective Immediate  Interval time 7 Internal register position  Po373 Setting range Setting unit Mfr's value When enabled  Interval time 8 Internal register position  Po373 Setting range Setting unit Mfr's value When enabled                                                                                                    |       | Interval time 4                            | Internal     | register position          |                     |  |
| Po370 Setting range Setting unit Mfr's value When enabled  0~32000 ms 0 Effective Immediate  Interval time 6 Internal register position  Po371 Setting range Setting unit Mfr's value When enabled  0~32000 ms 0 Effective Immediate  Interval time 7 Internal register position  Po372 Setting range Setting unit Mfr's value When enabled  0~32000 ms 0 Effective Immediate  Interval time 7 Internal register position  Po373 Setting range Setting unit Mfr's value When enabled  Interval time 8 Internal register position  Po373 Setting range Setting unit Mfr's value When enabled                                                                                                    | Po369 | Setting range                              | Setting unit | Mfr's value                | When enabled        |  |
| Po370 Setting range Setting unit Mfr's value When enabled  0~32000 ms 0 Effective Immediate  Interval time 6 Internal register position  Po371 Setting range Setting unit Mfr's value When enabled  0~32000 ms 0 Effective Immediate  Interval time 7 Internal register position  Po372 Setting range Setting unit Mfr's value When enabled  0~32000 ms 0 Effective Immediate  Interval time 8 Internal register position  Po373 Setting range Setting unit Mfr's value When enabled  Interval time 8 Internal register position  Setting range Setting unit Mfr's value When enabled                                                                                                    |       | 0~32000                                    | ms           | 0                          | Effective Immediate |  |
| Po371 Setting range Setting unit Mfr's value When enabled  O~32000 ms O Effective Immediate  Interval time 6 Internal register position  O~32000 ms O Effective Immediate  Interval time 7 Internal register position  Po372 Setting range Setting unit Mfr's value When enabled  O~32000 ms O Effective Immediate  Interval time 8 Internal register position  Po373 Setting range Setting unit Mfr's value When enabled  O~32000 ms O Effective Immediate  Interval time 8 Internal register position  Po373 Setting range Setting unit Mfr's value When enabled                                                                                                    |       | Interval time 5 Internal register position |              |                            |                     |  |
| Po371 Setting range Setting unit Mfr's value When enabled  0~32000 ms 0 Effective Immediate  Interval time 7 Internal register position  Po372 Setting range Setting unit Mfr's value When enabled  0~32000 ms 0 Effective Immediate  Interval time 8 Internal register position  Po373 Setting range Setting unit Mfr's value When enabled  Interval time 8 Internal register position  Setting unit Mfr's value When enabled                                                                                                    | Po370 | Setting range                              | Setting unit | Mfr's value                | When enabled        |  |
| Po371 Setting range Setting unit Mfr's value When enabled  0~32000 ms 0 Effective Immediate  Interval time 7 Internal register position  Po372 Setting range Setting unit Mfr's value When enabled  0~32000 ms 0 Effective Immediate  Interval time 8 Internal register position  Po373 Setting range Setting unit Mfr's value When enabled                                                                                                    |       | 0~32000                                    | ms           | 0                          | Effective Immediate |  |
| Po373 Setting range Setting unit Mfr's value When enabled  Interval time 8 Interval register position  Setting unit Mfr's value When enabled  Interval time 8 Internal register position  Setting unit Mfr's value When enabled  Mfr's value When enabled                                                                                                    |       | Interval time 6 Internal register position |              |                            | register position   |  |
| Po373   Mediate   The position   Mediate    Po374   Interval time 7   Internal register position    Setting range   Setting unit   Mediate   When enabled    0~32000   ms   0   Effective Immediate    Interval time 8   Internal register position    Po373   Setting range   Setting unit   Mediate   When enabled    Po374   Mediate   When enabled    Po375   Setting range   Setting unit   Mediate   When enabled    Po376   Mediate   Mediate   When enabled    Po3778   Setting range   Setting unit   Mediate   When enabled    Po3779   Setting range   Setting unit   Mediate   When enabled    Po3779   Setting range   Setting unit   Mediate   When enabled    Po3779   Setting range   Setting unit   Mediate   When enabled    Po3779   Setting range   Setting unit   Mediate   When enabled    Po3779   Setting range   Setting unit   Mediate   When enabled    Po3779   Setting range   Setting unit   Mediate   When enabled    Po3779   Setting range   Setting unit   Mediate   When enabled    Po3779   Setting range   Setting unit   Mediate   When enabled    Po3779   Setting range   Setting unit   Mediate   When enabled    Po3779   Setting range   Setting unit   Mediate   When enabled    Po3779   Setting range   Setting unit   Mediate   When enabled    Po3779   Setting range   Setting unit   Mediate   Setting unit    Po3779   Setting range   Setting unit   Mediate   Setting unit    Po3779   Setting range   Setting unit   Mediate   Setting unit    Po3770   Setting range   Setting unit   Mediate   Setting unit    Po3770   Setting range   Setting unit   Mediate   Setting unit    Po3770   Setting range   Setting unit   Setting unit   Setting unit   Setting unit    Po3770   Setting range   Setting unit   Setting unit   Setting unit   Setting unit    Po3770   Setting range   Setting unit   Setting unit   Setting unit   Setting unit    Po3770   Setting unit   Setting unit   Setting unit   Setting unit   Setting unit   Setting unit   Setting unit   Setting unit   Setting unit   Setting unit   Setting unit   Setting unit   Setting unit   Setting | Po371 | Setting range                              | Setting unit | Mfr's value                | When enabled        |  |
| Po372 Setting range Setting unit Mfr's value When enabled  0~32000 ms 0 Effective Immediate  Interval time 8 Internal register position  Po373 Setting range Setting unit Mfr's value When enabled                                                                                                    | _ 00  | 0~32000 ms                                 |              | 0                          | Effective Immediate |  |
| Po373 Setting range Setting unit Mfr's value When enabled                                                                                                    |       | Interval time 7 Internal register position |              |                            |                     |  |
| Po373 Setting range Setting unit Mfr's value When enabled                                                                                                    | Po372 | Setting range                              | Setting unit | Mfr's value                | When enabled        |  |
| Po373 Setting range Setting unit Mfr's value When enabled                                                                                                    |       | 0~32000                                    | ms           | 0                          | Effective Immediate |  |
|                                                                                                    |       | Interval time 8                            |              | Internal register position |                     |  |
| 0~32000 ms 0 Effective Immediate                                                                                                    | Po373 | Setting range                              | Setting unit | Mfr's value                | When enabled        |  |
|                                                                                                    |       | 0~32000                                    | ms           | 0                          | Effective Immediate |  |

# c) Internal position sequence diagram

Once any preset position is selected by input contacts SD0~SD2 then require a trigger signal from the input contact CTRG, enabled trigger signal to start operation.

Diagram below shows an example for absolute move.

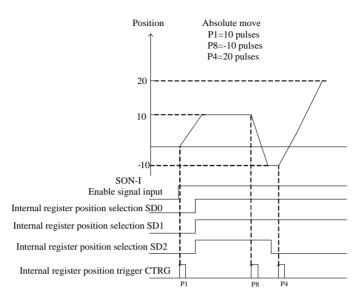

The Position command can be inhibited at any time by input contact signal HOLD.

Once HOLD is initiated the motor will decelerate and stop. As soon as the input contact CTRG is triggered again the original position command will be completed. Diagram below shows HOLD function with incremental move.

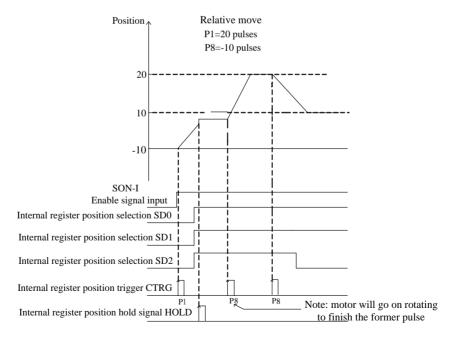

If the clear signal input is activated when a position command is in process then the motor will stop

Immediate and the remaining positioning pulses will be cleared. Once the CTRG input contact is activated again then a new position command will be started according to the selection of input contacts SD0~SD2 Diagram below shows clear function with incremental encoder.

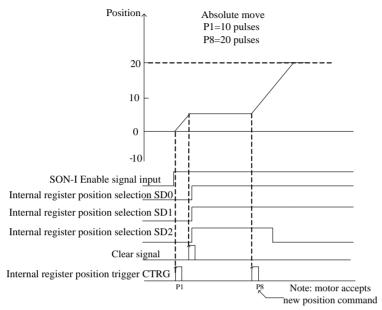

## d) Multi-stage position circulation diagram

The diagram after setting interval time:

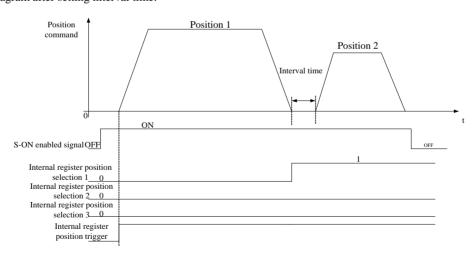

When interval time is 0, multi-stage position circulate diagram is as below:

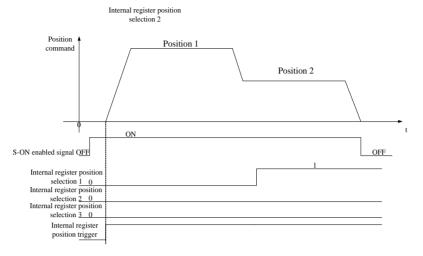

When termination signal is shown, the diagram is as below:

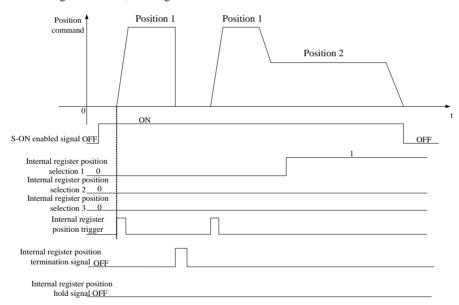

When Hold signal is shown, the diagram is as below:

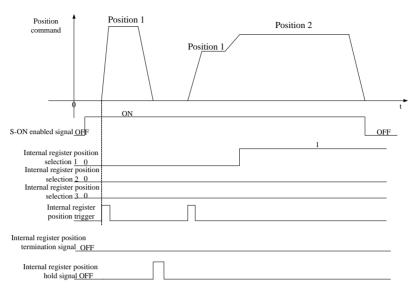

# When enabled signal is OFF, the diagram is as below:

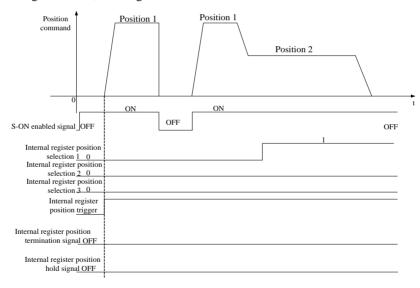

# 6.4.2 Setting electronic gear

# 1) Electronic gear

At the position control mode, input position command (command unit) is used to set load travel, motor position command (Encoder unit) is used to set motor travel. Electronic gear ratio is used to set proportional relation between motor position command and input position command.

# 2) Procedure for setting the electronic gear ratio

| Step | Operation                                                                                           | Description                                                                                                    |
|------|----------------------------------------------------------------------------------------------------|----------------------------------------------------------------------------------------------------|
| 1    | Check machine specifications.                                                                       | Check the reduction ratio, ball screw lead, and pulley diameter.                                                             |
| 2    | Check the encoder resolution of servo motor.  Check the number of encoder pulse for one revolution. |                                                                                                    |
| 3    | Travel per command pulse                                                                            | Determine the travel per command pulse from the command controller                                                           |
| 4    | Calculate the number of command pulse per load shaft revolution                                     | Calculate the number of command pulse for turning load shaft one revolution based on the previously determined command unit. |
| 5    | Calculate the electronic gear ratio.  Use the electronic gear ratio equation to calculate the ra    |                                                                                                    |
| 6    | Set parameters.                                                                                     | Set parameters using the calculated values.                                                                                  |

# Setting parameters procedure is as below:

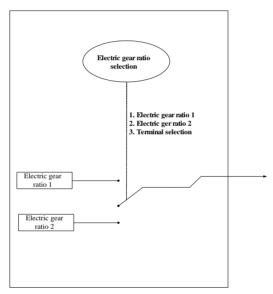

When Po304 and Po346 are not 0, electronic gear ratio equals to Po304/Po305 (Po344/Po346). If Po304 (Po344)=0, pulse numbers of motor rotating a rotation is controlled by Po305 (Po304).

## 3) Related parameters

It needs 131072 pulses from servo drive to make a 17bit encoder rotate a rotation (when electronic gear is 1).

# ① Function code

| 1 <sup>st</sup> group electronic gear numerator |                         |              | Position    |                     |
|-------------------------------------------------|-------------------------|--------------|-------------|---------------------|
| Po304                                           | Setting range           | Setting unit | Mfr's value | When enabled        |
|                                                 | 0~65535                 | N/A          | 0           | Effective Immediate |
| Do 205                                          | 1st electronic gear den | ominator     |             | Position            |

|       | Setting range                       | Setting unit  | Mfr's value | When enabled        |
|-------|-------------------------------------|---------------|-------------|---------------------|
|       | 1~65535                             | N/A           | 10000       | Effective Immediate |
|       | 2 <sup>ed</sup> group electronic ge | ear numerator |             | Position            |
| Po344 | Setting range                       | Setting unit  | Mfr's value | When enabled        |
|       | 0~2147483647                        | N/A           | 0           | Effective Immediate |
|       | 2 <sup>ed</sup> electronic gear der | nominator     |             | Position            |
| Po346 | Setting range                       | Setting unit  | Mfr's value | When enabled        |
|       | 1~2147483647                        | N/A           | 10000       | Effective Immediate |

<sup>2</sup> Electronic gear ratio switchover

If two groups of electronic gear ratio have large difference, motor speed fluctuates wildly when electronic gear ratio swithover. Po306 position command filter can smooth position switchover.

|       | Position                                                     |              |             |                     |  |
|-------|--------------------------------------------------------------|--------------|-------------|---------------------|--|
|       | Setting range                                                | Setting unit | Mfr's value | When enabled        |  |
| Po339 | 0~2                                                          | N/A          | 0           | Effective Immediate |  |
| 10339 | First electronic gear ratio     Second electronic gear ratio |              |             |                     |  |
|       |                                                              |              |             |                     |  |
|       | 2: Two groups of electronic gear ratio swithchover           |              |             |                     |  |

#### 4) Instruction

The deceleration ratio is n/m, electronic gear numerator is B, and electronic gear denominator is A, so the setting value of electronic gear ratio is:

Note: The deceleration ratio is n/m where m is the rotation of the servo motor and n is the rotation of the load shaft.

B/A=Po304/ Po305=(No. of encoder pulses×4/travel distance per load shaft rotation)× (m/n)

The actual meaning of electronic gear is:

Command pulse input  $\xrightarrow{Pulses numbers are X} \xrightarrow{A} \xrightarrow{Position command} \xrightarrow{Y=X \times \frac{B}{A}}$ 

Electronic gear ratio setting range:  $0.01 \le \text{Electronic gear ratio } (B/A) \le 100$ 

If the electronic gear ratio is outside this range, the control precision will decrease.

Ex: The following example shows electronic gear ratio settings for ball screw which pitch is 6mm.

<sup>\*</sup> If the ratio is outside the setting range, reduce the fraction (both numerator and denominator) until you obtain integers within the range. Be careful not to change the electronic gear ratio (B/A).

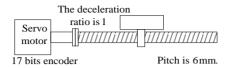

Fig 6-4-18 Setting electronic gear

| Step | Operation                                                 | Calculation                                                   |
|------|-----------------------------------------------------------|---------------------------------------------------------------|
| 1    | Check machine specifications.                             | The deceleration ratio is 1:1 and the ball screw lead is 6mm. |
| 2    | Check the number of encoder pulses.                       | 17 bits encoder                                               |
| 3    | Determine travel per command pulse                        | The command unit is 1μm.                                      |
| 4    | Calculate the number of command pulse per load revolution | 6000μm/1μm=6000                                               |
| 5    | Calculate the electronic gear ratio.                      | B/A=(131072/6000) ×1/1                                        |
| 6    | Set parameters.                                           | Po304=8192 Po305=375                                          |

#### 6.4.3 Position command filter

For the below situation, position command filter should be selected:

- 1. Position command of PC/PLC output is not dealt with by acceleration/deceleration.
- 2. The frequency of pulse command is high.
- 3. The electronic gear ratio is higher than 10 times.

|       | Position loop filter time constant |              |             | Position            |  |
|-------|------------------------------------|--------------|-------------|---------------------|--|
| Po306 | Setting range                      | Setting unit | Mfr's value | When enabled        |  |
|       | 1~10000                            | ms           | 1           | Effective Immediate |  |

Setting position loop filter time constant correctly can make motor rotate smoothly. The parameter does not affect pulse numbers.

Filter frequency is used to inhibit high-frequency of disturbance pulses. Please do not set this value too low, avoid inhibiting effective high-frequency pulse command.

## 6.4.4 Soft start of position command

|       | Acceleration/deceleration time in position mode |              |             | Position            |
|-------|-------------------------------------------------|--------------|-------------|---------------------|
| Po343 | Setting range                                   | Setting unit | Mfr's value | When enabled        |
|       | 0~10000                                         | ms           | 0           | Effective Immediate |

Increasing the value of Po343 can make motor accelerate or decelerate stability, but response time will be increased. Otherwise, decreasing the value of Po343 will reduce motor stability.

Actual acceleration time=Po343 X target speed/rated speed

Actual deceleration time=Po345 X target speed/rated speed

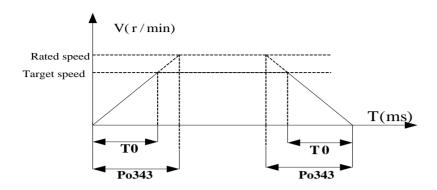

# 6.4.5 Position command inhibit function

This function inhibits the servodrive from counting input pulses during position control.

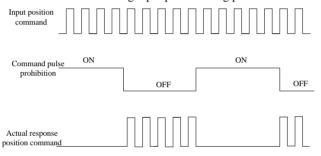

# (1) Input signal

| Signal name           | Code  | Default terminal  | Remarks                                                                                  |
|-----------------------|-------|-------------------|------------------------------------------------------------------------------------------|
| Command pulse inhibit | INH-P | Must be allocated | Inhibiting the servodrive from counting input pulses, position pulse command is invalid. |

# (2) Setting parameters

| Parameters |        | Remarks                                          |
|------------|--------|--------------------------------------------------|
| D-200      | b □□□0 | Terminal of inhibiting command pulse is invalid. |
| Po308      | b □□□1 | Terminal of inhibiting command pulse is valid.   |

# 6.4.6 Command pulse clear function

This function clears position deviation register during position control.

# (1) Input signal

| Signal name | Code | Default terminal                       | Remarks                                                      |
|-------------|------|----------------------------------------|--------------------------------------------------------------|
| Pulse clear | CLR  | CN3-37 (at the mode of position pulse) | Clearing position deviation register during position control |

# (2) Setting parameters

| Parameters   |        | Remarks                              |
|--------------|--------|--------------------------------------|
| <b>D</b> 200 | b □□0□ | Command pulse clear function is OFF. |
| Po308        | b □□1□ | Command pulse clear function is ON.  |

# 6.4.7 Frequency-division output function

Encoder pulse is frequency-division processed by servo drive internal circuit, and orthogonal differential signal will output. The frequency-division signal setting is as below:

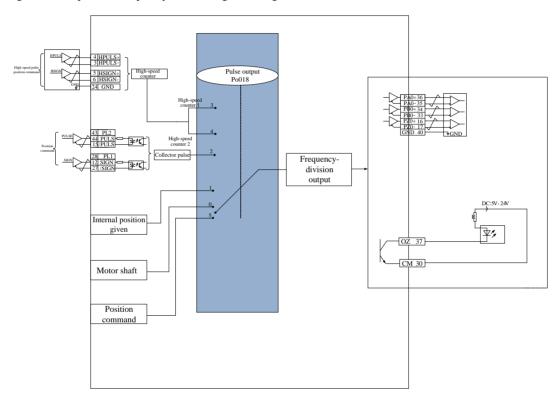

Fig 6.4.21 Frequency-division output diagram

# (1) Output signal

Encoder pulse frequency-division signal has two output modes, one kind outputs PAO, PBO, PZO differential signal.

| Signal   | name | Terminal code Remarks |                                                 |  |
|----------|------|-----------------------|-------------------------------------------------|--|
| DA mhaga | PAO- | CN3 – 36              | Emandan Ambasa mulaa fraguanay division autmut  |  |
| PA phase | PAO+ | CN3 – 35              | Encoder A phase pulse frequency-division output |  |
| PB phase | PBO- | CN3 - 34              | Encoder B phase pulse frequency-division output |  |

|          | PBO+ | CN3 - 33 |                                                           |
|----------|------|----------|-----------------------------------------------------------|
|          | PZO- | CN3 – 16 | Encoder 7 phase home pulse output (no frequency division) |
| PZ phase | PZO+ | CN3 – 17 | Encoder Z phase home pulse output (no frequency-division) |
|          | OZ   | CN3-37   | Z phase open collector output                             |

When output signal is frequency-division, output pulse source (Po018) and phase (Po300) should be set by actual requirement. When output source is motor shaft, and motor rotates one revolution, A/B phase output pulse numbers is controlled by Po003 (Molecule of encoder frequency-division numbers), width is controlled by motor speed.

When output signal is Z phase open collector output, pulse output setting (Po018) should be set by actual requirement. At high-speed, Z pulse is narrow, and it can be adjusted by Po017.

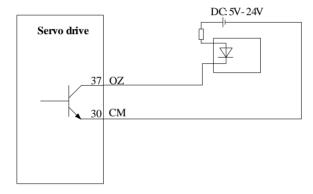

## (2) Related parameters

|       | Molecule of encoder  | speed position torque  |                       |                       |  |
|-------|----------------------|------------------------|-----------------------|-----------------------|--|
| Po003 | Setting range        | Setting unit           | Mfr's value           | When enabled          |  |
|       | 1~65535              | N/A                    | _                     | Effective Immediate   |  |
|       | Denominator of enco  | der frequency-division | numbers               | speed position torque |  |
| Po005 | Setting range        | Setting unit           | Mfr's value           | When enabled          |  |
|       | 1~2147483647         | N/A                    | _                     | Effective Immediate   |  |
|       | Z pulse output width |                        | speed position torque |                       |  |
| Po017 | Setting range        | Setting unit           | Mfr's value           | When enabled          |  |
|       | 50~30000             | N/A                    | _                     | Effective Immediate   |  |
| Po018 | Pulse output setting |                        | spee                  | d position torque     |  |
|       | Setting range        | Setting unit           | Mfr's value           | When enabled          |  |
|       | Four-parameter       | N/A                    | 0001                  | Effective Immediate   |  |

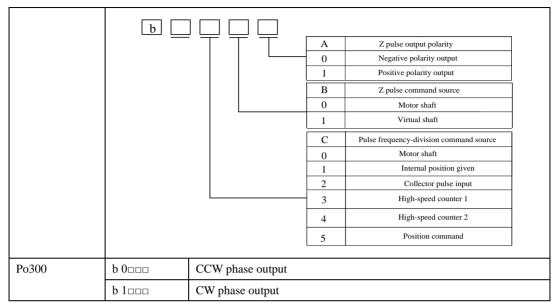

Table 6.4.1 Encoder frequency-division output pulse

| Po300.D              | Forward rotation                        | Reverse rotation                        |  |
|----------------------|-----------------------------------------|-----------------------------------------|--|
| (output pulse phase) | Pulse output                            | Pulse output                            |  |
| 0                    | A phase B phase                         | A phase B phase                         |  |
|                      | A phase is 90 degrees ahead of B phase. | B phase is 90 degrees ahead of A phase. |  |
| 1                    | A phase  B phase                        | A phase  B phase                        |  |
|                      | B phase is 90 degrees ahead of A phase. | A phase is 90 degrees ahead of B phase. |  |

Table 6.4.2 Z phase open collector output

| Po018.A              | Po017               | Forward rotation | Reverse rotation |
|----------------------|---------------------|------------------|------------------|
| (output pulse phase) | (Z phase expansion) | Pulse output     | Pulse output     |
| 0                    | 500                 |                  |                  |
| 1                    | 500                 |                  |                  |

# (3) Wiring terminals

| Signal   | name | Terminal code | Remarks                                                   |  |
|----------|------|---------------|-----------------------------------------------------------|--|
| PAO-     |      | CN3-35        | Encoder A phase pulse frequency-division output           |  |
| PA phase | PAO+ | CN3-36        | Encoder A phase pulse frequency-division output           |  |
| DD phage | PBO- | CN3-33        | Encoder P. phase pulse frequency division output          |  |
| PB phase | PBO+ | CN3-34        | Encoder B phase pulse frequency-division output           |  |
| PZO-     |      | CN3-17        | Encoder Z phase home pulse output (no frequency-division) |  |
| D7 phase | PZO+ | CN3-16        | Encoder Z phase nome purse output (no frequency-division) |  |
| PZ phase | OZ   | CN3-37        | Z phase open collector output                             |  |
|          | CM   | CN3-30        | Z phase open conector output                              |  |

# (4) Example of pulse frequency-division signal

**Example:** when Po003=16, Po005=32768, the each circle and each phase output pulse numbers of encoder is 16.

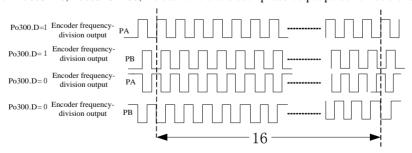

Fig 6-4-22 Encoder frequency-division output

When output signal is open collector output, frequency must not be higher than 100KHZ, Po003 should not be set too high.

## 6.4.8 HomeSearchMode

## 1) Introduction

Homesearch is the function of location and stop action (clamping) in the home pulse (Z-phase) position of encoder. In homesearch function, input contact ORGP(external detector input terminal) or Z-pulse can be used as home reference point, forward search or reversal search is adopted.

Instructions: 1. Using this function when setting position of motor shaft and machinery;

- 2.In the state that motor shaft is connected with machinery;
- 3. Ensure that the drive is enabled when using this function.

## 2) Parameters instructions

|       | Selection of home search function |      |             | Position         |
|-------|-----------------------------------|------|-------------|------------------|
|       | Setting Range                     | Unit | Mfr's value | Effect           |
| Po125 | 0: No home searching              | N/A  | 0           | Immediate effect |
| 10123 | 1:Auto when power-on              |      |             |                  |
|       | 2:I/O port trigger                |      | 0           | minediate effect |
|       | 3:Start Immediate                 |      |             |                  |

| Name                 | Explanation                                                                                                    | Remark |
|----------------------|----------------------------------------------------------------------------------------------------|--------|
| <b>Po119=</b> b□□□0  | Reversal home searching                                                                                                    |        |
| <b>Po119=</b> b□□□1  | Forward home searching                                                                                                    |        |
| <b>Po119</b> = b□□0□ | Left-right position limitation as home reference                                                                                                    |        |
| <b>Po119=</b> b□□1□  | Input terminal ORGP as home reference                                                                                                    |        |
| <b>Po119=</b> b□□2□  | Nearest Z-phase pulse as home reference                                                                                                    |        |
| <b>Po119</b> = b□□3□ | Searching mechanical origin                                                                                                    |        |
| <b>Po119</b> = b□0□□ | Deceleration to stop after arriving at home reference                                                                                                    |        |
| <b>Po119</b> = b□1□□ | Searching Z signal at second speed with opposite                                                                                                    |        |
| P0119- 001100        | direction after arriving at home reference                                                                                                    |        |
| <b>Po119=</b> b□2□□  | Searching Z signal at second speed with same direction                                                                                                    |        |
| P0119= 0UZUU         | after arriving at home reference                                                                                                    |        |
| Po119= b=3==         | Searchingthe rising edge of input terminal ORGP as the Mechanical originat the second speed with opposite direction after arriving at the input terminal ORGP. |        |
| <b>Po119=</b> b0□□□  | Deceleration to stop after searching Z signal                                                                                                    |        |
| <b>Po119=</b> b1 □□□ | Turn back to Z signal after searching Z signal                                                                                                    |        |

Note: Po119.C and Po119.D can only be set as 0 when using Left-right position limitation as origin reference.

|       | Home/Mechanical origin search  |                        | Position       |                  |  |
|-------|--------------------------------|------------------------|----------------|------------------|--|
| Po120 | Setting range                  | Setting unit           | Mfr's value    | Effect           |  |
|       | 0~20000                        | 0.1r/min               | 500            | Immediate effect |  |
|       | Home/Mechanical origin search  | ching at second speed  |                | Position         |  |
| Po121 | Setting range                  | Setting unit           | Mfr's value    | Effect           |  |
|       | 0~10000                        | 0.1r/min               | 200            | Immediate effect |  |
|       | Home/Mechanical origin search  | ching acceleration/dec | eleration time | Position         |  |
| Po122 | Setting range                  | Setting unit           | Mfr's value    | Effect           |  |
|       | 0~1000                         | ms                     | 0              | Immediate effect |  |
|       | Home searching offset pulse    |                        | Position       |                  |  |
| Po123 | Setting range                  | Setting unit           | Mfr's value    | Effect           |  |
|       | -2147483647~+2147483647        | N/A                    | 0              | Immediate effect |  |
|       | Home searching signal duration | on time                | Speed F        | Position Torque  |  |
| Po128 | Setting range                  | Setting unit           | Mfr's value    | Effect           |  |
|       | 1~30000                        | ms                     | 100            | Immediate effect |  |
|       | Home searching timeout         |                        | Speed Posit    | ion Torque       |  |
| Po129 | Setting range                  | Setting unit           | Mfr's value    | Effect           |  |
|       | 10~65535                       | ms                     | 10000          | Immediate effect |  |

# 3) Home Search Mode Start Sequence Chart

1. When servo drive is power-on, home search mode executes automatically (Po125=1)

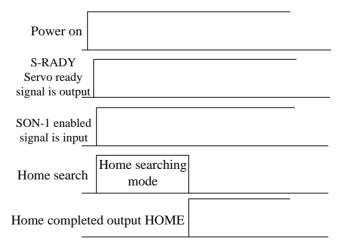

Fig 6.4.23Home Search Mode Start Sequence Chart

 $2. Sequence\ Chart\ when\ inputting\ entry\ point\ (Po125=2)$ 

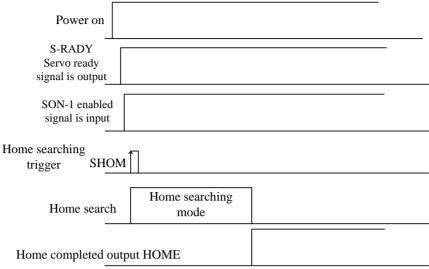

Fig 6.4.24Sequence Chart when inputting entry point

# 4) Home Search Mode speed/position Sequence Chart

1. Pol19.A= bood (Forward searching home reference at first speed after starting home search)

Po119.C= balaal(Return back to search the nearest Z-phase pulse as Mechanical originat the second speed with opposite direction after searching home reference)

Po125.A=  $b \square \square \square 2$ (Input I/O port to trigger home search)

Po119.D= b1□□□(Return back to Mechanical origin)

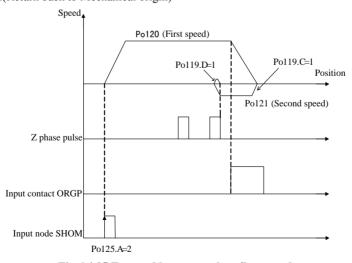

Fig 6.4.25 Forward home search at first speed

2. Pol19.A= bood (Reversal searching home reference at first speed after starting home search)

Po119.C=  $b\Box 1\Box\Box$  (Return back to search the nearest Z-phase pulse as Mechanical originat the second speed with opposite direction after searching home reference)

Po125.A=  $b \square \square \square 2$ (Input I/O port to trigger home search)

Po119.D= b1□□□(Return back to Mechanical origin)

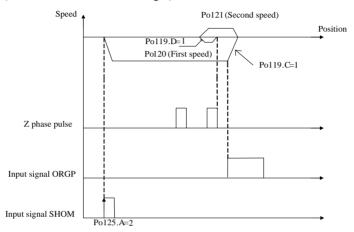

Fig 6.4.26 Reversal searching home at first speed

3. Pol19.A= buull(Forward searching home reference at first speed after starting home search)

Po119.C= b\(\pi\)2\(\pi\)(Return back to search the nearest Z-phase pulse as Mechanical origin at the second speed with same direction after searching home reference)

Po125.A=  $b \square \square \square 2$ (Input I/O port to trigger home search)

Po119.D= b1□□□(Return back to Mechanical origin)

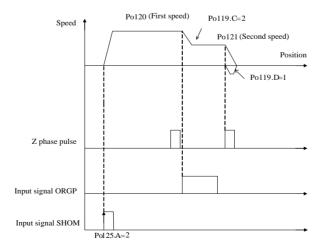

Fig 6.4.27Forward home search at first speed

4. Pol19.A= b□□□0 (Reversal searching home reference at first speed after starting home search)

Po119.C= b=2==(Return back to search the nearest Z-phase pulse as Mechanical origin at second speed with same direction after searching home reference)

Po125.A=  $b \square \square \square 2$ (Input I/O port to trigger home search)

Po119.D= b1□□□(Return back toMechanical origin)

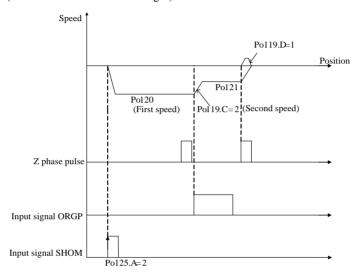

Fig 6.4.28 Reversal home searching at first speed

5. Pol19.A= buuul (Forward searching home reference at first speed after starting home search)

Po119.B= b□□2□(Searching Z-phase pulse as Mechanical origin)

Po125.A= bpp2(Input I/O port to trigger home search mode)

Po119.D= b1□□□(Return back to Mechanical origin)

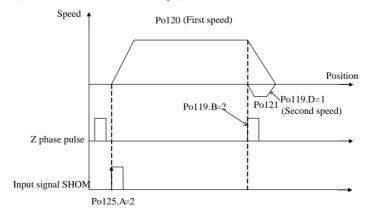

Fig 6.4.29Forward home search at first speed

6. Po119.A= b□□□0(Reversal searching home reference at first speed after starting home search)

Po119.B= b□□2□(Search Z-phase pulse asMechanical origin)

Po125.A= bpp2(Input I/O port to trigger home search mode)

Po119.D= b1□□□(Return back toMechanical origin)

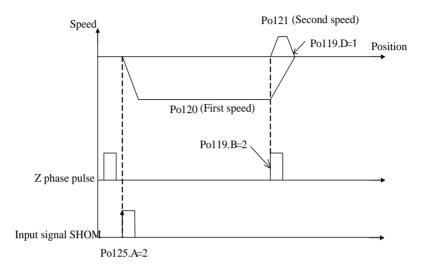

Fig 6.4.30Reversal home searching at first speed

7. Po119.A= bppp1(Forward home searching at first speed after starting home search)
Po119.C= bp3pp(Search the rising edge of home reference ORGP as Mechanical origin)
Po125.A= bppp2(Input I/O port to trigger home search mode)

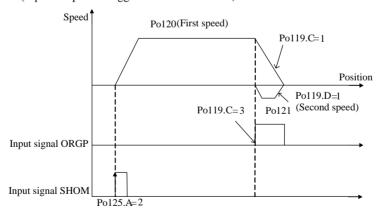

Fig 6.4.31 Forward home searching at first speed

8. Po119.A= budlo(Reversal home searching at first speed after starting home search)
Po119.C= bd3dd(Search the rising edge of home reference ORGP as mechanical origin)
Po125.A= bddd(Input I/O port to trigger home search mode)

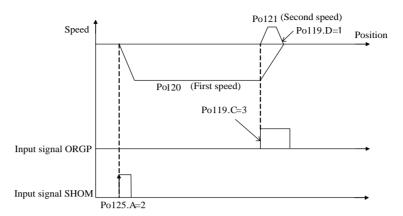

Fig 6.4.32Forward home searching at first speed

# 6.4.9 Mechanical Origin Search Function

#### 1) Introduction

Mechanical origin search is the function of location and stop action (clamping)through the absolute position memorized by absolute encoder.

#### Instructions:

- 1. After installing machine, set the mechanical origin firstly before servo drive is enabled;
- 2. Using this function when workpieces need to return to initial position(mechanical origin);
- 3. In the state that motor shaft is connected with machinery;
- 4. Make sure servo drive is enabled and the battery is installed in the drive;

Set "mechanical origin" as initial position, the "mechanical origin" can be found in any position of forward/reverse motion range set by servo motor. AL-27 alarm will alerts if exceeding the setting motion range. See details in chapter 6.1.4.

#### 2) Setting

Mechanical origin means that the physical origin position of machinery, which is also called initial position.

- (1) Setting mode
- a. Set current position as mechanical origin: After setting to the initial position of machinery, set So-48=1, So-41=1, then

Current position is mechanical origin, the data of current position inputs Po136, Po138 automatically.

b. Set arbitrary point as mechanical origin: Set single-turn, multi-turn positions of encoder by Po136, Po138, confirm mechanical origin.

**[Note]** If using the mode of setting arbitrary point as mechanical origin to reset alarm when AL-24 alarm alerts, set Po136, Po138 firstly, then set So-48=1, So-41=1, the alarm can be reset.

## (2) Parameters

|       | Setting mechanical origin      |                  | Speed Position Torque |                  |  |
|-------|--------------------------------|------------------|-----------------------|------------------|--|
|       | Setting Range                  | Setting Unit     | Mfr's Value           | Effect           |  |
| So-41 | 0~1                            | N/A              | 0                     | Immediate effect |  |
|       | 0: Not set mechanical origin;  |                  |                       |                  |  |
|       | 1: Set current position as med | chanical origin; |                       |                  |  |

| Po136 | Mechanical origin single-turn      | Speed Position Torque |                       |                  |  |
|-------|------------------------------------|-----------------------|-----------------------|------------------|--|
|       | Setting Range                      | Setting Unit          | Mfr's Value           | Effect           |  |
|       | 0~214748364                        | N/A                   | 0                     | Immediate effect |  |
|       | Mechanical origin multi-turn value |                       | Speed Position Torque |                  |  |
| Po138 | Setting Range                      | Setting Unit          | Mfr's Value           | Effect           |  |
|       | 0~214748364                        | N/A                   | 0                     | Immediate effect |  |

# 3) Mechanical Origin Search

(1) User Parameters

See chapter 6.4.8 for details;

- (2) Sequence Chart
- 1. When servo drive is power-on, mechanical origin search mode executes automatically (Po125=1)

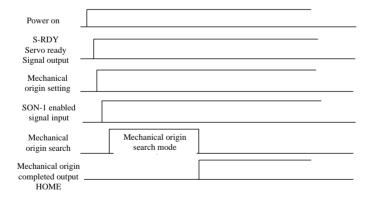

Fig 6.4.33Mechanical origin search mode start sequence chart

2. Sequence chart when inputting entry point (Po125=2)

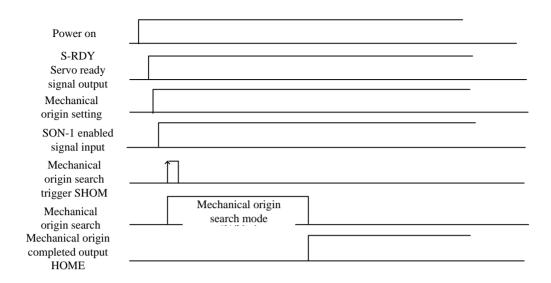

Fig 6.4.34Sequence chart when inputting entry point

Note: Do not trigger mechanical origin search function in the running process of servo drive.

## 6.4.10 Fixed Length Interrupt Function

Fixed length interrupt: In external position pulse mode, interrupt current running status of servo, and execute preset fixed length instruction. In external position pulse mode, when interrupt terminal enabled, system receives interrupt trigger signal and motor cannot stop rotating instantly, but run for a while setting in internal position mode.

During the operation period of fixed length interrupt, drive shields any other internal/external position instructions (including the instruction of re-trigger interrupt of fixed length position), when interrupt enabled terminal is valid, motor will run the setting length according to internal position mode after system receives interrupt trigger signal. When the interrupt terminal is valid, each interrupt rising edge triggers an internal position mode. After entering interrupt, interrupt indication is valid; position pulse and new interrupt will not be answered. After completing internal position mode, interrupt indication terminal is invalid and then interrupt terminal resets, when there is a rising edge, position pulse and new interrupt will be answered.

Fixed length interrupt operates as follow:

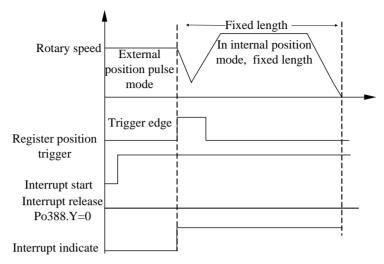

Fig 6.4.35 Running mode of fixed length interrupts

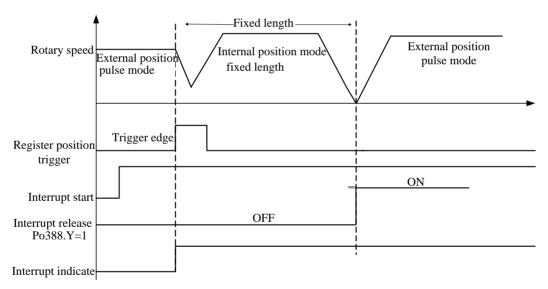

Fig 6.4.36 Sequence chart when controlling by fixed length interrupt

In the control of fixed length interrupt, if start fixed length interrupt release function and the interrupt release terminal keeps disabled, system will stay in the function of fixed length interrupt until the release terminal enabled, then servo can switch to external position pulse mode.

# (1) Related parameter

|       | Fixed length interrupt | :            | Position                                                                                         |                  |
|-------|------------------------|--------------|--------------------------------------------------------------------------------------------------|------------------|
|       | Setting Range          | Setting Unit | Mfr's Value                                                                                      | Effect           |
|       | Two parameters         | N/A          | 00                                                                                               | Immediate Effect |
| Po388 |                        | 0 1          | nterrupt fixed length function Invalid Valid terrupt fixed length release terminal Invalid Valid |                  |

## 6.4.11 DO output related to position pulse

Setting position reach pulse range: In the mode of position pulse, this parameter provides the basis that drive can complete positioning or not. The drive identifies the positioning completed when afterpulses in positional deviation register is not larger than the range of position reach pulse. This parameter does not affect the final positional accuracy.

# (1) Output signal

| Signal         | Abbr. | Default terminal                | Purport               |
|----------------|-------|---------------------------------|-----------------------|
| Position reach | P-CMP | P-CMP- (In position pulse mode) | Positioning completed |
| Position feach | F-CMF | P-CMP+ (In position pulse mode) | Fositioning completed |

#### (2) Parameter Setting

|       | Position reach pulses range |              |             | Position         |
|-------|-----------------------------|--------------|-------------|------------------|
| Po307 | Setting Range               | Setting Unit | Mfr's Value | Effect           |
|       | 1~32000                     | N/A          | _           | Immediate effect |

Alarm of position loop tracking excessive error is a kind of malfunction for servo drive. In position pulse mode, when the value of positional deviation register is higher than (Po309\*Rate Unit of position loop tracking error alarm), the alarm signal of excessive error will output.

|       | Position error alarm pulses |                   |             | Position         |
|-------|-----------------------------|-------------------|-------------|------------------|
| Po309 | Setting Range               | Setting Unit      | Mfr's Value | Effect           |
|       | 1~32000                     | See Po308 setting |             | Immediate effect |

| Para   | meter     | Purport                                                    |  |
|--------|-----------|------------------------------------------------------------|--|
| Da 200 | b □0□□    | Position loop tracking error alarm rate unit is 1 pulse    |  |
| Po308  | b 🗆 1 🗆 🗆 | Position loop tracking error alarm rate unit is 100 pulses |  |

## 6.4.12 Full closed loop function

Full closed loop control: Install position detection device (grating scale, encoder etc.) on moving part, and real-time feedback to the position of moving part, without the influence of environmental factors such as mechanical error, shape change caused by temperature, make final working parts reach integral excellent high-accuracy positioning system.

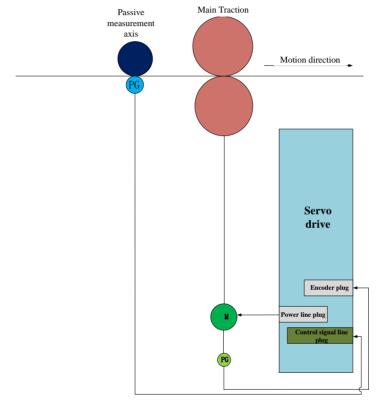

Fig 6.4.37 Full closed loop typical application sketch map

# **ACAUTION**

- ★ Connect power supply of servo and control circuit correctly, and also motor power line and encoder line:
- ★ JOG test run the servo drive by keypad to confirm the normal operation of motor;
- ★ Refer to the wiring instruction of Fig 6.4.37 or Fig 6.4.39, connectDI/DO;
- ★ Make the related settings for position mode;
- ★ Run servo drive, make sure the rotation direction of motor is normal firstly, then make gain adjustment, and please refer to 7.4 for gain adjustment.

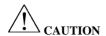

**Note**: The servo only supports the encoder of differential type or open collector type for feedback of moving parts. One of the feedback encoder or pulse input signal must be differential signal.

# Setting procedure of full closed loop shows as below:

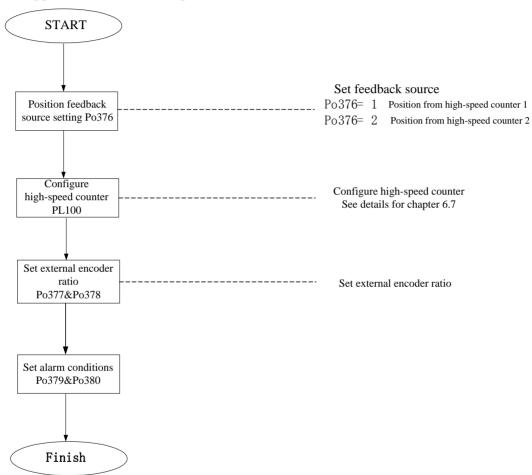

Fig 6.4.38 Full closed loop setting flow chart

## (1) Parameter setting

## 1) Set position feedback source

|       | Position feedback source |              |             | Position         |
|-------|--------------------------|--------------|-------------|------------------|
| Po376 | Setting Range            | Setting Unit | Mfr's Value | Effect           |
|       | 0~2                      | N/A          | 0           | Immediate effect |

| Name    | Purport                                        | Remark |
|---------|------------------------------------------------|--------|
| Po376=0 | Position feedback root in motor motor shaft    |        |
| Po376=1 | Position feedback root in high-speed counter 1 |        |
| Po376=2 | Position feedback root in high-speed counter 2 |        |

## 2) External encoder electronic gear ratio setting

|       | Position feedback pulse proportion numerator  |              |             | Position         |
|-------|-----------------------------------------------|--------------|-------------|------------------|
| Po377 | Setting Range                                 | Setting Unit | Mfr's Value | Effect           |
|       | 1~65535                                       | N/A          | 1           | Immediate effect |
|       | Position feedback pulse proportiondenominator |              | Position    |                  |
| Po378 | Setting Range                                 | Setting Unit | Mfr's Value | Effect           |
|       | 1~65535                                       | N/A          | 1           | Immediate effect |

The specific value of Po377 and Po378 is equal to the value that the encoder line number of servo motor divide by pulses of external encoder running if motor takes a turn.

## 3) Set alarm output

|       | Mixed error remove turns |              | Position    |                  |  |
|-------|--------------------------|--------------|-------------|------------------|--|
| Po379 | Setting Range            | Setting Unit | Mfr's Value | Effect           |  |
|       | 0~32000                  | N/A          | 0           | Immediate effect |  |
|       | Mixed error alarm pulses |              | I           | Position         |  |
| Po380 | Setting Range            | Setting Unit | Mfr's Value | Effect           |  |
|       | 1~65535                  | N/A          | 1000        | Immediate effect |  |

If the error turns within Po379 exceed pulses set by Po380, the drive will jump to AL-31 alarm, error will be removed every turn of Po379.

# (2) Wiring Instruction

SD20 series servo drive has 2 group of pulse receiving circuits, one is for receiving the pulses of open collector type, and the other one is for receiving the pulses of differential type. When using the function of full closed loop, user should confirm the connections of servo based on PC/PLC and the output form of related encoder, do not wiring randomly. See below for details:

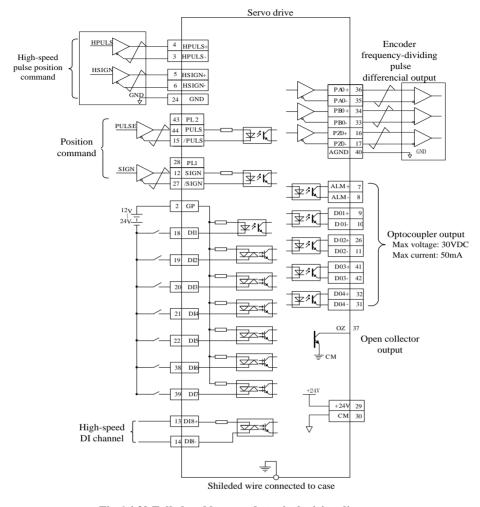

Fig 6.4.39 Full closed loop mode typical wiring diagram

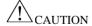

- (1) One of the feedback encoder or pulse input signal must be differential signal;
- (2) DI1~DI8 terminals are programmable input terminals, and DO1~DO4 terminals are programmable output terminals. Users can redefine them by the situations.

## **6.4.13 Gantry Sychron Function**

Gantry Sychron: PC/PLC sends pulse commands to two drives at the same time, make the feedback position pulse signals interact and sampling cross coupling through the encoders of two motors, to realize the adjustment for speed of the motor.

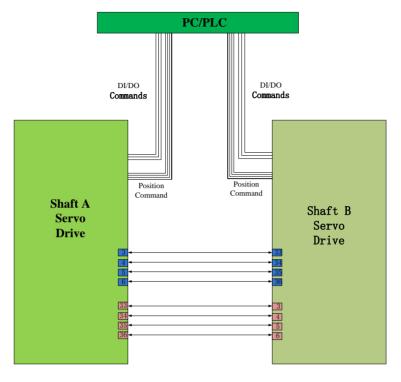

Fig 6.4.40 Gantry Synchron typical application wiring diagram

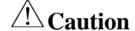

- ★ Connect power supply of servo main circuit and control circuit correctly, and also motor power line and encoder line:
- ★ JOG test run the servo drive by keypad to confirm the normal operation of motor;
- ★ Refer to the wiring instruction of Fig 6.4.40, connect DI/DO;
- ★ Make the related settings for position mode;
- ★ Run servo drive, make sure the rotation direction of motor is normal firstly, then make gain adjustment, and please refer to 7.4 for gain adjustment.

Gantry Synchron internal frame diagram shows as below:

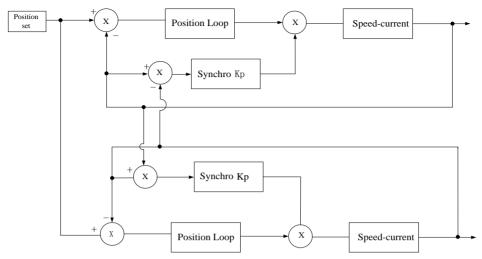

Fig 6.4.41Gantry Synchro typical application wiring diagram

The setting value of gantry synchro gain(Po381) must not exceed position-loop gain(Po301);

The setting procedure of gantry synchron is:

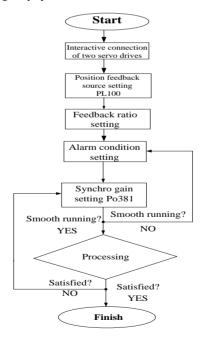

Fig 6.4.42Gantry synchron setting flow chart

## (1) User parameter setting

## 1) Position feedback source setting

|       | Gantry position feedback so | urce         | Position    |                  |  |
|-------|-----------------------------|--------------|-------------|------------------|--|
|       | Setting Range               | Setting Unit | Mfr's value | Effect           |  |
| Po382 | 0~1                         | N/A          | 0           | Immediate effect |  |
|       | 0: high-speed counter 1;    |              |             |                  |  |
|       | 1: high-speed counter 2;    |              |             |                  |  |

# 2) Feedback ratio setting

|       | Gantry synchron feedback proportion numerator |                       |             | Position         |
|-------|-----------------------------------------------|-----------------------|-------------|------------------|
| Po384 | Setting Range                                 | Setting Unit          | Mfr's value | Effect           |
|       | 1~2147483647                                  | N/A                   | 10          | Immediate effect |
|       | Gantry synchron feedback pr                   | roportion denominator | Position    |                  |
| Po386 | Setting Range                                 | Setting Unit          | Mfr's value | Effect           |
|       | 1~2147483647                                  | N/A                   | 10          | Immediate effect |

# 3) Gain setting

|       | Gantry synchron gain |              | P           | osition          |
|-------|----------------------|--------------|-------------|------------------|
| Po381 | Setting Range        | Setting Unit | Mfr's value | Effect           |
|       | 1~30000              | N/A          | 1           | Immediate effect |

The value of Po381 cannot be higher than the value of position-loop gain Po301.

## 4) Alarm output setting

| Gantry synchron alarm pulse |               |              | Position    |                  |  |
|-----------------------------|---------------|--------------|-------------|------------------|--|
| Po383                       | Setting Range | Setting Unit | Mfr's value | Effect           |  |
|                             | 10~65535      | N/A          | 1000        | Immediate effect |  |

Alarm AL-32 given when synchro error is higher than Po383.

# (3) Wiring Instruction

Gantry synchron needs interactive connection of two servo drives, which means that frequency dividing output of shaft A is connected to pulse input of shaft B, and frequency dividing output of shaft B is connected to the pulse input of shaft A. Typical wiring diagram shows as below:

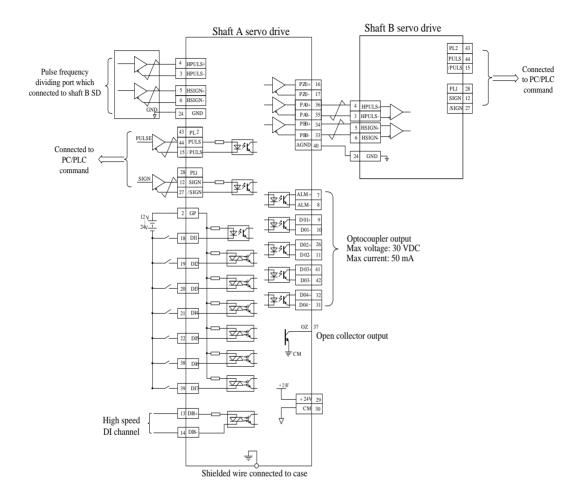

Fig 6.4.43 Gantry synchron typical wiring diagram

DI1~DI8 terminals are programmable input terminals, and DO1~DO4 terminals are programmable output terminals. Users can redefine them by the situations. The figure above only describes DI/DO of shaft A, which is similar with Shaft B

#### 6.4.14 Electronic Cam (E-Cam) Function

Electronic cam (E-CAM): Servo drive programmes the positional relations of Master axis and Slave axis by its software, just as virtual cam exists between both axis. It uses electrical way to simulate the work of mechanical cam, so that it can realize the change of cam curve, and reduce mechanical cost, mechanical loss and maintenance.

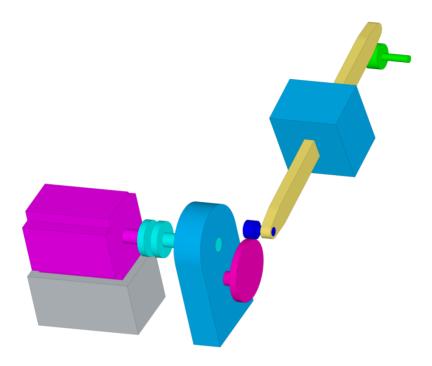

Fig~6.4.44SD20E-Cam~internal~framework diagram

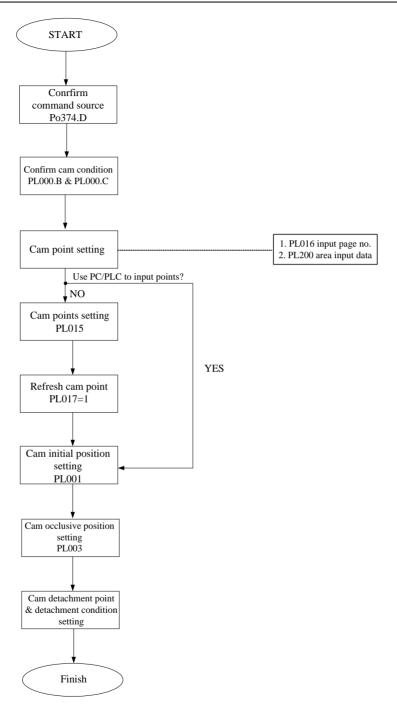

Fig 6.4.45 SD20 servo E-Cam setting flow chart

Electronic cam which is provided by SD20 series servo drive, main feature of E-Cam is as the followings:

|               | Features of E-CAM                                                                  |  |  |  |  |
|---------------|------------------------------------------------------------------------------------|--|--|--|--|
| Operation     | Operate the E-cam in P mode only.                                                  |  |  |  |  |
| Active        | PL000.A=0: disable E-cam function;                                                 |  |  |  |  |
| E-CamFunction | PL000.A=1: enable E-cam function and starts to judge the engaged condition;        |  |  |  |  |
| PL000.A       |                                                                                    |  |  |  |  |
| E-Cam Status  | Engage/Stop/Pre-engage;                                                            |  |  |  |  |
|               | • High-speed counter 1                                                             |  |  |  |  |
| Driving shaft | • High-speed counter 2                                                             |  |  |  |  |
| source        | • Internal position                                                                |  |  |  |  |
|               | • Timer axis (add 1 every 0.1ms)                                                   |  |  |  |  |
| MotionCommand | Actual drive command=E-Cam command+position command                                |  |  |  |  |
|               | Data array, start from PL200 area;The data of driving shaft ahead, driven shaft    |  |  |  |  |
|               | behind.                                                                            |  |  |  |  |
|               | In communication mode, for instance cam data is X, Y (both X and Y are 32 bits,    |  |  |  |  |
| Data Storage  | value within the range of 32-bit directed number, X input is constant positive)    |  |  |  |  |
| Address       | The address starts from 1200:                                                      |  |  |  |  |
|               | Storage address 1200 1201 1202 1203                                                |  |  |  |  |
|               | Storage data X1-low X-high Y1-low Y1-high                                          |  |  |  |  |
|               | 16-bit 16-bit 16-bit 16-bit                                                        |  |  |  |  |
| Data Size     | Decide by PL015, max 300 points, min 5 points; 6 pages in total, 50 for each page; |  |  |  |  |
| Data Format   | 32-bit signed value(+/-)                                                           |  |  |  |  |
| E-Cam Output  | Digital Output(DO): E-CAM action output; If this DO is ON, it means that the       |  |  |  |  |
|               | E-Cam axis is in the setting range;                                                |  |  |  |  |

Flow Chart:

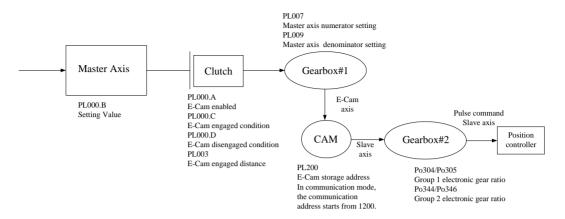

#### Master Axis:

### Description:

★ Master Axis:main axis running by E-Cam of servo drive;

The moving distance of the master axis is the signal source, which can

Function driveE-cam running.

Source of Master Axis is selected by PL000.B:

Source of Master If PL000.B=0; command comes from high-speed counter 1;

Axis If PL000.B=1; command comes from high-speed counter 2;

PL000.B If PL000.B=2; command comers from internal position;

If PL000.B=3; command comes from time;

# • Clutch

### Description:

★ Clutch: It is used to determine the status of engaged/ disengaged between the master axis and gearbox;

| Function         | To determine the status of engaged/ disengaged between master axis and      |
|------------------|-----------------------------------------------------------------------------|
|                  | gearbox #1.                                                                 |
| Activate E-cam   | The start of driving shaft is decided by PL000.A:                           |
| function PL000.A | If PL000.A=0: disable E-cam. If the cam is engaged, it will be forced to    |
|                  | disengage;                                                                  |
| PL000.A          | If PL000.A=1: enable E-cam and starts to judge the engaged condition;       |
|                  | When PL000.A=1, activate E-Cam function, E-cam is engaged after executing   |
| E-Cam Status     | the instructions of PL003, only when cam is engaged, the moving distance of |
|                  | master axis can drive the cam running.                                      |
|                  | The relationship of Engaged, Stop and Pre-engaged of E-cam as below:        |

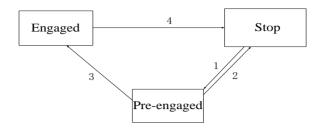

#### **Statements:**

- •Stop: Initial status of the cam. The cam will not run with master axis pulse. When PL000.A=0, cam will return to this state;
- Pre-engaged: when engaged condition (path 1) is satisfied, it enters this status. The cam still will not run with master axis pulse, but it will execute the pulse value of PL003, then out of the state when executed.

#### Pay attention to the pulse actual given direction!

• **Engaged:** After pre-engaged (path 3) executed, it enters this status, the cam starts to run with master axis pules.

#### Pay attention to the pulse actual given direction!

### **Path Description:**

**Path 1:** When the engaged condition is established, the status is from STOP to Pre-engaged. The lead pulse is determined by PL003;

**Path 2:** When the E-cam function is disabled (PL000A=0), it returns to STOP status.

**Path 3:** When lead pulse is executed, the status is from Pre-engaged to Engaged;

**Path 4:** When disengaged condition is established(PL000.D), it returns to STOP status;

• When the E-cam is in STOP status, the method of determing engaged(path1) is as the followings:

EngagedCondition

1.PL000.C=0, Engaged Immediate;

PL000.C

2.DI: FunIN.32when CAM-AC is ON, E-cam is engaged;

3.CAP to engaged: E-cam is engaged when the CAP position is captured by hardware:

Disengaged

When the E-cam is in Engaged status, the method of determine disengaged is as

Condition

the followings:

PL000.D

1. Never disengaged; It will be forced to disengage until PL000.A=0;

- 2.DI setting: FunIN.32When CAM-AC is off, the engaged status disabled;
- 3. Out of range: If master axis exceeds the setting moving distance PL005, the engaged status disabled;

#### • Gear #1

### Description:

★ Gear #1: the module which is used to set the relation of master axis and E-cam axis;

Set the relativity of master axis and E-cam axis

Function E.g.: Master axis operates one cycle; the E-cam axis is no need to operate one

cycle, which can be set by users.

• E-cam axis is a virtual axis

• The E-cam axis operates one cycle(360 degrees) means the cam operates one

Description cycle and the slave axis operates one cycle

• The pulse number is the unit of moving distance of the master axis. Its

resolution is determined by the source.

If the pulse number of master axis is P, the E-cam axis operates M cycle. Then Setting Mode

the setting of gear ratio: PL007=M, PL008=P

• CAM

Set the relation between E-cam axis & slave axis and defined in the E-cam table Function

E-cam axis operates one cycle and slave axis operates one cycle

Data Storage Data array, the start address is set by PL200

Data Storage Data array, the start address is set by 1 L200

Address of E-Cam
Table

E-Cam Table

• 32-bit (positive and negative).

• If input manually, start to input from PL200 area, which is master axis

Data Format of (PL202) and slave axis (PL203) respectively, and so on;

(1 2202) and share and (1 2203) respectively, and so on,

•If using communication, the address starts from 1200, the position of master axis ahead, the position of slave axis behind. When data storage, low byte is

ahead, high byte is behind;

• The position data of slave axis is saved in E-cam table.

Data Content of

E-Cam Table

• If E-cam is divided into N areas, the position of each area must be included in the table. The position of the first point (0 degree) and the final point (360 degree) might not be the same.

1. The data of 0°and 360°is the same;

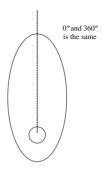

2. The data of 0°and 360°is different;

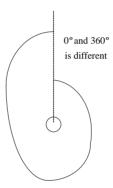

#### • Gear #2

### Description:

★ Gear #2: the module which is used to set the relation of slave axis and pulse command;

Set the relation between slave axis and pulse command

Function

The slave axis operates a cycle, but the pulse command might not operate a cycle, which can be set by users

 The slave axis is a virtual axis and the unit of slave position is the unit of user

Description

- The pulse command is the encoder unit; the resolution is 131072pulse/rev.
- Rotating for one cycle of chart, the slave axis operates a cycle
- If the pulse number of slave axis is L, the motor axis operates R cycle, then the setting of gear ratio is:

Setting Mode

Po304/Po305=131072\*R/L;

Po344/Po346=131072\*R/L:

### [ Note ]

For the drives with different encoder, the value of electronic gear ratio is different, please pay attentions when using;

1. The value of incremental encoder is 10000; The value of rotation transformer type encoder is 4096;

# • Digital Output of E-cam

DO Name FunOUT.14CAM\_AREA

Function DO: If it is ON, it means the position of E-cam axis is in the setting range

### (1) User Parameter

### 1) Pulse Source Setting

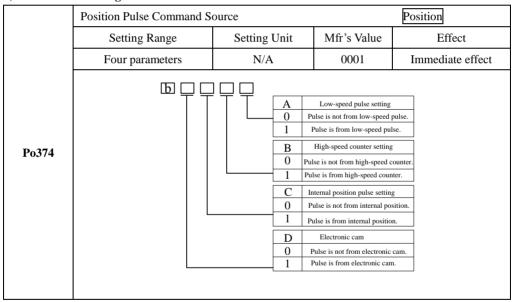

# 2) Cam Control Setting

|       | E-Cam Control   | Position     |             |                  |
|-------|-----------------|--------------|-------------|------------------|
| PL000 | Setting Range   | Setting Unit | Mfr's Value | Effect           |
|       | Four parameters | N/A          | 0000        | Immediate effect |

|       | ㅂ닏닏!                         | 무무      |        |                                      |                  |
|-------|------------------------------|---------|--------|--------------------------------------|------------------|
|       |                              |         | A 0    | Electronic cam  Close electronic cam |                  |
|       |                              |         | 1      | Open electronic cam                  |                  |
|       |                              |         | В      | Command resource                     |                  |
|       |                              |         | 0      | High counter 1                       |                  |
|       |                              |         | 1      | High counter 2                       |                  |
|       |                              |         | 2      | Internal position                    |                  |
|       |                              |         | 3      | Time                                 |                  |
|       |                              |         | C      | Trigger resource                     |                  |
|       |                              |         | 0      | Trigger immediately                  |                  |
|       |                              |         | 1      | DI2 trigger                          |                  |
|       |                              |         | 2      | CAP0 Trigger                         | _                |
|       |                              |         | 3      | CAP1 Trigger                         |                  |
|       |                              |         | D      | Detachment condition                 | _                |
|       |                              |         | 0      | No detachment DI control             | _                |
|       |                              |         | 2      | Out of range                         | _                |
|       |                              |         |        |                                      |                  |
|       | E-cam Initial Position       |         |        | Po                                   | osition          |
| PL001 | Setting Range                | Setting | g Unit | Mfr's Value                          | Effect           |
|       | -2147483647~+2147483647      | N/      | Ά      | 0                                    | Immediate effect |
|       | E-cam Occlusion Contact      |         |        | P                                    | osition          |
| PL003 | Setting Range                | Setting | g Unit | Mfr's Value                          | Effect           |
|       | -2147483647~+2147483647      | N/      | 'A     | 0                                    | Immediate effect |
|       | E-cam Occlusion Release Poir | nt      |        |                                      | Position         |
| PL005 | Setting Range                | Setting | g Unit | Mfr's Value                          | Effect           |
|       | -2147483647~+2147483647      | N/      | 'A     | 0                                    | Immediate effect |
|       | E-cam Points                 |         |        | Posi                                 | tion             |
| PL015 | Setting Range                | Setting | g Unit | Mfr's Value                          | Effect           |
|       | 5~720                        | N/      | Ά      | 5                                    | Immediate effect |
|       | E-cam Pages                  |         |        | Posi                                 | tion             |
| PL016 | Setting Range                | Setting | g Unit | Mfr's Value                          | Effect           |
|       | 0~14                         | N/      | Ά      | 0                                    | Immediate effect |
|       | E-cam Table Refresh          |         |        | Po                                   | osition          |
|       | Setting Range                | Setting | g Unit | Mfr's Value                          | Effect           |
| PL017 | 0~1                          | N/      | Ά      | 0                                    | Immediate effect |
|       | 0: Cam Table no refresh;     |         |        |                                      |                  |
|       | 1: Cam Table refresh;        |         |        |                                      |                  |
|       |                              |         |        |                                      |                  |
|       |                              |         |        |                                      |                  |

|       | E-cam Table Status              |              |             | Position |  |
|-------|---------------------------------|--------------|-------------|----------|--|
|       | Setting Range                   | Setting Unit | Mfr's Value | Effect   |  |
|       | 0~3                             | N/A          | 0           | Check    |  |
| PL018 | 0: Ready to start;              |              |             |          |  |
|       | 1: Waiting for engaged trigger; |              |             |          |  |
|       | 2: Pre-engaged Status;          |              |             |          |  |
|       | 3: Running Status;              |              |             |          |  |

| E-cam disengaged is captured again or not |     |     |             | Position         |
|-------------------------------------------|-----|-----|-------------|------------------|
| PL021 Setting Range Setting Unit          |     |     | Mfr's Value | Effect           |
|                                           | 0~1 | N/A | 0           | Immediate effect |

PL021=1, capture again. When selecting CAP trigger, the CAP and reset of high-speed counter are need to set as same source.

E.g.: Set PL012=1 for waiting for new CAP to engage after disengaged, if not, disengaged status happens even if getting new CAP signal before disengaged

|                       | Initial address of E-cam adjust | Position     |             |                  |  |
|-----------------------|---------------------------------|--------------|-------------|------------------|--|
| PL022                 | Setting Range                   | Setting Unit | Mfr's Value | Effect           |  |
|                       | 0~300                           | N/A          | 0           | Immediate effect |  |
| Master axis variation |                                 |              | Position    |                  |  |
| PL023                 | Setting Range                   | Setting Unit | Mfr's Value | Effect           |  |
|                       | -2147483647~+2147483647         | N/A          | 0           | Immediate effect |  |
|                       | Slave axis variation            |              |             | Position         |  |
| PL025                 | Setting Range                   | Setting Unit | Mfr's Value | Effect           |  |
|                       | -2147483647~+2147483647         | N/A          | 0           | Immediate effect |  |

After re-adjusting the initial address of cam, when refreshing cam table, the cam will start from PL022 address to add the setting value of PL023, PL025 for each point.

# 3) Master Axis Setting

|                               | E-cam master axis numerator |              |             | Position         |
|-------------------------------|-----------------------------|--------------|-------------|------------------|
| PL007                         | Setting Range               | Setting Unit | Mfr's Value | Effect           |
|                               | 1~+2147483647               | N/A          | 1           | Immediate effect |
| E-cam master axis denominator |                             |              |             | Position         |
| PL009                         | Setting Range               | Setting Unit | Mfr's Value | Effect           |
|                               | 1~+2147483647               | N/A          | 1           | Immediate effect |

|       | Master Axis Position |              |             | Position |
|-------|----------------------|--------------|-------------|----------|
| PL019 | Setting Range        | Setting Unit | Mfr's Value | Effect   |
|       | 0~2147483647         | N/A          | 0           | Check    |

# 4) Digital output setting

|       | DO valid initial position |              |             | Position         |
|-------|---------------------------|--------------|-------------|------------------|
| PL011 | Setting Range             | Setting Unit | Mfr's Value | Effect           |
|       | 0~2147483647              | N/A          | 0           | Immediate effect |
|       | DO valid ending position  | ion Position |             |                  |
| PL013 | Setting Range             | Setting Unit | Mfr's Value | Effect           |
|       | 0~2147483647              | N/A          | 0           | Immediate effect |

# 6.5 Dual Mode

# 6.5.1 User Parameter Setting

Po001 is two-parameter mode, which is selected by Po001.X.

| Parameter     | Significance                                             | Remark |
|---------------|----------------------------------------------------------|--------|
| Po001= d □ 6  | Speed and position pulse command of internal register    |        |
| Po001= d □ 7  | Speed and torque of internal register                    |        |
| Po001= d □ 8  | Speed of internal register and speed of external analog  |        |
| Po001= d □ 9  | Speed of internal register and torque of external analog |        |
| Po001= d □ 10 | Speed and position of internal register                  |        |
| Po001= d □ 11 | Torque and position pulse command of internal register   |        |
| Po001= d □ 12 | External analog speed and position pulse command         |        |
| Po001= d □ 13 | External analog torque and position pulse command        |        |
| Po001= d □ 14 | Position pulse command and position of internal register |        |
| Po001= d □ 15 | External analog speed and torque of internal register    |        |
| Po001= d □ 16 | External analog torque and torque of internal register   |        |
| Po001= d □ 17 | Torque and position of internal register                 |        |
| Po001= d □ 18 | External analog speed and torque                         |        |
| Po001= d □ 19 | External analog speed and internal register position     |        |
| Po001= d □ 20 | External analog torque and internal register position    |        |
| Po001= d □ 21 | Bus cotrol mode                                          |        |
| Po001= d □ 22 | Built-in PLC control mode                                |        |

#### 6.5.2 Internal Speed And Position Pulse Dual Mode

Internal register speed and position pulse command switching mode shows as fig 6.5.1, after servo is enabled, servo runs as speed mode when internal speed selection signal is enabled; Servo runs as position mode when internal speed selection signal is disabled.

In the running process of speed mode, servo slows down to zero according to deceleration time when speed selection signal is disabled; Servo cannot reveive position pulse until switching to position mode after position arrive signal output is enabled.

In the running process of position mode, when speed selection signal is enabled, servo switches to speed mode Immediate and runto target speed according to acceleration/deceleration time.

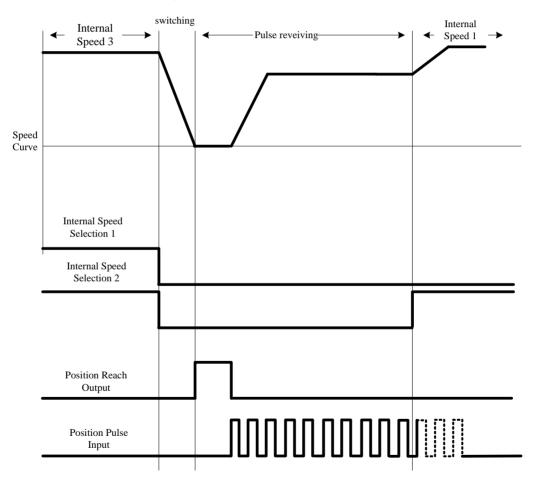

Fig 6.5.1 Speed and Position Pulse Switching Mode Sequence

#### 6.5.3 Analog Speed and Position Pulse Dual Mode

External analog speed and position pulse command switching mode shows the figue 6.5.2, after servo is enabled, servo runs as position pulse mode when mode switching signal is enabled; Servo runs as analog speed when mode switching signal is disabled.

In the running process of analog speed mode, servo slows down to zero according to deceleration time when mode switching signal is enabled, servo cannot receive position pulse until switching to position mode after position reach signal output is enabled.

In the running process of position pulse mode, when mode switching signal is disabled, servo switches to analog speed mode Immediate, and run to target speed according to acceleration/deceleration time.

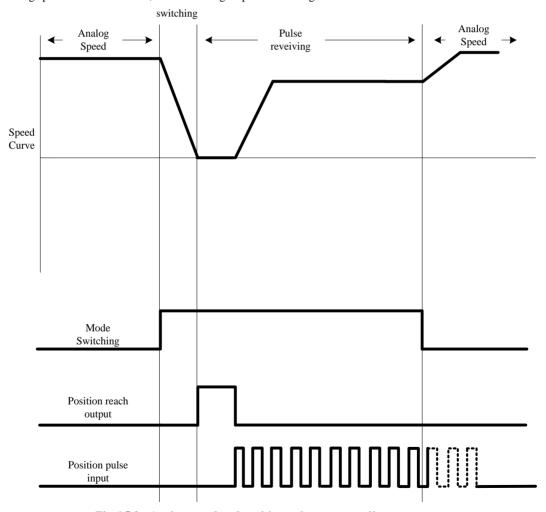

Fig 6.5.2 Analog speed and position pulse sequence diagram

#### 6.5.4 Analog speed and internal register position dual mode

External analog speed and internal register position switching mode shows as figure 6.5.3, after servo is enabled, servo runs as internal register position mode when mode switching signal is enabled; servo runs as analog speed when mode switching signal is disabled.

In the running process of analog speed mode, servo slows down to zero according to deceleration time when mode witching signal is enabled; servo cannot receive internal register position trigger signal until switching to internal register position mode after position reach signal output is enabled.

In the running process of internal register position mode, when mode switching signal is disabled, servo switches to analog speed mode Immediate and run to target speed according to acceleration/deceleration time.

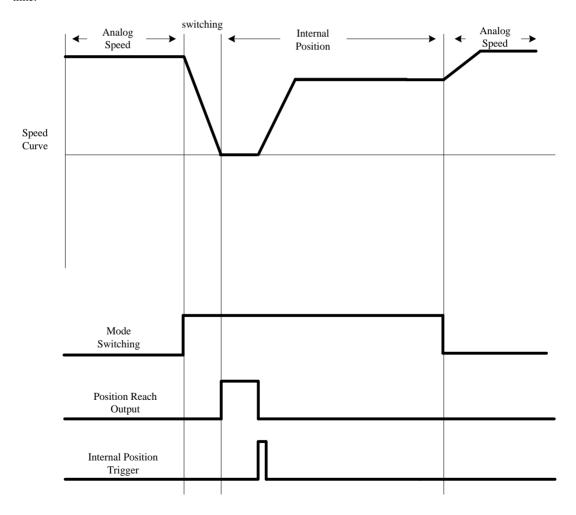

Fig 6.5.3 Analog speed and internal postion pulse mode sequence diagram

### 6.5.5 Internal speed and internal register position dual mode

Internal register speed and position switching mode shows as figure 6.5.4, after servo is enabled, servo runs asspeed mode when internal speed selection signal is enabled; Servo runs as internal register position mode when internal speed selection signal is disabled.

In the running process of speed mode, servo slows down to zero according to deceleration time when speed selection signal is disabled; servo cannot receive internal register position trigger signal until switching to position mode after position reach signal output is enabled.

In the running process of internal register position mode, when speed selection signal is enabled, servo switches to speed mode Immediate and run to target speed according to acceleration/deceleration time.

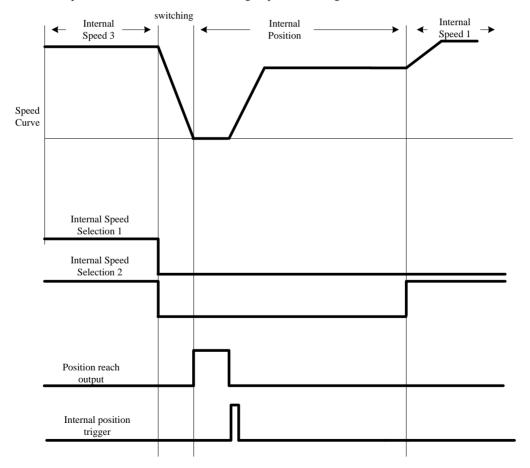

Fig 6.5.4 Internal speed and internal register position mode sequence diagram

#### 6.5.6 Toreque Mode and Position Pulse Dual Mode

Internal register torque and position pulse command switching mode, external analog torque and position pulsecommand switching mode shows as figure 6.5.5, after servo is enabled, servo runs as position mode when mode switching signal is enabled; Servo runs as torque mode when mode switching signal is disabled.

In the running process of torque mode, servo slows down to zero according to deceleration time when mode switching signal is enabled; servo cannot receive position pulse signal until switching to position pulse mode after position reach signal output is enabled.

In the running process of position pulse mode, when mode switching signal is disabled, servo switches to torque mode Immediate and run to target torque according to acceleration/deceleration time.

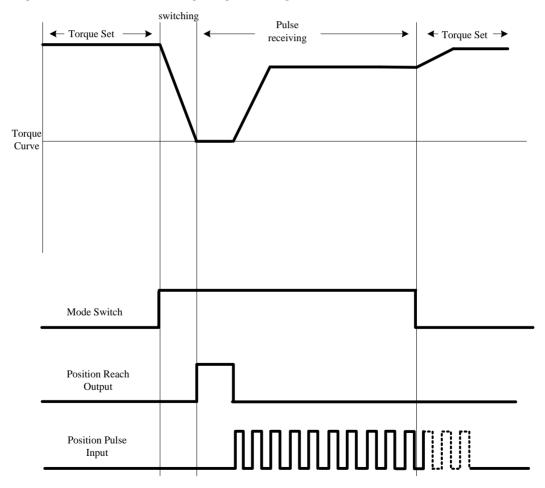

Fig 6.5.5 Torque mode and position pulse mode sequence diagram

### 6.5.7 Torque Mode and Internal Register Position Dual Mode

Internal register torque and position switching mode, external analog torque and internal register position switching mode show as figure 6.56, after servo is enabled, servo runs as internal register position mode when mode switching signal is enabled; servo runs as torque mode when mode switching signal is disabled.

In the running process of torque mode, servo slows down to zero according to deceleration time when mode switching signal is enabled; Servo cannot receive internal register position trigger signal until switching to internal register position mode after position reach signal output is enabled.

In the running process of internal register position mode, when mode switching signal is disabled, servo switches to torque mode Immediate and run to target torque according to acceleration and deceleration time.

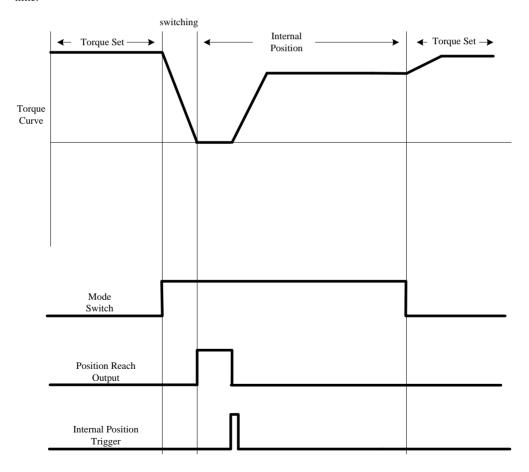

Fig 6.5.6 Torque mode and internal register position mode sequence diagram

# 6.5.8 Position Pulse and Internal Register Position Dual Mode

Position pulse command and internal register position switching mode shows as figure 6.5.7, after servo is enabled, servo runs as internal register mode when mode switching signal is enabled; Servo runs as position pulse mode when mode switching signal is disabled.

In the running process of position pulse mode, when mode switching signal is enabled, servo can receive internal position trigger only when position reach output signal is enabled.

In the running process of internal register position mode, when mode switching signal is disabled, servo can receive position pulse signal only when position reach output is enabled.

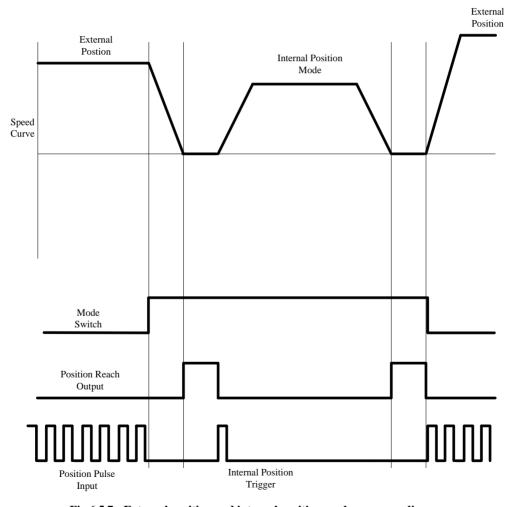

Fig 6.5.7 External position and internal position mode sequence diagram

### 6.5.9 Internal Speed and Analog Speed Dual Mode

Internal register speed and external analog speed switching mode shows as figure 6.5.8, after servo is enabled, servo runs as internal speed mode when internal speed selection signal is enabled; Servo runs as analog speed mode when internal speed selection signal is disabled.

In the running process of analog speed mode, when internal speed selection signal is enabled, servo switches to internal speed mode and run to internal setting speed according to acceleration/deceleration time.

In the running process of internal speed mode, when speed selection signal is disabled, servo switches to analog speed mode and run to analog setting speed according to acceleration/deceleration time.

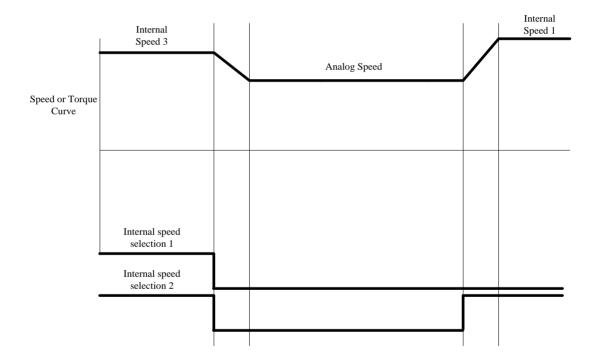

Fig 6.5.8 Analog speed and internal speed mode sequence diagram

### 6.5.10 Speed and Torque Dual Mode

(1) Internal register speed and torque switching mode, internal register speed and external analog torque switching mode show as figure 6.5.9, after servo is enabled, servo runs as speed mode when internal speed selection signal is enabled; servo runs as torque mode when internal speed selection signal is

disabled.

In the running process of speed mode, servo swithes to torque mode when speed selection signal is diabled, andrun to setting torque according to deceleration time.

In the running process of torque mode, servo switches to speed mode when speed selection signal is enabled, and run to target speed according to acceleration/deceleration time.

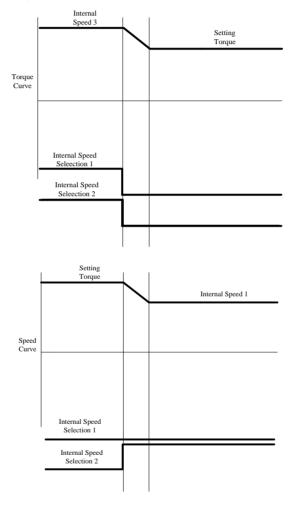

Fig 6.5.9 Speed mode and torque mode switching sequence diagram

(2)External analog speed and internal register torque switching mode, external analog speed and torque switching mode show as figure 6.5.10, after servo is enabled, servo runs as torque mode when mode switching signal is enabled; Servo runs as speed mode when mode switching signal is disabled.

In the running process of speed mode, servo switches to torque mode when mode selection signal is enabled, and run to setting torque according to deceleration time.

In the running process of torque mode, servo switches to speed mode when mode selection signal is disabled, and run to target speed according to acceleration/deceleration time.

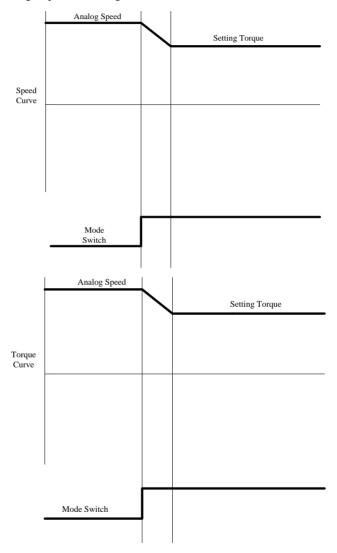

Fig 6.5.10 Speed mode and torque mode switching sequenc diagram

### 6.5.11 Analog Torque and Internal Register Torque Dual Mode

Internal register torque and external analog torque switching mode shows as figure 6.5.11, after servo is

enabled, servo runs as internal register torque mode when mode switching signal is enabled; Servo runs as analog torque mode when mode switching signal is disabled.

In the running process of analog torque mode, servo switches to internal register torque mode when mode switching signal is enabled and run to internal setting torque according to acceleration/deceleration time. In the running process of internal register torque mode, when mode switching signal is disabled, servo switches to analog torque mode and run to analog setting torque according to acceleration/deceleration time.

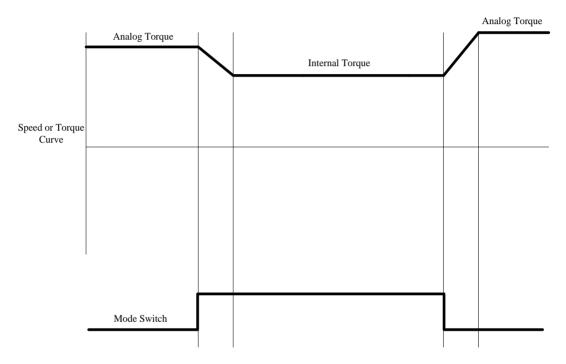

Fig 6.5.11 Analog torque and internal torque mode switching sequence diagram

# 6.6 Auxiliary Function

Servo drives supply auxiliary function in order to make sure system work correctly.

#### 6.6.1 Servo drive software version

User can check MCU and FPGA software verion by bleow parameter:

| So-00 | Software version | Speed Position Torque |             |        |
|-------|------------------|-----------------------|-------------|--------|
| 30-00 | Setting range    | Setting unit          | Mfr's value | Effect |

# SD20-G Series

|       | N/A                   | N/A          |      | _        | -    | _                 |
|-------|-----------------------|--------------|------|----------|------|-------------------|
|       | FPGA software version |              |      |          | Spee | d Position Torque |
| So-46 | Setting range         | Setting unit | Mfr' | 's value |      | Effect            |
|       | _                     | N/A          |      | _        | Eff  | fective Immediate |

### 6.6.2 Setting password

|       | Setting password                        |              | speed    | position | torque       |
|-------|-----------------------------------------|--------------|----------|----------|--------------|
| Co 01 | (Avoid modifying parameters by mistake) |              |          |          |              |
| So-01 | Setting range                           | Setting unit | Mfr's va | lue      | When enabled |
|       | 0~9999                                  | N/A          | 0        |          | restart      |

Setting password is used to avoid modifying parameters by mistake. The mfr's value is 0, which means password is invalid and users can modify parameters anytime. If users want to use this function, please set a password for this parameter and restart servo, then this function is valid.

Most auxiliary function and main function parameters except monitor function parameters can be modified when the password is input into this parameter. Or else Err will display.

### 6.6.3 Servo drive status display

This parameter is used to set default display content in keypad. Please refer to next table about the display item:

|       | Servo drive status display |              | speed position torque |                       |  |
|-------|----------------------------|--------------|-----------------------|-----------------------|--|
| So-09 | Setting range              | Setting unit | Mfr's value           | When enabled          |  |
|       | 0~37                       | N/A          | 2                     | Effective Immediately |  |

| Setting value | Definition                                            | Setting value | Definition                                                    |
|---------------|-------------------------------------------------------|---------------|---------------------------------------------------------------|
| 0             | Servo drive output current                            | 19            | Rotating inertia display                                      |
| 1             | Servo drive bus voltage                               | 20            | Output torque display                                         |
| 2             | Servo motor rotating speed                            | 21            | Current gain group                                            |
| 3             | Servo motor feedback pulse displays high 5 digits.    | 22            | Discharge time                                                |
| 4             | Servo motor feedback pulse displays low 5 digits.     | 23            | Encoder absolute position high digit pulse                    |
| 5             | Servo motor feedback rotation displays high 5 digits. | 24            | Encoder absolute position low digit pulse                     |
| 6             | Servo motor feedback rotation displays low 5 digits.  | 25            | High 5 digits of number of turns of encoder absolute position |
| 7             | Given command pulse numbers display high 5 digits.    | 26            | Low 5 digits of number of turns of encoder absolute position  |

| 8  | Given command pulse numbers display low 5 digits. | 27 | AI1 voltage                  |
|----|---------------------------------------------------|----|------------------------------|
| 9  | Given command pulse error numbers                 | 28 | AI2 voltage                  |
| 10 | Given speed                                       | 29 | Combined deviation           |
| 11 | Given torque                                      | 30 | Close-loop feedback          |
| 12 | Analog speed command display                      | 31 | Gantry synchronous deviation |
| 13 | Analog torque command display                     | 32 | Reserved                     |
| 14 | D18~D15 status display                            | 33 | Hight- speed counter 1       |
| 15 | D14~D11status display                             | 34 | Hight- speed counter 2       |
| 16 | Other output interface status display             | 35 | PLC monitor                  |
| 17 | D4~D1 status display                              | 36 | Motor temperature            |
| 18 | Drive current temperature display                 | 37 | Motor shaft position         |

# 6.6.4 Control mode of fan

|       | Fan control                                      |              | speed position torque |              |  |
|-------|--------------------------------------------------|--------------|-----------------------|--------------|--|
|       | Setting range                                    | Setting unit | Mfr's value           | When enabled |  |
|       | 0.2                                              | NI/A         | 2                     | Effective    |  |
| So-26 | 0~2 N/A                                          | IN/A         | 2                     | Immediately  |  |
|       | 0: Fan is controlled by temperature.             |              |                       |              |  |
|       | 1: Fan will run after power on.                  |              |                       |              |  |
|       | 2: Fan will run when servo drive starts running. |              |                       |              |  |

When So-26=0, and when radiator temperature reaches to setting temperature, fan starts running. When radiator temperature is lower than So-27-5°, fan wills stop running.

When So-26=2, fan will run when servo ON or temperature is higher than 45°. When servo off and radiator temperature is lower than 40°, fan will stop running after 500ms.

|       | Fan temperature setting |              | speed position torque |              |
|-------|-------------------------|--------------|-----------------------|--------------|
| So-27 | Setting range           | Setting unit | Mfr's value           | When enabled |
| 30-27 | 10, 100                 | 9C           | 45                    | Effective    |
|       | 10~100                  | 10~100 °C    |                       | Immediately  |

# 6.6.5 Parameter copy

| So 44 | Parameter copy | speed | position | torque |
|-------|----------------|-------|----------|--------|
|       |                | 205   |          |        |

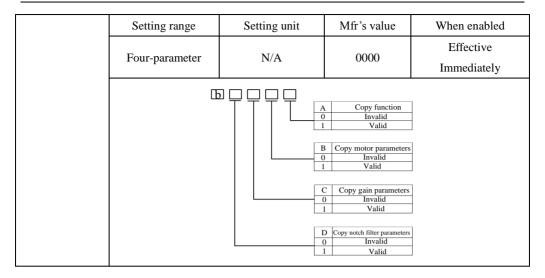

### 6.6.6 Reverting to Mfr's Value

When there is disorder with parameters and mfr's value need to restored, set So-49=1.

#### **Related Parameters**

|       | Reverting to Mfr's value |              | speed position torque |         |
|-------|--------------------------|--------------|-----------------------|---------|
| So-49 | Setting Range            | Setting Unit | Mfr's Value           | Effect  |
|       | 0~1                      | N/A          | 0                     | Restart |

The procedure is that set So-49=1 and holding prees SET key for 0.5s, "00000" is displayed. After 5 seconds, all parameters revert to mfr's value automatically.

#### **6.6.7 Motor Protection Function**

#### (1) Motor Overload Protection

When there is output for servo motor, output current continuously generates heat, and releases heat into surroungdings environment, when the generated heat goes over than released heat, the rising temperature of motor is so high that make the motor excitation-loss and damage, and therefore, servo drive provides motor overland protection function to prevent the damage from excessive temperature.

Set motor overload protection (So-37) to adjust the time of motor overload fault (AL-06). Generally, So-37 remains default value, but if the following situation happens, So-37 can be modified according to motor actual heat situation:

- The occasion of higher operating ambient temperature for servo motro;
- The occasion that servo motor runs circularly, one-time motion period is short and frequent switching;

#### (1) Related Parameter

|       | Motor overload coefficient setting |              | speed position torque |                  |
|-------|------------------------------------|--------------|-----------------------|------------------|
| So-37 | Setting Range                      | Setting Unit | Mfr's Value           | Effect           |
|       | 0~500                              | %            | 100                   | Immediate effect |

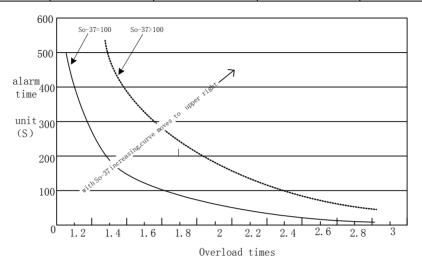

Fig 6.6.1Motor overload curve and alarm time curve graph

# (2) Motor lock-rotor protection

Motor speed is almost 0 when servo-motor lock-rotor occurs, but the actual current is very high, servo drive and servo motor may be damaged because of long time lock-rotor, therefore, servo drive provides the motor lock-rotor protection to prevent the damage from excessive temperature in the situation of motor lock-rotor.

### Related Parameter

|       | Motor lock-rotor protection         |              | speed position torque |                  |  |
|-------|-------------------------------------|--------------|-----------------------|------------------|--|
| So-34 | Setting Range                       | Setting Unit | Mfr's Value           | Effect           |  |
|       | 0~1                                 | N/A          | 1                     | Immediate effect |  |
|       | Delay time of lock-rotor protection |              | speed position torque |                  |  |
| So-40 | Setting Range                       | Setting Unit | Mfr's Value           | Effect           |  |
|       | 10~1000                             | 10ms         | 50                    | Immediate effect |  |

# (3) Motor overheat protection

| So-50 | Motor overheat protection |              | speed position torque |              |
|-------|---------------------------|--------------|-----------------------|--------------|
| 30-30 | Setting range             | Setting unit | Mfr's value           | When enabled |

| 0~1                 | N/A | 0 | Effective<br>Immediately |
|---------------------|-----|---|--------------------------|
| 0: Invalid 1: Valid |     |   |                          |

|       | Temperature detection disconnection protection |              |             | speed position torque |
|-------|------------------------------------------------|--------------|-------------|-----------------------|
| Co 51 | Setting range                                  | Setting unit | Mfr's value | When enabled          |
| So-51 | 0~1                                            | N/A          | 1           | Effective Immediately |
|       | 0: Invalid 1: Valid                            |              |             |                       |

# 6.6.8 Torque unreached protection control

When output torque can not reach given torque, keypad may display protection code 'AL-23' by setting following parameters.

|       | Torque unreached protection setting |              | speed position torque |                       |
|-------|-------------------------------------|--------------|-----------------------|-----------------------|
| So-54 | Setting range                       | Setting unit | Mfr's value           | When enabled          |
|       | 0~1                                 | N/A          | 1                     | Effective Immediately |

0: invalid 1: valid

|       | Torque unreached time |              | speed position torque |                       |
|-------|-----------------------|--------------|-----------------------|-----------------------|
| So-55 | Setting range         | Setting unit | Mfr's value           | When enabled          |
|       | 1~100                 | 10ms         | 10                    | Effective Immediately |

After unreached torque keeps time of So-55, servo drive trips into AL-23.

### 6.6.9 DI Terminals Filter Function

Servo drive have 8 DI terminals, DI1~DI7is normal terminal. DI8 is high-speed terminal.

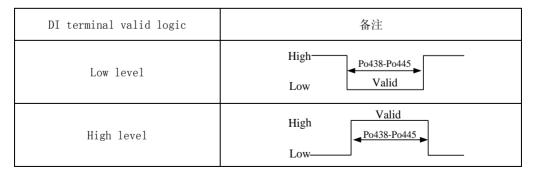

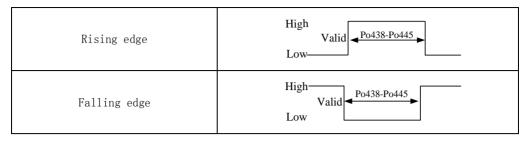

Normal DI terminal filter setting

If there is interference in terminal signal, users can carry on filter processing by setting Po438~Po444.

|       | DI1 filter time                       |              | speed position torque |                  |  |
|-------|---------------------------------------|--------------|-----------------------|------------------|--|
| Po438 | Setting Range                         | Setting Unit | Mfr's Value           | Effect           |  |
|       | 0~30000                               | N/A          | 2                     | Immediate effect |  |
|       | DI2 filter time                       |              | speed position        | torque           |  |
| Po439 | Setting Range                         | Setting Unit | Mfr's Value           | Effect           |  |
|       | 0~30000                               | N/A          | 2                     | Immediate effect |  |
|       | DI3 filter time                       |              | speed position        | on torque        |  |
| Po440 | Setting Range                         | Setting Unit | Mfr's Value           | Effect           |  |
|       | 0~30000                               | N/A          | 2                     | Immediate effect |  |
|       | DI4 filter time speed position torque |              |                       | on torque        |  |
| Po441 | Setting Range                         | Setting Unit | Mfr's Value           | Effect           |  |
|       | 0~30000                               | N/A          | 2                     | Immediate effect |  |
|       | DI5 filter time speed position torque |              |                       | on torque        |  |
| Po442 | Setting Range                         | Setting Unit | Mfr's Value           | Effect           |  |
|       | 0~30000                               | N/A          | 2                     | Immediate effect |  |
|       | DI6 filter time                       |              | speed position        | on torque        |  |
| Po443 | Setting Range                         | Setting Unit | Mfr's Value           | Effect           |  |
|       | 0~30000                               | N/A          | 2                     | Immediate effect |  |
|       | DI7 filter time                       |              | speed position        | on torque        |  |
| Po444 | Setting Range                         | Setting Unit | Mfr's Value           | Effect           |  |
|       | 0~30000                               | N/A          | 2                     | Immediate effect |  |
|       | DI8 filter time                       |              | speed position        | torque           |  |
| Po445 | Setting Range                         | Setting Unit | Mfr's Value           | Effect           |  |
|       | 0~30000                               | N/A          | 2                     | Immediate effect |  |

#### 6.6.10 Cogging torque compensation

Cogging torque is generated between permanent magnet and stator core when servo motor is not power ed on. Cogging torque will make motor have vibration and noise. SD20 series drive reduce the influence of cogging torque through software and improve torque performance of servo motor.

|       | Electric angle identification                                                               | Speed Position Torque |                    |                          |  |
|-------|---------------------------------------------------------------------------------------------|-----------------------|--------------------|--------------------------|--|
|       | Setting range                                                                               | Setting unit          | Mfr's value        | Effect                   |  |
|       | 0~10                                                                                        | N/A                   | 0                  | Effective Immediate      |  |
| So-25 | When So-25=9, cogging torq                                                                  | ue compensation stud  | dy is enabled,serv | o motor shaft must be in |  |
|       | no load status.                                                                             |                       |                    |                          |  |
|       | Note: In cogging torque study process, servo drive will display TEST for 1-2 minutes, don't |                       |                    |                          |  |
|       | touch motor shaft during the time.                                                          |                       |                    |                          |  |
|       | Cogging torque compensa                                                                     | ation                 |                    | Speed Position Torque    |  |
| Po289 | Setting range                                                                               | Setting unit          | Mfr's value        | Effect                   |  |
| P0289 | 0~1                                                                                         | N/A                   | 0                  | Re-power on              |  |
|       | 0: invalid 1.:                                                                              | vaild                 |                    |                          |  |

### 6.6.11 Friction torque compensation

Friction in servo motor can affect response accuracy, rotation smoothness, even cause motor oscillation. SD20 servo drive can set friction torque compensation by software. Sevo drive has three compensation points, linear interpolation is used to compensate between the points. The operation step is as below:

- 1, Confirm motor rated speed
- 2. According to actual motor speed, set Po290, Po 292, Po294.

Note: Po290, Po 292, Po294.is percentage of motor speed in study state to rated speed.

Po290, Po 292,Po294 corresponds to motor low speed stage, medium speed range and high speed stage separately.

- 3.Set So-25=10, So-14 enter study mode, servo drive start to study.
- 4. After step3 is completed, friction torque compensation study is finished.

#### Note:

- i) SD20 servo drive internal 3 points must be used together, or compensation accuracy is not good.
- ii) In study of friction torque compensation process, percentage of motor torque in study state to rated torque is recorded in Po291,Po293, Po295. If user need input it manually, the percentage can be got by two methods:

Check output torque by PC/PLC.

Check Lo-20 value, which is percentage of motor torque in study state to rated torque.

|       | Electric angle identification  | 1                       |                   | Speed Position Torque      |
|-------|--------------------------------|-------------------------|-------------------|----------------------------|
|       | Setting range                  | Setting unit            | Mfr's value       | Effect                     |
|       | 0~10                           | N/A                     | 0                 | Effective Immediate        |
| So-25 | When So-25=10, friction toro   | que compemsation is     | enabled, servo m  | otor shaft must be in      |
|       | no-load status.                |                         |                   |                            |
|       | Note: In friction torque stud  | ly process, servo drive | e will display TE | ST. Motor will run forward |
|       | and reversely for 3 times, the | three speed is from F   | Po290, Po292 and  | l Po294.                   |
|       | Friction compensation spe      | eed 1                   |                   | Speed Position Torque      |
| Po290 | Setting range                  | Setting unit            | Mfr's value       | Effect                     |
|       | 0~100                          | 0.1%                    | 10                | Effective Immediate        |
|       | Friction compensation co       | efficient 1             |                   | Speed Position Torque      |
| Po291 | Setting range                  | Setting unit            | Mfr's value       | Effect                     |
|       | 0~100                          | 0.1%                    | 0                 | Effective Immediate        |
|       | Friction compensation spe      | Speed Position Torque   |                   |                            |
| Po292 | Setting range                  | Setting unit            | Mfr's value       | Effect                     |
|       | 100~300                        | 0.1%                    | 100               | Effective Immediate        |
|       | Friction compensation co       | efficient 2             |                   | Speed Position Torque      |
| Po293 | Setting range                  | Setting unit            | Mfr's value       | Effect                     |
|       | 0~100                          | 0.1%                    | 0                 | Effective Immediate        |
|       | Friction compensation spe      | eed 3                   |                   | Speed Position Torque      |
| Po294 | Setting range                  | Setting unit            | Mfr's value       | Effect                     |
|       | 300~1000                       | 0.1%                    | 300               | Effective Immediate        |
|       | Friction compensation co       | efficient 3             |                   | Speed Position Torque      |
| Po295 | Setting range                  | Setting unit            | Mfr's value       | Effect                     |
|       | 0~100                          | 0.1%                    | 0                 | Effective Immediate        |

# 6.6.12 Gravity torque compensation

The Z axis of equipment such as carving machine and CNC machine will fall in an instant. gravity compensation is effective against instantaneous fall.

|       | Gravity torque compensation | Speed Position Torque |             |                     |
|-------|-----------------------------|-----------------------|-------------|---------------------|
| Po239 | Setting range               | Setting unit          | Mfr's value | Effect              |
| P0239 | 1000 + 1000                 | 0.1% of rated         | 0           | Effective Immediate |
|       | -1000~+1000                 | torque                |             |                     |

When Po239 is valid, servo drive outputs a torque based on the value of Po239 to keep z-axis from

falling. In actual use, please set Po239 according to field conditions or set it through the following scheme:

- (1) Check output torque by PC/PLC to set Po239.
- (2) Check output torque by monitor parameter to set Po239.

# 6.6.13 Input power phase-loss protection

Servo drive will display AL-06 when there is power phase-loss, user can select the function by So-06.

|                                                                        | Input power phase | -loss protection |             | Speed Position Torque |
|------------------------------------------------------------------------|-------------------|------------------|-------------|-----------------------|
| So-06                                                                  | Setting range     | Setting unit     | Mfr's value | Effect                |
|                                                                        | 0~1               | N/A              |             | Immediate effect      |
| 0: phase-loss protection is invalid; 1: phase-loss protection is valid |                   |                  |             |                       |

### 6.6.14 Encoder disconnection protection

When encoder cable is broken or cable sequence is wrong, servo drive will display AL-17.

User can select encoder protection by So-15.

|       | Encoder disconnection protection |              |             | Speed Position Torque |
|-------|----------------------------------|--------------|-------------|-----------------------|
| So-15 | Setting range                    | Setting unit | Mfr's value | Effect                |
| 30-13 | 0~1                              | N/A          | 1           | Immediate effect      |
|       | 0: invalid                       | 1: valid     |             |                       |

### 6.6.15 Other Output Signals

### (1) Servo Alarm Terminal Output

ALM is activated when the servo drive has detected a fault condition. ON signal is output when servo works well, OFF signal is output when there is a malfunction.

| Signal Name | Name | Terminals | Remarks                                |  |
|-------------|------|-----------|----------------------------------------|--|
| Servo Alarm | ALM  | ALM-      | Servo alarm output signal, can provide |  |
| Output      | ALM  | ALM+      | failureindication                      |  |

Meanwhile, according to field condition, ALM can output level signal or square wave signal. The duty ratio of square wave can be set by So-42

|       | Alarm output duty ratio | Speed Position Torque |             |                     |
|-------|-------------------------|-----------------------|-------------|---------------------|
| So-42 | Setting range           | Setting unit          | Mfr's value | Effect              |
|       | 1~100                   | %                     | 100         | Effective Immediate |

# (2) Servo Ready Output

| Signal Name Nam | Terminals | Remarks |
|-----------------|-----------|---------|
|-----------------|-----------|---------|

### SD20-G Series

| SRDY | SRDY | SRDY+ | Servo ready output |
|------|------|-------|--------------------|
|      |      | SRDY- | Servo ready output |

Output ON means that the servo drive is ready to receive signal, control circuit and main circuit power supply are normal, there is no servo alarms. Output OFF means that servo drive is not ready.

### (3)Overload pre-alarm signal output

When servo output current reaches or exceeds overload pre-alarm current, and after overload pre-alarm filter time, the output current still reachers or higher than pre-alarm current, then this signal is output.

| Signal Name Default terminal |  | Remarks                      |  |
|------------------------------|--|------------------------------|--|
| OL-W Allocated by users      |  | Pre-alarm signal of overload |  |

# Related parameters:

|       | Overload pre-alarm current |              | speed position torque |                  |  |
|-------|----------------------------|--------------|-----------------------|------------------|--|
| So-35 | Setting Range              | Setting Unit | Mfr's Value           | Effect           |  |
|       | 0~800                      | %            | 120                   | Immediate effect |  |
| So-36 | Overload pre-alarm         | filter time  | speed position torque |                  |  |
|       | Setting Range              | Setting Unit | Mfr's Value           | Effect           |  |
|       | 0~1000                     | 10ms         | 10                    | Immediate effect |  |

### (4)Signal output in speed limit

When rotate speed is limited, DO outputs this signal, and not related to motor rotation but valid for forward/reverse .It should allocate 1 DO terminal(speed limiting) to servo drive and set DO terminal logic.

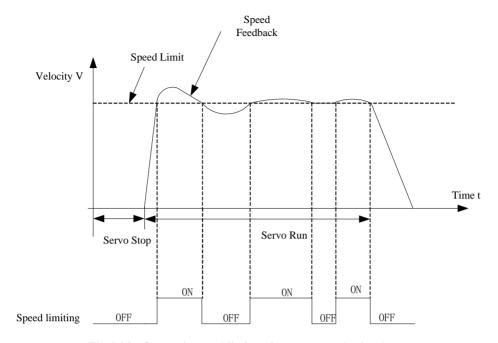

Fig 6.6.3 Output in speed limit under torque mode sketch map

# 6.7 High-Speed Counter Function

#### 6.7.1 Overview

High-speed counter is the specific function of SD20 series. It is convenient for user to set external command processing mode and control servo system.

High-speed counter integrates the function of data capture, which is using external or internal trigger signal to capture the position data of motion axis instantaneously, and store to data array for the use of the follow-up motion control.

High-speed counter is applied mostly in full closed-loop, electronic cam, built-in PLC andpulse command function. It is more convenient to process external data and more efficient to execute instructions.

High-speed counter integrates 2 groups of counters, which can be set by user according to different demands.

### 6.7.2 High-Speed Counting

High-speed counter internal frame diagram shows as below:

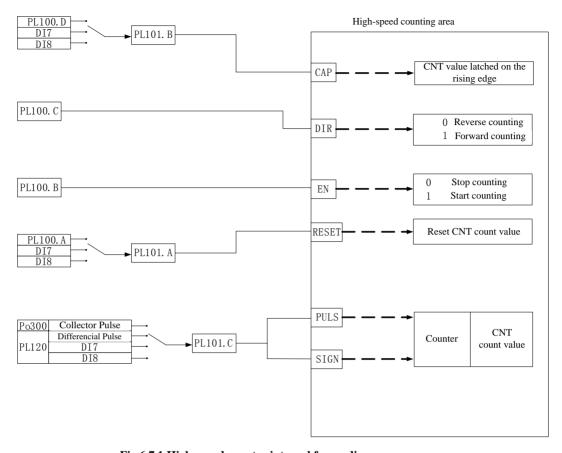

Fig 6.7.1 High-speed counter internal frame diagram

Note: DI7, DI8 support Max frquency 3KHz.

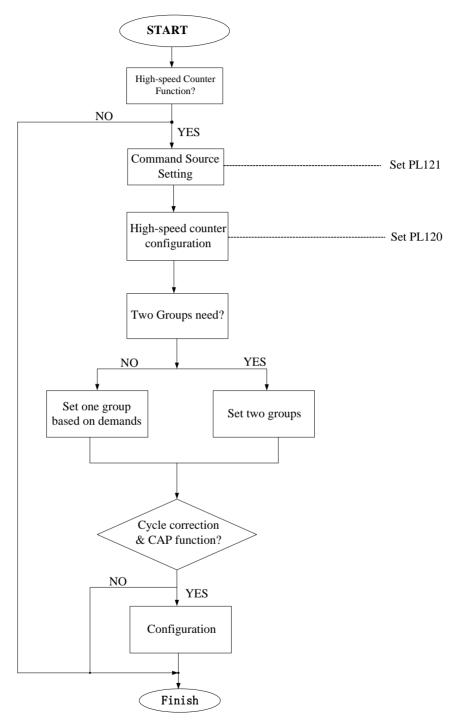

Fig 6.7.2 High-speed counter setting flow chart

### (1) User Parameter

### 1) Set command source of high-speed counting command source

|                 | Internal command source     | speed position torque |             |                  |  |
|-----------------|-----------------------------|-----------------------|-------------|------------------|--|
|                 | Setting Range               | Setting Unti          | Mfr's Value | Effect           |  |
| PL121           | 0~1                         | N/A                   | 0           | Immediate effect |  |
|                 | 0: Internal parameter PL100 |                       |             |                  |  |
| 1: Internal PLC |                             |                       |             |                  |  |

### 2) Configuration of high-speed counter

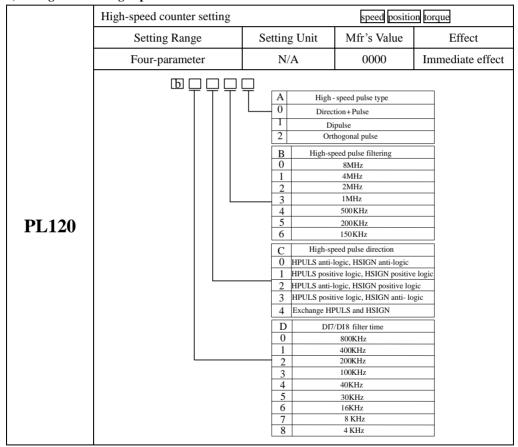

## 3) Set two gourps of high-speed counter function

|       | High-speed counter 1 | control command | speed position torque |                  |  |
|-------|----------------------|-----------------|-----------------------|------------------|--|
| PL100 | Setting Range        | Setting Unit    | Mfr's Value           | Effect           |  |
|       | Four-parameter       | N/A             | 0010                  | Immediate effect |  |

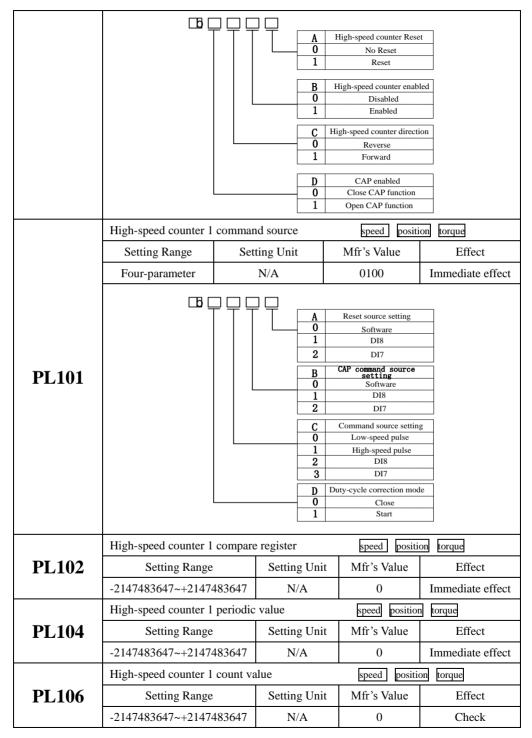

|             | High-speed counter1 CAP value   | speed position torque                         |                                                                                                    |                         |
|-------------|---------------------------------|-----------------------------------------------|----------------------------------------------------------------------------------------------------|-------------------------|
| PL108       | Setting Range                   | Setting Unit                                  | Mfr's Value                                                                                                    | Effect                  |
|             | -2147483647~+2147483647         | N/A                                           | 0                                                                                                    | Check                   |
|             | High-speed counter 2 control of | command                                       | speed posit                                                                                                    | tion torque             |
|             | Setting Range                   | Setting Unit                                  | Mfr's Value                                                                                                    | Effect                  |
|             | Four- parameter                 | N/A                                           | 0000                                                                                                    | Immediate effect        |
|             |                                 |                                               |                                                                                                    |                         |
|             |                                 | •••                                           | High-speed counter Reset                                                                                                    |                         |
|             |                                 | 0 1                                           | No Reset<br>Reset                                                                                                    |                         |
| PL110       |                                 | В н                                           | ligh-speed counter enabled                                                                                                    | _<br>                   |
|             |                                 | 0                                             | Disabled                                                                                                    |                         |
|             |                                 | 1                                             | Enabled                                                                                                    |                         |
|             |                                 |                                               | gh-speed counter direction                                                                                                    |                         |
|             |                                 | 0                                             | Reverse<br>Forward                                                                                                    |                         |
|             |                                 |                                               |                                                                                                    | _                       |
|             |                                 | D 0                                           | CAP enabled<br>Close CAP function                                                                                                    | -                       |
|             |                                 | 1                                             | Open CAP function                                                                                                    |                         |
|             | High-speed counter 2 comman     | nd source                                     | speed positi                                                                                                    | ion torque              |
|             |                                 |                                               | speed positi                                                                                                    | ion torque              |
|             |                                 | Catting I Init                                | Mfr'a Value                                                                                                    | Effect                  |
|             | Setting Range                   | Setting Unit                                  | Mfr's Value                                                                                                    | Effect                  |
|             | Four-parameter                  | Setting Unit N/A                              | Mfr's Value<br>0100                                                                                                    | Effect Immediate effect |
|             |                                 |                                               |                                                                                                    |                         |
|             | Four-parameter                  | N/A                                           | 0100                                                                                                    |                         |
|             | Four-parameter                  | N/A                                           | 0100                                                                                                    |                         |
|             | Four-parameter                  | N/A A 0                                       | 0100  Reset source setting Software                                                                                                    |                         |
| PI.111      | Four-parameter                  | N/A  A 0 1 2 B                                | O100  Reset source setting Software D18 D17 CAP command source setting                                                                                                    |                         |
| PL111       | Four-parameter                  | N/A  A 0 1 2 B 0                              | O100  Reset source setting Software D18 D17  CAP command source                                                                                                    |                         |
| PL111       | Four-parameter                  | N/A  A 0 1 2 B                                | Reset source setting Software D18 D17 CAP command source setting Software                                                                                                    |                         |
| PL111       | Four-parameter                  | N/A  A 0 1 2 B 0 1 2 C                        | Reset source setting Software D18 D17 CAP command source setting Software D18 D17 Command source setting                                                                                           | Immediate effect        |
| PL111       | Four-parameter                  | N/A  A 0 1 2  B 0 1 2  C 0 0                  | Reset source setting Software D18 D17 CAP command source setting Software D18 D17 Command source setting Low-speed pulse                                                                           | Immediate effect        |
| PL111       | Four-parameter                  | N/A  A 0 1 2 B 0 1 2  C 0 1 2  C 1 2  C 0 1 2 | Reset source setting Software D18 D17 CAP command source setting Software D18 D17 Command source setting                                                                                           | Immediate effect        |
| PL111       | Four-parameter                  | N/A  A 0 1 2  B 0 1 2  C 0 1 1 2              | Reset source setting Software D18 D17 CAP command source setting Software D18 D17 Command source setting Low-speed pulse High-speed pulse                                                          | Immediate effect        |
| PL111       | Four-parameter                  | N/A  A 0 1 2  B 0 1 2  C 0 1 2 3 D D D        | Reset source setting Software D18 D17 CAP command source setting Software D18 D17 Command source setting Low-speed pulse High-speed pulse D18 D17 tty-cycle correction mode                        | Immediate effect        |
| PL111       | Four-parameter                  | N/A  A 0 1 2  B 0 1 2  C 0 1 2 3              | Reset source setting Software D18 D17 CAP command source setting Software D18 D17 Command source setting Low-speed pulse High-speed pulse D18 D17                                                  | Immediate effect        |
| PL111       | Four-parameter  B               | N/A  A 0 1 2  B 0 1 2  C 0 1 2 3  D D 0 1 1   | Reset source setting Software DI8 DI7 CAP command source setting Software DI8 DI7 Command source setting Low-speed pulse High-speed pulse DI8 DI7 ity-cycle correction mode Close Start            | Immediate effect        |
|             | Four-parameter  B               | N/A  A                                        | Reset source setting Software DI8 DI7 CAP command source setting Software DI8 DI7 Command source setting Low-speed pulse High-speed pulse DI8 DI7 tty-cycle correction mode Close Start Speed posi | Immediate effect        |
| PL111 PL112 | Four-parameter  B               | N/A  A 0 1 2  B 0 1 2  C 0 1 2 3  D D 0 1 1   | Reset source setting Software DI8 DI7 CAP command source setting Software DI8 DI7 Command source setting Low-speed pulse High-speed pulse DI8 DI7 ity-cycle correction mode Close Start            | Immediate effect        |

|       | High-speed counter 2 periodic | speed position torque |                       |                  |  |  |
|-------|-------------------------------|-----------------------|-----------------------|------------------|--|--|
| PL114 | Setting Range Setting Unit    |                       | Mfr's Value           | Effect           |  |  |
|       | -2147483647~+2147483647 N/A   |                       | 0                     | Immediate effect |  |  |
|       | High-speed counter 2 count va | speed position torque |                       |                  |  |  |
| PL116 | Setting Range Setting Unit    |                       | Mfr's Value           | Effect           |  |  |
|       | -2147483647~+2147483647       | N/A                   | 0                     | Check            |  |  |
|       | High-speed counter2 CAP value | ue                    | speed position torque |                  |  |  |
| PL118 | Setting Range                 | Setting Unit          | Mfr's Value           | Effect           |  |  |
|       | -2147483647~+2147483647       | N/A                   | 0                     | Check            |  |  |

When using the function of high-speed counter, set the pulse source according to PL101.C and PL111.C, servo drive starts to use different high-speed counter based on the setting of PL101.C and PL111.C. In the condition of correct external connection, the pulse received by servo drive will be displayed on the count value of the corresponding high-speed counter.

If using CAP function, servo drive stores the counter value into CAP value in the rising edge of CAP command, the source of CAP are software, DI7 and DI8, meanwhile user can set the periodic value (PL104&PL114) as required, servo drive latches pulses in the rising edge of CAP or setting period. When using the function of CAP period, since CAP happens in random time of pulse, servo drive will compare actual reveiced pulse with the pulse captured from edge, then makes compensation to make the pulse count value equal to CAP value finally.

When using RESET function, servo drive will clear out the count value.

#### 6.8 Built-in PLC Function

#### 6.8.1 Summary

Servo built-in PLC function is a specific function of SD20 servo system, user can controlservo drive bysimple command, it is convenient for the use of special occasion.

SD20 built-in PLC can operate internal 8 DIs, 5 DOs, 2 groups of pulse receive, 1 groupofpulseoutput, 2 analog inputs and 1 analog output. The program written by user is running in the servo software back-ground, every main cycl period runs 5 instructions continuously, in general, it runs 4000 commands for average 100ms, software can provide 4 low-speed timers, 2 high-speed counters and 2 high-speed timers.

When setting Po001 as d x 22, servo drive enters built-in PLC special control mode, the commands of position, speed and torque need to set by built-in PLC, the other singals such as enabled signal still set by terminal or parameter. When setting Po001 to other control mode, PLC is still running, meanwhile operating mode still runs according to the setting value of Po001.

### 6.8.2 Servo built-in PLC Software Access Area

SD20 built-in PLC can access So area, Po area, PL area and internal special area. Internal special area starts from P0, end to R255, 256 words in total, bit addressing space is B0-B4095, the address of So area, Po area and PL area can be checked in servo user manual. The description of internal special area shows as followings:

Table8.1 Internal Special Area

| Area | Bit<br>addressing<br>space | Content                                                                                                    | Remark |  |  |
|------|----------------------------|----------------------------------------------------------------------------------------------------|--------|--|--|
|      |                            | Operating Mode(Enabled when Po001=d □ 22)                                                                                                    |        |  |  |
| R0   | B0-B15                     | <ol> <li>Command Position; 1: Command Speed; 2: Command Torque;</li> <li>Searching Origin; 4: Analog Speed; 5: Position Pulse;</li> <li>Internal Position; 7: Analog Torque</li> </ol> |        |  |  |
|      |                            | Current Mode(Enabled when Po001=d □ 22)                                                                                                    |        |  |  |
| R1   | R1 B16-B31                 | 0: Command Position; 1: Command Speed; 2: Command Torque;                                                                                                    | RO     |  |  |
| Ki   |                            | 3: Searching Origin; 4: Analog Speed; 5: Position Pulse;                                                                                                    |        |  |  |
|      |                            | 6: Internal Position; 7: Analog Torque                                                                                                    |        |  |  |
| R2   | B32-B47                    | B32-B47 control word                                                                                                    | WR     |  |  |

| ļ    |             | Addr |                                                                                | Conte                     | ent                                                                                 |      |  |
|------|-------------|------|--------------------------------------------------------------------------------|---------------------------|-------------------------------------------------------------------------------------|------|--|
|      |             | B32  | New command ca<br>not, before accom-<br>command position<br>previous position. | plishing<br>n mode on the | or 1: YES;<br>0: NO;                                                                |      |  |
|      |             | B33  | Command position operating mode                                                |                           | 1: relative position;                                                               |      |  |
|      |             | B34  | Previous unfinishe remainder process                                           |                           | 0: absolute position;     1: Remainder and new command together;     0: New command | ,    |  |
|      |             | B35  | Command position activated                                                     | n mode                    | Rising edge means new command coming                                                | ,    |  |
|      |             | B36  | Command position activated receive F                                           |                           | Set 1 automatically<br>when new command<br>coming; Reset after B3:<br>resets        | 5    |  |
|      |             | В37  | B38 Speed mode stop acceleration/deceleration                                  |                           | 1: Stop;<br>0: Runnable                                                             |      |  |
|      |             | B38  |                                                                                |                           | 1: Stop accel/decel, maintain current speed; 0: Runnable                            | cel, |  |
|      |             | B39  | Origin searching commandactivated                                              | I                         | Rising edge activates Falling edge stop                                             |      |  |
|      |             |      |                                                                                | DI State                  |                                                                                     |      |  |
|      |             | Add  | lr Content                                                                     | Addr                      | Content                                                                             |      |  |
|      | D. 40 D. 40 | B48  | DI1                                                                            | B52                       | DI5                                                                                 | -    |  |
| R3   | B48-B63     | B49  | DI2                                                                            | B53                       | DI6                                                                                 | RC   |  |
|      |             | B50  | DI3                                                                            | B54                       | DI7                                                                                 |      |  |
|      |             | B51  | DI4                                                                            | B55                       | DI8                                                                                 |      |  |
|      |             |      | Mandatory                                                                      | Valid of DO f             | unction                                                                             |      |  |
|      |             | Add  | dr Content                                                                     | Addr                      | Content                                                                             |      |  |
| R4   | R4 B64-B79  | B64  | 4 DO1                                                                          | B67                       | DO4                                                                                 | WI   |  |
|      |             | B65  | 5 DO2                                                                          | B68                       | DO5                                                                                 |      |  |
|      |             | B66  | 5 DO3                                                                          |                           |                                                                                     |      |  |
| R5R6 | B80-B111    |      | Mandatory                                                                      | y Valid of DI f           | ınction                                                                             | WI   |  |

|       |           | Addr | Content                           | Addr      | Content                           |    |
|-------|-----------|------|-----------------------------------|-----------|-----------------------------------|----|
|       |           | B80  | Enabled                           | B96       | Internal position 1               |    |
|       |           | B81  | Alarm Reset                       | B97       | Internal position 2               |    |
|       |           | B82  | Fwd Torque Limit                  | B98       | Internal position 3               |    |
|       |           | B83  | Rev Torque Limit                  | B99       | Internal position pause           |    |
|       |           | B84  | Speed selection terminal 1        | B100      | Internal position trigger         |    |
|       |           | B85  | Speed selection terminal 2        | B101      | Home search trigger               |    |
|       |           | B86  | Speed direction terminal          | B102      | Origin reference                  |    |
|       |           | B87  | Zero-speed clamp                  | B103      | Analog forward                    |    |
|       |           | B88  | Gain selection                    | B104      | Analog reverse                    |    |
|       |           | B89  | Internal position terminate       | B105      | Mode switch                       |    |
|       |           | B90  | Pulse eliminate                   | B106      | Forward Jog                       |    |
|       |           | B91  | Pulse prohibition                 | B107      | Reverse Jog                       |    |
|       |           | B92  | Emergency stop                    | B108      | Free                              |    |
|       |           | B93  | Reverse prohibition               | B109      | Interruption fixed length release |    |
|       |           | B94  | Forward prohibition               | B110      | Interruption fixed length start   |    |
|       |           | B95  | Free                              | B111      | Gantry synchro start              |    |
|       |           |      | DO St                             | tate      |                                   |    |
|       |           | Addr | Content                           | Addr      | Content                           |    |
|       |           | B112 | Servo ready                       | B113      | Enabled                           |    |
|       |           | B114 | Rotation detection                | B115      | Speed Reach                       |    |
|       |           | B116 | Position Reach                    | B117      | Torque limiting                   |    |
| R7R8  | B112-B143 | B118 | Alarm output                      | B119      | Brake output                      | RO |
|       |           | B120 | Overload pre-alarm                | B121      | Speed limiting                    |    |
|       |           | B122 | Internal position mode activating | B123      | Alarm of excessive position error |    |
|       |           | B124 | Ĭ –                               | B125      | Not used                          |    |
|       |           | B126 | E-cam action                      |           |                                   |    |
| R9    | B144-B159 | Cor  | nmand position speed setting      | (enable v | whenPo001=d □ 22)                 | WR |
| R10R1 | B160-B191 |      | Command position setting(er       |           |                                   | WR |

| R12        | B192-B207     | Comn  | Command position acceleration time( enable when Po001=d □ 22) |       |         |        | WR                 |          |  |
|------------|---------------|-------|---------------------------------------------------------------|-------|---------|--------|--------------------|----------|--|
| R13        | B208-B223     | Com   | mand position deceleratio                                     | n tin | ne(ena  | ble v  | when Po001=d □ 22) | WR       |  |
| R14        | B224-B239     | Comi  | mand position accel/decel                                     | soui  | rce(ena | able   | when Po001=d □ 22) | WR       |  |
| R15<br>R16 | B240-B271     |       | Command speed setting                                         | (ena  | ble wh  | nen P  | 20001=d □ 22)      | WR       |  |
| R17<br>R18 | B272-B303     |       | Command torque setting                                        | g(ena | ıble wl | hen I  | Po001=d □ 22)      | WR       |  |
| R19<br>R20 | B304-B335     |       | Anal                                                          | log s | speed   |        |                    | RO       |  |
| R21<br>R22 | B336-B367     |       | Anal                                                          | og to | orque   |        |                    | RO       |  |
|            |               |       | Low-speed                                                     | d tin | ner ena | ıbled  |                    |          |  |
|            |               | Addr. | Content                                                       | A     | ddr     |        | Content            |          |  |
| Daa        | D260 D202     | B368  | Low-speed timer 1                                             | B3    | 369     | Lo     | w-speed timer 2    | 1770     |  |
| R23        | R23 B368-B383 |       | enabled                                                       |       |         | ena    | ıbled              | WR       |  |
|            |               | B370  | Low-speed timer 3                                             | В3    | 371     | Lo     | w-speed timer 4    |          |  |
|            |               |       | enabled                                                       |       |         | ena    | ıbled              |          |  |
|            |               |       | Low-speed timi                                                | ing c | ounter  | r dire | ection             |          |  |
|            |               |       | _                                                             |       |         |        |                    | <u> </u> |  |
|            |               | Addr. | Content                                                       | A     | ddr     |        | Content            |          |  |
| R24        | B384-B399     | B384  | Low-speed timer 1                                             | B3    | 385     | Lo     | w-speed timer 2    | WR       |  |
| 1024       | D304-D3//     |       | direction                                                     |       |         | dir    | ection             | WK       |  |
|            |               | B386  | Low-speed timer 3                                             | В3    | 387     | Lo     | w-speed timer 4    |          |  |
|            |               |       | direction                                                     |       |         | dir    | ection             |          |  |
|            |               |       |                                                               |       |         |        |                    |          |  |
|            |               |       | Low-speed ti                                                  | mıng  | g coun  | ter re | eset               | _        |  |
|            |               | Addr. | Content                                                       |       | Ado     | lr.    | Content            |          |  |
| D25        | D             | B400  | Low-speed timing coun                                         | ter   | B401    | 1      | Low-speed timing   | N/D      |  |
| R25        | B400-B415     |       | 1 reset                                                       |       |         |        | counter 2 reset    | WR       |  |
|            |               | B402  | Low-speed timing coun                                         | ter   | B403    | 3      | Low-speed timing   |          |  |
|            |               |       | 3 reset                                                       |       |         |        | counter 4 reset    |          |  |
| R26        | B416-B431     |       | Low-speed tin                                                 | ning  | count   | er on  | utput              | WR       |  |
|            |               |       | Low-speed timing counter output WR                            |       |         |        |                    |          |  |

|     |               | Addr.  | Content                                   | Ado       | lr. Content                                              |    |
|-----|---------------|--------|-------------------------------------------|-----------|----------------------------------------------------------|----|
|     |               | B416   | Low-speed timing                          | B417      | 7 Low-speed timing                                       |    |
|     |               |        | counter 1 output                          |           | counter 2 output                                         |    |
|     |               | B418   | Low-speed timing                          | B419      | Low-speed timing                                         |    |
|     |               |        | counter 3 output                          |           | counter 4 output                                         | ļ  |
|     |               | increm |                                           | s one ti  | me every 0.1ms, the count unter in this timingcycle will |    |
|     |               | Addr.  | Content                                   | Addr.     | Content                                                  |    |
|     |               | B432   | High-speed timer 1 counting signal        | B433      | High-speed timer 1 enabled                               |    |
|     |               | B434   | High-speed timer 1 reset                  | B435      | High-speed timer 1 direction                             |    |
| R27 | B432-B447     | B436   | High-speed timer 2 counting signal        | B437      | High-speed timer 2 enabled                               | WR |
|     |               | B438   | High-speed timer 2 reset                  | B439      | High-speed timer 2 direction                             |    |
|     |               | B440   | High-speed counter 1 reset                | B441      | High-speed counter 1 enabled                             |    |
|     |               | B442   | High-speed counter 1 direction            | B443      | High-speed counter 1<br>CAP                              |    |
|     |               | B444   | High-speed counter 2 reset                | B445      | High-speed counter 2 enabled                             |    |
|     |               | B446   | High-speed counter 2 direction            | B447      | High-speed counter 2<br>CAP                              |    |
|     |               |        | Low-speed                                 | timer co  | unter                                                    |    |
|     |               | Addr.  | Content                                   | Addr.     | Content                                                  |    |
| R28 | R28 B448-B463 | B448   | Low-speed timer counter 1 counting signal | B449      | Low-speed timer counter2 coungting signal                | WR |
|     |               | B450   | Low-speed timer counter3 counting signal  | B451      | Low-speed timer counter4 counting signal                 |    |
| R29 | B464          |        |                                           | peed time |                                                          | ٢  |
| -   | -             |        | 81                                        |           |                                                          |    |

|                  |               | Addr. | Content                                 | Addr. | Content                                 |
|------------------|---------------|-------|-----------------------------------------|-------|-----------------------------------------|
|                  |               | B464  | High-speed timer 1out                   | B465  | High-speed timer 2out                   |
|                  |               | B466  | High-speed counter lout                 | B467  | High-speed counter 2out                 |
|                  |               | B468  | High-speed timer 1 reset confirmation   | B469  | High-speed timer 2 reset confirmation   |
|                  |               | B470  | High-speed counter 1 reset confirmation | B471  | High-speed counter 2 reset confirmation |
| R30<br>~<br>R255 | B464<br>B4095 |       | User space                              |       |                                         |

### 6.8.3 Built-in PLC Program Design

Built-in PLC program design is the special instruction of servo drive, customer should program the instructions in strict accordance with the following descriptions, otherwise, instruction compilation error could happen.

Table 6.8.1 Part of Instructions Abbreviation

| Name                       | Content                                        |
|----------------------------|------------------------------------------------|
| $B \square \square$        | PLC internal storage bit addressing address    |
| $\mathbf{P}\square\square$ | Servo parameter address                        |
| $R\Box\Box$                | PLC internal storage 16-bit addressing address |
| $D \square \square$        | 16-bit signed number                           |
| $L_{\Box\Box}$             | 32-bit signed number                           |

#### 6.8.3.1 Data Move Instruction

The data moveinstruction is to transfer the source operands of register into the register assigned by destination operands. The data transfer instruction of SD20 built-in PLC includes 16-bit and 32-bit, will be introduced respectively as follows:

### (1) 16-bit Move Instruction

**Instruction Format:** [MOVW□□ X  $\mathbf{Y}$ 

#### **Instruction Description:**

MOVW is move instruction code, □□ is instruction execution register area, X is execution operating register address, Y is destination register address; After executing instructions, the result is Y=X; □□ can be changed for register area according to practical operation, movable area includes R area, P area and immediate operand; See details in table 8.1.1

Table 8.1.1 16-bit Move Instruction Syntax, Results and related Annotations

| Syntax Expression | Running Results | Annotations                                           |
|-------------------|-----------------|-------------------------------------------------------|
| MOVWRR R10 R2     | R2=R10          | Data transfer in R area;                              |
| MOVWDR D10 R1     | R1=10           | Immediate operand transfers to R area no.1 register;  |
| MOVWPR P1 R10     | R10=Po001       | Content of no.1 register in P area transfers to no.10 |

|                 |             | register in R area;                                             |
|-----------------|-------------|-----------------------------------------------------------------|
| MOVWDP D-3 P101 | Po101=-3    | Immediate operand transfers to no.101 register in P area;       |
| MOVWRP R10 P101 | Po101=R10   | No.10 register of R area transfers to no.101 register of Parea; |
| MOVWPP P1 P2    | Po002=Po001 | Data transfer in P area;                                        |

#### (2)32-bit Move Instruction

Instruction Format: [MOVD \( \subseteq \) \( X \)

**Instruction Description::** MOVD is move instruction code,  $\Box\Box$  is instruction execution register area, X is execution operating register address, Y is destination register address; After executing instructions, the result is Y=X, of which register address of X, Y need dividing into high-low bits to store the data.  $\Box\Box$  can be changed for register area according to practical operation, movable area includes R area, P area and immediate operand; See details in table 8.1.2;

Table 8.1.2 32-bit Move Instruction Syntax, Results and related Annotations

| Syntax Expression | Running Results         | Annotations                                                               |
|-------------------|-------------------------|---------------------------------------------------------------------------|
| MOVDRR R10 R2     | R3 R2=R11 R10           | Data transfer in R area;                                                  |
| MOVDDR L10 R1     | R2 R1=10                | Immediate operand transfers to R area no.1 register;                      |
| MOVDPR P1 R10     | R11 R10=Po002 Po001     | Content of no.1 register in P area transfers to no.10 register in R area; |
| MOVDDP L-3 P101   | Po102 Po101=-3          | Immediate operand sends to no.101 register in P area;                     |
| MOVDRP R10 P101   | Po102 Po101=R11 R10     | No.10 register of R area transfers to no.101 register of Parea;           |
| MOVDPP P1 P3      | Po004 Po003=Po002 Po001 | Data transfer in P area;                                                  |

### 6.8.3.2 Arithmetic Instruction

The arithmetic instruction has characteristics of strong operation function and rich instructions, it includes add instruction (ADD), sub instruction (SUB), multiplyinginstruction (MUL), division instruction (DIV) and special application instruction.

#### (1) Add Instruction

There are 12 add instructions, which are 16-bit addition and 32-bit addition, see details as below:

#### a) 16-bit addition:

Instruction Format: [ADDW□□ X Y Z]

#### **Instruction Description:**

ADDW is addition instruction,  $\Box$  is instruction execution register area; X is addend; Y is augend; Z stores results; The result of instruction execution is Z=X+Y, which means the value of register in X area added to the value of register of Y area, the result sends to Z register address. User can operate for R area, P area and immediate operand; See details as table 8.1.3

Table 8.1.3 16-bit Add Instruction Syntax, Results and related Annotations

| Syntax Expression        | Running Results          | Annotations                                                    |
|--------------------------|--------------------------|----------------------------------------------------------------|
| ADDWRR R1 R2 R3 R3=R1+R2 | D2_D1+D2                 | Two register contents in R area are added, the result sends to |
|                          | no.3 register in R area; |                                                                |

| ADDWDR D1 R2 R3          | R3=R2+D1 | Immediate operand added to the value of R register, the result sends to no.3 registerin R area; |
|--------------------------|----------|-------------------------------------------------------------------------------------------------|
| ADDWPR P1 R2 R3          | R3=R2+P1 | The value of register in P area added to the value of register in                               |
|                          |          | R area, the result sends to no.3 register in R area;                                            |
| ADDWDP D1 P2 R3 R3=D1+P2 |          | Immediate operand added to the value of P register, the result                                  |
|                          |          | sends to no.3 register in R area;                                                               |
| ADDWRP R1 P2 R3          | R3=R1+P2 | The value of register in R area added to the value of register in                               |
| ADDWRF RI F2 R3 R3-R1+F2 |          | P area, the result sends to no.3 register in R area;                                            |
| ADDWPP P1 P2 P3 R3=P1+P2 |          | Two register contents in P area are added, the result sends to                                  |
|                          |          | no.3 register in R area;                                                                        |

### b) 32-bit addition:

**Instruction Format: [ADDD**□□ X Y Z]

### **Instruction Description:**

ADDD is addition instruction,  $\Box\Box$  is instruction execution register area; X is addend; Y is augend; Z stores results; The result of instruction execution is Z=X+Y, which means the value of register in X area added to the value of register of Y area, the result sends to Z register address. User can operate for R area, P area and immediate operand; See details as table 8.1.4

Table 8.1.4 32-bitAdd Instruction Syntax, Results and related Annotations

| Syntax Expression        | Running Results | Annotations                                                       |
|--------------------------|-----------------|-------------------------------------------------------------------|
| ADDDDD DI DO DO DO DI DO |                 | Two register contents in R area are added, the result sends to    |
| ADDDRR R1 R2 R3          | R3=R1+R2        | no.3 register in R area;                                          |
| ADDDDR D1 R2 R3          | R3=R2+D1        | Immediate operand added to the value of R register, the result    |
| ADDDDK D1 K2 K3          | K3=K2+D1        | sends to no.3 registerin R area;                                  |
| ADDDDD D1 D2 D2          | D2_D2+D1        | The value of register in P area added to the value of register in |
| ADDDPR P1 R2 R3 R3=R2+P1 | K3=K2+P1        | R area, the result sends to no.3 register in R area;              |
| ADDDDP D1 P2 R3          | R3=D1+P2        | Immediate operand added to the value of P register, the result    |
| ADDDDF D1 F2 K3          | K3=D1+F2        | sends to no.3 register in R area;                                 |
| ADDDRP R1 P2 R3          | R3=R1+P2        | The value of register in R area added to the value of register in |
| ADDDRP R1 P2 R3 R3=R1+P2 |                 | P area, the result sends to no.3 register in R area;              |
| ADDDPP P1 P2 P3 R3=P1+P2 |                 | Two values of register in P area are added, the result sends to   |
|                          |                 | no.3 register in R area;                                          |

### (2) Subtraction Instruction

There are 12 sub instructions, which are 16-bit subtraction and 32-bit subtraction, see details as below:

### a) 16-bit subtraction:

### Instruction Format: $[SUBW \square \square X Y Z]$

### **Instruction Description:**

SUBW is subtraction instruction,  $\Box$  is instruction execution register area; X is subtrahend; Y is minuend, Z is store result area; The result of instruction execution is Z=X-Y, which means that the value of register address in X area is subtracted to the value of register address in Y area, the result sends to Z register address; User can operate for R area, P area and immediate operand; See details as table 8.1.5.

Table 8.1.5 16-bit Sub Instruction Syntax, Results and related Annotations

| Syntax Expression        | Running Results | Annotations                                                      |
|--------------------------|-----------------|------------------------------------------------------------------|
| SUBWRR R1 R2 R3 R3=R1-R2 |                 | The value of two registers in R area are subtracted, the result  |
| SUBWKK KI K2 K3          | K3-K1-K2        | sends to no.3 register in R area;                                |
| SUBWDR D1 R2 R3          | R3= D1-R2       | Immediate operand subtracted to the value of R register, the     |
| SUBWDR D1 K2 K3          | K3= D1-K2       | result sends to no.3 register in R area;                         |
| SUBWPR P1 R2 R3          | R3=R2-P1        | The value of register in P area subtracted to the value of       |
| SUBWPR PI R2 R3          | K3=K2-F1        | register in R area, the result sends to no.3 register in R area; |
| SUBWDP D1 P2 R3          | R3=D1-P2        | Immediate operand subtracted to the value of P register, the     |
| SOBWDF D1 F2 K3          | K3-D1-F2        | result sends to no.3 register in R area;                         |
| SUBWRP R1 P2 R3          | R3=R1-P2        | The value of R register subtracted to the value of P register,   |
| SUBWRF RI F2 RS R3-R1-F2 |                 | the result sends to no.3 register in R area;                     |
| CLUDANDD DA DA DA        | D2 D1 D2        | The values of two registers in P area are subtracted, the        |
| SUBWPP P1 P2 P3 R3=P1-P2 |                 | result sends to no.3 register in R area;                         |

### b) 32-bit subtraction:

Instruction Format: [SUBD \( \subseteq \) \( X \) \( Y \) \( Z \)

**Instruction Description:** SUBDis subtraction instruction,  $\Box\Box$  is instruction execution register area; X is subtrahend; Y is minuend, Z is store result area; The result of instruction execution is Z=X-Y, which means that the value of register address in X area is subtracted to the value of register address in Y area, the result sends to Z register address; User can operate for R area, P area and immediate operand; See details as table 8.1.6.

Table 8.1.6 32-bit Sub Instruction Syntax, Results and related Annotations

| Syntax Expression | Running Results | Annotations                                                      |
|-------------------|-----------------|------------------------------------------------------------------|
| SUBDRR R1 R2 R3   | R3=R1-R2        | The values of two registers in R area are subtracted, the result |
| SUBDRK KI K2 K3   | K3-K1-K2        | sends to no.3 register in R area;                                |
| CLIDDOD D1 D2 D2  | R3= D1-R2       | Immediate operand subtracted to the value of R register, the     |
| SUBDDR D1 R2 R3   | K3= D1-K2       | result sends to no.3 register in R area;                         |
| SUBDPR P1 R2 R3   | R3=R2-P1        | The value of register in P area subtracted to the value of       |

|                          |          | register in R area, the result sends to no.3 register in R area;   |
|--------------------------|----------|--------------------------------------------------------------------|
|                          |          | Immediate operand subtracted to the value of P register, the       |
| SUBDDP D1 P2 R3          | R3=D1-P2 | result sends to no.3 register in R area;                           |
| SUBDRP R1 P2 R3 R3=R1-P2 |          | The value of R register subtracted to the value of P register, the |
| SUBDRP R1 P2 R3          | K3=K1-P2 | result sends to no.3 register in R area;                           |
| SUBDPP P1 P2 P3 R3=P1-P2 |          | The values of two registers in P area are subtracted, the result   |
|                          |          | sends to no.3 register in R area;                                  |

### (3) Multiplying Instruction

There are 12 multiplying instructions, which are 16-bit and 32-bit multiplication, see details as below:

### a) 16-bit Multiplication:

Instruction Format: [MULW = X Y Z]

**Instruction Description:** MULW is multiplying instruction,  $\Box\Box$  is instruction execution register area; X is multiplier, Y is multiplicand, Z is store result area; The result of instruction execution is Z=X\*Y, which means that the value of register address in X area multiplied to the value of register address in Y area, the result sends to Z register address; User can operate for R area, P area and immediate operand; See details as table 8.1.7.

Table 8.1.7 16-bit Multiplying Instruction Syntax, Results and related Annotations

| Syntax Expression | Running Results | Annotations                                                     |
|-------------------|-----------------|-----------------------------------------------------------------|
|                   | D4 D2 D1*D2     | Multiplying the value of 2 registers in R area, get the         |
| MULWRR R1 R2 R3   |                 | 32-bit result, storing to no.3 and no.4 register in R area      |
| MOLWKK KI K2 K3   | R4 R3=R1*R2     | respectively, of which no.4 stores high 16-bit, no.3 stores     |
|                   |                 | low 16-bit.                                                     |
|                   |                 | Multiplying immediate operand and the value of R                |
| MULWDR D1 R2 R3   | R4 R3=1*R2      | register, get 32-bit result, storing to no.3 and no.4 registers |
| MOLWDK D1 K2 K3   |                 | in R area respectively, of which no.4 stores high 16-bit,       |
|                   |                 | no.3 stores low 16-bit.                                         |
|                   | R4 R3=Po001*R2  | Multiplying the values of P register and R register, get the    |
| MULWPR P1 R2 R3   |                 | 32-bit result, storing to no.3 and no.4 registers in R area     |
| MULWFR F1 K2 K3   |                 | respectively, of which no.4 stores high 16-bit, no.3 stores     |
|                   |                 | low 16-bit.                                                     |
|                   | R4 R3=1*Po002   | Multiplying immediate operand and the value of P                |
| MULWDP D1 P2 R3   |                 | register, get the 32-bit result, storing to no.3 and no.4       |
|                   |                 | registers in R area, of which no.4 stores high 16-bit, no.3     |
|                   |                 | stores low 16-bit.                                              |

| MULWRP R1 P2 R3 | R4 R3=R1*Po002       | Multiplying the values of R register and P register, get the 32-bit result, storing to no.3 and no.4 registers in R area respectively, of which no.4 stores high 16-bit, no.3 stores low 16-bit. |
|-----------------|----------------------|----------------------------------------------------------------------------------------------------|
| MULWPP P1 P2 R3 | R4<br>R3=Po001*Po002 | Multiplying the value of 2 registers in P area, get the 32-bit result, storing to no.3 and no.4 registers in R area respectively, of which no.4 stores high 16-bit, no.3 stores low 16-bit.      |

### b) 32-bit Multiplication

Instruction Format: [MULD  $\square$  X Y Z]

Instruction Description: MULD is multiplying instruction,  $\Box\Box$  is instruction execution register area; X is multiplier, Y is multiplicand, Z is store result area; The result of instruction execution is Z=X\*Y, which means that the value of register address in X area multiplied to the value of register address in Y area, the result sends to Z register address; User can operate for R area, P area and immediate operand; See details as table 8.1.8.

Table 8.1.8 32-bit Multiplying Instruction Syntax, Results and related Annotations

| Syntax Expression | Running Results      | Annotations                                              |
|-------------------|----------------------|----------------------------------------------------------|
|                   |                      | Multiplying the value of 2 registers in R area, get the  |
| MULDRR R1 R2 R3   | R6 R5 R4 R3=R2 R1*R3 | 32-bit result, storing to no.3~no.6 registers in R area, |
| WIOLDKK KI KZ KS  | R2                   | of which no.6 and no.5 store to high 32-bit, no.4 and    |
|                   |                      | no.3 store to low 32-bit;                                |
|                   |                      | Multiplying immediate operand and R register, get        |
| MULDDR L1 R2 R3   | R6 R5 R4 R3=1*R3*R2  | the 32-bit result, storing to no.3 and no.6 register in  |
| MIOLDDK LI K2 K3  | R6 K5 K4 K3=1*K3*K2  | R area respectively, of which no.6 and no.5 store to     |
|                   |                      | high 32-bit, no.4 and no.3 store to low 32-bit;          |
|                   |                      | Multiplying P register and R register, get the 32-bit    |
| MULDPR P1 R2 R3   | R6 R5 R4 R3=Po002    | result, storing to no.3~no.6 registers in R area         |
| MULDER F1 K2 K3   | Po001*R3 R2          | respectively, of which no.6 and no.5 store to high       |
|                   |                      | 32-bit, no.4 and no.3 store to low 32-bit;               |
|                   |                      | Multiplying immediate operand and P register, get        |
| MULDDP L1 P2 R3   | R6 R5 R4 R3=1*Po002  | the 32-bit result, storing to no.3 and no.4 registers in |
|                   | Po001                | R area respectively, of which no.6 and no.5 store to     |
|                   |                      | high 32-bit, no.4 and no.3 store to low 32-bit;          |
| MULDRP R1 P2 R3   | R6 R5 R4 R3=R1*Po002 | Multiplying the values of R register and P register,     |

|                   | Po001             | get the 32-bit result, storing to no.3 and no.4        |
|-------------------|-------------------|--------------------------------------------------------|
|                   |                   | registers in R area respectively, of which no.6 and    |
|                   |                   | no.5 store to high 32-bit, no.4 and no.3 store to low  |
|                   |                   | 32-bit;                                                |
|                   |                   | Multiplying the value of 2 registers in P area, get    |
| MIII DDD D1 D2 D2 | R6 R5 R4 R3=Po002 | 32-bit result, storing to no.3 and no.4 registers in R |
| MULDPP P1 P2 R3   | Po001*Po003 Po002 | area respectively, of which no.6 and no.5 store to     |
|                   |                   | high 32-bit, no.4 and no.3 store to low 32-bit;        |

### (4) Division Instruction

There are 12 division instructions, which have 16-bit division and 32-bit division, see details as below:

#### a) 16-bit Division

### Instruction format: [DIVW $\square$ X Y Z]

**Instruction Description:**DIVW is division instruction,  $\square\square$  is instruction execution register area, X is divisor, Y is dividend, Z is store result area; The result of instruction execution is Z=X/Y, which means that the value of register address in X area divided by the value of register address in Y area, the result sends to Z register address, of which integer of divisor stores to low-bit register address, remainder stores to high-bit register address; User can operate for R area, P area and immediate operand; See details as table 8.1.9.

Table 8.1.9 16-bit Division Instruction Syntax, Results and related Annotations

| Syntax Expression | Running Results                 | Annotations                                                                                                    |
|-------------------|---------------------------------|----------------------------------------------------------------------------------------------------|
| DIVWRR R1 R2 R3   | R3=R1/R2                        | Dividing the value of 2 registers in R area, integer stores to                                                              |
| DIVWKK KI K2 K3   | R4=R1%R2                        | no.3 register, remainder stores to no.4 register.                                                                           |
| DIVWDR D1 R2 R3   | R3=1/R2<br>R4=1%R2              | Dividing immediate operand and the value of R register, integer stores to no.3 register, remainder stores to no.4 register. |
| DIVWPR P1 R2 R3   | R3=Po001/R2<br>R4=Po001%R2      | Dividing the value of P register and R register, integer stores to no.3 register, remainder stores to no.4 register.        |
| DIVWDP D1 P2 R3   | R3=1/Po002<br>R4=1%Po002        | Dividing immediate operand and the value of P register, integer stores to no.3 register, remainder stores to no.4 register. |
| DIVWRP R1 P2 R3   | R3=R1/Po002<br>R4=R1%Po002      | Dividing the value of R register and P register, integer stores to no.3 register, remainder stores to no.4 register.        |
| DIVWPP P1 P2 R3   | R3=Po001/Po002<br>R4=Po001%Po00 | Dividing the value of 2 registers in P area, integer stores to no.3 register, and remainder stores to no.4 register.        |

| 2 |  | 2 |  |  |
|---|--|---|--|--|
|---|--|---|--|--|

### b) 32-bit Division

Instruction format: [DIVD = X Y Z]

**Instruction Description:**DIVD is division instruction,  $\Box\Box$  is instruction execution register area, X is divisor, Y is dividend, Z is store result area; The result of instruction execution is Z=X/Y, which means that the value of register address in X area divided by the value of register address in Y area, the result sends to Z register address, of which integer of divisor stores to low-bit register address, remainder stores to high-bit register address; User can operate for R area, P area and immediate operand; See details as table 8.1.10.

Table 8.1.10 32-bit Division Instruction Syntax, Results and related Annotations

| Syntax Expression | Running Results                        | Annotations                                                                                                    |
|-------------------|----------------------------------------|----------------------------------------------------------------------------------------------------|
| DIVDDD D1 D2 D2   | R4 R3=R2 R1/R3 R2                      | Dividing the values of R area, the result stores to                                                                                                    |
| DIVDRR R1 R2 R3   | R6 R5=R2 R1%R3 R2                      | no.3~no.6 registers, integer stores to no.3 and no.4 registers, remainder stores to no.6 and no.5 registers.                                                                             |
| DIVDDR L1 R2 R3   | R4 R3=R2 R1/R3 R2<br>R6 R5=R2 R1%R3 R2 | Dividing immediate operand and the value of R register, the result saves to no.3~no.6 registers, integer stores to no.3 and no.4 registers, remainder stores to no.6 and no.5 registers. |
| DIVDPR P1 R2 R3   | R4 R3=R2 R1/R3 R2<br>R6 R5=R2 R1%R3 R2 | Dividing the value of P register and R register, the result saves to no.3~no.6 registers, integer stores to no.3 and no.4 registers, remainder stores to no.6 and no.5 registers.        |
| DIVDDP L1 P2 R3   | R4 R3=R2 R1/R3 R2<br>R6 R5=R2 R1%R3 R2 | Dividing immediate operand and the value of P register, the result saves to no.3~no.6 registers, integer stores to no.3 and no.4 registers, remainder stores to no.6 and no.5 registers. |
| DIVDRP R1 P2 R3   | R4 R3=R2 R1/R3 R2<br>R6 R5=R2 R1%R3 R2 | Dividing the value of R register and P register, the result saves to no.3~no.6 registers, integer stores to no.3 and no.4 registers, remainder stores to no.6 and no.5 registers.        |
| DIVDPP P1 P2 R3   | R4 R3=R2 R1/R3 R2<br>R6 R5=R2 R1%R3 R2 | Dividing the value of 2 registers in P area, the result saves to no.3~no.6 registers, integer stores to no.3 and no.4 registers, remainder store to no.6 and no.5 registers;             |

### (5) Scaling Instruction

#### a) Scaling Division

Instruction Format: [QDIV D D X Y Z]

**Instruction Description:** 

QDIV is instruction code,  $\Box\Box$  is instruction execution register area, D is result scaling value, X is divisor, Y is dividend, Z is result storing address; User can operate for R area, P area and immediate operand;

### See details as table below:

| Syntax Expression    | Annotations                                                                 |
|----------------------|-----------------------------------------------------------------------------|
| ODIVIDD D7 D1 D2 D5  | The value saved in R2/R1 divided by the value of R4/R3, get Q7 scaling      |
| QDIVRR D7 R1 R3 R5   | result, and save the result into R6/R5;                                     |
| ODIVIDD D7 I 1 D2 D5 | Immediate operand divided by the value of R4/R3, get Q7 scaling result, and |
| QDIVDR D7 L1 R3 R5   | save the result into R6/R5;                                                 |
| ODIVIDD D7 D1 D2 D5  | The value saved in P2/P1 divided by the value of R4/R3, get Q7 scaling      |
| QDIVPR D7 P1 R3 R5   | result, and save the result into R6/R5;                                     |
| ODIVIDD D7 D1 D2 D5  | The value saved in R2/R1 divided by the value of P4/P3, get Q7 scaling      |
| QDIVRP D7 R1 P3 R5   | result, and save the result into R6/R5;                                     |
| ODIVDD D7 I 1 D2 D5  | Immediate operand divided by the value of R4/R3, get Q7 scaling result, and |
| QDIVDP D7 L1 P3 R5   | save the result into R6/R5;                                                 |
| ODIVIDD D7 D1 D2 D5  | The value saved in P2/P1 divided by the value of R4/R3, get Q7 scaling      |
| QDIVPP D7 P1 P3 R5   | result, and save the result into R6/R5;                                     |

## b) Scaling Multiplication

Instruction Format:  $[QMUL \Box \Box D X D Y D Z]$ 

**Instruction Description:** QMUL is instruction code,  $\Box\Box$  is instruction execution register address, D is result-scaling value, X is multiplier, Y is multiplicand, Z is store result area;

User can operate for R area, P area and immediate operand; See details as table below:

| Syntax Expression             | Annotations                                                                                                    |
|-------------------------------|----------------------------------------------------------------------------------------------------|
| QMULRR D14 R1 D10 R3<br>D2 R5 | Multiplying Q10 scaling value saved in R2/R1 and Q2 scaling value saved in R4/R3, get Q14 scaling value, and save the result into the address of R6/R5.       |
| QMULDR D14 L1 D10 R3<br>D2 R5 | Multiplying Q10 scaling value of immediate operand and Q2 scaling value saved in R4/R3, get Q14 scaling value, and save the result into the address of R6/R5. |
| QMULPR D14 P1 D10 R3<br>D2 R5 | Multiplying Q10 scaling value saved in P2/P1 and Q2 scaling value saved in R4/R3, get Q14 scaling value, and save the result into the address of R6/R5.       |
| QMULRP D14 R1 D10 P3<br>D2 R5 | Multiplying Q10 scaling value saved in R2/R1 and Q2 scaling value saved in R4/R3, get Q14 scaling value, and save the result into the address of R6/R5.       |
| QMULDP D14 L1 D10 P3<br>D2 R5 | Multiplying Q10 scaling value of immediate operand and Q2 scaling value saved in P4/P3, get Q14 scaling value, and save the result into the                   |

|                               | address of R6/R5.                                                                                                    |
|-------------------------------|----------------------------------------------------------------------------------------------------|
| QMULPP D14 P1 D10 P3<br>D2 R5 | Multiplying Q10 scaling value saved in P2/P1 and Q2 scaling value saved in P4/P3, get Q14 scaling value, and save the result into the address of R6/R5. |

### c) Integer Convert Scaling Value

Instruction Format: [ITOQ D X Y]

#### **Instruction Description:**

ITOQ is instruction code,  $\Box$  is instruction execution register area, D is result scaling value, X is the register address which needs to covert; Y is result storing register address;

User can operate for R area, P area and immediate operand; See details as table below:

| Syntax Expression |     | on | Annotations |                                                                                   |
|-------------------|-----|----|-------------|-----------------------------------------------------------------------------------|
| ITOQR             | D14 | R1 | R3          | Q14 scaling for the value of R1/R2 register, and save result into R4/R3 register; |
| ITOQP             | D14 | P1 | R1          | Q14 scaling for the value of P1/P2 register, and save result into R2/R1 register; |

### d) Scaling Value Convert Integer

Instruction Format: [QTOI□ D X Y]

**Instruction Description:** QTOIis instruction code,  $\Box$  is instruction execution register area, D is result scaling value, X is the register address which needs to covert; Y is result storing register address;

User can operate for R area, P area and immediate operand; See details as table below:

| Syntax Expression | Annotations                                                                           |
|-------------------|---------------------------------------------------------------------------------------|
| QTOIR D14 R1 R3   | Q14 scaling for the value of R1/R2 register, and save the result into R4/R3 register; |
| QTOIP D14 P1 R1   | Q14 scaling for the value of P1/P2 register, and save the result into R2/R1 register; |

### 6.8.3.3 Logic Instruction

SD20built-in PLC logic instruction includes "and"instruction (AND), "or"instruction (OR), "exclusive OR"instruction (XOR), unsigned shift instruction (SH), signed shift instruction (SA), rotating shift instruction (RO) etc.See details as below:

#### (1) Logical Decision Instruction

Logical decisioninstruction can be divided into normally open and normally closed.

Instruction Format: [LD□ X]

**Instruction Description:** LD means logic instruction,  $\Box$  means reversing program or not, X means register address; Determine the state of X, execute next instruction if TRUE, see details as table 8.1.11;

Table 8.1.11 Logical Decision Instruction Syntax, Results and related Annotations

| Syntax     | Running Result | Annotations |
|------------|----------------|-------------|
| Expression |                |             |

| LD B1  | IF (B1)   | Similar as normally-open contact in PLC, if variable is TRUE, then contact is closed, and start to execute next instruction; |
|--------|-----------|----------------------------------------------------------------------------------------------------|
| LDI B2 | IF (! B2) | Similar as normally-closed contact in PLC, if variable is TRUE, then contact is open;                                        |

### (2) "And" Instruction

There are 2 "And" Instructions, see details as below:

Instruction Format: [AN□ X]

**Instruction Description:** ANis logic instruction,  $\Box$  means reversing program or not, X means register address; execute "and" instruction with last instruction for X register address; See details as table 8.1.12

Table 8.1.12 "AND" Instruction Syntax, Results and related Annotations

| Syntax Expression | Running Result    | Annotations                                                       |  |
|-------------------|-------------------|-------------------------------------------------------------------|--|
| AND B16           | &B16              | B16 register address executes "and" instruction with last         |  |
|                   |                   | instruction;                                                      |  |
| ANI D17           | ANI D17 0 (1 D17) | Reversing the content of B17 register address, then executes"and" |  |
| ANI B17 & (! B17) |                   | instruction with last instruction;                                |  |
| ANB               |                   | "AND" instruction of series circuits with two or more contacts    |  |

### (3) "OR" Instruction

There are 2 "or" instructions, see details as below:

**Instruction Format:** [OR□ X]

**Instruction Description:** OR is logic instruction,  $\Box$  means reversing program or not, X means register address; Execute "or" instruction with last instruction for X register address;

Table 8.1.13 "OR" Instruction Syntax, Results and related Annotations

| Syntax Expression | Running Result | Annotations                                                                                         |
|-------------------|----------------|----------------------------------------------------------------------------------------------------|
| OR B5             | (B5)           | B5 register address executes "or" instruction with last instruction;                                |
| ORI B7            | (! B7)         | Reversing the content of B7 register address, then executes "or" instruction with last instruction; |
| ORB               |                | "OR" instruction of series circuits with two or more contacts                                       |

#### (4) Exclusive OR Instruction

There are 2 xor instructions, see details as below:

**Instruction Format:** [XOR□ X]

**Instruction Description:** XOR is logic instruction,  $\Box$  means reversing program or not,X means register address; Execute "XOR" instruction with last instruction for X register address;

Table 8.1.14 "XOR" Instruction Syntax, Results and related Annotations

| Syntax Expression | Running Result | Annotations |
|-------------------|----------------|-------------|
| •                 | <u> </u>       |             |

| XOR B0  | v (B0)           | B0 register address executes "xor" instruction with last         |
|---------|------------------|------------------------------------------------------------------|
|         |                  | instruction;                                                     |
| XORI B1 | ^ (! B1)         | Reversing the content of B1 register address, then executes"xor" |
| AURI BI | ^ (; <b>b</b> 1) | instruction with last instruction;                               |

### (5) Logical Inversion Instruction

**Instruction Format: [INV X]** 

### **Instruction Description:**

INV is logic instruction; X means register address; Reversing the content of X register address;

| Syntax Expression | Running Result | Annotations                                   |
|-------------------|----------------|-----------------------------------------------|
| INV B0            | !B0            | Reversing the content of B0 register address; |

### (6) Shift Instruction

Shift instruction can be divided into left shift and right shift, can also be divided into signed number and unsigned number based on data type, see details as tables below:

Table 8.1.15 16-bit Unsigned Left Shift

| Syntax Expression | Running Result | Annotations                                   |
|-------------------|----------------|-----------------------------------------------|
| SHLWR R1 D1       | R1=R1<<1       | The content of R1 register shift left one bit |
| SHLWR P1 D1       | Po001=Po001<<1 | The content of P1 register shift left one bit |

### Table 8.1.16 16-bit Unsigned Right Shift

| Syntax Expression | Running Result | Annotations                                    |
|-------------------|----------------|------------------------------------------------|
| SHRWR R1 D1       | R1=R1>>1       | The content of R1 register shift right one bit |
| SHRWP P1 D1       | Po001=Po001>>1 | The content of P1 register shift right one bit |

## Table 8.1.17 32-bit Unsigned Left Shift

| Syntax Expression | Running Result              | Annotations                                       |
|-------------------|-----------------------------|---------------------------------------------------|
|                   |                             | The content of R1 register shift left one bit, of |
| SHLDR R1 D1       | R2 R1=R2 R1<<1              | which high-bit stores to R2 register, low-bit     |
|                   |                             | stores to R1 register;                            |
|                   |                             | The content of P1 register shift left one bit, of |
| SHLDP P1 D1       | Po002 Po001= Po002 Po001<<1 | which high-bit stores to P2 register, low-bit     |
|                   |                             | stores to P1 register;                            |

Table 8.1.18 32-bit Unsigned Right Shift

| Syntax Expression | Running Result | Annotations                                          |
|-------------------|----------------|------------------------------------------------------|
|                   |                | The content of R1 register shift right one bit, of   |
| SHRDR R1 D1       | R2 R1=R2 R1>>1 | which high-bit stores to R2 register, low-bit stores |
|                   |                | to R1 register;                                      |

|             |                             | The content of P1 register shift right one bit, of   |
|-------------|-----------------------------|------------------------------------------------------|
| SHRDP P1 D1 | Po002 Po001= Po002 Po001>>1 | which high-bit stores to P2 register, low-bit stores |
|             |                             | to P1 register;                                      |

Table 8.1.19 16-bit Signed Left Shift

| Syntax Expression | Running Result | Annotations                                  |
|-------------------|----------------|----------------------------------------------|
| SALWR R1 D1       | R1=R1<<1       | The content of R1 register shift left 1 bit; |
| SALWR P1 D1       | Po001=Po001<<1 | The content of P1 register shift left 1 bit; |

## Table 8.1.20 16-bit Signed Right Shift

| Syntax Expression | Running Result | Annotations                                   |
|-------------------|----------------|-----------------------------------------------|
| SARWR R1 D1       | R1=R1>>1       | The content of R1 register shift right 1 bit; |
| SARWP P1 D1       | Po001=Po001>>1 | The content of P1 register shift right 1 bit; |

## Table 8.1.21 32-bit Signed Left Shift

| Syntax Expression | Running Result              | Annotations                                                                                                    |
|-------------------|-----------------------------|----------------------------------------------------------------------------------------------------|
| SALDR R1 D1       | R2 R1=R2 R1<<1              | The content of R1 register shift left one bit, of which high-bit stores to R2 register, low-bit stores to R1 register; |
| SALDP P1 D1       | Po002 Po001= Po002 Po001<<1 | The content of P1 register shift left one bit, of which high-bit stores to P2 register, low-bit stores to P1 register; |

## Table 8.1.22 32-bit Unsighed Right Shift

| Syntax Expression | Running Result              | Annotations                                                                                                    |
|-------------------|-----------------------------|----------------------------------------------------------------------------------------------------|
| SARDR R1 D1       | R2 R1=R2 R1>>1              | The content of R1 register shift right one bit, of which high-bit stores to R2 register, low-bit stores to R1 register; |
| SARDP P1 D1       | Po002 Po001= Po002 Po001>>1 | The content of P1 register shift right one bit, of which high-bit stores to P2 register, low-bit stores to P1 register; |

### Table 8.1.23 16-bit Rotate Left Shift

| Syntax Expression | Running Result | Annotations                                  |
|-------------------|----------------|----------------------------------------------|
| ROLWR R1 D1       | R1=R1<<1       | The content of R1 register shift left 1 bit; |
| ROLWP P1 D1       | Po001=Po001<<1 | The content of P1 register shift left 1 bit; |

### Table 8.1.24 32-bit Rotate Left Shift

| Syntax Expression | Running Result | Annotations                                  |
|-------------------|----------------|----------------------------------------------|
| ROLDR R1 D1       | R1=R1<<1       | The content of R1 register shift left 1 bit; |
| ROLDP P1 D1       | Po001=Po001<<1 | The content of P1 register shift left 1 bit; |

Table 8.1.25 16-bit Rotate Rghit Shift

| Syntax Expression | Running Result | Annotations                                   |
|-------------------|----------------|-----------------------------------------------|
| RORWR R1 D1       | R1=R1>>1       | The content of R1 register shift right 1 bit; |
| RORWP P1 D1       | Po001=Po001>>1 | The content of P1 register shift right 1 bit; |

Table 8.1.26 32-bit Rotate Rghit Shift

| Syntax Expression | Running Result | Annotations                                   |
|-------------------|----------------|-----------------------------------------------|
| RORDR R1 D1       | R1=R1>>1       | The content of R1 register shift right 1 bit; |
| RORDP P1 D1       | Po001=Po001>>1 | The content of P1 register shift right 1 bit; |

### 6.8.3.4 Program Control Instruction

Program Control Instruction includes outputinstruction, jump instruction, stack instruction and other program control instruction, see details as below:

(1) Stack Instruction

Table 8.1.27 Stack Instruction

| Syntax Expression | Annotations                         |  |
|-------------------|-------------------------------------|--|
| MPS               | Push current instruction into stack |  |
| MRD               | Read logic status                   |  |
| MPP               | Popup stack logic status            |  |

### [Note] The max depth of stack is level 8;

#### (2) Jump Instruction

**Table 8.1.28 Jump Instruction** 

| Syntax Expression | Running Result             | Annotations               |
|-------------------|----------------------------|---------------------------|
| JUMP R11          | Jump to R11 memory address | Jump to specified address |

Execute the instruction and refresh control signal of low-speed timer, if current main loop has not finished executing instructions yet, it will skip the rest instructions and wait for the next main loop execution. Jump instruction must be executed in the ending of program, or the program will stop running.

(3) End instruction

| Syntax Expression | Running Result    | Annotations       |
|-------------------|-------------------|-------------------|
| END               | Jump to 0 address | Jump to 0 address |

Execute the instruction and refresh control signal of low-speed timer, if current main loop has not finished executing instructions yet, it will skip the rest instructions and wait for the next main loop execution. End instruction must be executed in the ending of program, or the program will stop running. There are 13 other program control instructions, see details as below:

### (1) Rising Edge Instruction

### **Instruction Format: [PLS X Y]**

### **Instruction Description:**

PLS is instruction code, X stores the register address of last cyclic state, detect the rising edge of Y register address; When detecting the rising edge of Y register address, Y register=1 in this cycle, and X register saves last cyclic state.

### (2) Falling Edge Instruction

**Instruction Format: [PLF X Y]** 

**Instruction Description:** PLF is instruction code, X stores the register address of last cyclic state, detect the falling edge of Y register address; When detecting the falling edge of Y register address, Y register=1 in this cycle, and X register saves last cyclic state.

Table 8.1.29 Rising Edge and Falling Edge Syntax, Results and related Annotations

| Syntax Expression | Annotations                                                                       |  |
|-------------------|-----------------------------------------------------------------------------------|--|
| PLS B12 B13       | When detecting the rising edge of B13 register, B13 register=1 in this cycle and  |  |
| PLS B12 B13       | B12 stores last cyclic state.                                                     |  |
| PLF B12 B13       | When detecting the falling edge of B13 register, B13 register=1 in this cycle and |  |
|                   | B12 stores last cyclic state.                                                     |  |

### (3) Output Instruction

**Instruction Format: [OUT X]** 

#### **Instruction Description:**

OUT is instruction code, X is target register; Output the result of program to X register address;

| Syntax Expression | Annotations                                           |  |
|-------------------|-------------------------------------------------------|--|
| OUT B100          | Output the result of program to B100 register address |  |

#### (4) Main Control Instruction

**Instruction Format: [MC]** 

**Instruction Description:** MC is instruction code; If current logic state is valid, the setting address is valid, so the code between MC and MCR will be in valid status; Otherwise, if current logic state is invalid, the setting address is invalid, so the code between MC and MCR will be in invalid status;

(5) Main Control Reset Instruction

**Instruction Format: [MCR]** 

**Instruction Description:** MCR is instruction code; same as MC;

(6) Set Instruction

**Instruction Format: [SET X]** 

**Instruction Description:** 

SET is instruction code, X is target register address; Set the content of X register address as 1;

(7) Reset Instruction

**Instruction Format: [RST X]** 

**Instruction Description:** 

RST is instruction code, X is target register address; Set the content of B2 register as 0;

(8) 16-bit Absolute Value

Instruction Format: [ABSW□ X Y]

**Instruction Description:** ABSW is instruction code,  $\Box$  is instruction execution register area,X is target register address, Y is the register address that stores results, take the content of X register address as absolute value, and store the results into Y register;

User can operate for R area, P area and immediate operand; See details as table below:

| Syntax Expression | Running Result | Annotations                                                   |
|-------------------|----------------|---------------------------------------------------------------|
| ABSWR R1 R2       | R2=ABS(R1)     | Take the content of R1 register address as absolute register, |
|                   |                | and store the results into R2 register.                       |
| ABSWP P1 R2       | R2=ABS(Po001)  | Take the content of P1 register address as absolute register, |
|                   |                | and store the results into R2 register.                       |

### (9) 32-bit Absolute Value

Instruction Format: [ABSD□ X Y]

**Instruction Description:** ABSD is instruction code,  $\Box$  is instruction execution register area, X is target register address; Y is the register address that stores results, take the content of X register address as absolute value, and store the results into Y register;

| Syntax Expression Running Result |                                                     | Annotations                                             |
|----------------------------------|-----------------------------------------------------|---------------------------------------------------------|
|                                  | Take the content of R3 register address as absolute |                                                         |
| ABSDR R1 R3                      | R4 R3=ABS(R2 R1)                                    | value, and store the result into R1 registser, of which |
|                                  |                                                     | high-bit stores into R4, low-bit stores into R3;        |
|                                  |                                                     | Take the content of P1 register address as absolute     |
| ABSDP P1 R2                      | R3 R2=ABS(Po002 Po001)                              | value, and store the result into R2 register, of which  |
|                                  |                                                     | high-bit stores into R3, low-bit stores into R2;        |

#### (10) Extension Instruction

Instruction Format: [EXT□ X Y]

### **Instruction Description:**

EXT is instruction code,  $\Box$  is instruction execution register area, X is target register address; Y is the register address that stores result, extend the value of X register address, and store the result into Y register;

| Syntax Expression      | Running Result           | Annotations                                          |
|------------------------|--------------------------|------------------------------------------------------|
| EXTR R1 R2             | D2 D2_D1                 | Extend the content of R2 register address, and store |
|                        | R3 R2=R1                 | the result into R1 register address;                 |
| EXTP P1 R2 R3 R3=Po001 | D2 D2_D <sub>0</sub> 001 | Extend the content of R2 register address, and store |
|                        | K3 K3=P0001              | the result into P1 register address;                 |

### (11) Idle Instruction

**Instruction Format: [IDLE]** 

**Instruction Description:** IDLE is instruction code, the program executes a dummy instruction;

(12) Comparison Instruction

The instruction is divided into 16-bit and 32-bit, can also be divided into signed number and unsigned number based on data type, see details as tables below:

### a) 16-bit Unsigned Comparison Instruction

Instruction Format: [CMPW \( \sigma \) X Y Z(n)]

**Instruction Description:** CMPW is instruction code,  $\Box\Box$  is instruction execution register area, X,Yis comparison register address; Z is the register address that stores results, compare the value of X register address with the value of Y register address, and store the result into Z register;

### Result output:

If X register value is lower than Y register value, then Z(n)=1; Z(n+1)=0; Z(n+2)=0;

If X register value is higher than Y register value, then Z(n)=0; Z(n+1)=0; Z(n+2)=1;

IF X register value equals to Y register value, then Z(n)=0; Z(n+1)=0; Z(n+2)=1;

User can operate for R area, P area and immediate operand; See details as table below:

| Syntax Expression | Annotations                                                                          |
|-------------------|--------------------------------------------------------------------------------------|
| CMPWRR R1 R2 B0   | Compare R1 register value with R2 register value, send result into B0-B3 register.   |
| CMPWDR D1 R2 B0   | Compare immediate operand 1 with R2 register value, send result into B0-B3 register. |
| CMPWPR P1 R2 B0   | Compare P1 register value with R2 register value, send result into B0-B3 register.   |
| CMPWDP D1 P2 B0   | Compare immediate operand 1 with P2 register value, send result into B0-B3 register. |
| CMPWRP R1 P2 B0   | Compare R1 register value with P2 register value, send result into B0-B3 register.   |
| CMPWPP P1 P2 B0   | Compare P1 register value with P2 register value, send result into B0-B3 register.   |

### b) 16-bit Signed Comparison Instruction

Instruction Format: [CMPWS□□ X Y Z(n)]

**Instruction Description:** CMPWSis instruction code,  $\Box\Box$  is instruction execution register area, X,Yis comparison register address; Z is the register address that stores results, compare the value of X register address with the value of Y register address, and store the result into Z register;

#### Result outputs:

If X register value is lower than Y register value, then Z(n)=1; Z(n+1)=0; Z(n+2)=0;

If X register value is larger than Y register value, then Z(n)=0; Z(n+1)=0; Z(n+2)=1;

If X register value equals to Y register value, then Z(n)=0; Z(n+1)=0; Z(n+2)=1;

User can operate for R area, P area and immediate operand; See details as table below:

| Syntax Expression | Annotations                                                                          |
|-------------------|--------------------------------------------------------------------------------------|
| CMPWSRR R1 R2 B0  | Compare R1 register value with R2 register value, send result into B0-B3 register.   |
| CMPWSDR D1 R2 B0  | Compare immediate operand 1 with R2 register value, send result into B0-B3 register. |
| CMPWSPR P1 R2 B0  | Compare P1 register value with R2 register value, send result into B0-B3 register.   |
| CMPWSDP D1 P2 B0  | Compare immediate operand 1 with P2 register value, send result into B0-B3 register. |
| CMPWSRP R1 P2 B0  | Compare R1 register value with P2 register value, send result into B0-B3 register.   |
| CMPWSPP P1 P2 B0  | Compare P1 register value with P2 register value, send result into B0-B3 register.   |

### c) 32-bit Unsigned Comparison Instruction

Instruction Format:  $[CMPD \square \square X Y Z(n)]$ 

**Instruction Description:** CMPD is instruction code,  $\Box\Box$  is instruction execution register area, X,Yis comparison register address; Z is the register address that stores results, compare the value of X register address with the value of Y register address, and store the result into Z register;

#### Result outputs:

If X register value is lower than Y register value, then Z(n)=1; Z(n+1)=0; Z(n+2)=0;

If X register value is larger than Y register value, then Z(n)=0; Z(n+1)=0; Z(n+2)=1;

If X register value equals to Y register value, then Z(n)=0; Z(n+1)=0; Z(n+2)=1;

User can operate for R area, P area and immediate operand; See details as table below:

| Syntax Expression | Annotations                                                                          |
|-------------------|--------------------------------------------------------------------------------------|
| CMPDRR R1 R2 B0   | Compare R1 register value with R2 register value, send result into B0-B3 register.   |
| CMPDDR D1 R2 B0   | Compare immediate operand 1 with R2 register value, send result into B0-B3 register. |
| CMPDPR P1 R2 B0   | Compare P1 register value with R2 register value, send result into B0-B3 register.   |
| CMPDDP D1 P2 B0   | Compare immediate operand 1 with P2 register value, send result into B0-B3 register. |
| CMPDRP R1 P2 B0   | Compare R1 register value with P2 register value, send result into B0-B3 register.   |
| CMPDPP P1 P2 B0   | Compare P1 register value with P2 register value, send result into B0-B3 register.   |

### d) 32-bit Signed Comparison Instruction

**Instruction Format:** [CMPDS□□ X Y Z(n)]

**Instruction Description:** CMPDSis instruction code,  $\Box\Box$  is instruction execution register area, X,Yis comparison register address; Z is the register address that stores results, compare the value of X register address with the value of Y register address, and store the result into Z register;

#### Result outputs:

If X register value is lower than Y register value, then Z(n)=1; Z(n+1)=0; Z(n+2)=0;

If X register value is larger than Y register value, then Z(n)=0; Z(n+1)=0; Z(n+2)=1;

If X register value equals to Y register value, then Z(n)=0; Z(n+1)=0; Z(n+2)=1;

User can operate for R area, P area and immediate operand; See details as table below:

| Syntax Expression | Annotations                                                                          |
|-------------------|--------------------------------------------------------------------------------------|
| CMPDSRR R1 R2 B0  | Compare R1 register value with R2 register value, send result into B0-B3 register.   |
| CMPDSDR D1 R2 B0  | Compare immediate operand 1 with R2 register value, send result into B0-B3 register. |
| CMPDSPR P1 R2 B0  | Compare P1 register value with R2 register value, send result into B0-B3 register.   |
| CMPDSDP D1 P2 B0  | Compare immediate operand 1 with P2 register value, send result into B0-B3 register. |
| CMPDSRP R1 P2 B0  | Compare R1 register value with P2 register value, send result into B0-B3 register.   |
| CMPDSPP P1 P2 B0  | Compare P1 register value with P2 register value, send result into B0-B3 register.   |

## 6.8.4 Built-in PLC Parameters

|       | PLC Start Function                                                                                                    |              | PLC         |                  |  |
|-------|----------------------------------------------------------------------------------------------------|--------------|-------------|------------------|--|
|       | Setting Range                                                                                                    | Setting Unit | Mfr's Value | Effect           |  |
| PL170 | 0~1                                                                                                    | N/A          | 0           | Immediate Effect |  |
|       | 0: Not start PLC function;                                                                                                    |              |             |                  |  |
|       | 1: Start PLC function;                                                                                                    |              |             |                  |  |
|       | PLC Start Adress                                                                                                    |              | PI          | <u>c</u>         |  |
| PL172 | Setting Range                                                                                                    | Setting Unit | Mfr's Value | Effect           |  |
|       | 0~2000                                                                                                    | N/A          | 0           | Immediate Effect |  |
|       | PLC Reset                                                                                                    |              | PL          | C                |  |
|       | Setting Range                                                                                                    | Setting Unit | Mfr's Value | Effect           |  |
| PL174 | 0~1                                                                                                    | N/A          | 0           | Immediate Effect |  |
|       | 0: Not reset PLC function;                                                                                                    |              |             |                  |  |
|       | 1: Reset PLC function;                                                                                                    |              |             |                  |  |
|       | Low-speed Timer 1 Config                                                                                                    | uration      | PI          | C                |  |
|       | Setting Range                                                                                                    | Setting Unit | Mfr's Value | Effect           |  |
|       | Two-parameter                                                                                                    | N/A          | 00          | Immediate Effect |  |
| PL130 | X   Timer Mode   0   Reach set value and maintain   1   Reach set value and continue to count   Y   Count Source   0   10ms   1   100ms   2   PLC stores B448 |              |             |                  |  |
|       | Low-speed timer 2 Configu                                                                                                    | ıration      | PLC         |                  |  |
| PL131 | Setting Range                                                                                                    | Setting Unit | Mfr's Value | Effect           |  |
|       | Two-parameter                                                                                                    | N/A          | 00          | Immediate Effect |  |

|       | ۵                                                                                                    | X   Ti <br>  0   Reach<br>  1   Reach set vi<br>  Y   Co<br>  0  <br>  1 | mer Mode set value and maintain alue and continue to count  DUIT SOURCE 10ms 100ms C stores B449   |                  |
|-------|----------------------------------------------------------------------------------------------------|--------------------------------------------------------------------------|----------------------------------------------------------------------------------------------------|------------------|
|       | Low-speed timer 3 Configu                                                                                                    | ıration                                                                  | PL                                                                                                 |                  |
|       | Setting Range                                                                                                    | Setting Unit                                                             | Mfr's Value                                                                                        | Effect           |
|       | Two-parameter                                                                                                    | N/A                                                                      | 00                                                                                                 | Immediate Effect |
| PL132 | a                                                                                                    | 0   Reach     1   Reach set vi   Y   Cc    0     1                       | mer Mode set value and maintain alue and continue to count  DUIT SOURCE 10ms 100ms PLC stores B450 |                  |
|       | Low-speed timer 4 Configu                                                                                                    | ration                                                                   | PLC                                                                                                |                  |
|       | Setting Range                                                                                                    | Setting Unit                                                             | Mfr's Value                                                                                        | Effect           |
|       | Two-parameter                                                                                                    | N/A                                                                      | 00                                                                                                 | Immediate Effect |
| PL133 | X Timer Mode 0 Reach set value and maintain 1 Reach set value and continue to count  Y Count Source 0 10ms 1 100ms 2 PLC stores B451 |                                                                          |                                                                                                    |                  |
|       | Low-speed timer 1 set valu                                                                                                    | e                                                                        | PLC                                                                                                |                  |
| PL140 | Setting Range                                                                                                    | Setting Unit                                                             | Mfr's Value                                                                                        | Effect           |
|       | -2147483647~+21474836                                                                                                    | .147483647~+2147483647 N/A                                               |                                                                                                    | Immediate Effect |
|       | Low-speed timer 2 set valu                                                                                                    | e                                                                        | PLC                                                                                                |                  |
| PL142 | Setting Range                                                                                                    | Setting Unit                                                             | Mfr's Value                                                                                        | Effect           |
|       | -2147483647~+21474836                                                                                                    |                                                                          | 0                                                                                                  | Immediate Effect |
|       | Low-speed timer 3 set valu                                                                                                    | 1                                                                        | PLC                                                                                                | T                |
| PL144 | Setting Range                                                                                                    | Setting Unit                                                             | Mfr's Value                                                                                        | Effect           |
|       | -2147483647~+21474836                                                                                                    | 47 N/A                                                                   | 0                                                                                                  | Immediate Effect |

|       | Low-speed timer 4 set value     |                               |                                                                           |                  |
|-------|---------------------------------|-------------------------------|---------------------------------------------------------------------------|------------------|
| PL146 | Setting Range                   | Setting Unit                  | Mfr's Value                                                               | Effect           |
|       | -2147483647~+2147483647         | N/A                           | 0                                                                         | Immediate Effect |
|       | Low-speed timer 1 current value | le                            | PLC                                                                       |                  |
| PL150 | Setting Range                   | Setting Unit                  | Mfr's Value                                                               | Effect           |
|       | -2147483647~+2147483647         | N/A                           | _                                                                         | Immediate Effect |
|       | Low-speed timer 2 current value | le                            | PLC                                                                       |                  |
| PL152 | Setting Range                   | Setting Unit                  | Mfr's Value                                                               | Effect           |
|       | -2147483647~+2147483647         | N/A                           | _                                                                         | _                |
|       | Low-speed timer 3 current value | ie                            | PLC                                                                       |                  |
| PL154 | Setting Range                   | Setting Unit                  | Mfr's Value                                                               | Effect           |
|       | -2147483647~+2147483647         | N/A                           | _                                                                         | _                |
|       | Low-speed timer 4 current value | ie                            | PLC                                                                       |                  |
| PL156 | Setting Range                   | Setting Unit                  | Mfr's Value                                                               | Effect           |
|       | -2147483647~+2147483647         | N/A                           | _                                                                         | _                |
|       | High-speed counter 1 set        |                               | PLC                                                                       |                  |
|       | Setting Range                   | Setting Unit                  | Mfr's Value                                                               | Effect           |
|       | Two-parameter                   | N/A                           | 00                                                                        | Immediate Effect |
| PL160 | [d] [_                          | 1 Reach set value a  Y Cour 0 | Mode lue and maintain and continue to count  1t Source 0. 1ms stores B432 |                  |
|       | High-speed counter 1 set value  |                               | PLC                                                                       |                  |
| PL161 | Setting Range                   | Setting Unit                  | Mfr's Value                                                               | Effect           |
|       | -2147483647~+2147483647         | N/A                           | 0                                                                         | Immediate Effect |
|       | High-speed counter 1 current v  | alue                          | PL                                                                        | C                |
| PL163 | Setting Range                   | Setting Unit                  | Mfr's Value                                                               | Effect           |
|       | -2147483647~+2147483647         | N/A                           | _                                                                         | Immediate Effect |
|       | High-speed counter 2 set        |                               | PLC                                                                       |                  |
| PL165 | Setting Range                   | Setting Unit                  | Mfr's Value                                                               | Effect           |
|       | Two-parameter                   | N/A                           | 00                                                                        | Immediate Effect |

|       | X Timer Mode  O Reach set value and maintain  1 Reach set value and continue to count  Y Count Source  O 0.1ms  1 PLC stores B436 |              |                  |        |  |
|-------|----------------------------------------------------------------------------------------------------|--------------|------------------|--------|--|
|       | High-speed counter 2 set value                                                                                                    |              | PLO              |        |  |
| PL166 | Setting Range                                                                                                    | Setting Unit | Mfr's Value      | Effect |  |
|       | -2147483647~+2147483647                                                                                                    | 0            | Immediate Effect |        |  |
|       | High-speed counter 2 current value                                                                                                |              |                  | LC     |  |
| PL168 | Setting Range                                                                                                    | Setting Unit | Mfr's Value      | Effect |  |
|       | -2147483647~+2147483647                                                                                                    | N/A          | _                | _      |  |

### 6.8.5 Built-in PC/PLC Use and Application Example

To satisfy user requirement, SD20 built-in PLC adopts free installation version. Download the software, double-click ParkerDV shortcut icon, then below interface is displayed:

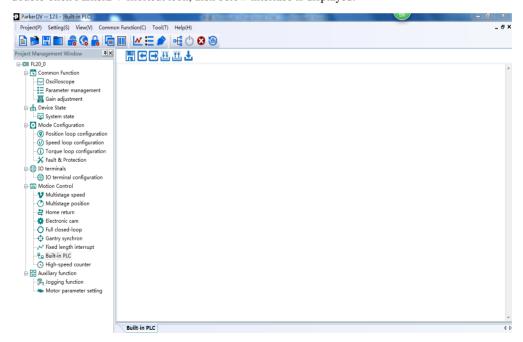

Fig 6.8.1 Interface after double-click

Click built-in PLC, PLC programing interface is displayed.

In menu bar, find [setting] - [communication setting] command or press shortcut key F4, open

Communication Setting window, as following:

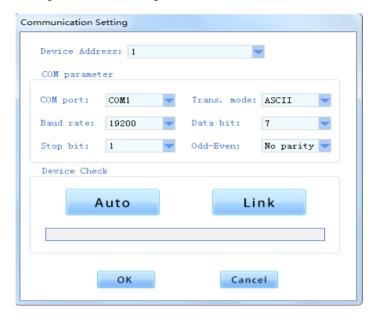

Fig 6.8.2 Communication setting window

After finishing programing, user can complie program. If program is correct, below window will pop up:

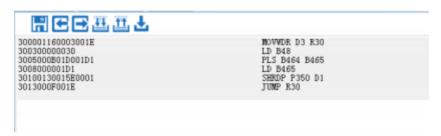

Fig 6.8.3 Program is correct

If program is not correct, following window will pop up.

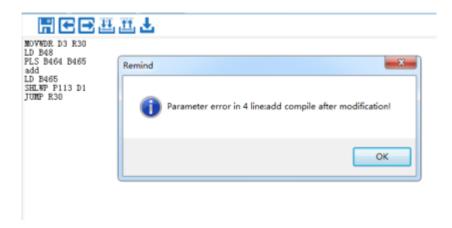

Fig 6.8.4 Program is not correct

Press [OK], user can revise the error line.

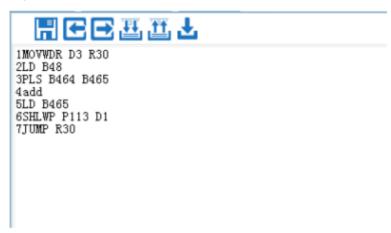

Fig 6.8.5 Compiling interface

After finishing programing, user can download program to servo drive by 【File】 【download】 or shortcut key F5. Download window will pop up, user can press 【download】 key.

Note: current software doesn't support ladder logic programing, only suport language programming.

### 6.8.5.1Application Example

The application example illustrates the programming of common instructions:

### **Case 1: 16-bit Addition Instruction**

MOVWDR D3 R100 ##Set the starting point of a program;

ADDWDP D1000 P113 R29 ##The value of Po113 added to immediate operand 1000, send the

result to R29 area

MOVWRP R29 P114 ##Send the result of R29 into Po114, it is convenient to check;

JUMP R100 ##Echoing first sentence, maintain the program in running status;

Case 2: 16-bit Subtraction Instruction

MOVWDR D3 R100 ##Set the starting point of a program;

SUBWDP D1000 P113 R29 ##Immediate operand 1000 subtracts the value of Po113, send the

result into R29 area

MOVWRP R29 P114 ##Send the result of R29 into Po114, it is convenient to check;

JUMP R100 ##Echoing with first sentence, maintain the program in running

status;

Case 3: 16-bit Multiplying Instruction

MOVWDR D3 R100 ##Set the starting point of a program;

MULWDP D100 P113 R29 ##Multiplying immediate operand 100 and the value of Po113, send

theresult into R29 and R30 area;

##R30 stores high-bit, R29 stores low-bit;

MOVWRP R29 P114 ##Send the result of R29 into Po114, it is convenient to check;

JUMP R100 ##Echoing with first sentence, maintain the program in running

status:

**Case 4: 16-bit Division Instruction** 

MOVWDR D3 R100 ##Set the starting point of a program;

DIVWDP D100 P113 R29 ##Dividing immediate operand 100 by the value of Po113, send the

result into R29 and R39 area, R30 stores remainder:

MOVWRP R29 P114 ##Send the result of R29 into Po114. it is convenient to check:

MOVWRP R30 P115 ##Send the remainder into Po115, it is convenient to check:

JUMP R100 ##Echoing with first sentence, maintain the program in running

status;

Case 5: Logic and Instruction

MOVWDR D3 R100 ##Set the starting point of a program;

LD B48 ##Judge DI1 status;

OR B49 ## "OR"instruction for DI1 and DI2;

OUT B64 ##Send the result into DO1;

JUMP R100 ##Echoing with first sentence, maintain the program in running

status:

Case 6: Logic and Instruction

MOVWDR D3 R100 ##Set the starting point of a program;

LD B48 ##Judge DI1 status;

AND B49 ## "AND" instruction for DI1 and DI2;

OUT B64 ##Send the result into DO1;

JUMP R100 ##Echoing with first sentence, maintain the program in running

status;

### Case 7: Logical block and Instruction

MOVWDR D3 R100 ##Set the starting point of a program;

LD B48 ##Judge DI1 status;

MC B464 ##Set B464 valid if DI1=1, meanwhile, execute the program between

MC and MCR.

LD B49 ##Judge DI2 status; LD B50 ##Judge DI3 status; LD B51 ##Judge DI4 status;

ANB ##"AND" instruction for above;

OUT B64 ##Send the result into DO1

MCR ##

JUMP R100 ##Echoing with first sentence, maintain the program in running

status:

### **Case 8: Program Control Instruction Example**

MOVWDR D3 R30 ##Set program jump address

LD B48 ##Judge DI1 status

MC B464 ##Set B464 valid if DI1 is enabled, meanwhile, the code between MC and

MCR in executing status;

LD B49 ##Judge DI2 status;

MPS ##Current logic status pushes into stack

LD B51 ##Judge DI4 status

ANB ##"AND" instruction for above LD logic status

OUT B64 ##Output result into DO1

MCR ##Main control program reset

MRD ##Read stack logic

OUT B65 ##Stack logic outputs to DO2

MPP ##Popup stack logic

INV ##Reversing current logic

OUT B66 ##Output current logic to DO3

JUMP R30 ##Jump to R30 address, program continues to execute

### 6.8.6 Built-in PLC Communication Operation

### 6.8.6.1 MODBUS Address

MODBUS address of PL area start from 1000, see details for built-in PLC address as table below:

Table 1: MODBUS address of built-in PLC area

| Address | Content           | Range  | Remarks |
|---------|-------------------|--------|---------|
| 1170    | PLC start         | 0~1    |         |
| 1172    | PLC start address | 0~2000 |         |
| 1174    | PLC reset         | 0~1    |         |

## 6.8.6.2 DEBUG function of built-in PLC

### **Table 2: MODBUSAddress and Contents**

| Address      | Content               | Range | Remarks |
|--------------|-----------------------|-------|---------|
| 10000        | Debug Mode            |       | WR      |
| 10001        | Single step execution |       | WR      |
| 10002        | Running to breakpoint |       | WR      |
| 10003        | Breakpoint address    |       | WR      |
| 1175         | Current address       |       | RO      |
| 10100        | Data of R0∼R255       |       | WR      |
| $\sim$ 10355 | Data of RU R233       |       | WK      |

**Table 3: DEBUG Mode Function** 

| Action                                                                                             | Debug<br>mode | Single step | Running to breakpoint | Breakpoint address |
|----------------------------------------------------------------------------------------------------|---------------|-------------|-----------------------|--------------------|
| Running to breakpoint address N, then enter single step mode.                                      | 1             | 0           | 1                     | N                  |
| In single step mode, single-step executes one instruction, and single-step execute automatic reset | 1             | 1           | 0                     | N                  |
| Pause in current instruction                                                                       | 1             | 0           | 0                     | N                  |
| Run the program normally                                                                           | 0             | 0           | 0                     | N                  |

### VII. Adjustments

### 7.1 Summary

Servo drive needs rapid, accurate drive motor to track PC/PLC or its internal setting instructions. To achieve the requirements, reasonable adjustments for servo gain must be made.

The general process of gain adjustment shows as below:

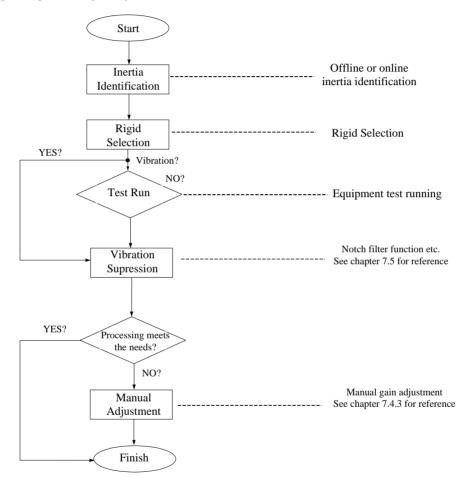

Fig 7.1.1Gain adjustment flow chart

#### Note:

- It is recommended that jog test running firstly before gain adjustment to ensurethe normal running of motor;
- Servo gain can be set by the combination of multi-parameters(position-loop, speed-loop, filter, load rotational inertia ratio etc.), they influences with each other, therefore, the setting of servo gain must consider the balance of each parameter;

#### 7.2 Inertia Identification

After motor is connected to mechanical equipment or motor is installed in load simulator, servo drive needs to "study" the rotational inertia of current equipment before test running for normal production. It is convenient for user to adjust related parameters, and make the servo system run in proper rotational inertia

Load inertia ratio=(the total rotational inertia of mechanical load )/(the rotational inertia of motor itself)

Load inertia ratio is important parameter of servo system. Set the load inertia ratio correctly is helpful for finishing the debug rapidly. Load inertia ratio can be set either manually or by inertia automatic identification.

Servo drive provides two kinds of inertia identification methods:

#### 1) Offline Inertia Identification

Use "rotational inertia identification function (Po008)", operate the keys of servo drive to realize inertia identification:

#### 2) Online Inertia Identification

Servo drive identifies current load inertia automatically according to the load condition, the identified value writes to "rotational inertia ratio (Po013)".

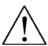

- 1. If actual load inertia ratio is big and the drive gain is low, motor will be slow and cannot meet the requirements; user can increase the rigidity by Po010 to learn the inertia again;
- 2. If vibration occurs in the process of inertia learning, user should stop inertia learning Immediate and lower the gain;

#### 7.2.1 Offline Inertia Identification

Servo drive can drive the load running by servo motor according to forward/reverse curve to calculate the rotational inertia ratio of load and confirm the rotational inertia.

Before running offline inertia identification, confirm the content below firstly:

#### 1) The movable distance of motor should satisfy one requirement

Before offline inertia identification, make sure the limit switch is installed in machinery, and ensure that motor has the movable distance of over 1 cycle for each forward and reverse to prevent accident from over-distance in the process of inertia identification; Check the movable distance in the stop position of

current motor is larger than the setting value of Po015, if not, the distance can be increased properly.

#### 2) Estimate load inertia ratio(Po013)

a) Preset Po013 as a bigger initial value;

400 of initial value is recommended as preset value, gradually increase till the displayed value in keypad can be updated with the actual value in the process of identification.

b) Increase the rigidity level of the servo drive properly:

Increase the rigidity level (Po010) properly to meet the requirements of inertia identification.

General operation process of offline inertia identification shows as below:

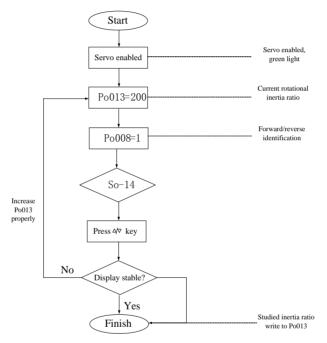

Fig 7.2.1Offline rotational inertia setting flow chart

#### Related Parameters:

1) Motion range of offline rotational inertia identification(pulse)

| Signal Name  | Parameter | Setting Range  | Mfr's value | Content                          |
|--------------|-----------|----------------|-------------|----------------------------------|
|              |           |                |             | Approximate value,               |
| Motion range | Po015     | 200~2147483647 | _           | One-time identification action   |
|              |           |                |             | finished in setting pulse range. |

#### 2) Inertia identification mode selection

| Danne | Inertia identification mode selection | speed position torque |             |        |  |
|-------|---------------------------------------|-----------------------|-------------|--------|--|
| Po008 | Setting Range                         | Unit                  | Mfr's Value | Effect |  |

| <ul> <li>0: No start function</li> <li>1: Offline fwd/rev direction</li> <li>identification.</li> <li>2: Offline single direction</li> <li>identification.</li> <li>3: Online auto inertia identification</li> </ul> | N/A | 0 | Immediate effect Lost if power's off |
|----------------------------------------------------------------------------------------------------|-----|---|--------------------------------------|
|----------------------------------------------------------------------------------------------------|-----|---|--------------------------------------|

#### Illustration:

- (1) Po008=0: Not start rotational inertia identification function.
- (2) Po008=1: Offline fwd/rev direction identification, suit for the equipment with limit motion range.
- (3) Po008=2: Offline single direction identification, suit for the equipment, which cannot reverse.
- (4) Po008=3: Online automatic inertia identification; in this mode, servo drive maintains online automatic identification status, when jog running, it displays not "JOG", but the value of current rotational inertia.
- 3) Offline rotational inertia identification action gap time

|       | Offline rotational ine | speed position torque |             |                  |
|-------|------------------------|-----------------------|-------------|------------------|
| Po009 | Setting Range          | Setting Unit          | Mfr's Value | Effect           |
|       | 10~2000                | ms                    | 100         | Immediate effect |

4) Motor accel/decel time when offline rotational inertia identification

|       | Motor accel/decel tim | ne           | speed position torque |                  |  |
|-------|-----------------------|--------------|-----------------------|------------------|--|
| Po014 | Setting Range         | Setting Unit | Mfr's Value           | Effect           |  |
|       | 200~5000              | ms           | 1000                  | Immediate effect |  |

#### 5) Rotational inertia ratio

| Rotational inertia ratio speedpositiontorque |               |              |             |                  |  |  |
|----------------------------------------------|---------------|--------------|-------------|------------------|--|--|
| Po013                                        | Setting Range | Setting Unit | Mfr's Value | Effect           |  |  |
|                                              | 1~30000       | 0.01         | 200         | Immediate effect |  |  |

Note: Rotational inertia identification just measures the inertia ratio, does not match speed-location parameter, therefore, please make sure that make the selection of rigidity after finishing rotational inertia identification.

#### 7.2.2 Online Inertia Identification

Online automatic inertia identification:

When Po008=3, enter rotational inertia online automatic identification status, servo drive identifies current load inertia automatically according to load condition.

Note: The condition of online automatic inertia identification shows as below:

- Max rotary speed is higher than 200rpm in the motion process of servomotor.
- The acceleration/deceleration of servomotor is higher than 3000rpm/s.
- The machinery that rigid load is not easy to generate small vibration.
- Slow changing of load inertia
- Mechanical clearance is not big in the motor process

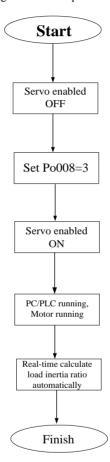

Fig 7.2.2 Online rotational inertia setting flow chart

#### 7.3 Gain Adjustment

#### **7.3.1 Summary**

To optimize the responsiveness of servo drive, the setting servo gain needs to adjust. Servo gain needs to set for the combination of multi-parameter, they influence with each other, and therefore, the adjustment of servo gain must consider the relationship of each parameter.

In general, the machinery of high rigidity can improve response performance by increasing servo gain. For the machinery of low rigidity, vibration may occur when increasing servo gain. Therefore, in the occasion of high response requirements, the machinery of high rigidity is needed to avoid mechanical resonance.

The selection of position or speed response frequency must be decided by mechanical rigidity and application occasion. In general, the machinery of high rigidity requires high response frequency, but high response frequency can easily trigger mechanical resonance. If response frequency is unknown, user can increase gain setting gradually to improve response frequency until the resonance happens, then turn down the setting value of gain. Related gain adjustment principle illustrates as below:

The rigidity of servo drive is the ability that motor rotor overcomes load inertia, which is self-locking ability of motor rotor. The stronger servo rigidity is, the bigger corresponding speed-loop gain is, the faster system response speed is.

Servo rigidity must use in conjunction with the rotational inertia of load, the bigger mechanical load rotational inertia is, the lower the rigidity level is. If servo rigidity is higher than rotational inertia ratio, high-frequency self-excited oscillation would happen; whereas, motor would response slowly and take longer to reach the specified location.

Servosystem consists of three control loops, from outside-in: position-loop, speed-loop, current loop, basic control diagram shows as below:

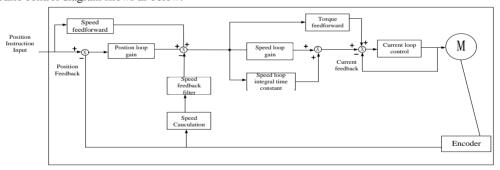

Fig 7.3.1Servo drive internal frame diagram

Inside loop requires high responsiveness, system may not stable if not following the principle:

The default current loop can ensure the responsiveness that is not need to adjust. The position loop gain, speed loop gain and other auxiliary gain needs adjustment.

#### 7.3.2 Automatic Gain Adjustment

When automatic gain adjustment, use rigidity selection function (Po010), servo drive will generate one group of matching gain parameter to satisfy the requirements of rapidity and stability.

Make sure obtain load inertia ratio correctly before using the parameter of auto gain adjustment.

#### Related Parameter:

|       | Rigidity Selection |              | speed position torque |                  |  |
|-------|--------------------|--------------|-----------------------|------------------|--|
| Po010 | Setting Range      | Setting Unit | Mfr's Value           | Effect           |  |
|       | 1~30               | N/A          | 6                     | Immediate effect |  |

Set Po010 for rigidity selection, setting range: 1~19, the bigger value is, the stronger rigidity is. System will generate first group parameters of gain. The first gain group includes: first position loop gain Po301, first speed loop proportional gain Po101, first speed loop integral time Po102, first speed filter time constant Po105, first torque filter time constant Po214, first current loop bandwidth Po200.

**Table 7.3.1** Rigidity Level and Related Parameters

| Rigidity | 1 <sup>st</sup> | 1 <sup>st</sup> | 1 <sup>st</sup> | 1 <sup>st</sup> speed | 1 <sup>st</sup> current | 1 <sup>st</sup> torque | Servo        |
|----------|-----------------|-----------------|-----------------|-----------------------|-------------------------|------------------------|--------------|
| Level    | position        | Speed-loop      | speed loop      | filter time           | loop                    | filter time            | response     |
| Po010    | loop gain       | proportional    | integral time   | constant              | bandwidth               | constant               | speed        |
|          | Po301           | gain Po101      | Po102           | Po105                 | Po200                   | Po214                  |              |
| 1        | 384             | 100             | 5000            | 3200                  | 1000                    | 0                      |              |
| 2        | 769             | 200             | 2500            | 1668                  | 1000                    | 0                      |              |
| 3        | 1154            | 300             | 1666            | 1100                  | 1000                    | 0                      |              |
| 4        | 1538            | 400             | 1250            | 830                   | 1000                    | 0                      |              |
| 5        | 1923            | 500             | 1000            | 650                   | 1000                    | 0                      |              |
| 6        | 2423            | 630             | 793             | 529                   | 1000                    | 0                      |              |
| 7        | 2885            | 750             | 666             | 440                   | 1000                    | 0                      |              |
| 8        | 3346            | 870             | 574             | 383                   | 1000                    | 0                      |              |
| 9        | 3846            | 1000            | 500             | 330                   | 1000                    | 0                      |              |
| 10       | 4308            | 1120            | 446             | 297                   | 1000                    | 0                      | Slow         |
| 11       | 4808            | 1250            | 400             | 260                   | 1000                    | 0                      | $\downarrow$ |
| 12       | 5270            | 1370            | 364             | 243                   | 1000                    | 0                      | Medium       |
| 13       | 5770            | 1500            | 333             | 220                   | 1000                    | 0                      | $\downarrow$ |
| 14       | 6231            | 1620            | 308             | 205                   | 1000                    | 0                      | Fast         |
| 15       | 6731            | 1750            | 285             | 190                   | 1000                    | 0                      |              |

| 16 | 7193  | 1870 | 267 | 178 | 1000 | 0 |  |
|----|-------|------|-----|-----|------|---|--|
| 17 | 7693  | 2000 | 250 | 160 | 1000 | 0 |  |
| 18 | 8193  | 2130 | 234 | 156 | 1000 | 0 |  |
| 19 | 8655  | 2250 | 222 | 148 | 1000 | 0 |  |
| 20 | 9617  | 2500 | 200 | 130 | 1000 | 0 |  |
| 21 | 10578 | 2750 | 181 | 121 | 1000 | 0 |  |
| 22 | 11540 | 3000 | 166 | 110 | 1000 | 0 |  |
| 23 | 12502 | 3250 | 153 | 102 | 1000 | 0 |  |
| 24 | 13463 | 3500 | 142 | 95  | 1000 | 0 |  |
| 25 | 14425 | 3750 | 133 | 88  | 1000 | 0 |  |
| 26 | 15387 | 4000 | 125 | 83  | 1000 | 0 |  |
| 27 | 16349 | 4250 | 117 | 78  | 1000 | 0 |  |
| 28 | 17310 | 4500 | 111 | 74  | 1000 | 0 |  |
| 29 | 18272 | 4750 | 105 | 70  | 1000 | 0 |  |
| 30 | 19234 | 5000 | 100 | 66  | 1000 | 0 |  |

#### Mechanical connection mode:

The machinery with synchro belt driving, chain driving, speed reducer with fluctuation gear→Ball screw controlled by speed reducer or long-size machinery connected with ball bearings directly (Normal working machine, handling machine) →Machinery directly connected with ball screw (machine tool etc.)

#### Setting method of rigidity level:

- 1) Confirm that inertia identification has been executed and the inertia ratio is reasonable, estimate proper rigidity level Po010 according to inertia ratio and drive connection mode (the bigger mechanical load is, the lower rigidity level is).
- 2) So-14 enters jog test running, check the normal operation and noise. Reduce rigidity level Po010 properly if there is any noise. Otherwise, user can try to improve the rigidity level and test running again until satisfying the system requirement.

When changing rigidity level, speed loop gain and position loop gain will change too. After setting rigidity level, user can still make a fine-tuning for the first gain group (not influence rigidity Po010). The data of table above is related to the parameter of Po010 rigidity level, check the table above for reference when rigidity selection.

### 7.3.3 Manual Gain Adjustment

User can make fine adjustment manually when the automatic gain adjustment cannot reach the expected effect.

Table 7.3.2Manual Gain Adjustment Parameter Table

| Parameter | Name                                            | Parameter | Name                                          |
|-----------|-------------------------------------------------|-----------|-----------------------------------------------|
| Po101     | 1stSpeed loop proportional gain                 | Po135     | Gain 2 switch to gain 1 delay time            |
| Po102     | 1stSpeed loop integral time                     | Po200     | 1st current loop bandwidth                    |
| Po103     | 2 <sup>nd</sup> Speed loop proportional gain    | Po201     | 2 <sup>nd</sup> current loop bandwidth        |
| Po104     | 2 <sup>nd</sup> Speed loop integral time        | Po214     | 1 <sup>st</sup> torque filter time constant   |
| Po105     | 1stSpeed loop time constant                     | Po215     | 2 <sup>nd</sup> torque filter time constant   |
| Po106     | 2 <sup>nd</sup> Speed loop filter time constant | Po301     | 1 <sup>st</sup> position loop gain            |
| Po107     | Torque feedforward gain                         | Po302     | 2 <sup>nd</sup> position loop gain            |
| Po108     | Torque feedforward gain filter                  | Po303     | Position loop feedforward gain                |
| Po130     | Gain switching mode                             | Po306     | Position loop filter time constant            |
| Po131     | Gain switching speed                            | Po343     | Position mode acel/decel time                 |
| Po132     | Gain switching pulse                            | Po229     | Notch filter start                            |
| Po133     | Position loop gain switching time               | Po217     | 1 <sup>st</sup> Notch filter center frequency |
| Po134     | Speed loop gain switching time                  | Po218     | 1 <sup>st</sup> Notch filter width            |
| Po219     | 1stNotch filter depth                           | Po220     | 2 <sup>nd</sup> Notch filter center frequency |
| Po221     | 2 <sup>nd</sup> Notch filter width              | Po222     | 2 <sup>nd</sup> Notch filter depth            |
| Po223     | 3 <sup>rd</sup> Notch filter center frequency   | Po224     | 3 <sup>rd</sup> Notch filter width            |
| Po225     | 3 <sup>rd</sup> Notch filter depth              | Po226     | 4 <sup>th</sup> Notch filter center frequency |
| Po227     | 4 <sup>th</sup> Notch filter width              | Po228     | 4 <sup>th</sup> Notch filter depth            |
| Do240     | Vibration suppression central                   | Do 241    | Dogowyad                                      |
| Po240     | frequency                                       | Po241     | Reserved                                      |
| Po242     | Vibration suppression intensity                 |           |                                               |

### (1) User Parameter Illustration

### A) Position Loop Gain

|       | 1 <sup>st</sup> position loop gai | n            | Position    |                  |  |
|-------|-----------------------------------|--------------|-------------|------------------|--|
| Po301 | Setting Range Setting Unit        |              | Mfr's Value | Effect           |  |
|       | 1~30000 N/A                       |              | _           | Immediate effect |  |
|       | 2 <sup>nd</sup> position loop ga  | in           | Position    |                  |  |
| Po302 | Setting Range                     | Setting Unit | Mfr's Value | Effect           |  |
|       | 1~30000                           | N/A          | _           | Immediate effect |  |

|       | Position loop feedforward gain |              |             | Position         |  |
|-------|--------------------------------|--------------|-------------|------------------|--|
| Po303 | Setting Range Setting Unit     |              | Mfr's Value | Effect           |  |
|       | 0~1000 N/A                     |              | 0           | Immediate effect |  |
|       | Position filter time constant  |              |             | Position         |  |
| Po306 | Setting Range                  | Setting Unit | Mfr's Value | Effect           |  |
|       | 1~10000                        | 1ms          | 1           | Immediate effect |  |

Position loop gain decides the responsiveness of position control. The bigger setting value is, the higher gain is, and rigidity is larger. In same frequency instruction pulse, the better following feature of position instruction is, the lower position error is, and the shorter positioning setting time is, but overlarge setting value could cause mechanical shack or position overshoot. Internal servo drive uses feedforward compensation for position control to narrow the positioning time, but the setting value is overlarge, it may cause mechanical vibration.

If position control instruction changes smoothly, increasing gain can reduce the position following error; if it does not change smoothly, lower gain can reduce the vibration of system.

#### B) Speed Loop Gain

|       | 1 <sup>st</sup> Speed loop propo  | ortional gain | speed positi   | ion torque            |  |  |
|-------|-----------------------------------|---------------|----------------|-----------------------|--|--|
| D 101 |                                   |               | <u> </u>       | <u> </u>              |  |  |
| Po101 | Setting Range                     | Setting Unit  | Mfr's Value    | Effect                |  |  |
|       | 0~30000                           | 0.1Hz         | 600            | Immediate effect      |  |  |
|       | 1stSpeed loop integr              | ral time      | speed position | on torque             |  |  |
| Po102 | Setting Range                     | Setting Unit  | Mfr's Value    | Effect                |  |  |
|       | 0~10000                           | 0.1ms         | 500            | Immediate effect      |  |  |
|       | 2 <sup>nd</sup> Speed loop prop   | ortional gain | speed posit    | speed position torque |  |  |
| Po103 | Setting Range                     | Setting Unit  | Mfr's Value    | Effect                |  |  |
|       | 0~30000                           | 0.1Hz         | 240            | Immediate effect      |  |  |
|       | 2 <sup>nd</sup> Speed loop integ  | gral time     | speed position | on torque             |  |  |
| Po104 | Setting Range                     | Setting Unit  | Mfr's Value    | Effect                |  |  |
|       | 0~30000                           | 0.1ms         | 1250           | Immediate effect      |  |  |
|       | 1 <sup>st</sup> Speed loop time   | constant      | speedposition  |                       |  |  |
| Po105 | Setting Range                     | Setting Unit  | Mfr's Value    | Effect                |  |  |
|       | 1~20000                           | 0.1ms         | 1250           | Immediate effect      |  |  |
|       | 2 <sup>nd</sup> Speed loop filter | time constant | spee           | dposition             |  |  |
| Po106 | Setting Range                     | Setting Unit  | Mfr's Value    | Effect                |  |  |
|       | 1~20000                           | 0.1ms         |                | Immediate effect      |  |  |

Speed loop proportional gain decides the responsiveness of position control. The bigger setting value is, the higher gain is, but oversize setting could cause mechanical resonance. The frequency in speed mode

control is 4~6 times higher than that in position mode control, when position response frequency is higher than speed response frequency, the machinery could shake or position overshoot. When inertia ratio becomes larger, the speed response of control system goes down and becomes unstable. Generally increase the speed loop gain, but when the speed loop gain is overlarge, vibration occurs in running or stop status (abnormal sound), therefore, set the speed loop gain to 50%~80% of gain when vibration. Increase speed response and integral time to reduce the overshoot of acel/decel; reduce integral time can improve the rotation. Reducing speed control integral time can increase speed response and narrow speed control error, but vibration and noise may happen.

Reduce the noises in speed mode and position mode; Increase filter time constant can reduce noise but could slow down the response.

#### C) Torque Loop Gain

|       | 1st current loop ban               | dwidth       | speed position torque |                  |  |
|-------|------------------------------------|--------------|-----------------------|------------------|--|
| Po200 | Setting Range                      | Setting Unit | Mfr's Value           | Effect           |  |
|       | 10~3000                            | 10~3000 HZ — |                       | Immediate effect |  |
|       | 2 <sup>nd</sup> current loop ban   | dwidth       | speed positi          | on torque        |  |
| Po201 | Setting Range                      | Setting Unit | Mfr's Value           | Effect           |  |
|       | 10~3000                            | HZ           |                       | Immediate effect |  |
|       | 1 <sup>st</sup> torque filter time | e constant   | speed position torque |                  |  |
| Po214 | Setting Range                      | Setting Unit | Mfr's Value           | Effect           |  |
|       | 0~30000                            | 0.01ms       |                       | Immediate effect |  |
|       | 2 <sup>nd</sup> torque filter tim  | e constant   | speed posi            | tion torque      |  |
| Po215 | Setting Range                      | Setting Unit | Mfr's Value           | Effect           |  |
|       | 0~30000                            | 0.01ms       | _                     | Immediate effect |  |

The larger current loop bandwidth is, the faster system response speed is, but the noise may be louder; vice versa.

#### 7.3.4 Gain Switch

Internal status or external DI can trigger gain-switching function, which has effects below:

- Switch to lower gain for vibration inhibition in the idle state of motor (servo enabled);
- Switch to higher gain for narrowing positioning time in the idle state of motor;
- Switch to higher gain for obtaining better instruction tracking performance in the running status of motor;
- Switch different gain setting by external signal according to the condition of loading equipment;

#### (1) User Parameter

|       | Gain switching sett | ing          | Positi      | on Speed         |
|-------|---------------------|--------------|-------------|------------------|
| Po130 | Setting Range       | Setting Unit | Mfr's Value | Effect           |
|       | 0~6 N/A             |              | 0           | Immediate effect |

The setting of Po130 can realize the switchover between gain 1 and gain 2 according to different conditions.

Gain 1 includes speed loop proportional gain 1(Po101), speed loop integral time 1(Po102) and position loop proportional gain 1(Po301), first speed loop filter time constant (Po105), torque filter time constant (Po214).

Gain 2 includes speed loop proportional gain 2(Po103), speed loop integral time 2 (Po104) and position loop proportional gain 2(Po302), speed loop filter time constant (Po106), torque filter time constant (Po215).

| Parameter | Content                                                                                  |
|-----------|------------------------------------------------------------------------------------------|
| Po130=0   | No switch, default to use gain 1                                                         |
| Po130=1   | No switch, default to use gain 2                                                         |
| Po130=2   | Switch to gain 2 Immediate when speed is higher than the setting value of Po131, if      |
|           | speed is lower than Po131, after delay the setting time of Po135(0.1ms), switch to       |
|           | gain 1.                                                                                  |
| Po130=3   | Switch terminal control, use gain 1 if the switching terminal defined in CN3 is          |
|           | invalid; use gain 2 if valid.                                                            |
| Po130=4   | Switch to gain 2 Immediate when position error is higher than the setting value of       |
|           | Po132; If lower than Po131, delay the setting time of Po135 (0.1ms), switch to gain      |
|           | 1.                                                                                       |
| Po130=5   | Switch to gain 2 Immediate ifthere is pulse input; if there is no pulse input, delay the |
|           | setting time of Po135(0.1ms), then switch to gain 1.                                     |
| Po130=6   | Switch to gain 2 Immediate if there is pulse input; If there is no pulse input and the   |
|           | speed is lower than Po131, delay the setting time of Po135(0.1ms), then switch to        |
|           | gain 1.                                                                                  |

|       |                                                   | Position Speed                                                               |                      |                  |  |  |
|-------|---------------------------------------------------|------------------------------------------------------------------------------|----------------------|------------------|--|--|
| Po131 | Setting Range                                     | Setting Unit                                                                 | Mfr's Value          | Effect           |  |  |
|       | 1~32000                                           | 0.1r/min                                                                     | 100                  | Immediate effect |  |  |
|       | Gain switching pul                                | se                                                                           | Positi               | on Speed         |  |  |
| Po132 | Setting Range                                     | Setting Unit                                                                 | Mfr's Value          | Effect           |  |  |
|       | 1~32000                                           | N/A                                                                          | 100                  | Immediate effect |  |  |
|       | Positon loop gain s                               | Position loop gain switching time Position Speed                             |                      |                  |  |  |
| Po133 | Setting Range                                     | Setting Unit                                                                 | Mfr's Value Effect   |                  |  |  |
| P0133 | 1~32000                                           | 0.1ms                                                                        | 20                   | Immediate effect |  |  |
|       | The time from one                                 | gain switching to and                                                        | other gain smoothly. |                  |  |  |
|       | Speed loop gain sw                                | ritching time                                                                | Po                   | osition Speed    |  |  |
| Po134 | Setting Range                                     | Setting Unit                                                                 | Mfr's Value          | Effect           |  |  |
| P0154 | 0~20000                                           | 0.1ms                                                                        | 100                  | Immediate effect |  |  |
|       | The time from one                                 | gain switching to and                                                        | other gain smoothly. |                  |  |  |
|       | Gain 2 switch to gain 1 delay time Position Speed |                                                                              |                      |                  |  |  |
|       | Setting Range                                     | Setting Unit                                                                 | Mfr's Value          | Effect           |  |  |
| Po135 | 0~32000                                           | 0.1ms                                                                        | 1000                 | Immediate effect |  |  |
|       | When gain 2 switch                                | When gain 2 switches to gain 1, delay the time set by Po135, then switch the |                      |                  |  |  |
|       | according to the set                              | ting of Po133.                                                               |                      |                  |  |  |

#### 7.4 Vibration Inhibition

#### 7.4.1 Vibration Inhibition Function

Mechanical system has certain resonant frequency, when improving servo gain, resonance may generate, which could not make the gain improving continuously. There are 2 main schemes for vibration inhibition:

1) Torque Instruction Filter(Po214 and Po215)

Torque instruction decays in high frequency by setting filter time constant to realize vibrationinhibition.

#### 2) Notch Filter

Notch filter can lower the gain of certain frequency to reach vibration inhibition.

The principle of notch filter shows as below:

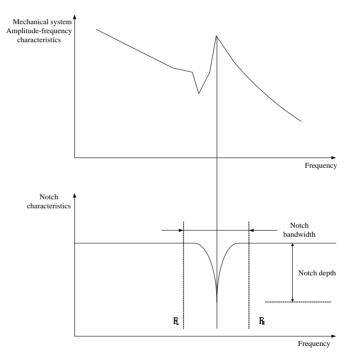

Fig 7.4.1Inhibition principle of notch filter

Servo drive has 4 groups of notch filters; each notch filter has 3 parameters, which are notch filter frequency, width level and depth level. Four notch filters either can be set manually or can be configured as adaptive notch filter, at this time each parameter is set by servo drive.

| Object      | 1 <sup>st</sup> Notch Filter | 2 <sup>nd</sup> Notch Filter | 3 <sup>rd</sup> Notch Filter | 4 <sup>th</sup> Notch Filter |
|-------------|------------------------------|------------------------------|------------------------------|------------------------------|
| Frequency   | Po217                        | Po220                        | Po223                        | Po226                        |
| Width level | Po218                        | Po221                        | Po224                        | Po227                        |

| Depth level | Po219 | Po222 | Po225 | Po228 |
|-------------|-------|-------|-------|-------|
|-------------|-------|-------|-------|-------|

#### 7.4.2 Low-frequency Vibration Inhibition Function

If the mechanical load end is long and heavy, end is likely to vibrate when emergency stop to influence positioning. The frequency of this kind of vibration is within 100Hz generally, which is lower than the mechanical resonance frequency introduced in chapter 7.4.1, so is called low-frequency resonance. It can reduce the frequency effectively by the function of low-frequency vibration inhibition.

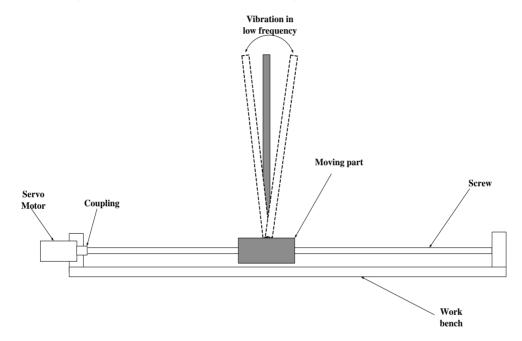

Fig 7.4.2 Low frequency resonance sketch map

#### (1) User Parameter

|       | Vibration suppressi | on central frequency        | Pos         | sition           |  |
|-------|---------------------|-----------------------------|-------------|------------------|--|
| Po240 | Setting Range       | etting Range Setting Unit M |             | Effect           |  |
|       | 50~2000             | 0.1Hz                       | 2000        | Immediate effect |  |
|       | Vibration suppressi | on intensity                | Position    |                  |  |
| Po242 | Setting Range       | Setting Unit                | Mfr's Value | Effect           |  |
|       | 0~100               | N/A                         | 0           | Immediate effect |  |

# **VIII** List of parameters

| No. | Group name                    | Group<br>shorten<br>name | Function code range | Descriptions                             |
|-----|-------------------------------|--------------------------|---------------------|------------------------------------------|
| 1   | Monitor function group        | L group                  | Lo-00~Lo-35         | Monitor servo present status.            |
| 2   | Utility function group        | S group                  | So-00~So-62         | Set the utility function.                |
|     |                               |                          | Po000~Po049         | Parameters related to system.            |
|     |                               | P group                  | Po100~Po149         | Parameters related to speed loop.        |
|     | 36: 6                         |                          | Po200~Po249         | Parameters related to torque loop.       |
| 3   | Main function group           |                          | Po300~Po399         | Parameters related to position loop.     |
|     |                               |                          | Po400~Po449         | Parameters related to terminals.         |
|     |                               |                          | Po500~Po549         | Parameters related to communication.     |
| 4   | Motor parameter               | H group                  | Ho000~ Ho049        | Parameters related to motor              |
| 5   | Alarm record parameters       | H group                  | Ho300~ Ho330        | Parameters related to alarm              |
| 6   | High-speed counter parameters | PL group                 | PL000~PL199         | Parameters related to high-speed counter |

Instruction for parameters list:

- (1) Instruction of parameter name
  - When the parameter is "reserved", please do not set this kind of parameters.
- (2) Instruction of parameter units
  - The units of function selection parameters are N/A, they are no units.
- (3) Instruction of control mode
  - The scopes of parameters are all servo running modes.
- (4) Instruction of Mfr's value

The Mfr's value of parameter is "—", it indicates that this parameter is related to the characteristic of matching servo motor. If servo motors are different, the parameters are different.

The user must enter correct user's password if you intend to change parameters. Otherwise, parameters can not be modified, and Err will be displayed.

### 8.1 .1 Monitor function group (Lo-

The monitor mode can be used for monitoring the command value and servodrive internal status.

| Parameter | Display content                                    | Unit         | Remark |
|-----------|----------------------------------------------------|--------------|--------|
| Lo-00     | Servodrive output current                          | 0.1A         |        |
| Lo-01     | Servodrive bus voltage                             | V            |        |
| Lo-02     | Servo motor rotation speed                         | 0.1r/min     |        |
| Lo-03     | Servo motor feedback pulse displays high 5 digits. | 10000        |        |
| Lo-04     | Servo motor feedback pulse displays low 5 digits   | Command unit |        |

| Lo-05 Servo motor feedback rotation displays high 5 digits Lo-06 Servo motor feedback rotation displays low 5 digits Lo-07 Given command pulse numbers display high 5 digits Lo-08 Given command pulse numbers display low 5 digits Lo-09 Command unit Lo-09 Command pulse error numbers Lo-10 Given speed Lo-10 Given speed Lo-11 Given torque Lo-12 Analog speed command display Lo-13 Analog torque command display Lo-14 DI8-DI5 status display Lo-15 DI4-DI1 status display  Lo-16 Digits Lo-17 Digits Lo-18 Di4-DI1 status display Lo-19 Di8 Lo-19 Di8 Lo-19 Di8 Lo-19 Di9 Lo-10 Open Lo-10 Open Lo-10 Di9 Lo-11 Closed  D DI8 Lo-12 Di9-DI8 Lo-13 DI4-DI1 status display Lo-14 DI8-DI5 status display Lo-15 DI4-DI1 status display Lo-16 Di9-DI8 Lo-17 Open Lo-18 Di1 Closed  D Di8 Lo-19 Open Lo-19 Di9-DI8 Lo-19 Di9-DI9 Lo-19 Di9-DI9 Lo-19 Di9-DI |       |                                                      |      |             |                               |
|----------------------------------------------------------------------------------------------------|-------|------------------------------------------------------|------|-------------|-------------------------------|
| Lo-07   Given command pulse numbers display high 5 digits   Command unit   Valid in position pulse mode.                                                                                                    | Lo-05 | Servo motor feedback rotation displays high 5 digits |      | 10000       |                               |
| Lo-08   Given command pulse numbers display low 5 digits   Command unit   Valid in position pulse mode.                                                                                                    | Lo-06 | Servo motor feedback rotation displays low 5 digits  | С    | ommand unit |                               |
| Lo-09   Command pulse error numbers   Command unit   Valid in position pulse mode.                                                                                                    | Lo-07 | Given command pulse numbers display high 5 digits    | С    | ommand unit | Valid in position pulse mode. |
| Lo-10   Given speed                                                                                                    | Lo-08 | Given command pulse numbers display low 5 digits     | С    | ommand unit | Valid in position pulse mode. |
| Lo-11   Given torque                                                                                                    | Lo-09 | Command pulse error numbers                          | С    | ommand unit | Valid in position pulse mode. |
| Lo-11   Given torque                                                                                                    | Lo-10 | Given speed                                          |      | 0.1r/min    | Valid in speed mode.          |
| Lo-12                                                                                                    |       |                                                      | 1%   |             | -                             |
| Lo-13                                                                                                    |       | -                                                    |      | •           |                               |
| Lo-14   D18~D15 status display   None                                                                                                    |       |                                                      | 1%   |             |                               |
| R                                                                                                    |       | * * *                                                | 1 /0 |             | vana in anaiog torque mode.   |
| A   DI5     O   Open     1   Closed     B   DI6     O   Open     1   Closed     C   DI7     O   Open     1   Closed     D   DI8     O   Open     1   Closed     Closed     D   DI8     O   Open     1   Closed     Closed     D   DI6     O   Open     D   DI6     O   Open     D   DI6     O   Open     D   DI6     O   Open     D   DI6     O   Open     D   DI6     O   Open     D   DI6     O   Open     D   DI6     O   Open   D   DI6     O   Open   D   DI6     O   Open   D   DI6     O   Open   D   DI6   O   Open   D   DI6   O   Open   D   DI6   O   Open   D   DI6   O   Open   D   DI6   O   Open   D   DI6   O   Open   D   DI6   O   Open   D   DI6   O   Open   D   DI6   O   Open   D   DI6   Open   D   DI6   Open   D   DI6   Open   D   DI6   Open   D   DI6   Open   D   DI6   Open   D   DI6   Open   D   DI6   Open   D   DI6   Open   D   DI6   Open   D   D   D   D   D   D   D   D   D                                                                                                    | L0-14 | DI8~DI3 status display                               |      | None        |                               |
| A   DI5     O   Open     1   Closed     B   DI6     O   Open     1   Closed     C   DI7     O   Open     1   Closed     D   DI8     O   Open     1   Closed     Closed     D   DI8     O   Open     1   Closed     Closed     D   DI6     O   Open     D   DI6     O   Open     D   DI6     O   Open     D   DI6     O   Open     D   DI6     O   Open     D   DI6     O   Open     D   DI6     O   Open     D   DI6     O   Open   D   DI6     O   Open   D   DI6     O   Open   D   DI6     O   Open   D   DI6   O   Open   D   DI6   O   Open   D   DI6   O   Open   D   DI6   O   Open   D   DI6   O   Open   D   DI6   O   Open   D   DI6   O   Open   D   DI6   O   Open   D   DI6   O   Open   D   DI6   Open   D   DI6   Open   D   DI6   Open   D   DI6   Open   D   DI6   Open   D   DI6   Open   D   DI6   Open   D   DI6   Open   D   DI6   Open   D   DI6   Open   D   D   D   D   D   D   D   D   D                                                                                                    |       |                                                      |      |             |                               |
| 1                                                                                                    |       |                                                      | A    | DI5         |                               |
| B   D16     O   Open     1   Closed     C   D17     O   Open   1   Closed     D   D18     O   Open   1   Closed     Closed   D   D18   O   Open   1   Closed     Closed   D   D14   O   Open   D14   O   Open   D15   Open   D15   Open   D15     |       |                                                      | 0    | Open        |                               |
| O Open   I Closed   C DI7   O Open   I Closed   D DI8   O Open   I Closed   D DI8   O Open   I Closed   D DI8   O Open   I Closed   D Open   I Closed   D Open   I Closed   D Open   I Closed   D Open   I Closed   D Open   I Closed   D Open   I Closed   D Open   I Closed   D DI3   O Open   I Closed   D DI4   O Open   D DI4   O Open   D DI4   D DI4   O Open   D DI4   O Open   D DI4   D DI4   |       |                                                      | 1    | Closed      |                               |
| 1   Closed                                                                                                    |       |                                                      | В    | DI6         |                               |
| C DI7   O Open   1 Closed   D DI8   O Open   1 Closed   D DI9   O Open   1 Closed   D Open   O Open   O Open    |       |                                                      | 0    | Open        |                               |
| O   Open   1   Closed                                                                                                    |       |                                                      | 1    | Closed      |                               |
| 1   Closed                                                                                                    |       |                                                      | C    | DI7         |                               |
| D   D18   O   Open   1   Closed                                                                                                    |       |                                                      | 0    | Open        |                               |
| Discrete   Content   Closed   Content   Closed   Content   Content   Conte   |       |                                                      | 1    | Closed      |                               |
| Lo-15   DI4~DI1 status display   None                                                                                                    |       |                                                      | D    | DI8         |                               |
| None                                                                                                    |       |                                                      | 0    | Open        |                               |
| A   DI1     0   Open   1   Closed                                                                                                    |       |                                                      | 1    | Closed      |                               |
| A   DI1     0   Open   1   Closed                                                                                                    | Lo 15 | DIA DII status display                               |      | None        |                               |
| A   DII                                                                                                    | L0-13 |                                                      |      | None        |                               |
| 0         Open           1         Closed           B         D12           0         Open           1         Closed           C         D13           0         Open           1         Closed           D         D14           0         Open                                                                                                    |       |                                                      |      |             |                               |
| Closed   B                                                                                                    |       |                                                      |      |             |                               |
| B   DI2   O   Open     1   Closed     C   DI3   O   Open   1   Closed     D   DI4   O   Open   Open   Ope   |       |                                                      |      |             |                               |
| 0         Open           1         Closed           C         D13           0         Open           1         Closed           D         D14           0         Open                                                                                                    |       |                                                      |      |             |                               |
| C DI3   Open   I Closed                                                                                                    |       |                                                      |      |             |                               |
| C         DI3           0         Open           1         Closed           D         DI4           0         Open                                                                                                    |       |                                                      |      |             |                               |
| O         Open           1         Closed           D         DI4           0         Open                                                                                                    |       |                                                      | ı    | Ciosca      |                               |
| D         D14           0         Open                                                                                                    |       |                                                      | C    |             |                               |
| D         DI4           0         Open                                                                                                    |       |                                                      |      |             |                               |
| 0 Open                                                                                                    |       |                                                      | 1    | Closed      |                               |
|                                                                                                    |       |                                                      | D    | DI4         |                               |
| 1 Closed                                                                                                    |       |                                                      |      |             |                               |
|                                                                                                    |       |                                                      | l    | Closed      |                               |

| Lo-16 | The other output interface status display.          |         | None          |  |
|-------|-----------------------------------------------------|---------|---------------|--|
|       | 8                                                   |         |               |  |
|       |                                                     | A 0     | ALM           |  |
|       |                                                     | 0       | Open          |  |
|       |                                                     | 1       | Closed        |  |
|       |                                                     | В       | ALO1          |  |
|       |                                                     | 0       | Open          |  |
|       | L                                                   | 1       | Closed        |  |
|       |                                                     | C       | ALO2          |  |
|       |                                                     | 0       | Open          |  |
|       |                                                     | 1       | Closed        |  |
|       |                                                     | D       | ALO3          |  |
|       |                                                     | 0       | Open          |  |
|       | L                                                   | 1       | Closed        |  |
| Lo-17 | DO4~DO1 status display                              |         | None          |  |
|       |                                                     | 1       |               |  |
|       | - 무무무무                                              | A       | DO1           |  |
|       |                                                     | 0       | Open          |  |
|       |                                                     | 1       | Closed        |  |
|       |                                                     | В       | DO2           |  |
|       |                                                     | 0       | Open          |  |
|       |                                                     | 1       | Closed        |  |
|       |                                                     | С       | DO3           |  |
|       |                                                     | 0       | Open          |  |
|       |                                                     | 1       | Closed        |  |
|       | Г                                                   | D       | DO4           |  |
|       |                                                     | 0       | Open          |  |
|       |                                                     | 1       | Closed        |  |
| Lo-18 | Current temperature display of servo drive          |         | ${\mathbb C}$ |  |
| Lo-19 | Rotation inertia display                            |         | 0.01          |  |
| Lo-20 | Current output torque display                       |         | %             |  |
| Lo-21 | Current gain group display                          |         | N/A           |  |
| Lo-22 | Braking power display                               |         | 10ms          |  |
| Lo-23 | One-loop pulse high 5 digits of motor at position   |         | 100000        |  |
| Lo-24 | One-loop pulse low 5 digits of motor at position    | osolute | Command unit  |  |
| Lo-25 | Multi-loop pulse high 5 digits of motor at position | osolute | 100000        |  |

| Lo-26 | Multi-loop pulse low 5 digits of motor absolute position | Command unit |
|-------|----------------------------------------------------------|--------------|
| Lo-27 | AI1 voltage                                              | 10mv         |
| Lo-28 | AI2 voltage                                              | 10mv         |
| Lo-29 | Mix error                                                | Command unit |
| Lo-30 | Full closed-loop feedback pulse numbers                  |              |
| Lo-31 | Gantry sync error pulse nmbers                           |              |
| Lo-32 | Reserved                                                 |              |
| Lo-33 | Pulse numbers of high-speed counter 1                    | Command unit |
| Lo-34 | Pulse numbers of high-speed counter 2                    | Command unit |
| Lo-36 | Temperature of motor                                     | $^{\circ}$   |

Note: This group of parameters can only be checked, not be set

Setting range

 $10\sim 100$ 

So-03

|                                                                      | Software version                                                                                                    | Software version                                                                                                    |                                                                                         |                                                                                                 |
|----------------------------------------------------------------------|----------------------------------------------------------------------------------------------------|----------------------------------------------------------------------------------------------------|-----------------------------------------------------------------------------------------|-------------------------------------------------------------------------------------------------|
| So-00                                                                | Setting range Setting unit                                                                                                    |                                                                                                    | Mfr's value                                                                             | Effect                                                                                          |
|                                                                      | N/A                                                                                                    | N/A                                                                                                    | _                                                                                       |                                                                                                 |
| So-00 is soft                                                        | ware version of SD20 series servo                                                                                                    | drive. For example, if                                                                                                    | 100 is displayed, s                                                                     | software version is                                                                             |
| 1.00.                                                                |                                                                                                    |                                                                                                    |                                                                                         |                                                                                                 |
|                                                                      | User's password (Avoid modif                                                                                                    | ying parameters by mis                                                                                                    | stake) Speed Po                                                                         | osition Torque                                                                                  |
| So-01                                                                | Setting range                                                                                                    | Setting unit                                                                                                    | Mfr's value                                                                             | Effect                                                                                          |
|                                                                      | 0~9999                                                                                                    | 999 N/A 0                                                                                                    |                                                                                         |                                                                                                 |
|                                                                      |                                                                                                    |                                                                                                    | Ţ.                                                                                      | Re-power on                                                                                     |
| password is<br>password for<br>Most auxilia                          | word is used to avoid modifying parameter and restart servo, to this parameter and restart servo, to function and main function parameter is input into this parameter.                                                                   | arameters by mistake. I<br>meters anytime. If users<br>then this function is val<br>ameters except monitor                                | The Mfr's value is s want to use this f id.                                             | 0, which means function, please set a                                                           |
| password is<br>password for<br>Most auxilia                          | word is used to avoid modifying painvalid and users can modify parameter this parameter and restart servo, to function and main function parameters.                                                                                      | arameters by mistake. I<br>meters anytime. If users<br>then this function is val<br>ameters except monitor                                | The Mfr's value is s want to use this f id.  function parameters.                       | 0, which means function, please set a                                                           |
| password is<br>password for<br>Most auxilia                          | word is used to avoid modifying painvalid and users can modify parameter this parameter and restart servo, try function and main function parameter is sword is input into this parameter                                                 | arameters by mistake. I<br>meters anytime. If users<br>then this function is val<br>ameters except monitor                                | The Mfr's value is s want to use this f id.  function parameters.                       | 0, which means function, please set a ers can be modified                                       |
| password is<br>password for<br>Most auxilia<br>when the pas          | word is used to avoid modifying painvalid and users can modify parare this parameter and restart servo, try function and main function parassword is input into this parameter.  Delay time for servo OFF                                 | arameters by mistake. In meters anytime. If users then this function is valuameters except monitor and or else Err will displa            | The Mfr's value is s want to use this f id.  function parameters.  Speed Po             | 0, which means function, please set a ers can be modified sition Torque                         |
| password is<br>password for<br>Most auxilia<br>when the pas<br>So-02 | word is used to avoid modifying painvalid and users can modify parameter this parameter and restart servo, to the ry function and main function parameters assword is input into this parameter.  Delay time for servo OFF  Setting range | arameters by mistake. It meters anytime. If users then this function is valuameters except monitor. Or else Err will display Setting unit | The Mfr's value is s want to use this f id.  function parameters.  Speed Po Mfr's value | 0, which means function, please set a ers can be modified sition Torque Effect Immediate effect |

When braking motor is used, So-03 is delay time for electro- magnetic braking OFF. Please refer to 6.1.3 for

Setting unit

10ms

Mfr's value

50

Effect

Immediate effect

| details.                                                                                                    |                                    |                            |                       |                   |  |  |
|----------------------------------------------------------------------------------------------------|------------------------------------|----------------------------|-----------------------|-------------------|--|--|
|                                                                                                    | Braking resistor value             |                            | Speed                 | Position Torque   |  |  |
| So-04                                                                                                    | Setting range                      | Setting unit               | Mfr's value           | Effect            |  |  |
|                                                                                                    | 8~1000                             | Ω                          | _                     | Immediate effect  |  |  |
| So-04 is used to set external braking resistor value. External braking resistor can not be used with internal |                                    |                            |                       |                   |  |  |
| braking resist                                                                                                | or at the same time. Before conne  | ecting to external resisto | or, please remove j   | jumper between B2 |  |  |
| and B3, then                                                                                                  | connect resistor to B1 and B2 term | minal. Please refer to 6.  | 1.7 for details.      |                   |  |  |
| Discharge duty ratio Speed Position Torque                                                                    |                                    |                            |                       |                   |  |  |
| So-05                                                                                                    | Setting range                      | Setting unit               | Mfr's value           | Effect            |  |  |
|                                                                                                    | 0~100                              | %                          | 50                    | Immediate effect  |  |  |
| So-05                                                                                                    | is used to set discharge duty rati | o. The higher the duty 1   | ratio, the faster dis | charge speed.     |  |  |
|                                                                                                    | Input power phase-loss protecti    | ion                        | Speed F               | Position Torque   |  |  |
| So-06                                                                                                    | Setting range                      | Setting unit               | Mfr's value           | Effect            |  |  |
|                                                                                                    | 0~1                                | N/A                        |                       | Immediate effect  |  |  |
| 0: phase-loss                                                                                                 | s protection is invalid; 1: phase  | -loss protection is valid  | I                     |                   |  |  |
|                                                                                                    | Servo OFF stop mode                |                            | Speed Pos             | sition Torque     |  |  |
| So-07                                                                                                    | Setting range                      | Setting unit               | Mfr's value           | Effect            |  |  |
|                                                                                                    | 0~2                                | N/A                        | 0                     | Immediate effect  |  |  |
| 0: Free stop                                                                                                  |                                    |                            |                       |                   |  |  |
| 1: Dynamic                                                                                                    | brake. This function is valid only | when servo drive has o     | lynamic brake.        |                   |  |  |
| 2: Fast enab                                                                                                  | led. For fast enable requirement,  | after power on servo       | lrive 10 ms, servo    | drive is enabled. |  |  |
|                                                                                                    | Delay time of dynamic braking      |                            | Speed                 | Position Torque   |  |  |
| So-08                                                                                                    | Setting range                      | Setting unit               | Mfr's value           | Effect            |  |  |
|                                                                                                    | 100~30000                          | 0.1ms                      | 5000                  | Immediate effect  |  |  |
|                                                                                                    | Servo drive display items          |                            | Speed                 | Position Torque   |  |  |
| So-09                                                                                                    | Setting range                      | Setting unit               | Mfr's value           | Effect            |  |  |
|                                                                                                    | 0~37                               | N/A                        | 2                     | Immediate effect  |  |  |

| Setting value | ıe   | Definition                                           |         | Setting value | De                           | finition                              |  |
|---------------|------|------------------------------------------------------|---------|---------------|------------------------------|---------------------------------------|--|
| 0             |      | Servo drive output curre                             | ent     | 19            | Rotating                     | inertia display                       |  |
| 1             |      | Servo drive bus voltag                               | e       | 20            | Output to                    | orque display                         |  |
| 2             |      | Servo motor rotating spe                             | eed     | 21            | Curren                       | t gain group                          |  |
| 3             |      | Servo motor feedback pu<br>displays high 5 digits.   |         | 22            | Disch                        | Discharge time                        |  |
| 4             |      | Servo motor feedback pu<br>displays low 5 digits.    | ılse    | 23            |                              | lute position high it pulse           |  |
| 5             |      | Servo motor feedback rota<br>displays high 5 digits. |         | 24            |                              | olute position low it pulse           |  |
| 6             |      | Servo motor feedback rota<br>displays low 5 digits.  |         | 25            |                              | f number of turns of osolute position |  |
| 7             |      | Given command pulse nur display high 5 digits.       | nbers   | 26            | Low 5 digits of              | number of turns of osolute position   |  |
| 8             |      | Given command pulse nur display low 5 digits.        |         | 27            |                              | voltage                               |  |
| 9             |      | Given command pulse error numbers                    |         | 28            | AI2 voltage                  |                                       |  |
| 10            |      | Given speed                                          |         | 29            | Combined deviation           |                                       |  |
| 11            |      | Given torque                                         |         | 30            | Close-loop feedback          |                                       |  |
| 12            |      | Analog speed command display                         |         | 31            | Gantry synchronous deviation |                                       |  |
| 13            |      | Analog torque command display                        |         | 32            | Reserved                     |                                       |  |
| 14            |      | D18~D15 status display                               |         | 33            | Hight- sp                    | eed counter 1                         |  |
| 15            |      | D14~D11status display                                |         | 34            | Hight- sp                    | eed counter 2                         |  |
| 16            |      | Other output interface sta<br>display                | itus    | 35            | PLC                          | monitor                               |  |
| 17            |      | D4~D1 status display                                 | ,       | 36            | Motor                        | temperature                           |  |
| 18            |      | Drive current temperatu<br>display                   | ire     | 37            | Motor s                      | haft position                         |  |
|               | Re   | cord of the latest malfunction                       | n typ   |               | Speed                        | Position Torque                       |  |
| So-10         |      | Setting range                                        | S       | etting unit   | Mfr's value                  | Effect                                |  |
|               |      | N/A                                                  |         | N/A           |                              |                                       |  |
| o-10 can onl  | y be | checked, not be modified.                            |         |               |                              |                                       |  |
|               | Re   | cord of malfunction type for                         | last bu | t one         | Speed                        | Position Torque                       |  |
| So-11         |      | Setting range                                        | S       | etting unit   | Mfr's value                  | Effect                                |  |
|               |      | N/A                                                  |         | N/A           | _                            | _                                     |  |

|                                        | Record of malfunction type for                                                                                     | two but one              | Speed                 | Position Torque         |  |  |
|----------------------------------------|----------------------------------------------------------------------------------------------------|--------------------------|-----------------------|-------------------------|--|--|
| So-12                                  | Setting range                                                                                                    | Setting unit             | Mfr's value           | Effect                  |  |  |
|                                        | N/A                                                                                                    | N/A                      | _                     | _                       |  |  |
|                                        | JOG speed                                                                                                    |                          | Speed P               | Position Torque         |  |  |
| So-13                                  | Setting range                                                                                                    | Setting unit             | Mfr's value           | Effect                  |  |  |
|                                        | 0~30000                                                                                                    | 0.1r/min                 | 1000                  | Immediate effect        |  |  |
|                                        | JOG run                                                                                                    | Speed Position           | on Torque             |                         |  |  |
| So-14                                  | Setting range                                                                                                    | Setting unit             | Mfr's value           | Effect                  |  |  |
|                                        | _                                                                                                    | _                        |                       | Immediate effect        |  |  |
|                                        | Encoder disconnection protecti                                                                                     | on                       | Speed                 | Position Torque         |  |  |
| So-15                                  | Setting range                                                                                                    | Setting unit             | Mfr's value           | Effect                  |  |  |
|                                        | 0~1                                                                                                    | N/A                      | 1                     | Immediate effect        |  |  |
| 0: close protection; 1:open protection |                                                                                                    |                          |                       |                         |  |  |
|                                        | Speed threshold of electromagn                                                                                     | netic brake              | Speed Position Torque |                         |  |  |
| So-16                                  | Setting range                                                                                                    | Setting unit             | Mfr's value           | Effect                  |  |  |
|                                        | 0~30000                                                                                                    | 0.1r/min                 | 1000                  | Immediate effect        |  |  |
| When brake n details.                  | notor is used, So-16 is used to set                                                                                | speed threshold of ele   | ctromagnetic brak     | e. Refer to 6.1.3 for   |  |  |
|                                        | Forward run prohibited                                                                                             | Speed P                  | Position Torque       |                         |  |  |
| So-17                                  | Setting range                                                                                                    | Setting unit             | Mfr's value           | Effect                  |  |  |
|                                        | 0~1                                                                                                    | N/A                      | 1                     | Immediate effect        |  |  |
| the overtravel                         | :Valid<br>1, So-18=1 and external control<br>function is enabled. For security,<br>ut type is common-close contact | the default setting of S | So-17 and So-18 ar    | re prohibited valid and |  |  |
|                                        | Reverse run prohibited                                                                                             |                          | Speed Po              | osition Torque          |  |  |
| So-18                                  | Setting range                                                                                                    | Setting unit             | Mfr's value           | Effect                  |  |  |
|                                        | 0~1                                                                                                    | N/A                      | 1                     | Immediate effect        |  |  |
| 0: Invalid; 1:<br>Refer to So-17       |                                                                                                    |                          |                       |                         |  |  |
|                                        | Analog monitor channel 1                                                                                           |                          | Speed Po              | osition Torque          |  |  |
| So-19                                  | Setting range                                                                                                    | Setting unit             | Mfr's value           | Effect                  |  |  |
|                                        |                                                                                                    | 8                        | Title 5 value         |                         |  |  |

| Dlagga | rafar to | 62    | 5 for | details |
|--------|----------|-------|-------|---------|
| Please | reter to | 1 n / | > 10r | details |

| Parameter setting | Output analog contents     | Remarks                                                                      |
|-------------------|----------------------------|------------------------------------------------------------------------------|
| So-19=0           | Servo drive output current | Servodrive output current corresponding to 10V is controlled by So-20.       |
| So-19=1           | Servo drive bus voltage    | Servodrive max bus line voltage corresponding to 10V is controlled by So-21. |
| So-19=2           | Servo motor rotation speed | Servo motor rotation speed corresponding to 10V is controlled by So-22.      |
| So-19=3           | Output voltage 0V + offset |                                                                              |

|                | Servodrive output current c      | •             | Speed Position Torque |                       |
|----------------|----------------------------------|---------------|-----------------------|-----------------------|
| So-20          | Setting range                    | Setting unit  | Mfr's value           | Effect                |
|                | 1~1000                           | 0.1A          | 200                   | Effective Immediate   |
| G 21           | Servodrive max bus line vo       | to 10V        | Speed Position Torque |                       |
| So-21          | Setting range                    | Setting unit  | Mfr's value           | Effect                |
|                | 1~500                            | 1V            | 500                   | Effective Immediate   |
|                | Max rotation speed correspondent | onding to 10V |                       | Speed Position Torque |
| So-22          | Setting range                    | Setting unit  | Mfr's value           | Effect                |
|                | 1~32000                          | 0.1r/min      | 30000                 | Effective Immediate   |
|                | Analog monitor voltage cor       | mpensation 1  |                       | Speed Position Torque |
| So-24          | Setting range                    | Setting unit  | Mfr's value           | Effect                |
|                | -10000~+1000                     | mv            | 0                     | Effective Immediate   |
|                | Electric angle identification    | ı             |                       | Speed Position Torque |
| So-25          | Setting range                    | Setting unit  | Mfr's value           | Effect                |
|                | 0~4                              | N/A           | 0                     | Effective Immediate   |
| Please refer t | to the chapter 6.                |               |                       |                       |
|                | Control mode of fan              |               |                       | Speed Position Torque |
| So-26          | Setting range                    | Setting unit  | Mfr's value           | Effect                |
|                | 0~2                              | N/A           | 2                     | Effective Immediate   |

So-26 is available for 15kw and above 15kw servo drive.

<sup>0:</sup> Fan is controlled by temperature.

L: As long as power on, fan starts to run.

<sup>2:</sup> As long as servo drive runs, fan starts to run..

|               | Fan ten | perature setting                        |                                                                                    | Speed Position Torque |                         |
|---------------|---------|-----------------------------------------|------------------------------------------------------------------------------------|-----------------------|-------------------------|
| So-27         | S       | etting range                            | Setting unit                                                                       | Mfr's value           | Effect                  |
|               | 10~100  |                                         | °C                                                                                 | 45                    | Effective Immediate     |
|               | Power-o | off brake                               |                                                                                    |                       | Speed Position Torque   |
| So-28         | S       | etting range                            | Setting unit                                                                       | Mfr's value           | Effect                  |
|               |         | 0~1                                     | N/A                                                                                | 1                     | Effective Immediate     |
| 0:invalid 1:v | valid   |                                         |                                                                                    |                       |                         |
|               | Power-o |                                         | Speed Position Torque                                                              |                       |                         |
| So-29         | S       | etting range                            | Setting unit                                                                       | Mfr's value           | Effect                  |
|               | 5       | 500~30000                               | 0.1ms                                                                              | 1000                  | Effective Immediate     |
|               | Setting | of absolute position                    | and relative position                                                              | n                     | Speed Position Torque   |
| So-30         | S       | etting range                            | Setting unit                                                                       | Mfr's value           | Effect                  |
|               |         | 0~1                                     | N/A                                                                                | 1                     | Effective Immediate     |
| G             | 1       | D. C                                    |                                                                                    | D 1                   |                         |
| Settin        | g value | Definition                              | In internal posit                                                                  | Remarks               | ode encoder feedback    |
|               | 0       | Absolute position                       | In internal position absolute mode, encoder feedback absolute position is adopted. |                       |                         |
|               | 1       | Dalativa magitian                       |                                                                                    |                       | in internal position    |
|               | 1       | Relative position                       | adopted                                                                            | incoder feedback      | absolute position isn't |
|               | Groung  | ding protection                         |                                                                                    | [                     | Speed Position Torque   |
| So-32         | S       | etting range                            | Setting unit                                                                       | Mfr's value           | Effect                  |
|               |         | 0~1                                     | N/A                                                                                | 0                     | Effective Immediate     |
| 0: invalid 1: | valid   |                                         |                                                                                    |                       |                         |
|               | Motor l | ock-rotor protection                    |                                                                                    |                       | Speed Position Torque   |
| So-34         | S       | etting range                            | Setting unit                                                                       | Mfr's value           | Effect                  |
|               |         | 0~1                                     | N/A                                                                                | 1                     | Effective Immediate     |
| 0: invalid 1: | valid   |                                         |                                                                                    | •                     |                         |
|               | Overloa | ad pre-alarm current                    |                                                                                    |                       | Speed Position Torque   |
| So-35         | S       | etting range                            | Setting unit                                                                       | Mfr's value           | Effect                  |
|               |         | 0~800                                   | %                                                                                  | 120                   | Effective Immediate     |
|               |         |                                         |                                                                                    |                       | Sand David of Francis   |
| Ì             | Overloa | nd pre-alarm filter tii                 | ne                                                                                 | E                     | Speed Position Torque   |
| So-36         |         | nd pre-alarm filter tin<br>etting range | Setting unit                                                                       | Mfr's value           | Effect                  |

|                    | Motor overload coefficient   | setting             |                  | Speed Position Torque    |  |  |
|--------------------|------------------------------|---------------------|------------------|--------------------------|--|--|
| So-37              | Setting range                | Setting unit        | Mfr's value      | Effect                   |  |  |
|                    | 1~500                        | %                   | 100              | Effective Immediate      |  |  |
| Please refer to    | o 6.6.2 for details.         |                     |                  |                          |  |  |
|                    | Under voltage protection of  | LI battery          |                  | Speed Position Torque    |  |  |
| So-38              | Setting range                | Setting unit        | Mfr's value      | Effect                   |  |  |
|                    | 0~1                          | N/A                 | 1                | Effective Immediate      |  |  |
| 0: invalid 1       | :valid                       |                     |                  |                          |  |  |
|                    | Overtravel limit function    |                     |                  | Speed Position Torque    |  |  |
| So-39              | Setting range                | Setting unit        | Mfr's value      | Effect                   |  |  |
|                    | 0~2                          | N/A                 | 1                | Effective Immediate      |  |  |
| 0: invalid 1:valid |                              |                     |                  |                          |  |  |
|                    | Delay time of lock-rotor pro | otection            |                  | Speed Position Torque    |  |  |
| So-40              | Setting range                | Setting unit        | Mfr's value      | Effect                   |  |  |
|                    | 10~1000                      | 10ms                | 100              | Effective Immediate      |  |  |
|                    | Setting mechanical origin    |                     |                  | Speed Position Torque    |  |  |
| So-41              | Setting range                | Setting unit        | Mfr's value      | Effect                   |  |  |
|                    | 0~1                          | N/A                 | 0                | Effective Immediate      |  |  |
| 0: invalid 1       | :valid                       |                     |                  |                          |  |  |
|                    | Alarm output duty ratio      |                     |                  | Speed Position Torque    |  |  |
| So-42              | Setting range                | Setting unit        | Mfr's value      | Effect                   |  |  |
|                    | 1~100                        | <b>%</b>            | 100              | Effective Immediate      |  |  |
|                    | Encoder reset                |                     |                  | Speed Position Torque    |  |  |
| So-43              | Setting range                | Setting unit        | Mfr's value      | Effect                   |  |  |
|                    | 0~1                          | N/A                 | 0                | Effective Immediate      |  |  |
| 0: invalid 1       | :valid                       |                     |                  |                          |  |  |
| So-43 is used      | to reset motor encoder when  | encoder alarm occur | rs. User must ho | ld down SET key to reset |  |  |
| keypad panel       |                              |                     |                  |                          |  |  |
|                    | Paramter copy                |                     | Sp               | peed Position Torque     |  |  |
| So-44              | Setting range                | Setting unit        | Mfr's value      | Effect                   |  |  |
|                    | Four- parameter              | N/A                 | 0000             | Effective Immediate      |  |  |

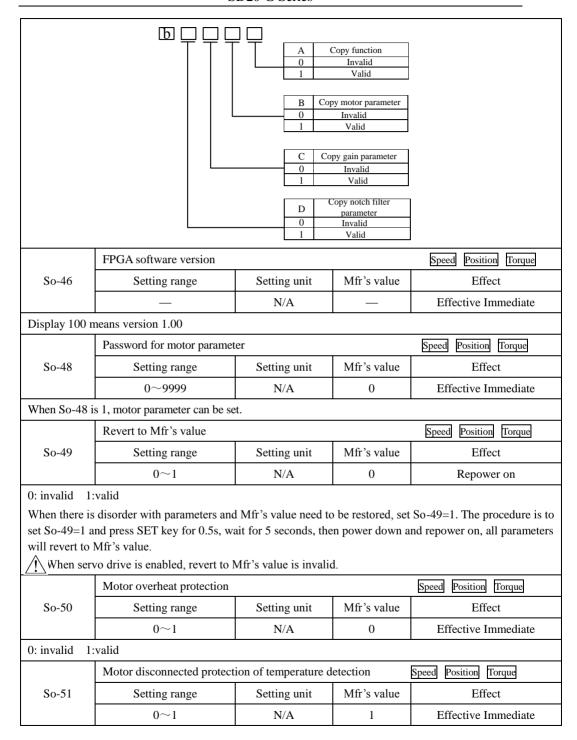

| 0: invalid 1: | :valid                                      |                   |                       |               |                         |  |
|---------------|---------------------------------------------|-------------------|-----------------------|---------------|-------------------------|--|
|               | Encoder pul                                 | se filtering coef | speed position torque |               |                         |  |
| So-52         | Settin                                      | g range           | Setting unit          | Mfr's value   | Effect                  |  |
|               | 0~                                          | 1000              | N/A                   | 0             | Effective Immediate     |  |
| When So-52#   | 40, the signal l                            | evel which dura   | tion time is lower th | an (So-52/30N | MHz)s will be filtered. |  |
|               | Torque unre                                 | ached protectio   | n setting             |               | speed position torque   |  |
| So-54         | Settin                                      | g range           | When enabled          |               |                         |  |
|               | C                                           | )~1               | N/A                   | 1             | Effective Immediately   |  |
|               | Torque unreached time speed position torque |                   |                       |               |                         |  |
| So-55         | Settin                                      | g range           | Setting unit          | Mfr's value   | When enabled            |  |
|               | 1~                                          | ~100              | 10ms                  | 10            | Effective Immediately   |  |
|               | Analog monitor channel 2                    |                   |                       |               | Speed Position Torque   |  |
| So-61         | Settin                                      | g range           | Setting unit          | Mfr's value   | Effect                  |  |
|               | 0                                           | ~3                | N/A                   | 0             | Effective Immediate     |  |
|               | Setting value                               | De                | finition              | Rem           | arks                    |  |
|               | 0                                           | Servo drive       | e output current      | Determine     | d by So-20              |  |
|               | 1                                           | Servo drive       | output voltage        | Determine     | d by So-21              |  |
|               | 2                                           | Servo r           | notor speed           | Determine     | d by So-22              |  |
|               | 3                                           | Offset voltage    |                       |               |                         |  |
|               | Voltage com                                 | npensation for A  | analog monitor chan   | nel 2         | Speed Position Torque   |  |
| So-62         | Settin                                      | g range           | Setting unit          | Mfr's value   | Effect                  |  |
|               | -10000                                      | ~10000            | mv                    | 0             | Effective Immediate     |  |

## 8.1.3 Main function group (Po-uuu)

|               | Motor code Speed Position Torqu |                    |             |        |  |
|---------------|---------------------------------|--------------------|-------------|--------|--|
| Po000         | Setting range                   | Setting unit       | Mfr's value | Effect |  |
|               | _                               | N/A                |             | _      |  |
| Po000 is moto | or code, user can check motor   | parameter by Po000 | ).          |        |  |

|                   | Setting of Control mode and rotary direction Speed Position Torqu |               |          |                                                |                          | Speed Position Torque  |
|-------------------|-------------------------------------------------------------------|---------------|----------|------------------------------------------------|--------------------------|------------------------|
| Po001             | Setting                                                           | range         |          | Setting unit                                   | Mfr's value              | Effect                 |
|                   | Two-para                                                          | ameter        |          | N/A                                            | 11                       | Repower on             |
| d                 |                                                                   |               | <u> </u> |                                                |                          | -                      |
| <u>u</u> <u>_</u> |                                                                   |               |          |                                                |                          |                        |
|                   |                                                                   |               | X        | Control mode setti                             | ng                       |                        |
|                   |                                                                   |               | 0        | Internal register spe                          | eed mode                 |                        |
|                   |                                                                   |               | 1        | Position pulse mod                             |                          |                        |
|                   |                                                                   |               | 2        | Internal register tor                          | -                        |                        |
|                   |                                                                   |               | 3        | Analog speed mode                              |                          |                        |
|                   |                                                                   |               | 5        | Analog torque mod Internal register po         |                          |                        |
|                   |                                                                   |               | 6        |                                                | al register speed and    | nosition pulse         |
|                   |                                                                   |               | 7        |                                                | I register speed and int |                        |
|                   |                                                                   |               | 8        |                                                | al register speed and    |                        |
|                   |                                                                   |               | 9        | Mix mode of intern                             | al register speed and    | analog torque          |
|                   |                                                                   |               | 10       | Mix mode of internal i                         | register speed and inter | rnal register position |
|                   |                                                                   |               | 11       | Mix mode of intern                             | nal register torque an   | d position pulse       |
|                   |                                                                   |               | 12       | Mix mode of analo                              | og speed and position    | pulse                  |
|                   |                                                                   |               | 13       | Mix mode of analog torque and position pulse   |                          |                        |
|                   |                                                                   |               | 14       | Mix mode of posit                              | tion pulse and interna   | al register position   |
|                   |                                                                   |               | 15       | Mix mode of anal                               | og speed and interna     | l register torque      |
|                   |                                                                   |               | 16       | Mix mode of analo                              | og torque and interna    | al register torque     |
|                   |                                                                   |               | 17       | Mix mode of regis                              | ster torque and intern   | al register position   |
|                   |                                                                   |               | 18       | Mix mode of analo                              | og speed and analog      | torque                 |
|                   |                                                                   |               | 19       | Mix mode of analo                              | og speed and internal    | register position      |
|                   |                                                                   |               | 20       | Mix mode of analo                              | og torque and interna    | d register position    |
|                   |                                                                   |               | 21       | Bus control mode                               |                          |                        |
|                   |                                                                   |               | 22       | Built-in PLC control mode                      |                          |                        |
|                   |                                                                   |               | Y        | Motor forward direction                        |                          |                        |
|                   |                                                                   |               | 0        | Clockwise as viewed from the servo motor shaft |                          |                        |
|                   |                                                                   |               | 1        | Counterclockwise as                            | s viewed from the se     | rvo motor shaft        |
|                   |                                                                   |               |          |                                                |                          |                        |
|                   | Max speed (A                                                      | bsolute valu  | ıe)      |                                                | Spe                      | eed Position Torque    |
| Po002             | Setting                                                           | range         |          | Setting unit Mfr's value Effect                |                          | Effect                 |
|                   | 0∼10000 r/min — Effective Immediate                               |               |          |                                                |                          | Effective Immediate    |
| Po002 is moto     | or max speed lin                                                  | nit, which is | valio    | l for forward and                              | reverse running          |                        |
| Po003             | Numerator of                                                      | frequency-    | divisi   | on number of En                                | coder pulse              | Speed Position Torque  |
| 280               |                                                                   |               |          |                                                |                          |                        |

|                                            | Setting range                                                                   | Setting unit          | Mfr's value       | Effect                |  |  |
|--------------------------------------------|---------------------------------------------------------------------------------|-----------------------|-------------------|-----------------------|--|--|
|                                            | 1~65535                                                                         | N/A                   | _                 | Effective Immediate   |  |  |
| Encoder freq                               | uency-division number for each                                                  | ch phase is set by Po | 003.              |                       |  |  |
|                                            | Servo-on mode                                                                   |                       | 5                 | Speed Position Torque |  |  |
| Po004                                      | Setting range                                                                   | Setting unit          | Mfr's value       | Effect                |  |  |
|                                            | 0~1                                                                             | N/A                   | 0                 | Repower on            |  |  |
| 0: External te                             | erminal enabled, there must be                                                  | input terminal, which | ch is set SON-I f | unction.              |  |  |
| 1: Internal pa                             | rameter enabled, which is dete                                                  | ermined by Po100.     |                   |                       |  |  |
|                                            | Denominator of frequency-division number of Encoder pulse Speed Position Torque |                       |                   |                       |  |  |
| Po005                                      | Setting range                                                                   | Setting unit          | Mfr's value       | Effect                |  |  |
|                                            | 1~2147483647                                                                    | N/A                   |                   | Effective Immediate   |  |  |
|                                            |                                                                                 |                       |                   |                       |  |  |
|                                            | Change rate of load inertia                                                     |                       |                   | Speed Position Torque |  |  |
| Po007                                      | Setting range                                                                   | Setting unit          | Mfr's value       | Effect                |  |  |
|                                            | 1~100                                                                           | N/A                   | 10                | Effective Immediate   |  |  |
|                                            | Rotary inertia mode                                                             |                       | [                 | Speed Position Torque |  |  |
| Po008                                      | Setting range                                                                   | Setting unit          | Mfr's value       | Effect                |  |  |
|                                            | 0~3                                                                             | N/A                   | 0                 | Effective Immediate   |  |  |
| 0: Rotary inertia identification is invaid |                                                                                 |                       |                   |                       |  |  |

- 1: Off-line forward/reverse identification
- 2: Off-line single-direction identification
- 3: On-line inertia auto-identification. Inverter keeps in on-line auto-identification, if inverter is jog running,

keypad will display rotary inertia, not 'JOG'.

| Po009 | Interval time of off-line rotary inertia indentification Speed Position Torque |              |                       |                     |  |
|-------|--------------------------------------------------------------------------------|--------------|-----------------------|---------------------|--|
|       | Setting range                                                                  | Setting unit | Mfr's value           | Effect              |  |
|       | 10~2000                                                                        | ms           | 100                   | Effective Immediate |  |
|       | Rigidity selection                                                             |              | Speed Position Torque |                     |  |
| Po010 | Setting range                                                                  | Setting unit | Mfr's value           | Effect              |  |
|       | 1~30                                                                           | N/A          | 6                     | Effective Immediate |  |

| Rigidit | 1 <sup>st</sup> | speed loop | speed       | 1 <sup>st</sup> | 1 <sup>st</sup>     | 1 <sup>st</sup> | Correspondi | corresponding                |
|---------|-----------------|------------|-------------|-----------------|---------------------|-----------------|-------------|------------------------------|
| y rank  | positio         | proportion | loop        | speed           | current             | torque          | ng servo    | mechanical                   |
| Po010   | n loop          | al gain 1  | integr      | loop            | loop                | filter          | response    | connection                   |
|         | gain<br>Po301   | Po101      | al<br>time1 | filter<br>time  | bandwid<br>th Po200 | time<br>consta  | speed       |                              |
|         | F0301           |            | Po102       | consta          | ui F0200            | nt              |             |                              |
|         |                 |            | 10102       | nt              |                     | Po214           |             |                              |
|         |                 |            |             | Po105           |                     |                 |             |                              |
| 1       | 384             | 100        | 5000        | 3200            | 1000                | 0               |             |                              |
| 2       | 769             | 200        | 2500        | 1668            | 1000                | 0               |             |                              |
| 3       | 1154            | 300        | 1666        | 1100            | 1000                | 0               |             |                              |
| 4       | 1538            | 400        | 1250        | 830             | 1000                | 0               |             | Synchronous                  |
| 5       | 1923            | 500        | 1000        | 650             | 1000                | 0               |             | belt drive,<br>chain drive,  |
| 6       | 2423            | 630        | 793         | 529             | 1000                | 0               |             | wave gear                    |
| 7       | 2885            | 750        | 666         | 440             | 1000                | 0               |             | reducer etc                  |
| 8       | 3346            | 870        | 574         | 383             | 1000                | 0               |             | ↓                            |
| 9       | 3846            | 1000       | 500         | 330             | 1000                | 0               |             | Ball screw                   |
| 10      | 4308            | 1120       | 446         | 297             | 1000                | 0               |             | controlled by reducer or big |
| 11      | 4808            | 1250       | 400         | 260             | 1000                | 0               |             | size machinery               |
| 12      | 5270            | 1370       | 364         | 243             | 1000                | 0               |             | connected to                 |
| 13      | 5770            | 1500       | 333         | 220             | 1000                | 0               |             | ball (for                    |
| 14      | 6231            | 1620       | 308         | 205             | 1000                | 0               | slow        | example:                     |
| 15      | 6731            | 1750       | 285         | 190             | 1000                | 0               | ↓           | normal                       |
| 16      | 7193            | 1870       | 267         | 178             | 1000                | 0               | medium      | working<br>machine,          |
| 17      | 7693            | 2000       | 250         | 160             | 1000                | 0               | <b>↓</b>    | moving                       |
| 18      | 8193            | 2130       | 234         | 156             | 1000                | 0               | fast        | machine)                     |
| 19      | 8655            | 2250       | 222         | 148             | 1000                | 0               |             | ↓                            |
| 20      | 9617            | 2500       | 200         | 130             | 1000                | 0               |             | Ball screw                   |
| 21      | 10578           | 2750       | 181         | 121             | 1000                | 0               |             | directly connected           |
| 22      | 11540           | 3000       | 166         | 110             | 1000                | 0               |             | machinery (H                 |
| 23      | 12502           | 3250       | 153         | 102             | 1000                | 0               |             | igh-precision                |
| 24      | 13463           | 3500       | 142         | 95              | 1000                | 0               |             | processing                   |
| 25      | 14425           | 3750       | 133         | 88              | 1000                | 0               |             | machinery                    |
| 26      | 15387           | 4000       | 125         | 83              | 1000                | 0               |             | such as                      |
| 27      | 16349           | 4250       | 117         | 78              | 1000                | 0               | ]           | machine tools, etc.)         |
| 28      | 17310           | 4500       | 111         | 74              | 1000                | 0               | 1           | eic.)                        |
| 29      | 18272           | 4750       | 105         | 70              | 1000                | 0               | 1           |                              |
| 30      | 19234           | 5000       | 100         | 66              | 1000                | 0               | 1           |                              |
|         | ı               |            | ı           |                 | 1                   |                 | ı           | l .                          |

|                | Rotary inertia ratio         |                         | [                                                                                                    | Speed Position Torque |
|----------------|------------------------------|-------------------------|----------------------------------------------------------------------------------------------------|-----------------------|
| Po013          | Setting range                | Setting unit            | Mfr's value                                                                                                    | Effect                |
|                | 1~30000                      | 0.01                    | 200                                                                                                    | Effective Immediate   |
| Please refer t | to 7.3                       |                         |                                                                                                    |                       |
|                | Motion trail accel/decel tim | e                       | S                                                                                                    | peed Position Torque  |
| Po014          | Setting range                | Setting unit            | Mfr's value                                                                                                    | Effect                |
|                | 200~5000                     | ms                      | 1000                                                                                                    | Effective Immediate   |
| Please refer t | to 7.3                       |                         |                                                                                                    |                       |
|                | Motion range of off-line rot | ary inertia indentific  | cation                                                                                                    | Speed Position Torque |
| Po015          | Setting range                | Setting unit            | Mfr's value                                                                                                    | Effect                |
|                | 200~2147483647               | N/A                     | _                                                                                                    | Effective Immediate   |
| Please refer t | to 7.3                       |                         |                                                                                                    |                       |
|                | Z pulse frequency-division   | output width            | Spe                                                                                                    | eed Position Torque   |
| Po017          | Setting range                | Setting unit            | Mfr's value                                                                                                    | Effect                |
|                | 50~30000                     | N/A                     | _                                                                                                    | Effective Immediate   |
| Please refer t | to 6.4.7 for details         |                         |                                                                                                    |                       |
|                | Pluse output setting         |                         | Spe                                                                                                    | ed Position Torque    |
| Po018          | Setting range                | Setting unit            | Mfr's value                                                                                                    | Effect                |
|                | Four-parameter               | N/A                     | 0001                                                                                                    | Effective Immediate   |
|                | b                            | 0   1   B   Z p   0   1 | pulse output polari Negative Positive ulse command sou Motor shaft Virtual shaft Command source o se frequency-divisi Motor shaft aternal position give Collector pulse input ligh-speed counter ligh-speed counter Position command | f ion en it 1 2       |

|                 | Virtual Z output period         |                      | Speed                 | Position Torque      |  |
|-----------------|---------------------------------|----------------------|-----------------------|----------------------|--|
| Po019           | Setting range                   | Setting unit         | Mfr's value           | Effect               |  |
|                 | 1~2147483647                    | N/A                  | 10000                 | Effective Immediate  |  |
| One Z pulse i   | s output per number of Po019    | pusles, frequency-d  | livision source is    | determined by Po018. |  |
|                 | Internal enabled                |                      | Speed                 | Position Torque      |  |
| Po100           | Setting range                   | Setting unit         | Mfr's value           | Effect               |  |
|                 | 0~1                             | N/A                  | 0                     | Effective Immediate  |  |
| 0: External te  | rminal enabled. There must be   | e terminal being set | SON-I.                |                      |  |
| 1: Internal en  | abled, wheich is determined b   | y Internal Po100.    |                       |                      |  |
|                 | First speed loop proportiona    | al gain              | Speed                 | Position Torque      |  |
| Po101           | Setting range                   | Setting unit         | Mfr's value           | Effect               |  |
|                 | 0~30000                         | 0.1Hz                | 600                   | Effective Immediate  |  |
| Please refer to | 7.3.3                           |                      |                       |                      |  |
|                 | First speed loop integral gai   | in                   | Speed Position Torque |                      |  |
| Po102           | Setting range                   | Setting unit         | Mfr's value           | Effect               |  |
|                 | 0~10000                         | 0.1ms                | 500                   | Effective Immediate  |  |
| Please refer to | 7.3.3                           |                      |                       |                      |  |
|                 | Second speed loop proportion    | onal gain            | Speed                 | Position Torque      |  |
| Po103           | Setting range                   | Setting unit         | Mfr's value           | Effect               |  |
|                 | 0~30000                         | 0.1Hz                | 240                   | Effective Immediate  |  |
| Please refer to | 7.3.3                           |                      |                       |                      |  |
|                 | Second speed loop integral      | gain                 | Speed                 | Position Torque      |  |
| Po104           | Setting range                   | Setting unit         | Mfr's value           | Effect               |  |
|                 | 0~30000                         | 0.1ms                | 1250                  | Effective Immediate  |  |
|                 | First speed loop filter time of | constant             | Speed Position        |                      |  |
| Po105           | Setting range                   | Setting unit         | Mfr's value           | Effect               |  |
|                 | 1~20000                         | 0.01ms               | _                     | Effective Immediate  |  |
|                 | Second speed loop filter tin    | ne constant          | Speed                 | Position             |  |
| Po106           | Setting range                   | Setting unit         | Mfr's value           | Effect               |  |
|                 | 1~20000                         | 0.01ms               | _                     | Effective Immediate  |  |

|                 | Torque feedforward gain         |                   | S                         | peed Position          |  |
|-----------------|---------------------------------|-------------------|---------------------------|------------------------|--|
| Po107           | Setting range                   | Setting unit      | Mfr's value               | Effect                 |  |
|                 | 0~1000                          | N/A               | 0                         | Effective Immediate    |  |
| In speed and    | position mode, torque feedfor   | ed by Po107 equ   | als torque feedback gain. |                        |  |
| Increasing Po   | 107 can improve response of     | dynamic speed com | mand and respor           | se of position command |  |
| and reduce po   | osition error at constant speed |                   |                           |                        |  |
|                 | Torque feedforward gain fil     | lter              | S                         | peed Position          |  |
| Po108           | Setting range                   | Setting unit      | Mfr's value               | Effect                 |  |
|                 | 1~30000                         | 0.01ms            | 100                       | Effective Immediate    |  |
| Please refer to | 7.3.3                           |                   |                           |                        |  |
|                 | Acceleration time (only val     | id in speed mode) | S                         | peed                   |  |
| Po109           | Setting range                   | Setting unit      | Mfr's value               | Effect                 |  |
|                 | 1~30000                         | 1ms               | 200                       | Effective Immediate    |  |
|                 | Deceleration time (only val     | id in speed mode) | Speed                     |                        |  |
| Po110           | Setting range                   | Setting unit      | Mfr's value               | Effect                 |  |
|                 | 1~30000                         | 1ms               | 200                       | Effective Immediate    |  |
|                 | S curve accele/decel time       |                   | 5                         | Speed                  |  |
| Po111           | Setting range                   | Setting unit      | Mfr's value               | Effect                 |  |
|                 | 1~15000                         | 1ms               | 100                       | Effective Immediate    |  |
|                 | S curve start                   |                   |                           | Speed                  |  |
| Po112           | Setting range                   | Setting unit      | Mfr's value               | Effect                 |  |
|                 | 0~1                             | N/A               | 0                         | Effective Immediate    |  |
| 0: S curve is 1 | not valid 1: S curve is         | valid             |                           |                        |  |
|                 | Internal speed given 1          |                   | Ir                        | ternal register speed  |  |
| Po113           | Setting range                   | Setting unit      | Mfr's value               | Effect                 |  |
|                 | 0~±32000                        | 0.1r/min          | 1000                      | Effective Immediate    |  |
|                 | Internal speed given 2          |                   | Internal register speed   |                        |  |
| Po114           | Setting range                   | Setting unit      | Mfr's value               | Effect                 |  |
| 10114           | 0~±32000                        | 0.1r/min          | 2000                      | Effective Immediate    |  |

|                       | Internal speed given 3   |                                                                                                    | Ir                                                                                                    | nternal register speed                                                                              |
|-----------------------|--------------------------|----------------------------------------------------------------------------------------------------|----------------------------------------------------------------------------------------------------|----------------------------------------------------------------------------------------------------|
| Po115                 | Setting range            | Setting unit                                                                                                    | Mfr's value                                                                                                    | Effect                                                                                              |
|                       | 0~±32000                 | 0.1r/min                                                                                                    | 3000                                                                                                    | Effective Immediate                                                                                 |
|                       | Range of target speed    |                                                                                                    |                                                                                                    | Speed                                                                                               |
| Po117                 | Setting range            | Setting unit                                                                                                    | Mfr's value                                                                                                    | Effect                                                                                              |
|                       | 0~30000                  | 0.1r/min                                                                                                    | 300                                                                                                    | Effective Immediate                                                                                 |
|                       | Rotation detection value |                                                                                                    |                                                                                                    | Speed                                                                                               |
| Po118                 | Setting range            | Setting unit                                                                                                    | Mfr's value                                                                                                    | Effect                                                                                              |
|                       | 0~30000                  | 0.1r/min                                                                                                    | 300                                                                                                    | Effective Immediate                                                                                 |
|                       | Home searching           |                                                                                                    | S                                                                                                    | peed Position Torque                                                                                |
| Po119                 | Setting range            | Setting unit                                                                                                    | Mfr's value                                                                                                    | Effect                                                                                              |
|                       | Four-parameter           | N/A                                                                                                    | 0000                                                                                                    | Effective Immediate                                                                                 |
| <u>  b</u>   <u> </u> |                          | C Home search Deceleration to streference Searching Z signal direction after arriv Searching Z signal direction after arriv Searching the risin ORGP as the Mec speed with opposithe input terminal | ne searching ne searching ne se | at home  at home  with opposite erence  with same erence erminal the second arriving at  g Z signal |
| D 120                 | Home/Mechanical origin s | searching at first speed                                                                                                    | d Spee                                                                                                    | d Position Torque                                                                                   |
| Po120                 | Setting range            | Setting unit                                                                                                    | Mfr's value                                                                                                    | Effect                                                                                              |

| Po121                                                                                                    | 1             |                              |                      |                       |                     |  |
|----------------------------------------------------------------------------------------------------|---------------|------------------------------|----------------------|-----------------------|---------------------|--|
| Po121   Setting range                                                                                                    |               | 0~20000                      | 0.1r/min             | 500                   | Effective Immediate |  |
| Po122   Home/Mechanical origin searching acceleration/deceleration time                                                                                                    |               | Home/Mechanical origin se    | arching at second sp | peed Spee             | d Position Torque   |  |
| Home/Mechanical origin searching acceleration/decoleration time                                                                                                    | Po121         | Setting range                | Setting unit         | Mfr's value           | Effect              |  |
| Pol22   Setting range   Setting unit   Mfr's value   Effect                                                                                                    |               | 0~10000                      | 0.1r/min             | 200                   | Effective Immediate |  |
| Setting range   Setting unit   Mir's value   Effect                                                                                                    |               | _                            | -                    | Spee                  | d Position Torque   |  |
| Home searching offset pulse   Speed   Position   Torque                                                                                                    | Po122         | Setting range                | Setting unit         | Mfr's value           | Effect              |  |
| Po123   Setting range   Setting unit   Mfr's value   Effect    -2147483647~+21474836   N/A   0   Effective Immediate    -2147483647~+21474836   N/A   0   Effective Immediate    -2147484847~+21474836   N/A   0   Effective Immediate    -2147484847~+21474836   N/A   0   Effective Immediate    -2147484847~+21474836   N/A   0   Effective Immediate    -21474847~+21474836   N/A   0   Effective Immediate    -21474847~+21474836   N/A   0   Effective Immediate    -21474847~+21474836   N/A   0   N/A   0   Effective Immediate    -21474847~+21474836   N/A   0   N/A   0   N/A |               | 0~1000                       | ms                   | 0                     | Effective Immediate |  |
| Po125   Setting range   Setting unit   Mfr's value   Effect                                                                                                    |               | Home searching offset pulse  | e                    | Speed                 | d Position Torque   |  |
| Selection of home search function   Speed   Position   Torque                                                                                                    | Po123         | Setting range                | Setting unit         | Mfr's value           | Effect              |  |
| Po125         Setting range         Setting unit         Mfr's value         Effect           0: No home særching         1:Auto-searching when power-on         2:I/O port trigger         3:Start Immediate           Po126         Setting range         Setting unit         Mfr's value         Effect           Po127         Setting range         Setting unit         Mfr's value         Effect we Immediate           Po127         Setting range         Setting unit         Mfr's value         Effect           O: Zero clamp function OFF         1: Zero clamp function ON         Setting signal duration time         Speed         Position         Torque           Po128         Setting range         Setting unit         Mfr's value         Effect           Po129         Setting range         Setting unit         Mfr's value         Effect           Po130         Gain switching setting         Setting unit         Mfr's value         Effect           Po130         Gain switching setting         Setting unit         Mfr's value         Effect                                                                                                    |               |                              | N/A                  | 0                     | Effective Immediate |  |
| Setting range   Setting time   Miles value   Effect                                                                                                    |               | Selection of home search fu  | nction               | Speed                 | Position Torque     |  |
| O: No home searching   1:Auto-searching when power-on   2:I/O port trigger   3:Start Immediate                                                                                                    | Po125         | Setting range                | Setting unit         | Mfr's value           | Effect              |  |
| Po126  Setting range Setting unit O ~30000 Setting range Setting unit O ~30000 Setting range Setting unit Mfr's value Speed  Zero clamp enabled Speed  Setting range Setting unit Mfr's value Speed  Setting range Setting unit Mfr's value Effect O ~1 N/A O Effective Immediate  O: Zero clamp function OFF 1: Zero clamp function ON  Home searching signal duration time Speed Position Torque  Po128 Setting range Setting unit Mfr's value Effect 1 ~30000 10ms 100 Effective Immediate  Home searching timeout Speed Position Torque  Po129 Setting range Setting unit Mfr's value Effect 10~65535 ms 10000 Effective Immediate  Speed Position Torque  Po130                                                                                                    |               | 0~3                          | N/A                  | 0                     | Effective Immediate |  |
| Po126 Setting range Setting unit Mfr's value Effect  0 ~30000 0.1r/min 50 Effective Immediate  Zero clamp enabled Speed  Setting range Setting unit Mfr's value Effect  0 ~1 N/A 0 Effective Immediate  0: Zero clamp function OFF 1: Zero clamp function ON  Home searching signal duration time Speed Position Torque  Po128 Setting range Setting unit Mfr's value Effect  1 ~30000 10ms 100 Effective Immediate  Home searching timeout Speed Position Torque  Po129 Setting range Setting unit Mfr's value Effect  10~65535 ms 10000 Effective Immediate  Po130 Gain switching setting Speed Position                                                                                                    | 0: No home so | earching 1:Auto-searching    | when power-on        | 2:I/O port trigger    | 3:Start Immediate   |  |
| Po127 Setting range Setting unit Mir's value Effect  Po127 Setting range Setting unit Mfr's value Effect  O ~1 N/A O Effective Immediate  O: Zero clamp function OFF 1: Zero clamp function ON  Home searching signal duration time Speed Position Torque  Po128 Setting range Setting unit Mfr's value Effect  1 ~30000 10ms 100 Effective Immediate  Home searching timeout Speed Position Torque  Po129 Setting range Setting unit Mfr's value Effect  10~65535 ms 10000 Effective Immediate  Gain switching setting Speed Position Torque  Speed Position Torque                                                                                                    |               | Speed value in the zero clar | mp                   | Spee                  | d                   |  |
| Po127 Setting range Setting unit Mfr's value Effect  0 ~1 N/A 0 Effective Immediate  0: Zero clamp function OFF 1: Zero clamp function ON  Home searching signal duration time Speed Position Torque  Po128 Setting range Setting unit Mfr's value Effect  1 ~30000 10ms 100 Effective Immediate  Home searching timeout Speed Position Torque  Po129 Setting range Setting unit Mfr's value Effect  10~65535 ms 10000 Effective Immediate  Po130 Gain switching setting Speed Position Torque                                                                                                    | Po126         | Setting range                | Setting unit         | Mfr's value           | Effect              |  |
| Po127 Setting range Setting unit Mfr's value Effect  0 ~1 N/A 0 Effective Immediate  0: Zero clamp function OFF 1: Zero clamp function ON  Home searching signal duration time Speed Position Torque  Po128 Setting range Setting unit Mfr's value Effect  1 ~30000 10ms 100 Effective Immediate  Home searching timeout Speed Position Torque  Po129 Setting range Setting unit Mfr's value Effect  10~65535 ms 10000 Effective Immediate  Gain switching setting Speed Position Torque  Speed Position Torque                                                                                                    |               | 0 ~30000                     | 0.1r/min             | 50                    | Effective Immediate |  |
| Po129 Setting range Setting unit Mfr's value Effect    O ~1                                                                                                    |               | Zero clamp enabled           |                      | Speed                 | d                   |  |
| 0: Zero clamp function OFF 1: Zero clamp function ON  Home searching signal duration time Speed Position Torque  Setting range Setting unit Mfr's value Effect  1 ~30000 10ms 100 Effective Immediate  Home searching timeout Speed Position Torque  Po129 Setting range Setting unit Mfr's value Effect  10~65535 ms 10000 Effective Immediate  Gain switching setting Speed Position  Speed Position                                                                                                    | Po127         | Setting range                | Setting unit         | Mfr's value           | Effect              |  |
| Home searching signal duration time  Speed Position Torque  Setting range Setting unit Mfr's value Effect  1 ~30000 10ms 100 Effective Immediate  Home searching timeout Speed Position Torque  Po129 Setting range Setting unit Mfr's value Effect  10~65535 ms 10000 Effective Immediate  Po130 Gain switching setting Speed Position                                                                                                    |               |                              |                      | 0                     | Effective Immediate |  |
| Po128 Setting range Setting unit Mfr's value Effect  1 ~30000 10ms 100 Effective Immediate  Home searching timeout Speed Position Torque  Po129 Setting range Setting unit Mfr's value Effect  10~65535 ms 10000 Effective Immediate  Po130 Gain switching setting Speed Position                                                                                                    | 0: Zero clamp | function OFF 1: Zero cla     | amp function ON      |                       |                     |  |
| Po129 Setting range Setting unit Mil's value Effect  1 ~30000 10ms 100 Effective Immediate  Home searching timeout Speed Position Torque  Setting range Setting unit Mfr's value Effect  10~65535 ms 10000 Effective Immediate  Gain switching setting Speed Position                                                                                                    |               | Home searching signal dura   | tion time            | Speed                 | Position Torque     |  |
| Po129 Home searching timeout Speed Position Torque  Setting range Setting unit Mfr's value Effect  10~65535 ms 10000 Effective Immediate  Po130 Gain switching setting Speed Position                                                                                                    | Po128         | Setting range                | Setting unit         | Mfr's value           | Effect              |  |
| Po129 Setting range Setting unit Mfr's value Effect 10~65535 ms 10000 Effective Immediate  Po130 Gain switching setting Speed Position                                                                                                    |               | 1 ~30000                     | 10ms                 | 100                   | Effective Immediate |  |
| Po130  Setting range Setting unit  Note State  Setting unit  Note State  Effect  10~65535  ms  10000  Effective Immediate  Speed  Position                                                                                                    |               | Home searching timeout       |                      | Speed Position Torque |                     |  |
| Po130 Gain switching setting Speed Position                                                                                                    | Po129         | Setting range                | Setting unit         | Mfr's value           | Effect              |  |
| Po130 ————————————————————————————————————                                                                                                    |               | 10~65535                     | ms                   | 10000                 | Effective Immediate |  |
|                                                                                                    | Po130         | Gain switching setting       |                      | Speed Position        |                     |  |
|                                                                                                    |               | Setting range                | Setting unit         | Mfr's value           | Effect              |  |

|               | 0~6                                                                                                    | N/A                     | 0                   | Effective Immediate         |  |  |  |
|---------------|----------------------------------------------------------------------------------------------------|-------------------------|---------------------|-----------------------------|--|--|--|
| Parameter     |                                                                                                    | Content                 |                     |                             |  |  |  |
| Po130=0       | No switch, default to use                                                                                  |                         | ant                 |                             |  |  |  |
| Po130=1       | No switch, default to use                                                                                  |                         |                     |                             |  |  |  |
| Po130=2       |                                                                                                    |                         | nigher than the     | setting value of Po131, if  |  |  |  |
|               |                                                                                                    | _                       | _                   | 5(0.1ms), switch to gain 1. |  |  |  |
| Po130=3       | Switch terminal control, u                                                                                 | •                       |                     |                             |  |  |  |
|               | use gain 2 if valid.                                                                                       | C .                     | · ·                 |                             |  |  |  |
| Po130=4       | Switch to gain 2 Immedia                                                                                   | te when position erro   | or is higher than   | the setting value of Po132; |  |  |  |
|               | If lower than Po131, dela                                                                                  | y the setting time of   | Po135 (0.1ms),      | switch to gain 1.           |  |  |  |
| Po130=5       | Switch to gain 2 Immedia                                                                                   | ate ifthere is pulse in | put; if there is no | o pulse input, delay the    |  |  |  |
|               | setting time of Po135(0.1                                                                                  | ms), then switch to g   | gain 1.             |                             |  |  |  |
| Po130=6       | Switch to gain 2 Immedia                                                                                   | te if there is pulse in | put; If there is no | pulse input and the speed   |  |  |  |
|               | is lower than Po131, dela                                                                                  | y the setting time of   | Po135(0.1ms), t     | then switch to gain 1.      |  |  |  |
|               |                                                                                                    |                         |                     |                             |  |  |  |
|               | Gain switching speed                                                                                       |                         |                     | Speed Position              |  |  |  |
| Po131         | Setting range                                                                                              | Setting unit            | Mfr's value         | Effect                      |  |  |  |
|               | 1~32000                                                                                                    | 0.1r/min                | 100                 | Effective Immediate         |  |  |  |
|               | Gain switching pulse                                                                                       |                         |                     | Speed Position              |  |  |  |
| Po132         | Setting range                                                                                              | Setting unit            | Mfr's value         | Effect                      |  |  |  |
|               | 1~32000                                                                                                    | N/A                     | 100                 | Effective Immediate         |  |  |  |
|               | Positon loop gain switching                                                                                | time                    |                     | Speed Position              |  |  |  |
| Po133         | Setting range                                                                                              | Setting unit            | Mfr's value         | Effect                      |  |  |  |
|               | 1~32000                                                                                                    | 0.1ms                   | 20                  | Effective Immediate         |  |  |  |
|               | Speed loop gain switching t                                                                                | ime                     |                     | Speed Position              |  |  |  |
| Po134         | Setting range                                                                                              | Setting unit            | Mfr's value         | Effect                      |  |  |  |
|               | 0~20000                                                                                                    | 0.1ms                   | 100                 | Effective Immediate         |  |  |  |
|               | Gain 2 switch to gain 1 dela                                                                               | ny time                 |                     | Speed Position              |  |  |  |
| Po135         | Setting range                                                                                              | Setting unit            | Mfr's value         | Effect                      |  |  |  |
|               | 0~32000                                                                                                    | 0.1ms                   | 1000                | Effective Immediate         |  |  |  |
| When gain 2 s | When gain 2 switches to gain 1, delay the time set by Po135, then switch the time according to the setting |                         |                     |                             |  |  |  |

| of Po133.       |                                                        |                      |             |                       |
|-----------------|--------------------------------------------------------|----------------------|-------------|-----------------------|
|                 | Mechanical origin single-tu                            | rn value             |             | Speed Position Torque |
| Po136           | Setting range                                          | Setting unit         | Mfr's value | Effect                |
|                 | 0~2147483647                                           | N/A                  | 0           | Effective Immediate   |
|                 | Mechanical origin multi-tur                            | n value              | [           | Speed Position Torque |
| Po138           | Setting range                                          | Setting unit         | Mfr's value | Effect                |
|                 | 0~2147483647                                           | N/A                  | 0           | Effective Immediate   |
|                 | Forward running range puls                             | se when overtravel p | rotection   | Speed Position Torque |
| Po140           | Setting range                                          | Setting unit         | Mfr's value | Effect                |
|                 | 0~2147483647                                           | N/A                  | 0           | Effective Immediate   |
|                 | Forward running range multi when overtravel protection | -loop numbers        |             | Speed Position Torque |
| Po142           | Setting range                                          | Setting unit         | Mfr's value | Effect                |
|                 | 0~32000                                                | N/A                  | 1000        | Effective Immediate   |
|                 | Reverse running range pulse when overtravel protection |                      |             | Speed Position Torque |
| Po143           | Setting range                                          | Setting unit         | Mfr's value | Effect                |
|                 | 0~2147483647                                           | N/A                  | 0           | Effective Immediate   |
|                 | Reverse running range pulse when overtravel protection |                      |             | Speed Position Torque |
| Po145           | Setting range                                          | Setting unit         | Mfr's value | Effect                |
|                 | 0~32000                                                | N/A                  | 1000        | Effective Immediate   |
|                 | 1 <sup>st</sup> current loop bandwidth                 |                      |             | Speed Position Torque |
| Po200           | Setting range                                          | Setting unit         | Mfr's value | Effect                |
|                 | 10~3000                                                | HZ                   | —           | Effective Immediate   |
| Please refer to | 7.3.3                                                  |                      |             |                       |
|                 | 2 <sup>nd</sup> current loop bandwidth                 |                      |             | Speed Position Torque |
| Po201           | Setting range                                          | Setting unit         | Mfr's value | Effect                |
|                 | 10~3000                                                | HZ                   | _           | Effective Immediate   |
| Please refer to | 7.3.3                                                  |                      |             |                       |
|                 | Inernal max torque limit va                            | lue                  |             | Speed Position Torque |
| Po202           | Setting range                                          | Setting unit         | Mfr's value | Effect                |
|                 | 0~800                                                  | 1% of rated          | 200         | Effective Immediate   |

| torque |
|--------|
|--------|

#### Note:

- 1. When Po202 is larger than servo Max toruqe, torque limit value is Max servo motor toruqe.
- 2. Too small a torque limit setting will result in insufficient torque.

|       | Torque limiting by analog |              |             | Speed Position Torque |
|-------|---------------------------|--------------|-------------|-----------------------|
| Po203 | Setting range             | Setting unit | Mfr's value | Effect                |
|       | 0~1                       | N/A          | 0           | Effective Immediate   |

When Po203=0, torque limiting by analog is invalid, when Po203=1, torque limiting by analog is valid. Torque limiting by analog takes input voltage of analog torque as control signal to limit torque. The relation between analog voltage and torque limiting value conforms to Po401.

|       | Internal given torque                                                           |              | S           | peed Position Torque  |
|-------|---------------------------------------------------------------------------------|--------------|-------------|-----------------------|
| Po204 | Setting range                                                                   | Setting unit | Mfr's value | Effect                |
|       | -800~800                                                                        | 1% of rated  | 10          | Effective Immediate   |
|       |                                                                                 | torque       | 10          |                       |
| Po207 | Forward/reverse run prohibited and emergency stop torque  Speed  Position Toron |              |             | Speed Position Torque |
|       | Setting range                                                                   | Setting unit | Mfr's value | Effect                |
|       | 1~300                                                                           | 1% of rated  | 100         | Effective Immediate   |
|       | 1~300                                                                           | torque       |             |                       |

When forward/reverse run prohibited signal or emergency stop signal is valid, the max value of instantaneous reverse stop torque of servo motor is limited within the range of this value, and this value is an absolute value, it works on both forward run and reverse run.

|       | Forward max torque limit  |              |             | Speed Position Torque |
|-------|---------------------------|--------------|-------------|-----------------------|
| Po208 | Setting range             | Setting unit | Mfr's value | Effect                |
|       | 0.000                     | 1% of rated  | 100         | Effective Immediate   |
|       | 0~800                     | torque       | 100         | Effective immediate   |
|       | Reverse max torque limit  |              |             | Speed Position Torque |
|       | Setting range             | Setting unit | Mfr's value | Effect                |
| Po209 | 0~800                     | 1% of rated  | 100         | Effective Immediate   |
|       |                           | torque       |             |                       |
|       | Speed Limit During Torque | Control      |             | Torque                |
| Po210 | Setting range             | Setting unit | Mfr's value | Effect                |
|       | N/A                       | 0~2          | 2           | Effective Immediate   |

Po210=0, Use the value set in Po211 as the speed limit..

Po210=1, Inputs an analog voltage command as the servo motor speed limit value, this is valid for forward/reverse rotation.

Po210=2, Use the lower value between max rotation speed Po002 and actual motor max rotation speed as the speed limit.

|       | Internal speed limit   |              |             | Torque              |
|-------|------------------------|--------------|-------------|---------------------|
| Po211 | Setting range          | Setting unit | Mfr's value | Effect              |
|       | 0~32000                | 0.1r/min     | 20000       | Effective Immediate |
|       | Torque increasing time |              |             | Torque              |
| Po212 | Setting range          | Setting unit | Mfr's value | Effect              |
|       | 0~30000                | 0.1ms        | 0           | Effective Immediate |
| Po213 | Torque decreasing time |              |             | Torque              |
|       | Setting range          | Setting unit | Mfr's value | Effect              |
|       | 0~30000                | 0.1ms        | 0           | Effective Immediate |

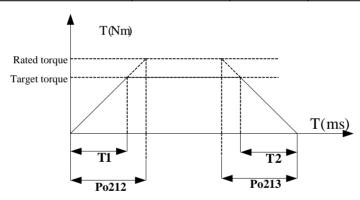

| Po214 | 1 <sup>st</sup> torque filter time constant |              | Speed Position Torque |                     |  |
|-------|---------------------------------------------|--------------|-----------------------|---------------------|--|
|       | Setting range                               | Setting unit | Mfr's value           | Effect              |  |
|       | 0~30000                                     | 0.01ms       | _                     | Effective Immediate |  |
| Po215 | 2 <sup>nd</sup> torque filter time constant |              | Speed Position Torque |                     |  |
|       | Setting range                               | Setting unit | Mfr's value           | Effect              |  |
|       | 0~30000                                     | 0.01ms       | _                     | Effective Immediate |  |

Please refer to 7.3.3

|                 | Forward/reverse run prohib                    | ited torque setting |                       | Torque              |
|-----------------|-----------------------------------------------|---------------------|-----------------------|---------------------|
| Po216           | Setting range                                 | Setting unit        | Mfr's value           | Effect              |
|                 | 0~1                                           | N/A                 | 1                     | Effective Immediate |
| 0: Actual limi  | it torque is Po207 1:Torqu                    | ne limit is 0       |                       |                     |
|                 | 1 <sup>st</sup> Notch filter center freque    | ency                | Spee                  | d Position Torque   |
| Po217           | Setting range                                 | Setting unit        | Mfr's value           | Effect              |
|                 | 50~30000                                      | Hz                  | 2000                  | Effective Immediate |
|                 | 1 <sup>st</sup> Notch filter width            |                     | Speed                 | Position Torque     |
| Po218           | Setting range                                 | Setting unit        | Mfr's value           | Effect              |
|                 | 0~30000                                       | Hz                  | 5                     | Effective Immediate |
|                 | 1 <sup>st</sup> Notch filter depth            | Position Torque     |                       |                     |
| Po219           | Setting range                                 | Setting unit        | Mfr's value           | Effect              |
|                 | 0~100                                         | N/A                 | 0                     | Effective Immediate |
| Please refer to | o 7.4.                                        |                     |                       |                     |
|                 | 2 <sup>nd</sup> Notch filter center frequency |                     | Speed                 | Position Torque     |
| Po220           | Setting range                                 | Setting unit        | Mfr's value           | Effect              |
|                 | 50~30000                                      | Hz                  | 2000                  | Effective Immediate |
| Please refer to | o 7.4.                                        |                     |                       |                     |
|                 | 2 <sup>nd</sup> Notch filter width            |                     | Speed                 | Position Torque     |
| Po221           | Setting range                                 | Setting unit        | Mfr's value           | Effect              |
|                 | 0~30000                                       | Hz                  | 5                     | Effective Immediate |
|                 | 2 <sup>nd</sup> Notch filter depth            |                     | Speed                 | Position Torque     |
| Po222           | Setting range                                 | Setting unit        | Mfr's value           | Effect              |
|                 | 0~100                                         | N/A                 | 0                     | Effective Immediate |
|                 | 3 <sup>rd</sup> Notch filter center freque    | ency                | Speed Position Torque |                     |
| Po223           | Setting range                                 | Setting unit        | Mfr's value           | Effect              |
|                 | 50~30000                                      | Hz                  | 2000                  | Effective Immediate |
| Po224           | 3 <sup>rd</sup> Notch filter width            |                     | Speed                 | Position Torque     |
|                 | Setting range                                 | Setting unit        | Mfr's value           | Effect              |

|       | 0~30000                                   | Hz           | 5           | Effective Immediate |
|-------|-------------------------------------------|--------------|-------------|---------------------|
|       | 3 <sup>rd</sup> Notch filter depth        |              | Speed       | Position Torque     |
| Po225 | Setting range                             | Setting unit | Mfr's value | Effect              |
|       | 0~100                                     | N/A          | 0           | Effective Immediate |
|       | 4 <sup>th</sup> Notch filter center frequ | ency         | Speed       | Position Torque     |
| Po226 | Setting range                             | Setting unit | Mfr's value | Effect              |
|       | 50~30000                                  | Hz           | 2000        | Effective Immediate |
|       | 4 <sup>th</sup> Notch filter width        |              | Speed       | Position Torque     |
| Po227 | Setting range                             | Setting unit | Mfr's value | Effect              |
|       | 0~30000                                   | Hz           | 5           | Effective Immediate |
|       | 4 <sup>th</sup> Notch filter depth        |              | Speed       | Position Torque     |
| Po228 | Setting range                             | Setting unit | Mfr's value | Effect              |
|       | 0~100                                     | N/A          | 0           | Effective Immediate |
|       | Notch filter start                        |              | Speed       | Position Torque     |
| Po229 | Setting range                             | Setting unit | Mfr's value | Effect              |
|       | 0~3                                       | N/A          | 0           | Effective Immediate |

0: Off

- 1: On
- 2: Notch filter is auto-setting.
- 3: Clear filter data

|              | Notch filter number            |                        | Speed Position Torque |                     |
|--------------|--------------------------------|------------------------|-----------------------|---------------------|
| Po230        | Setting range                  | Setting unit           | Mfr's value           | Effect              |
|              | 1~4                            | N/A                    | 2                     | Effective Immediate |
|              | Resonance threshold            |                        | Speed                 | Position Torque     |
| Po231        | Setting range                  | Setting unit           | Mfr's value           | Effect              |
|              | 1~30000                        | N/A                    | 20                    | Effective Immediate |
| When resonar | nce amplitude is higher than F | Po231, the point is de | etected as resona     | nce point.          |
|              | Gain of load observer          |                        | Speed                 | Position Torque     |
| Po234        | Setting range                  | Setting unit           | Mfr's value           | Effect              |
|              | 0~1000                         | N/A                    | 0                     | Effective Immediate |

| Load torque compensation may raise rigidity to some degree. But if it is set too large, there will be noise. |                                         |                    |                  |                               |  |
|----------------------------------------------------------------------------------------------------|-----------------------------------------|--------------------|------------------|-------------------------------|--|
|                                                                                                    | Filter time of load observer            |                    | Speed            | Position Torque               |  |
| Po235                                                                                                    | Setting range                           | Setting unit       | Mfr's value      | Effect                        |  |
|                                                                                                    | 0~30000                                 | 0.01ms             | 1000             | Effective Immediate           |  |
| Setting Po23                                                                                                 | 5 may compensate load torque            | and enhance system | rigidity to some | extent. If filter time is set |  |
| to low, noise                                                                                                | will increase.                          |                    |                  |                               |  |
|                                                                                                    | Back EMF compensation co                | pefficient         | Speed            | Position Torque               |  |
| Po236                                                                                                    | Setting range                           | Setting unit       | Mfr's value      | Effect                        |  |
|                                                                                                    | 0~1000                                  | 0.1%               | 500              | Effective Immediate           |  |
|                                                                                                    | Target torque range                     |                    | Torque           | 2                             |  |
| Po237                                                                                                    | Setting range                           | Setting unit       | Mfr's value      | Effect                        |  |
|                                                                                                    | 1 ~ 50                                  | 1%                 | 2                | Effective Immediate           |  |
|                                                                                                    | Torque filter frequency                 |                    | Torque           |                               |  |
| Po238                                                                                                    | Setting range                           | Setting unit       | Mfr's value      | Effect                        |  |
|                                                                                                    | 1~ 1000                                 | 0.1Hz              | 10               | Effective Immediate           |  |
|                                                                                                    | Vibration suppression central frequency |                    | Position         |                               |  |
| Po240                                                                                                    | Setting range                           | Setting unit       | Mfr's value      | Effect                        |  |
|                                                                                                    | 50~2000                                 | 0.1Hz              | 2000             | Effective Immediate           |  |
|                                                                                                    | Vibration suppression inten             | sity               | Position         |                               |  |
| Po242                                                                                                    | Setting range                           | Setting unit       | Mfr's value      | Effect                        |  |
|                                                                                                    | 0~100                                   | N/A                | 0                | Effective Immediate           |  |
|                                                                                                    | Command pulse form                      |                    | Spee             | d Position Torque             |  |
| Po300                                                                                                    | Setting range                           | Setting unit       | Mfr's value      | Effect                        |  |
|                                                                                                    | Four-parameter                          | N/A                | 1000             | Effective Immediate           |  |

|       | <b>b</b>                                 | A Pulse mode 0 Direction+ 1 Pulse+puls 2 Orthogona (quadruplicated B Pulse input filt 0 4MHz 1 2MHz 2 1MHz 3 500KH 4 200KH 5 150KH 6 80KH C Pulse logic 0 PULS negativ 1 PULS positiv 2 PULS positiv 2 PULS positiv 3 SIGN positiv 3 PULS positiv 0 Frequency-divi 0 CCW phase 1 CW phase | pulse se Il pulse Il pulse Ifrequency) er frequency  Z Z Z Z Z Z Z Z Z Z Z Z Z Z Z Z Z Z |                     |
|-------|------------------------------------------|----------------------------------------------------------------------------------------------------|------------------------------------------------------------------------------------------|---------------------|
| D 004 | 1 <sup>st</sup> position loop gain       |                                                                                                    |                                                                                          | Position            |
| Po301 | Setting range                            | Setting unit                                                                                                    | Mfr's value                                                                              | Effect              |
|       | 1~30000                                  | N/A                                                                                                    | _                                                                                        | Effective Immediate |
|       | 2 <sup>nd</sup> position loop gain       |                                                                                                    | <u>,                                      </u>                                           | Position            |
| Po302 | Setting range                            | Setting unit                                                                                                    | Mfr's value                                                                              | Effect              |
|       | 1~30000                                  | N/A                                                                                                    | _                                                                                        | Effective Immediate |
|       | Position loop feedforward g              | gain                                                                                                    |                                                                                          | Position            |
| Po303 | Setting range                            | Setting unit                                                                                                    | Mfr's value                                                                              | Effect              |
|       | 0~1000                                   | N/A                                                                                                    | 0                                                                                        | Effective Immediate |
|       | 1st group electronic gear nu             | merator                                                                                                    |                                                                                          | Position            |
| Po304 | Setting range                            | Setting unit                                                                                                    | Mfr's value                                                                              | Effect              |
|       | 0~65535                                  | N/A                                                                                                    | 0                                                                                        | Effective Immediate |
|       | 1 <sup>st</sup> electronic gear denomina | ator                                                                                                    |                                                                                          | Position            |
| Po305 | Setting range                            | Setting unit                                                                                                    | Mfr's value                                                                              | Effect              |
|       | 0~65535                                  | N/A                                                                                                    | 10000                                                                                    | Effective Immediate |

|       | Position loop filter time con | ıstant                                                                                |                                                                                                    | Position                   |
|-------|-------------------------------|---------------------------------------------------------------------------------------|----------------------------------------------------------------------------------------------------|----------------------------|
| Po306 | Setting range                 | Setting unit                                                                          | Mfr's value                                                                                                    | Effect                     |
|       | 1~10000                       | ms                                                                                    | 1                                                                                                    | Effective Immediate        |
|       | Position reach pulses range   |                                                                                       |                                                                                                    | Position                   |
| Po307 | Setting range                 | Setting unit                                                                          | Mfr's value                                                                                                    | Effect                     |
|       | 1~32000                       | N/A                                                                                   | _                                                                                                    | Effective Immediate        |
|       | Position pulse clear          |                                                                                       |                                                                                                    | Position                   |
| Po308 | Setting range                 | Setting unit                                                                          | Mfr's value                                                                                                    | Effect                     |
|       | Four-parameter                | N/A                                                                                   | _                                                                                                    | Effective Immediate        |
|       | b                             | 0 In 1 (INH-P mu  B Comman 0   1 (CLR m) C Position erro 0 I 1 I D Position alarn 0 1 | al of inhibiting mand pulse avalid Valid st be allocated) and pulse clear Invalid Valid ust be Allocated) loop tracking r rate unit pulse loop tracking rate unit pulse loop tracking mate unit pulse loop tracking or pulses loop tracking bulse loop tracking pulse loop tracking mate unit pulse loop pulses |                            |
|       | Position error alarm pulses   |                                                                                       |                                                                                                    | Position                   |
| Po309 | Setting range                 | Setting unit                                                                          | Mfr's value                                                                                                    | Effect                     |
|       | 1~32000                       | N/A                                                                                   | _                                                                                                    | Effective Immediate        |
|       | Acceleration time of interna  | al position 1                                                                         | [                                                                                                    | Internal register position |
| Po310 | Setting range                 | Setting unit                                                                          | Mfr's value                                                                                                    | Effect                     |
|       | 0~32000                       | ms                                                                                    | 100                                                                                                    | Effective Immediate        |
|       | Deceleration time of interna  | al position 1                                                                         |                                                                                                    | Internal register position |
| Po311 | Setting range                 | Setting unit                                                                          | Mfr's value                                                                                                    | Effect                     |
|       | 0~32000                       | ms                                                                                    | 100                                                                                                    | Effective Immediate        |

|       | Acceleration time of interna | al position 2            |             | Internal register position |
|-------|------------------------------|--------------------------|-------------|----------------------------|
| Po312 | Setting range                | Setting unit             | Mfr's value | Effect                     |
|       | 0~32000                      | ms                       | 100         | Effective Immediate        |
|       | Deceleration time of interna | al position 2            |             | Internal register position |
| Po313 | Setting range                | Setting unit             | Mfr's value | Effect                     |
|       | 0~32000                      | ms                       | 100         | Effective Immediate        |
|       | Acceleration time of interna | al position 3            |             | Internal register positi   |
| Po314 | Setting range                | Setting unit             | Mfr's value | Effect                     |
|       | 0~32000                      | ms                       | 100         | Effective Immediate        |
|       | Deceleration time of interna | al position 3            |             | Internal register positi   |
| Po315 | Setting range                | Setting unit             | Mfr's value | Effect                     |
|       | 0~32000                      | ms                       | 100         | Effective Immediat         |
|       | Acceleration time of interna | Internal register positi |             |                            |
| Po316 | Setting range                | Setting unit             | Mfr's value | Effect                     |
|       | 0~32000                      | ms                       | 100         | Effective Immediat         |
|       | Deceleration time of interna | al position 4            |             | Internal register positi   |
| Po317 | Setting range                | Setting unit             | Mfr's value | Effect                     |
|       | 0~32000                      | ms                       | 100         | Effective Immediat         |
|       | Acceleration time of interna | al position 5            |             | Internal register posit    |
| Po318 | Setting range                | Setting unit             | Mfr's value | Effect                     |
|       | 0~32000                      | ms                       | 100         | Effective Immediat         |
|       | Deceleration time of interna | al position 5            |             | Internal register positi   |
| Po319 | Setting range                | Setting unit             | Mfr's value | Effect                     |
|       | 0~32000                      | ms                       | 100         | Effective Immediat         |
|       | Acceleration time of interna | al position 6            |             | Internal register posit    |
| Po320 | Setting range                | Setting unit             | Mfr's value | Effect                     |
|       | 0~32000                      | ms                       | 100         | Effective Immediat         |

| Po321   Setting range                                                                                                    |       | Deceleration time of interna  | al position 6 |             | Internal register position |
|----------------------------------------------------------------------------------------------------|-------|-------------------------------|---------------|-------------|----------------------------|
| Acceleration time of internal position 7   Internal register position                                                                                                    | Po321 | Setting range                 | Setting unit  | Mfr's value | Effect                     |
| Po322 Setting range Setting unit 100 Effective Immediate  Deceleration time of internal position 7 Internal register position  Po323 Setting range Setting unit 0-32000 ms 100 Effective Immediate  Acceleration time of internal position 8 Internal register position  Po324 Setting range Setting unit 0-32000 ms 100 Effective Immediate  Acceleration time of internal position 8 Internal register position  Po325 Setting range Setting unit 0-32000 ms 100 Effective Immediate  Deceleration time of internal position 8 Internal register position  Po325 Setting range Setting unit 0-32000 ms 100 Effective Immediate  Filter time constant of position feedforward 0-32000 ms 100 Effective Immediate  Filter time constant of position feedforward 0-32000 0.01ms 1000 Effective Immediate  Po326 Setting range Setting unit 0-32000 Effective Immediate  No. of Position deviation alarm pulse 0-32000 N/A - Effect 0-32000 N/A - Effect 0-32000 N/A - |       | 0~32000                       | ms            | 100         | Effective Immediate        |
| Deceleration time of internal position 7   Internal register position                                                                                                    |       | Acceleration time of interna  | al position 7 |             | Internal register position |
| Po323 Setting range Setting unit Mfr's value Effect  O-32000 ms 100 Effective Immediate  Acceleration time of internal position 8 Internal register position  Po324 Setting range Setting unit Mfr's value Effect  O-32000 ms 100 Effective Immediate  Deceleration time of internal position 8 Internal register position  Po325 Setting range Setting unit Mfr's value Effect  O-32000 ms 100 Effective Immediate  Filter time constant of position feedforward Position  Po326 Setting range Setting unit Mfr's value Effect  1~32000 0.01ms 1000 Effective Immediate  No. of Position deviation alarm pulse Position  Po327 Setting range Setting unit Mfr's value Effect  1~30000 N/A — Effective Immediate  Filter time constant of position feedforward Position  Po327 Setting range Setting unit Mfr's value Effect  1~30000 N/A — Effective Immediate  Given speed of postion 1  Po330 Setting range Setting unit Mfr's value Effect  1~65535 0.1r/min 1000 Effective Immediate  Given speed of postion 2  Po331 Setting range Setting unit Mfr's value Effect  1~65535 0.1r/min 1000 Effective Immediate  Given speed of postion 3  Fo332 Internal register position  Po333 Setting range Setting unit Mfr's value Effect  1~65535 0.1r/min 1000 Effective Immediate                                                                                                    | Po322 | Setting range                 | Setting unit  | Mfr's value | Effect                     |
| Po323 Setting range Setting unit 0-32000 ms 100 Effective Immediate  Acceleration time of internal position 8 Internal register position  Po324 Setting range Setting unit 0-32000 ms 100 Effective Immediate  Deceleration time of internal position 8 Internal register position  Po325 Setting range Setting unit 0-32000 ms 100 Effective Immediate  Deceleration time of internal position 8 Internal register position  Po326 Setting range Setting unit 0-32000 ms 100 Effective Immediate  Filter time constant of position feedforward 0-23000 ms 1000 Effective Immediate  Filter time constant of position feedforward 0-25000 Effective Immediate  Po326 Setting range Setting unit 0-25000 Effective Immediate  No. of Position deviation alarm pulse 0-25000 N/A 0-25000 Effective Immediate  Po327 Setting range Setting unit 0-25000 Mr/A 0-25000 Effective Immediate  Given speed of postion 1 Internal register position  Po330 Setting range Setting unit 0-25000 Effective Immediate  Given speed of postion 2 Internal register position  Po331 Setting range Setting unit 0-25000 Effective Immediate  Given speed of postion 2 Internal register position  Po332 Given speed of postion 3 Internal register position                                                                                                    |       | 0~32000                       | ms            | 100         | Effective Immediate        |
| Po324 Setting range Setting unit Mir's value Effective Immediate  Acceleration time of internal position 8 Internal register position  Po324 Setting range Setting unit Mfr's value Effect  Deceleration time of internal position 8 Internal register position  Po325 Setting range Setting unit Mfr's value Effect  0~32000 ms 100 Effective Immediate  Filter time constant of position feedforward Position  Po326 Setting range Setting unit Mfr's value Effect  1~32000 0.01ms 1000 Effective Immediate  No. of Position deviation alarm pulse Position  Po327 Setting range Setting unit Mfr's value Effect  1~30000 N/A — Effective Immediate  Po330 Setting range Setting unit Mfr's value Effect  1~30000 N/A — Effective Immediate  Given speed of postion 1 Internal register position  Po331 Setting range Setting unit Mfr's value Effect  Given speed of postion 2 Internal register position  Po332 Given speed of postion 2 Internal register position  Po333 Setting range Setting unit Mfr's value Effect  1~65535 0.1r/min 1000 Effective Immediate  Given speed of postion 3 Internal register position  Po332 Given speed of postion 3                                                                                                    |       | Deceleration time of interna  | al position 7 |             | Internal register position |
| Po324 Setting range Setting unit Mfr's value Effect  0~32000 ms 100 Effective Immediate  Deceleration time of internal position 8 Internal register position  Po325 Setting range Setting unit Mfr's value Effect  0~32000 ms 100 Effective Immediate  Filter time constant of position feedforward Position  Po326 Setting range Setting unit Mfr's value Effect  1~32000 0.01ms 1000 Effective Immediate  No. of Position deviation alarm pulse Position  Po327 Setting range Setting unit Mfr's value Effect  1~30000 N/A — Effective Immediate  Po330 Setting range Setting unit Mfr's value Effect  1~30000 N/A — Effective Immediate  Given speed of postion 1  Po330 Setting range Setting unit Mfr's value Effect  1~65535 0.1r/min 1000 Effective Immediate  Given speed of postion 2  Po331 Setting range Setting unit Mfr's value Effect  1~65535 0.1r/min 1000 Effective Immediate  Given speed of postion 2  Internal register position  Po332 Given speed of postion 3                                                                                                    | Po323 | Setting range                 | Setting unit  | Mfr's value | Effect                     |
| Po324 Setting range Setting unit Mfr's value Effect  0~32000 ms 100 Effective Immediate  Deceleration time of internal position 8 Internal register position  Po325 Setting range Setting unit Mfr's value Effect  0~32000 ms 100 Effective Immediate  Filter time constant of position feedforward  Position  Po326 Setting range Setting unit Mfr's value Effect  1~32000 0.01ms 1000 Effective Immediate  No. of Position deviation alarm pulse Position  Po327 Setting range Setting unit Mfr's value Effect  1~30000 N/A — Effective Immediate  Given speed of postion 1  Po330 Setting range Setting unit Mfr's value Effect  1~65535 0.1r/min 1000 Effective Immediate  Given speed of postion 2  Po331 Setting range Setting unit Mfr's value Effect  1~65535 0.1r/min 1000 Effective Immediate  Given speed of postion 2  Finternal register position  Given speed of postion 3  Finternal register position  Finternal register position  Finternal register position  Finternal register position  Finternal register position  Finternal register position                                                                                                    |       | 0~32000                       | ms            | 100         | Effective Immediate        |
| Po325 Setting range Setting unit Mfr's value Effect  Deceleration time of internal position 8 Internal register position  Po326 Setting range Setting unit Mfr's value Effect  Filter time constant of position feedforward  Po326 Setting range Setting unit Mfr's value Effect  1~32000 0.01ms 1000 Effective Immediate  No. of Position deviation alarm pulse Position  Po327 Setting range Setting unit Mfr's value Effect  1~30000 N/A — Effective Immediate  Given speed of postion 1  Po330 Setting range Setting unit Mfr's value Effect  1~65535 0.1r/min 1000 Effective Immediate  Given speed of postion 2  Po331 Setting range Setting unit Mfr's value Effect  1~65535 0.1r/min 1000 Effective Immediate  Given speed of postion 2  Fo332 Given speed of postion 3  Given speed of postion 3                                                                                                    |       | Acceleration time of interna  | al position 8 |             | Internal register position |
| Po325 Setting range Setting unit Mfr's value Effect  0~32000 ms 100 Effective Immediate  Filter time constant of position feedforward Position  Po326 Setting range Setting unit Mfr's value Effect  1~32000 0.01ms 1000 Effective Immediate  No. of Position deviation alarm pulse Position  Po327 Setting range Setting unit Mfr's value Effect  1~30000 N/A — Effective Immediate  Given speed of postion 1 Internal register position  Po330 Setting range Setting unit Mfr's value Effect  1~65535 0.1r/min 1000 Effective Immediate  Given speed of postion 2 Internal register position  Po331 Setting range Setting unit Mfr's value Effect  1~65535 0.1r/min 1000 Effective Immediate  Given speed of postion 2 Internal register position  Po332 Given speed of postion 3 Internal register position                                                                                                    | Po324 | Setting range                 | Setting unit  | Mfr's value | Effect                     |
| Po325 Setting range Setting unit Mfr's value Effect  0~32000 ms 100 Effective Immediate  Filter time constant of position feedforward Position  Po326 Setting range Setting unit Mfr's value Effect  1~32000 0.01ms 1000 Effective Immediate  No. of Position deviation alarm pulse Position  Po327 Setting range Setting unit Mfr's value Effect  1~30000 N/A — Effective Immediate  Given speed of postion 1 Internal register position  Po330 Setting range Setting unit Mfr's value Effect  1~65535 0.1r/min 1000 Effective Immediate  Given speed of postion 2 Internal register position  Po331 Setting range Setting unit Mfr's value Effect  Given speed of postion 2 Internal register position  Given speed of postion 3 Internal register position  Po332 Given speed of postion 3 Internal register position                                                                                                    |       | 0~32000                       | ms            | 100         | Effective Immediate        |
| Po326 Filter time constant of position feedforward Filter time constant of position feedforward Filter time constant of position feedforward Position  Po326 Setting range Setting unit Mfr's value Effect  1~32000 0.01ms 1000 Effective Immediate  No. of Position deviation alarm pulse Position  Po327 Setting range Setting unit Mfr's value Effect  1~30000 N/A — Effective Immediate  Given speed of postion 1 Internal register position  Po330 Setting range Setting unit Mfr's value Effect  1~65535 0.1r/min 1000 Effective Immediate  Given speed of postion 2 Internal register position  Po331 Setting range Setting unit Mfr's value Effect  1~65535 0.1r/min 1000 Effective Immediate  Given speed of postion 2 Internal register position  Given speed of postion 3 Internal register position                                                                                                    |       | Deceleration time of interna  | al position 8 |             | Internal register position |
| Filter time constant of position feedforward  Position  Setting range Setting unit Mfr's value  Effect  1~32000 0.01ms 1000 Effective Immediate  No. of Position deviation alarm pulse Position  Position  Position  Position  Position  Position  Position  Position  Position  Position  Position  Position  Position  Position  Position  Position  Position  Position  Position  Position  Position  Position  Position  Internal register position  Position  Position  Position  Position  Position  Position  Position  Mfr's value Effect  Internal register position  Position  Position  Position  Position  Position  Position  Position  Position  Position  Internal register position  Position  Position  Position  Position  Internal register position  Position  Position  Internal register position  Position  Position  Position  Internal register position  Position  Position  Internal register position  Position  Internal register position  Internal register position  Internal register position  Position                                                                                                    | Po325 | Setting range                 | Setting unit  | Mfr's value | Effect                     |
| Po326 Setting range Setting unit Mfr's value Effect  1~32000 0.01ms 1000 Effective Immediate  No. of Position deviation alarm pulse  Po327 Setting range Setting unit Mfr's value Effect  1~30000 N/A — Effective Immediate  Given speed of postion 1  Po330 Setting range Setting unit Mfr's value Effect  1~65535 0.1r/min 1000 Effective Immediate  Given speed of postion 2  Po331 Setting range Setting unit Mfr's value Effect  1~65535 0.1r/min 1000 Effective Immediate  Given speed of postion 2  Po332 Setting range Setting unit Mfr's value Effect  1~65535 0.1r/min 1000 Effective Immediate                                                                                                    |       | 0~32000                       | ms            | 100         | Effective Immediate        |
| Po327 Setting range Setting unit Nil's value Effective Immediate  No. of Position deviation alarm pulse  Position  Setting range Setting unit Mfr's value Effect  1~30000 N/A — Effective Immediate  Given speed of postion 1  Po330 Setting range Setting unit Mfr's value Effect  1~65535 0.1r/min 1000 Effective Immediate  Given speed of postion 2  Po331 Setting range Setting unit Mfr's value Effect  1~65535 0.1r/min 1000 Effective Immediate  Given speed of postion 2  Internal register position  Po332 Given speed of postion 3  Internal register position                                                                                                    |       | Filter time constant of posit | Position      |             |                            |
| Po327 Setting range Setting unit Mfr's value Effect  1~30000 N/A — Effective Immediate  Given speed of postion 1  Po330 Setting range Setting unit Mfr's value Effect  1~65535 0.1r/min 1000 Effective Immediate  Given speed of postion 2  Po331 Setting range Setting unit Mfr's value Effect  1~65535 0.1r/min 1000 Effective Immediate  Given speed of postion 2  Po332 Given speed of postion 3  Internal register position  Internal register position  Internal register position                                                                                                    | Po326 | Setting range                 | Setting unit  | Mfr's value | Effect                     |
| Po327 Setting range Setting unit Mfr's value Effect  1~30000 N/A — Effective Immediate  Given speed of postion 1  Po330 Setting range Setting unit Mfr's value Effect  1~65535 0.1r/min 1000 Effective Immediate  Given speed of postion 2  Po331 Setting range Setting unit Mfr's value Effect  1~65535 0.1r/min 1000 Effective Immediate  Po332 Given speed of postion 3  Internal register position  Internal register position  Internal register position                                                                                                    |       | 1~32000                       | 0.01ms        | 1000        | Effective Immediate        |
| Po330 Setting range Setting unit Mir's value Effect  1~30000 N/A — Effective Immediate  Given speed of postion 1 Internal register position  Setting range Setting unit Mfr's value Effect  1~65535 0.1r/min 1000 Effective Immediate  Given speed of postion 2 Internal register position  Po331 Setting range Setting unit Mfr's value Effect  1~65535 0.1r/min 1000 Effective Immediate  Given speed of postion 3 Internal register position                                                                                                    |       | No. of Position deviation al  | arm pulse     |             | Position                   |
| Po330 Given speed of postion 1 Internal register position  Setting range Setting unit Mfr's value Effect  1~65535 0.1r/min 1000 Effective Immediate  Given speed of postion 2 Internal register position  Po331 Setting range Setting unit Mfr's value Effect  1~65535 0.1r/min 1000 Effective Immediate  Po332 Given speed of postion 3 Internal register position                                                                                                    | Po327 | Setting range                 | Setting unit  | Mfr's value | Effect                     |
| Po330 Setting range Setting unit Mfr's value Effect  1~65535 0.1r/min 1000 Effective Immediate  Given speed of postion 2 Internal register position  Setting range Setting unit Mfr's value Effect  1~65535 0.1r/min 1000 Effective Immediate  Po332 Given speed of postion 3 Internal register position                                                                                                    |       | 1~30000                       | N/A           | _           | Effective Immediate        |
| Po331 Setting range Setting unit Mir's value Effect  1~65535 0.1r/min 1000 Effective Immediate  Given speed of postion 2 Internal register position  Setting range Setting unit Mfr's value Effect  1~65535 0.1r/min 1000 Effective Immediate  Given speed of postion 3 Internal register position                                                                                                    |       | Given speed of postion 1      |               |             | Internal register position |
| Po331 Given speed of postion 2 Internal register position  Setting range Setting unit Mfr's value Effect  1~65535 0.1r/min 1000 Effective Immediate  Po332 Given speed of postion 3 Internal register position                                                                                                    | Po330 | Setting range                 | Setting unit  | Mfr's value | Effect                     |
| Po331 Setting range Setting unit Mfr's value Effect  1~65535 0.1r/min 1000 Effective Immediate  Po332 Given speed of postion 3 Internal register position                                                                                                    |       | 1~65535                       | 0.1r/min      | 1000        | Effective Immediate        |
| Po332  Setting range Setting unit  Nill s value Effective Immediate  Internal register position                                                                                                    |       | Given speed of postion 2      |               |             | Internal register position |
| Po332 Given speed of postion 3 Internal register position                                                                                                    | Po331 | Setting range                 | Setting unit  | Mfr's value | Effect                     |
| Po332                                                                                                    |       | 1~65535                       | 0.1r/min      | 1000        | Effective Immediate        |
|                                                                                                    | Po332 | Given speed of postion 3      |               |             | Internal register position |
|                                                                                                    |       | Setting range                 | Setting unit  | Mfr's value | Effect                     |

|                  | 1~65535                                                        | 0.1r/min     | 1000         | Effective Immediate        |  |
|------------------|----------------------------------------------------------------|--------------|--------------|----------------------------|--|
|                  | Given speed of postion 4                                       |              |              | Internal register position |  |
| Po333            | Setting range                                                  | Setting unit | Mfr's value  | Effect                     |  |
|                  | 1~65535                                                        | 0.1r/min     | 1000         | Effective Immediate        |  |
|                  | Given speed of postion 5                                       |              |              | Internal register position |  |
| Po334            | Setting range                                                  | Setting unit | Mfr's value  | Effect                     |  |
|                  | 1~65535                                                        | 0.1r/min     | 1000         | Effective Immediate        |  |
|                  | Given speed of postion 6                                       |              |              | Internal register position |  |
| Po335            | Setting range                                                  | Setting unit | Mfr's value  | Effect                     |  |
|                  | 1~65535                                                        | 0.1r/min     | 1000         | Effective Immediate        |  |
|                  | Given speed of postion 7                                       |              |              | Internal register position |  |
| Po336            | Setting range                                                  | Setting unit | Mfr's value  | Effect                     |  |
|                  | 1~65535                                                        | 0.1r/min     | 1000         | Effective Immediate        |  |
|                  | Given speed of postion 8                                       |              |              | Internal register position |  |
| Po337            | Setting range                                                  | Setting unit | Mfr's value  | Effect                     |  |
|                  | 1~65535                                                        | 0.1r/min     | 1000         | Effective Immediate        |  |
|                  | Unit of position given speed                                   | d            |              | Internal register position |  |
| Po338            | Setting range                                                  | Setting unit | Mfr's value  | Effect                     |  |
|                  | 0~1                                                            | N/A          | 0            | Effective Immediate        |  |
|                  | al speed, has no relation with electronic gear, unit is 0.01Kl | _            | is 0.1r/min, |                            |  |
| <u> </u>         | Electronic gear ratio selecti                                  |              |              | Position                   |  |
| Po339            | Setting range                                                  | Setting unit | Mfr's value  | Effect                     |  |
|                  | 0~2                                                            | N/A          | 0            | Effective Immediate        |  |
| 0: First electro | onic gear ratio                                                |              |              |                            |  |
| 1: Second elec   | electronic gear ratio                                          |              |              |                            |  |
| 2: Two groups    | s of electronic gear ratio swith                               | nchover      |              |                            |  |
|                  | FIR filter                                                     |              |              | Position                   |  |
| Po340            | Setting range                                                  | Setting unit | Mfr's value  | Effect                     |  |
|                  | 0~10000                                                        | 0.1ms        | 0            | Effective Immediate        |  |

|                | Internal position mode selec                    | ction               |                                                                                            | Internal register position |
|----------------|-------------------------------------------------|---------------------|--------------------------------------------------------------------------------------------|----------------------------|
| Po341          | Setting range                                   | Setting unit        | Mfr's value                                                                                | Effect                     |
|                | 0~1                                             | N/A                 | 0                                                                                          | Effective Immediate        |
| 0:Incrementa   | l mode 1: Absolute mode                         |                     |                                                                                            |                            |
|                | Internal position trigger                       |                     | In                                                                                         | ternal register position   |
| Po342          | Setting range                                   | Setting unit        | Mfr's value                                                                                | Effect                     |
|                | 0~1                                             | N/A                 | 0                                                                                          | Effective Immediate        |
| 0: no trigger  | 1: trigger                                      |                     |                                                                                            |                            |
|                | Acceleration/deceleration ti                    | me in position mode | •                                                                                          | Position                   |
| Po343          | Setting range                                   | Setting unit        | Mfr's value                                                                                | Effect                     |
|                | 0~10000                                         | ms                  | 0                                                                                          | Effective Immediate        |
|                | 2 <sup>ed</sup> group electronic gear numerator |                     |                                                                                            | Position                   |
| Po344          | Setting range                                   | Setting unit        | Mfr's value                                                                                | Effect                     |
|                | 0~2147483647                                    | N/A                 | 0                                                                                          | Effective Immediate        |
| Please refer t | 0 6.4.2.                                        |                     |                                                                                            |                            |
|                | 2 <sup>ed</sup> electronic gear denominator     |                     | Position                                                                                   |                            |
| Po346          | Setting range                                   | Setting unit        | Mfr's value                                                                                | Effect                     |
|                | 1~2147483647                                    | N/A                 | 10000                                                                                      | Effective Immediate        |
| Please refer t | o 6.4.2.                                        |                     |                                                                                            |                            |
|                | Setting of multistage interna                   | al position         |                                                                                            | Position                   |
| Po348          | Setting range                                   | Setting unit        | Mfr's value                                                                                | Effect                     |
|                | Two-parameter                                   | N/A                 | 2 0                                                                                        | Effective Immediate        |
|                | d 2 0                                           | 0 1 Y Stage 2 S     | tistage position action setting Invalid Valid numbers setting econd position hird position |                            |

|                | Circulation times of multista                     | ge internal position | n           | Position                   |  |  |  |
|----------------|---------------------------------------------------|----------------------|-------------|----------------------------|--|--|--|
| Po349          | Setting range                                     | Setting unit         | Mfr's value | Effect                     |  |  |  |
|                | 0~30000                                           | N/A                  | 0           | Effective Immediate        |  |  |  |
| Please refer t | 0 6.4.                                            |                      |             |                            |  |  |  |
|                | Given postion of postion 1                        |                      | [           | Internal register position |  |  |  |
| Po350          | Setting range                                     | Setting unit         | Mfr's value | Effect                     |  |  |  |
|                | -2147483647~+2147483647                           | N/A                  | 0           | Effective Immediate        |  |  |  |
|                | Given postion of postion 2                        |                      | 6           | Internal register position |  |  |  |
| Po352          | Setting range                                     | Setting unit         | Mfr's value | Effect                     |  |  |  |
|                | -2147483647~+2147483647                           | N/A                  | 0           | Effective Immediate        |  |  |  |
|                | Given postion of postion 3                        |                      | <u>[</u>    | Internal register position |  |  |  |
| Po354          | Setting range                                     | Setting unit         | Mfr's value | Effect                     |  |  |  |
|                | -2147483647~+2147483647                           | N/A                  | 0           | Effective Immediate        |  |  |  |
|                | Given postion of postion 4                        |                      | [           | Internal register position |  |  |  |
| Po356          | Setting range                                     | Setting unit         | Mfr's value | Effect                     |  |  |  |
|                | -2147483647~+2147483647                           | N/A                  | 0           | Effective Immediate        |  |  |  |
|                | Given postion of postion 5                        |                      | [           | Internal register position |  |  |  |
| Po358          | Setting range                                     | Setting unit         | Mfr's value | Effect                     |  |  |  |
|                | -2147483647~+2147483647                           | N/A                  | 0           | Effective Immediate        |  |  |  |
|                | Given postion of postion 6                        |                      | [           | Internal register position |  |  |  |
| Po360          | Setting range                                     | Setting unit         | Mfr's value | Effect                     |  |  |  |
|                | -2147483647~+2147483647                           | N/A                  | 0           | Effective Immediate        |  |  |  |
|                | Given postion of postion 7                        |                      | [           | Internal register position |  |  |  |
| Po362          | Setting range                                     | Setting unit         | Mfr's value | Effect                     |  |  |  |
|                | -2147483647~+2147483647                           | N/A                  | 0           | Effective Immediate        |  |  |  |
|                | Given postion of postion 8                        |                      | In          | nternal register position  |  |  |  |
| Po364          | Setting range                                     | Setting unit         | Mfr's value | Effect                     |  |  |  |
|                | -2147483647~+2147483647 N/A 0 Effective Immediate |                      |             |                            |  |  |  |
| Please refer t | 0 6.4                                             |                      |             |                            |  |  |  |

|       | Interval time 1           |              | Ī           | nternal register position  |
|-------|---------------------------|--------------|-------------|----------------------------|
| Po366 | Setting range             | Setting unit | Mfr's value | Effect                     |
|       | 0~32000                   | ms           | 0           | Effective Immediate        |
|       | Interval time 2           |              |             | Internal register position |
| Po367 | Setting range             | Setting unit | Mfr's value | Effect                     |
|       | 0~32000                   | ms           | 0           | Effective Immediate        |
|       | Interval time 3           |              |             | Internal register position |
| Po368 | Setting range             | Setting unit | Mfr's value | Effect                     |
|       | 0~32000                   | ms           | 0           | Effective Immediate        |
|       | Interval time 4           |              |             | Internal register position |
| Po369 | Setting range             | Setting unit | Mfr's value | Effect                     |
|       | 0~32000                   | ms           | 0           | Effective Immediate        |
|       | Interval time 5           |              |             | Internal register position |
| Po370 | Setting range             | Setting unit | Mfr's value | Effect                     |
|       | 0~32000                   | ms           | 0           | Effective Immediate        |
|       | Interval time 6           |              |             | Internal register position |
| Po371 | Setting range             | Setting unit | Mfr's value | Effect                     |
|       | 0~32000                   | ms           | 0           | Effective Immediate        |
|       | Interval time 7           |              |             | Internal register position |
| Po372 | Setting range             | Setting unit | Mfr's value | Effect                     |
|       | 0~32000                   | ms           | 0           | Effective Immediate        |
|       | Interval time 8           |              |             | Internal register position |
| Po373 | Setting range             | Setting unit | Mfr's value | Effect                     |
|       | 0~32000                   | ms           | 0           | Effective Immediate        |
|       | Command source in positio | n pulse mode |             | Position pulse             |
| Po374 | Setting range             | Setting unit | Mfr's value | Effect                     |
|       | Four-parameter            | N/A          | 0001        | Effective Immediate        |

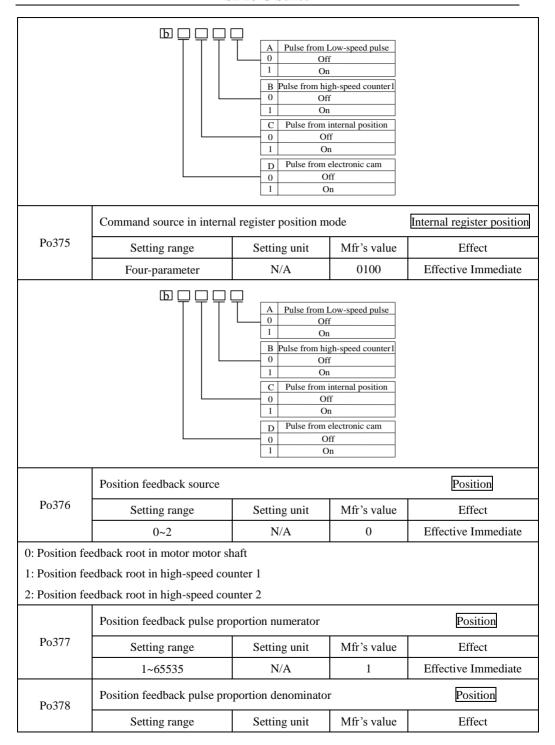

|                 | 1~65535                     | N/A                  | 1           | Effective Immediate |
|-----------------|-----------------------------|----------------------|-------------|---------------------|
| Please refer to | o 6.4.12                    |                      |             |                     |
|                 | Mixed error remove turns    |                      |             | Position            |
| Po379           | Setting range               | Setting unit         | Mfr's value | Effect              |
|                 | 0~32000                     | N/A                  | 0           | Effective Immediate |
| Please refer to | 0 6.4.12                    |                      |             |                     |
|                 | Mixed error alarm pulses    |                      |             | Position            |
| Po380           | Setting range               | Setting unit         | Mfr's value | Effect              |
|                 | 1~65535                     | N/A                  | 1000        | Effective Immediate |
| Please refer to | 0 6.4.12                    |                      |             |                     |
|                 | Gantry synchron gain        |                      |             | Position            |
| Po381           | Setting range               | Setting unit         | Mfr's value | Effect              |
|                 | 1~30000                     | N/A                  | 1000        | Effective Immediate |
|                 | Gantry position feedback so | ource                |             | Position            |
| Po382           | Setting range               | Setting unit         | Mfr's value | Effect              |
|                 | 0~1                         | N/A                  | 0           | Effective Immediate |
|                 | Gantry synchron alarm puls  | Position             |             |                     |
| Po383           | Setting range               | Setting unit         | Mfr's value | Effect              |
|                 | 10~65535                    | N/A                  | 1000        | Effective Immediate |
|                 | Gantry synchron feedback p  | proportion numerator | r           | Position            |
| Po384           | Setting range               | Setting unit         | Mfr's value | Effect              |
|                 | 1~2147483647                | N/A                  | 10          | Effective Immediate |
|                 | Gantry synchron feedback p  | proportion denomina  | tor         | Position            |
| Po386           | Setting range               | Setting unit         | Mfr's value | Effect              |
|                 | 1~2147483647                | N/A                  | 10          | Effective Immediate |
| Please refer to | 0 6.4.13                    |                      |             |                     |
|                 | Fixed length interrupt      |                      |             | Position            |
| Po388           | Setting range               | Setting unit         | Mfr's value | Effect              |
|                 | Two-parameter               | N/A                  | 00          | Effective Immediate |

|       |                            | A Interrupt fixed length 1 Valid  B Interrupt fixed length 0 Invalid 1 Valid | d release terminal |                       |
|-------|----------------------------|------------------------------------------------------------------------------|--------------------|-----------------------|
|       | Max speed corresponding to | o analog voltage                                                             |                    | Speed                 |
| Po400 | Setting range              | Setting unit                                                                 | Mfr's value        | Effect                |
|       | 1~10000                    | r/min                                                                        | _                  | Effective Immediate   |
|       | Max torque corresponding   | to Analog torque                                                             |                    | Torque                |
| Po401 | Setting range              | Setting unit                                                                 | Mfr's value        | Effect                |
|       | 1~800                      | 1% of rated torque                                                           | 100                | Effective Immediate   |
|       | All command zero drift con | mpensation                                                                   |                    | Speed Position Torque |
| Po402 | Setting range              | Setting unit                                                                 | Mfr's value        | Effect                |
|       | 0~±5000                    | mv                                                                           | 0                  | Effective Immediate   |
|       | AI2 torque command zero    | drift compensation                                                           |                    | Speed Position Torque |
| Po403 | Setting range              | Setting unit                                                                 | Mfr's value        | Effect                |
|       | 0~±5000                    | mv                                                                           | 0                  | Effective Immediate   |
|       | Analog speed command filt  | er time constant                                                             |                    | Speed Position Torque |
| Po404 | Setting range              | Setting unit                                                                 | Mfr's value        | Effect                |
|       | 1~30000                    | 0.01ms                                                                       | 200                | Effective Immediate   |
|       | Analog torque command fil  | ter time constant                                                            |                    | Torque                |
| Po405 | Setting range              | Setting unit                                                                 | Mfr's value        | Effect                |
|       | 1~30000                    | 0.01ms                                                                       | 200                | Effective Immediate   |
|       | AI automatic zero set      |                                                                              |                    | Speed Torque          |
| Po406 | Setting range              | Setting unit                                                                 | Mfr's value        | Effect                |
|       | 0~1                        | N/A                                                                          | 0                  | Effective Immediate   |
|       | DI1 terminal function      |                                                                              |                    | Speed Position Torque |
| Po407 | Setting range              | Setting unit                                                                 | Mfr's value        | Effect                |
|       | Two-parameter              | N/A                                                                          | _                  | Repower on            |

|       | DI2 terminal function |              |             | Speed Position Torque |
|-------|-----------------------|--------------|-------------|-----------------------|
| Po408 | Setting range         | Setting unit | Mfr's value | Effect                |
|       | Two-parameter         | N/A          | _           | Repower on            |
|       | DI3 terminal function |              |             | Speed Position Torque |
| Po409 | Setting range         | Setting unit | Mfr's value | Effect                |
|       | Two-parameter         | N/A          | _           | Repower on            |
|       | DI4 terminal function |              |             | Speed Position Torque |
| Po410 | Setting range         | Setting unit | Mfr's value | Effect                |
|       | Two-parameter         | N/A          | _           | Repower on            |
|       | DI5 terminal function |              |             | Speed Position Torqu  |
| Po411 | Setting range         | Setting unit | Mfr's value | Effect                |
|       | Two-parameter         | N/A          | _           | Repower on            |
|       | DI6 terminal function |              |             | Speed Position Torque |
| Po412 | Setting range         | Setting unit | Mfr's value | Effect                |
|       | Two-parameter         | N/A          | _           | Repower on            |
|       | DI7 terminal function |              |             | Speed Position Torque |
| Po413 | Setting range         | Setting unit | Mfr's value | Effect                |
|       | Two-parameter         | N/A          | _           | Repower on            |
|       | DI8 terminal function |              |             | Speed Position Torque |
| Po414 | Setting range         | Setting unit | Mfr's value | Effect                |
|       | Two-parameter         | N/A          | _           | Repower on            |
|       | DO1 terminal function |              |             | Speed Position Torque |
| Po421 | Setting range         | Setting unit | Mfr's value | Effect                |
|       | Two-parameter         | N/A          | _           | Repower on            |
|       | DO2 terminal function |              |             | Speed Position Torque |
| Po422 | Setting range         | Setting unit | Mfr's value | Effect                |
|       | Two-parameter         | N/A          |             | Repower on            |
|       |                       |              |             |                       |

|                 | DO3 terminal function      |                       |             | Speed Position Torque |  |  |
|-----------------|----------------------------|-----------------------|-------------|-----------------------|--|--|
| Po423           | Setting range              | Setting unit          | Mfr's value | Effect                |  |  |
|                 | Two-parameter              | N/A                   | _           | Repower on            |  |  |
|                 | DO4 terminal function      | DO4 terminal function |             |                       |  |  |
| Po424           | Setting range              | Setting unit          | Mfr's value | Effect                |  |  |
|                 | Two-parameter              | N/A                   |             | Repower on            |  |  |
|                 | ALM terminal function      |                       |             | Speed Position Torque |  |  |
| Po425           | Setting range              | Setting unit          | Mfr's value | Effect                |  |  |
|                 | Two-parameter              | N/A                   | _           | Repower on            |  |  |
| Please refer to | o 8.1.7                    |                       |             |                       |  |  |
|                 | AI zero drift alarm        |                       |             | Speed Position Torque |  |  |
| Po426           | Setting range              | Setting unit          | Mfr's value | Effect                |  |  |
|                 | 100~5000                   | mv                    | 2000        | Effective Immediate   |  |  |
|                 | Analog terminal control    |                       |             | Speed                 |  |  |
| Po427           | Setting range              | Setting unit          | Mfr's value | Effect                |  |  |
|                 | 0~1                        | N/A                   | 0           | Effective Immediate   |  |  |
| 0: Off          | 1:On                       |                       |             |                       |  |  |
|                 | Analog speed mode setting  |                       |             | Speed Torque          |  |  |
| Po428           | Setting range              | Setting unit          | Mfr's value | Effect                |  |  |
|                 | 0~1                        | N/A                   | 0           | Effective Immediate   |  |  |
| 0: Analog con   | mmand is set by AI1. 1: An | alog command is se    | t by AI2.   |                       |  |  |
|                 | Analog torque command so   | urce                  |             | Speed Position Torque |  |  |
| Po429           | Setting range              | Setting unit          | Mfr's value | Effect                |  |  |
|                 | 0~1                        | N/A                   | 1           | Effective Immediate   |  |  |
|                 | Corresponding speed of low | er limit voltage      |             | Speed Position Torque |  |  |
| Po430           | Setting range              | Setting unit          | Mfr's value | Effect                |  |  |
|                 | -1000~1000                 | 0.1%                  | -1000       | Effective Immediate   |  |  |
| Please refer t  | 0 6.2                      |                       |             |                       |  |  |

|                 | Corresponding speed of lo                                       | wer limit voltage     |                  | Speed Position Torque    |  |
|-----------------|-----------------------------------------------------------------|-----------------------|------------------|--------------------------|--|
| Po431           | Setting range                                                   | Setting unit          | Mfr's value      | Effect                   |  |
|                 | -1000~1000                                                      | 0.01V                 | -1000            | Effective Immediate      |  |
| Please refer to | 0 6.2                                                           |                       |                  |                          |  |
|                 | Corresponding speed of up                                       | oper limit voltage    |                  | Speed Position Torque    |  |
| Po432           | Setting range                                                   | Setting unit          | Mfr's value      | Effect                   |  |
|                 | -1000~1000                                                      | 0.1%                  | 1000             | Effective Immediate      |  |
| Please refer to | 0 6.2                                                           |                       |                  |                          |  |
|                 | Upper limit voltage in spe                                      | ed analog mode        |                  | Speed Position Torque    |  |
| Po433           | Setting range                                                   | Setting unit          | Mfr's value      | Effect                   |  |
|                 | -1000~1000                                                      | 0.01V                 | 1000             | Effective Immediate      |  |
| Please refer t  | 0 6.2                                                           | ·                     |                  |                          |  |
|                 | Torque corresponding to le                                      | ower limit voltage in | torque analog mo | ode Speed PositionTorque |  |
| Po434           | Setting range                                                   | Setting unit          | Mfr's value      | Effect                   |  |
|                 | -1000~1000                                                      | 0.1%                  | -1000            | Effective Immediate      |  |
| Please refer to | o 6.3                                                           |                       |                  |                          |  |
|                 | Lower limit voltage in tor                                      | que analog mode       |                  | Speed Position Torque    |  |
| Po435           | Setting range                                                   | Setting unit          | Mfr's value      | Effect                   |  |
|                 | -1000~1000                                                      | 0.01V                 | -1000            | Effective Immediate      |  |
| Please refer to | 0 6.3                                                           |                       |                  |                          |  |
|                 | Torque corresponding to u                                       | pper limit voltage in | torque analog mo | ode Speed PositionTorque |  |
| Po436           | Setting range                                                   | Setting unit          | Mfr's value      | Effect                   |  |
|                 | -1000~1000                                                      | 0.1%                  | 1000             | Effective Immediate      |  |
| Please refer t  | 0 6.3                                                           | ·                     |                  |                          |  |
|                 | Upper limit voltage in torque analog mode Speed Position Torque |                       |                  |                          |  |
| Po437           | Setting range                                                   | Setting unit          | Mfr's value      | Effect                   |  |
|                 | -1000~1000                                                      | 0.01V                 | 1000             | Effective Immediate      |  |
| Please refer to | 0 6.3                                                           |                       |                  |                          |  |

|              | DI1 filter time       |                       |             | Speed Position Torque |
|--------------|-----------------------|-----------------------|-------------|-----------------------|
| Po438        | Setting range         | Setting unit          | Mfr's value | Effect                |
|              | 0~30000               | N/A                   | 2           | Effective Immediate   |
|              | DI2 filter time       |                       |             | Speed Position Torque |
| Po439        | Setting range         | Setting unit          | Mfr's value | Effect                |
|              | 0~30000               | N/A                   | 2           | Effective Immediate   |
|              | DI3 filter time       |                       |             | Speed Position Torque |
| Po440        | Setting range         | Setting unit          | Mfr's value | Effect                |
|              | 0~30000               | N/A                   | 2           | Effective Immediate   |
|              | DI4 filter time       |                       |             | Speed Position Torque |
| Po441        | Setting range         | Setting unit          | Mfr's value | Effect                |
|              | 0~30000               | N/A                   | 2           | Effective Immediate   |
|              | DI5 filter time       |                       |             | Speed Position Torque |
| Po442        | Setting range         | Setting unit          | Mfr's value | Effect                |
|              | 0~30000               | N/A                   | 2           | Effective Immediate   |
|              | DI6 filter time       | Speed Position Torque |             |                       |
| Po443        | Setting range         | Setting unit          | Mfr's value | Effect                |
|              | 0~30000               | N/A                   | 2           | Effective Immediate   |
|              | DI7 filter time       |                       |             | Speed Position Torque |
| Po444        | Setting range         | Setting unit          | Mfr's value | Effect                |
|              | 0~30000               | N/A                   | 2           | Effective Immediate   |
|              | DI8 filter time       |                       |             | Speed Position Torque |
| Po445        | Setting range         | Setting unit          | Mfr's value | Effect                |
|              | 0~30000               | N/A                   | 2           | Effective Immediate   |
|              | Communication address |                       |             | Speed Position Torque |
| Po500        | Setting range         | Setting unit          | Mfr's value | Effect                |
|              | 1~254                 | N/A                   | 1           | Effective Immediate   |
| Please refer | to chapter 10         |                       |             |                       |

|                   | Communication mode                           |                 |             | Speed Position Torque |  |
|-------------------|----------------------------------------------|-----------------|-------------|-----------------------|--|
| Po501             | Setting range                                | Setting unit    | Mfr's value | Effect                |  |
|                   | 0~1                                          | N/A             | 1           | Effective Immediate   |  |
| Please refer to   | o chapter 10                                 |                 |             |                       |  |
|                   | Stop bit                                     |                 |             | Speed Position Torque |  |
| Po502             | Setting range                                | Setting unit    | Mfr's value | Effect                |  |
|                   | 0~1                                          | N/A             | 0           | Effective Immediate   |  |
| 0: 1bit 1: 2 bits |                                              |                 |             |                       |  |
|                   | Parity check selection Speed Position Torque |                 |             |                       |  |
| Po503             | Setting range                                | Setting unit    | Mfr's value | Effect                |  |
|                   | 0~2                                          | N/A             | 0           | Effective Immediate   |  |
| 0: No checko      | ut 1: Odd 2: Even                            |                 |             |                       |  |
|                   | Baud rate                                    |                 |             | Speed Position Torque |  |
| Po504             | Setting range                                | Setting unit    | Mfr's value | Effect                |  |
|                   | 0~5                                          | bit/s           | 3           | Effective Immediate   |  |
| 0: 2400 1:        | 4800 2: 9600 3: 19200                        | 4: 38400 5: 576 | 500         |                       |  |
|                   | Permission of Read&Write                     |                 | [           | Speed Position Torque |  |
| Po505             | Setting range                                | Setting unit    | Mfr's value | Effect                |  |
|                   | 0~1                                          | N/A             | 1           | Effective Immediate   |  |

<sup>0:</sup> Permission of Read &Write, the communication data is allowed to be written into data register.

#### 8.1.4 Motor function group (Ho-□□□)

|               | Rated voltage of servo moto                          | Speed Position Torque |             |                       |  |
|---------------|------------------------------------------------------|-----------------------|-------------|-----------------------|--|
| Ho000         | Setting range                                        | Setting unit          | Mfr's value | Effect                |  |
|               | 1~30000                                              | V                     | _           | Effective Immediate   |  |
| Please set Ho | Please set Ho000 according to servo motor nameplate. |                       |             |                       |  |
| Ho001         | Rated current of servo moto                          | or                    |             | Speed Position Torque |  |
| 110001        | Setting range                                        | Setting unit          | Mfr's value | Effect                |  |

<sup>1:</sup> Prohibition of Read&Write, the communication commands are only executed, but they are not allowed to be written into data register. If the servodrive is power off, data will be lost and they need to be written again.

|                                         | 1~30000                                              | 0.1A               | _           | Effective Immediate   |  |  |  |
|-----------------------------------------|------------------------------------------------------|--------------------|-------------|-----------------------|--|--|--|
| Please set Ho                           | 001 according to servo motor                         | nameplate.         |             |                       |  |  |  |
|                                         | Max speed of servo motor                             |                    |             | Speed Position Torque |  |  |  |
| Ho002                                   | Setting range                                        | Setting unit       | Mfr's value | Effect                |  |  |  |
|                                         | 0~32000                                              | r/min              |             | Effective Immediate   |  |  |  |
| Please set Ho                           | Please set Ho002 according to servo motor nameplate. |                    |             |                       |  |  |  |
|                                         | Rated speed of servo motor                           |                    |             | Speed Position Torque |  |  |  |
| Ho003                                   | Setting range                                        | Setting unit       | Mfr's value | Effect                |  |  |  |
|                                         | 1~32000                                              | r/min              |             | Effective Immediate   |  |  |  |
| Please set Ho                           | 003 according to servo motor                         | nameplate.         |             |                       |  |  |  |
|                                         | Pole-pairs                                           |                    |             | Speed Position Torque |  |  |  |
| Ho004                                   | Setting range                                        | Setting unit       | Mfr's value | Effect                |  |  |  |
|                                         | 1~30                                                 | pair               |             | Effective Immediate   |  |  |  |
| If servo motor is 8 polses, Ho004 is 4. |                                                      |                    |             |                       |  |  |  |
|                                         | Phase resistance                                     |                    |             | Speed Position Torque |  |  |  |
| Ho005                                   | Setting range                                        | Setting unit       | Mfr's value | Effect                |  |  |  |
|                                         | 0~65535                                              | $10^{-3}\Omega$    | _           | Effective Immediate   |  |  |  |
|                                         | D-axis inductance                                    |                    |             | Speed Position Torque |  |  |  |
| Ho006                                   | Setting range                                        | Setting unit       | Mfr's value | Effect                |  |  |  |
|                                         | 0~65535                                              | 10 <sup>-6</sup> H |             | Effective Immediate   |  |  |  |
|                                         | Q-axis inductance                                    |                    |             | Speed Position Torque |  |  |  |
| Ho007                                   | Setting range                                        | Setting unit       | Mfr's value | Effect                |  |  |  |
|                                         | 0~65535                                              | 10 <sup>-6</sup> H | _           | Effective Immediate   |  |  |  |
|                                         | Back EMF line voltage effe                           | ctive value        |             | Speed Position Torque |  |  |  |
| Ho008                                   | Setting range                                        | Setting unit       | Mfr's value | Effect                |  |  |  |
|                                         | 0~30000                                              | 0.1V/1000 r/min    | _           | Effective Immediate   |  |  |  |
|                                         | Motor power                                          |                    |             | Speed Position Torque |  |  |  |
| Ho011                                   | Setting range                                        | Setting unit       | Mfr's value | Effect                |  |  |  |
|                                         | 1~30000                                              | 0.01KW             |             | Effective Immediate   |  |  |  |

|       | Motor rotary inertia Speed Position Torque |                        |             |                       |  |
|-------|--------------------------------------------|------------------------|-------------|-----------------------|--|
| Ho012 | Setting range                              | Setting unit           | Mfr's value | Effect                |  |
|       | 0~2147483647                               | 10 <sup>-6</sup> Kg•m2 | _           | Effective Immediate   |  |
|       | Encoder resolution                         |                        |             | Speed Position Torque |  |
| Ho016 | Setting range                              | Setting unit           | Mfr's value | Effect                |  |
|       | 0~2147483647                               | PPR                    | _           | Effective Immediate   |  |
|       | Encoder installation angle                 |                        |             | Speed Position Torque |  |
| Ho018 | Setting range                              | Setting unit           | Mfr's value | Effect                |  |
|       | -2147483647~+21474836<br>47                | N/A                    | _           | Effective Immediate   |  |
| Ho121 | Encoder installation angle                 |                        |             | Speed Position Torque |  |
|       | Setting range                              | Setting unit           | Mfr's value | Effect                |  |
|       | 1~30000                                    | N/A                    | 500         | Effective Immediate   |  |

#### 8.1.5 Alarm Record Parameters (Ho2□□~Ho3□□)

| Ho200 | AL01~AL32 alarming times      |              |             | Speed Position Torque |
|-------|-------------------------------|--------------|-------------|-----------------------|
| ~     | Setting range                 | Setting unit | Mfr's value | Effect                |
| Ho235 | _                             |              |             | _                     |
|       | PN voltage at last time alarn | n            |             | Speed Position Torque |
| Ho300 | Setting range                 | Setting unit | Mfr's value | Effect                |
|       | _                             |              |             | _                     |
|       | Current at last time alarm    |              |             | Speed Position Torque |
| Ho301 | Setting range                 | Setting unit | Mfr's value | Effect                |
|       | _                             |              |             | _                     |
|       | Motor speed at last time alar | m            |             | Speed Position Torque |
| Ho302 | Setting range                 | Setting unit | Mfr's value | Effect                |
|       | _                             |              |             | _                     |
|       | PN voltage at second last tir | ne alarm     |             | Speed Position Torque |
| Но303 | Setting range                 | Setting unit | Mfr's value | Effect                |
|       | _                             | _            | _           | _                     |

|       | Current at second last time a  | ılarm        |                       | Speed Position Torque |  |
|-------|--------------------------------|--------------|-----------------------|-----------------------|--|
| Ho304 | Setting range                  | Setting unit | Mfr's value           | Effect                |  |
|       | _                              | _            | _                     | _                     |  |
|       | Motor speed at second last t   | ime alarm    |                       | Speed Position Torque |  |
| Ho305 | Setting range                  | Setting unit | Mfr's value           | Effect                |  |
|       | _                              |              | _                     |                       |  |
|       | PN voltage at third last time  | alarm        | 2                     | Speed Position Torque |  |
| Ho306 | Setting range                  | Setting unit | Mfr's value           | Effect                |  |
|       | _                              | _            | _                     | _                     |  |
|       | Current at third last time ala | rm           | <u> </u>              | Speed Position Torque |  |
| Ho307 | Setting range                  | Setting unit | Mfr's value           | Effect                |  |
|       | _                              | _            | _                     | _                     |  |
|       | Motor speed at third last time | ne alarm     | 5                     | Speed Position Torque |  |
| Ho308 | Setting range                  | Setting unit | Mfr's value           | Effect                |  |
|       | _                              | _            | _                     | _                     |  |
|       | Alarm code at last time        |              | 5                     | Speed Position Torque |  |
| Ho310 | Setting range                  | Setting unit | Mfr's value           | Effect                |  |
|       | _                              | _            | _                     | _                     |  |
|       | Alarm code at second last tin  | me           | Speed Position Torque |                       |  |
| Ho311 | Setting range                  | Setting unit | Mfr's value           | Effect                |  |
|       | _                              | _            | _                     | _                     |  |
|       | Alarm code at third last time  | 2            | [                     | Speed Position Torque |  |
| Ho312 | Setting range                  | Setting unit | Mfr's value           | Effect                |  |
|       | _                              | _            | _                     | _                     |  |
|       | Alarm code at fourth last tin  | ne           | Speed Position Torque |                       |  |
| Ho313 | Setting range                  | Setting unit | Mfr's value           | Effect                |  |
|       | _                              |              | _                     | _                     |  |
| Но314 | Alarm code at fifth last time  |              | <u></u>               | Speed Position Torque |  |
|       | Setting range                  | Setting unit | Mfr's value           | Effect                |  |

|       | _                             | _            | _           | _                     |
|-------|-------------------------------|--------------|-------------|-----------------------|
|       | Alarm code at sixth last time | e            | [           | Speed Position Torque |
| Ho315 | Setting range                 | Setting unit | Mfr's value | Effect                |
|       | _                             | _            | _           | _                     |
|       | Alarm code at seventh last to | ime          |             | Speed Position Torque |
| Ho316 | Setting range                 | Setting unit | Mfr's value | Effect                |
|       | _                             | _            | _           | _                     |
|       | Alarm code at eighth last tin | ne           |             | Speed Position Torque |
| Ho317 | Setting range                 | Setting unit | Mfr's value | Effect                |
|       | _                             | _            | _           | _                     |
|       | Alarm code at ninth last time | e            | ]           | Speed Position Torque |
| Ho318 | Setting range                 | Setting unit | Mfr's value | Effect                |
|       | _                             | _            | _           | _                     |
|       | Alarm code at tenth last time | e            | [           | Speed Position Torque |
| Ho319 | Setting range                 | Setting unit | Mfr's value | Effect                |
|       | _                             | _            | _           | _                     |
|       | Alarm time at last time       |              | Ę           | Speed Position Torque |
| Ho320 | Setting range                 | Setting unit | Mfr's value | Effect                |
|       | _                             | _            | _           | _                     |
|       | Alarm time at second last tin | me           | Si          | peed Position Torque  |
| Ho321 | Setting range                 | Setting unit | Mfr's value | Effect                |
|       | _                             | _            | _           | _                     |
|       | Alarm time at third last time | ;            | Sp          | eed Position Torque   |
| Ho322 | Setting range                 | Setting unit | Mfr's value | Effect                |
|       | _                             | _            | _           | _                     |
|       | Alarm time at fourth last tim | ne           | <u>S</u>    | peed Position Torque  |
| Ho323 | Setting range                 | Setting unit | Mfr's value | Effect                |
|       | _                             | _            | _           | _                     |
| Ho324 | Alarm time at fifth last time |              | Sı          | peed Position Torque  |

|       | Setting range                 | Setting unit | Mfr's value           | Effect              |  |
|-------|-------------------------------|--------------|-----------------------|---------------------|--|
|       | _                             | _            | _                     | _                   |  |
|       | Alarm time at sixth last time |              | Sp                    | eed Position Torque |  |
| Ho325 | Setting range                 | Setting unit | Mfr's value           | Effect              |  |
|       | _                             | _            | _                     | _                   |  |
|       | Alarm time at seventh last ti | me           | Spe                   | ed Position Torque  |  |
| Ho326 | Setting range                 | Setting unit | Mfr's value           | Effect              |  |
|       | _                             | _            | _                     | _                   |  |
|       | Alarm time at eighth last tin | ne           | Speed Position Torque |                     |  |
| Ho327 | Setting range                 | Setting unit | Mfr's value           | Effect              |  |
|       | _                             | _            | _                     | _                   |  |
|       | Alarm time at ninth last time |              | Speed Position Torque |                     |  |
| Ho328 | Setting range                 | Setting unit | Mfr's value           | Effect              |  |
|       | _                             | _            | _                     | _                   |  |
|       | Alarm time at tenth last time | 2            | Speed Position Torque |                     |  |
| Но329 | Setting range                 | Setting unit | Mfr's value           | Effect              |  |
|       | _                             | _            | _                     | _                   |  |

# 8.1.6 High-speed counter parameters (PL\_\_\_)

| E-Cam Control |                |              | Speed Position Torque |                  |
|---------------|----------------|--------------|-----------------------|------------------|
| PL000         | Setting Range  | Setting Unit | Mfr's Value           | Effect           |
|               | Four-parameter | N/A          | 0000                  | Immediate effect |

|         | ᄖᆛ                           | 무무무 ㄷ        | A        | Electronic ca             | m                |
|---------|------------------------------|--------------|----------|---------------------------|------------------|
|         |                              |              | 0        | Close electronic          |                  |
|         |                              |              | 1        | Open electronic           | cam              |
|         |                              |              | В        | Command resor             | irce             |
|         |                              |              | 0        | High counter              |                  |
|         |                              |              | 1        | High counter 2            |                  |
|         |                              |              | 3        | Internal position Time    | 1                |
|         |                              | <u> </u>     | C        | Trigger resour            | ca               |
|         |                              |              | 6        | Trigger immedia           |                  |
|         |                              |              | 1        | DI2 trigger               |                  |
|         |                              |              | 2        | CAP0 Trigger              |                  |
|         |                              |              | 3        | CAP1 Trigger              | ·                |
|         |                              |              | D        | Detachment cond           |                  |
|         |                              |              | <u>0</u> | No detachme<br>DI control | ent              |
|         | _                            |              | 2        | Out of range              |                  |
|         | E-cam Initial Position       |              |          | Speed                     | Position Torque  |
| DT 004  |                              | G vi II i    |          |                           |                  |
| PL001   | Setting Range                | Setting Unit |          | Mfr's Value               | Effect           |
|         | -2147483647~+2147483647      | N/A          |          | 0                         | Immediate effect |
|         | E-cam Occlusion Contact      |              |          | Speed                     | Position Torque  |
| PL003   | Setting Range                | Setting Unit | ,        | Mfr's Value               | Effect           |
|         | -2147483647~+2147483647      | N/A          |          | 0                         | Immediate effect |
|         | E-cam Occlusion Release Poi  | nt           |          | Speed                     | Position Torque  |
| PL005   | Setting Range                | Setting Unit |          | Mfr's Value               | Effect           |
| 1 12002 | -2147483647~+214748364       | N/A          |          | 0                         | Immediate effect |
|         | 7                            |              |          |                           |                  |
|         | E-cam master axis numerator  |              |          | Speed                     | Position Torque  |
| PL007   | Setting Range                | Setting Unit |          | Mfr's Value               | Effect           |
|         | 1~+2147483647                | N/A          |          | 1                         | Immediate effect |
|         | E-cam master axis denominate | tor          |          | Speed                     | Position Torque  |
| PL009   | Setting Range                | Setting Unit |          | Mfr's Value               | Effect           |
|         | 1~+2147483647                | N/A          |          | 1                         | Immediate effect |
|         | DO valid initial position    |              |          | Speed                     | Position Torque  |
| PL011   | Setting Range                | Setting Unit |          | Mfr's Value               | Effect           |
|         | 0~2147483647                 | N/A          |          | 0                         | Immediate effect |
| PL013   | DO valid ending position     |              |          | Speed                     | Position Torque  |
| 1 1.013 | Setting Range                | Setting Unit |          | Mfr's Value               | Effect           |

|              | 0~2147483647                    | N/A                 | 0                  | Immediate effect                  |  |  |
|--------------|---------------------------------|---------------------|--------------------|-----------------------------------|--|--|
|              | E-cam Points                    |                     | Speed              | Position Torque                   |  |  |
| PL015        | Setting Range                   | Setting Unit        | Mfr's Value        | Effect                            |  |  |
|              | 5~720                           | N/A                 | 5                  | Immediate effect                  |  |  |
|              | E-cam Pages                     |                     | Speed              | Position Torque                   |  |  |
| PL016        | Setting Range                   | Setting Unit        | Mfr's Value        | Effect                            |  |  |
|              | 0~14                            | N/A                 | 0                  | Immediate effect                  |  |  |
|              | E-cam Table Refresh             |                     | Speed              | Position Torque                   |  |  |
|              | Setting Range                   | Setting Unit        | Mfr's Value        | Effect                            |  |  |
| PL017        | 0~1                             | N/A                 | 0                  | Immediate effect                  |  |  |
|              | 0: Cam Table no refresh;        | •                   |                    |                                   |  |  |
|              | 1: Cam Table refresh;           | Cam Table refresh;  |                    |                                   |  |  |
|              | E-cam Table Status              |                     | Spe                | ed Position Torque                |  |  |
|              | Setting Range                   | Setting Unit        | Mfr's Value        | Effect                            |  |  |
|              | 0~3                             | N/A                 | 0                  | Immediate effect                  |  |  |
| PL018        | 0: Ready to start;              |                     |                    |                                   |  |  |
|              | 1: Waiting for engaged trigger; |                     |                    |                                   |  |  |
|              | 2: Pre-engaged Status;          |                     |                    |                                   |  |  |
|              | 3: Running Status;              |                     |                    |                                   |  |  |
|              | Master Axis Position            |                     | Spee               | d Position Torque                 |  |  |
| PL019        | Setting Range                   | Setting Unit        | Mfr's Value        | Effect                            |  |  |
|              | 0~2147483647                    | N/A                 | 0                  | Check                             |  |  |
|              | E-cam disengaged is capture     | ed again or not     | Spee               | Position Torque                   |  |  |
| PL021        | Setting Range                   | Setting Unit        | Mfr's Value        | Effect                            |  |  |
|              | 0~1                             | N/A                 | 0                  | Immediate effect                  |  |  |
| PL021=1, ca  | pture again. When selecting C.  | AP trigger, the CAP | and reset of high- | -speed counter are need to set as |  |  |
| same source. |                                 |                     |                    |                                   |  |  |
|              | Initial address of E-cam adju   | stment              | Spee               | Position Torque                   |  |  |
| PL022        | Setting Range                   | Setting Unit        | Mfr's Value        | Effect                            |  |  |
|              | 0~300                           | N/A                 | 0                  | Immediate effect                  |  |  |
|              | Master axis variation           |                     | Spee               | d Position Torque                 |  |  |
| PL023        | Setting Range                   | Setting Unit        | Mfr's Value        | Effect                            |  |  |
|              | -2147483647~+2147483647         | N/A                 | 0                  | Immediate effect                  |  |  |

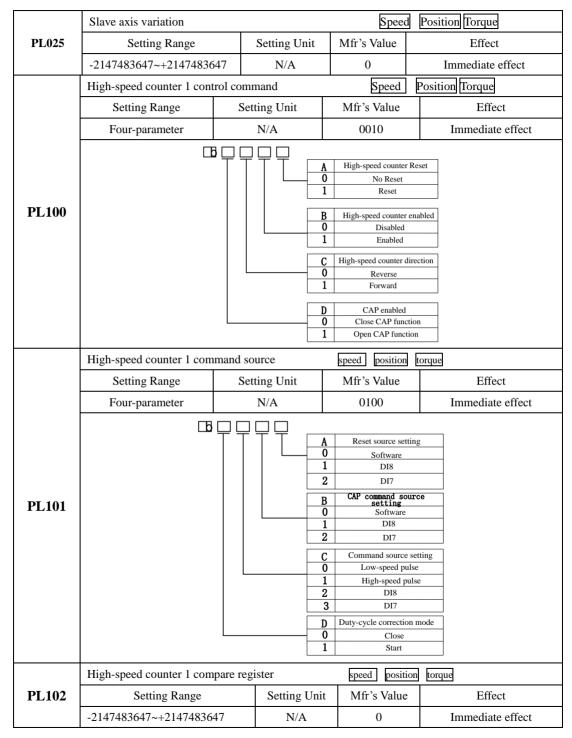

|       | High-speed counter 1 periodic valu                         | ie           | speed position torque                                                                                                    |                   |  |  |
|-------|------------------------------------------------------------|--------------|----------------------------------------------------------------------------------------------------|-------------------|--|--|
| PL104 | Setting Range                                              | Setting Unit | Mfr's Value                                                                                                    | Effect            |  |  |
|       | -2147483647~+2147483647                                    | N/A          | 0                                                                                                    | Immediate effect  |  |  |
|       | High-speed counter 1 count value                           |              | speed position                                                                                                    | torque            |  |  |
| PL106 | Setting Range                                              | Setting Unit | Mfr's Value                                                                                                    | Effect            |  |  |
|       | -2147483647~+2147483647                                    | N/A          | 0                                                                                                    | Check             |  |  |
|       | High-speed counter1 CAP value speed position torque        |              |                                                                                                    |                   |  |  |
| PL108 | Setting Range                                              | Setting Unit | Mfr's Value                                                                                                    | Effect            |  |  |
|       | -2147483647~+2147483647                                    | N/A          | 0                                                                                                    | Check             |  |  |
|       | High-speed counter 2 control command speed position torque |              |                                                                                                    |                   |  |  |
|       | Setting Range                                              | Setting Unit | Mfr's Value                                                                                                    | Effect            |  |  |
|       | Four- parameter                                            | N/A          | 0000                                                                                                    | Immediate effect  |  |  |
| PL110 |                                                            | A 0 1 1      | High-speed counter Res  No Reset  Reset  High-speed counter enal Disabled Enabled  High-speed counter direct Reverse Forward  CAP enabled Close CAP function Open CAP function | oled              |  |  |
|       | High-speed counter 2 command so                            | urce         | speed                                                                                                    | 1 position torque |  |  |
| PL111 | Setting Range                                              | Setting Unit | Mfr's Value                                                                                                    | Effect            |  |  |
|       | Four-parameter                                             | N/A          | 0100                                                                                                    | Immediate effect  |  |  |

|       | вопо                                  |                    |              |                        |                            |                     |  |
|-------|---------------------------------------|--------------------|--------------|------------------------|----------------------------|---------------------|--|
|       |                                       | '무무                | A            | Reset source setting   |                            |                     |  |
|       |                                       |                    |              | 0                      | Software                   |                     |  |
|       |                                       |                    |              | 1                      | DI8                        |                     |  |
|       |                                       |                    |              | 2                      | DI7                        |                     |  |
|       |                                       |                    |              | В                      | CAP command source setting |                     |  |
|       |                                       |                    |              | 0                      | Software                   |                     |  |
|       |                                       |                    |              | 1                      | DI8                        |                     |  |
|       |                                       |                    |              | 2                      | DI7                        |                     |  |
|       |                                       |                    | С            | Command source setting |                            |                     |  |
|       |                                       | L                  |              | 0                      | Low-speed pulse            |                     |  |
|       |                                       |                    |              | 1                      | High-speed pulse           |                     |  |
|       |                                       |                    | 2            | DI8                    |                            |                     |  |
|       |                                       |                    |              | 3                      | DI7                        |                     |  |
|       |                                       |                    |              | D 0                    | Duty-cycle correction mode | :                   |  |
|       |                                       |                    |              | 1                      | Close<br>Start             |                     |  |
|       |                                       |                    |              |                        | Start                      |                     |  |
|       | High-speed counter 2 compare register |                    |              | speed position torque  |                            |                     |  |
| PL112 | Setting Range                         |                    | Setting Unit |                        | Mfr's Value                | Effect              |  |
|       | -2147483647~+2147483647               | 183647~+2147483647 |              |                        | 0                          | Immediate effect    |  |
|       | High-speed counter 2 periodic value   |                    |              |                        | speed position torque      |                     |  |
| PL114 | Setting Range                         | Setting Unit       |              | Mfr's Value            | Effect                     |                     |  |
|       | -2147483647~+214748364                | 7                  | N/A          |                        | 0                          | Immediate effect    |  |
|       | High-speed counter 2 count value      |                    |              | speed position torque  |                            |                     |  |
| PL116 | Setting Range                         |                    | Setting Unit |                        | Mfr's Value                | Effect              |  |
|       | -2147483647~+2147483647               | 7                  | N/A          |                        | 0                          | Check               |  |
|       | High-speed counter2 CAP value         |                    |              |                        | speed                      | position torque     |  |
| PL118 | Setting Range                         |                    | Setting      | Unit                   | Mfr's Value                | Effect              |  |
|       | -2147483647~+2147483647               | 7483647            |              |                        | 0                          | Check               |  |
|       | High-speed pulse control              |                    |              |                        | speed position torque      |                     |  |
| PL120 | Setting range                         | Setting unit       |              |                        | Mfr's value                | When enabled        |  |
|       | Four-parameter                        |                    | N/A          |                        | 0000                       | Effective Immediate |  |

|       | ΤΤ-                            | $\lceil \ \rceil \ \lceil A$ | igh - speed pulse type |                                                         |                  |  |  |
|-------|--------------------------------|------------------------------|------------------------|---------------------------------------------------------|------------------|--|--|
|       |                                |                              |                        | Direction+Pulse                                         |                  |  |  |
|       |                                |                              |                        | Dipulse<br>Orthogonal pulse                             |                  |  |  |
|       |                                |                              |                        |                                                         |                  |  |  |
|       |                                | B 0                          |                        | h-speed pulse filtering<br>8MHz                         |                  |  |  |
|       |                                | 1                            |                        | 4MHz                                                    |                  |  |  |
|       |                                | 2                            |                        | 2MHz                                                    |                  |  |  |
|       |                                | 3                            |                        | 1MHz<br>500KHz                                          |                  |  |  |
|       |                                | 5                            | _                      | 200KHz                                                  |                  |  |  |
|       |                                | 6                            | j                      | 150KHz                                                  |                  |  |  |
|       |                                | C                            |                        | h-speed pulse direction                                 |                  |  |  |
|       |                                | 1                            |                        | anti-logic, HSIGN anti-log<br>positive logic, HSIGN pos |                  |  |  |
|       |                                | 2                            |                        | anti-logic, HSIGN positive                              |                  |  |  |
|       |                                | 3                            |                        | positive logic, HSIGN anti                              |                  |  |  |
|       |                                | 4                            | Exchang                | e HPULS and HSIGN                                       |                  |  |  |
|       |                                | I                            |                        | DI7/DI8 filter time                                     |                  |  |  |
|       |                                | (                            |                        | 800KHz<br>400KHz                                        |                  |  |  |
|       |                                |                              |                        | 200KHz                                                  | <del></del>      |  |  |
|       |                                | 3                            |                        | 100KHz                                                  |                  |  |  |
|       |                                | 4                            | _                      | 40KHz                                                   |                  |  |  |
|       |                                | 5                            |                        | 30KHz<br>16KHz                                          |                  |  |  |
|       |                                |                              |                        | 8 KHz                                                   |                  |  |  |
|       |                                | 8                            | 3                      | 4 KHz                                                   |                  |  |  |
|       | Internal command source        |                              |                        | speed position                                          | torque           |  |  |
|       | Setting Range                  | Setting                      | Unti                   | Mfr's Value                                             | Effect           |  |  |
| PL121 | 0~1                            | N/A                          |                        | 0                                                       | Immediate effect |  |  |
|       | 0: Internal parameter PL100    |                              |                        |                                                         |                  |  |  |
|       | 1: Internal PLC                |                              |                        |                                                         |                  |  |  |
|       | CAP1 indicating                |                              |                        | speed position                                          | torque           |  |  |
| PL122 | Setting Range                  | Setting Unti                 |                        | Mfr's Value                                             | Effect           |  |  |
|       | N/A                            |                              |                        | _                                                       | _                |  |  |
|       | CAP2 indicating                |                              |                        | speed position                                          | torque           |  |  |
| PL123 | Setting Range                  | Setting Unti                 |                        | Mfr's Value                                             | Effect           |  |  |
|       | N/A                            | N/A                          |                        | _                                                       | _                |  |  |
|       | High-speed counter 1 increment |                              |                        | speed position                                          | torque           |  |  |
| PL124 | Setting Range                  | Setting Unti                 |                        | Mfr's Value                                             | Effect           |  |  |
|       | N/A                            | N/A                          |                        |                                                         |                  |  |  |
| PL126 | High-speed counter 2 increment |                              |                        | speed position                                          | torque           |  |  |

|       | Setting Range                                                                                                    | Setting Unti                                | Mfr's Value                                                                                     |     | Effect           |  |  |  |
|-------|----------------------------------------------------------------------------------------------------|---------------------------------------------|-------------------------------------------------------------------------------------------------|-----|------------------|--|--|--|
|       | N/A                                                                                                    | N/A                                         | _                                                                                               |     | _                |  |  |  |
|       | Low-speed Timer 1 Configuration                                                                                                    |                                             |                                                                                                 |     |                  |  |  |  |
|       | Setting Range                                                                                                    | Setting Unit                                | Mfr's Value                                                                                     |     | Effect           |  |  |  |
|       | Two-parameter                                                                                                    | N/A                                         | 00                                                                                              | In  | nmediate Effect  |  |  |  |
| PL130 |                                                                                                    | 0   Reach   1   Reach set v   Y   C   0   1 | set value and maintain alue and continue to count Count Source 10ms 100 ms                      |     |                  |  |  |  |
|       | Low-speed timer 2 Configuration                                                                                                    | Low-speed timer 2 Configuration             |                                                                                                 |     | PLC              |  |  |  |
|       | Setting Range                                                                                                    | Setting Unit                                | Mfr's Value                                                                                     |     | Effect           |  |  |  |
|       | Two-parameter                                                                                                    | N/A                                         | 00                                                                                              | In  | nmediate Effect  |  |  |  |
| PL131 |                                                                                                    | 0   Reach   1   Reach set vi                | mer Mode set value and maintain alue and continue to count ount Source 10ms 100ms C stores B449 |     |                  |  |  |  |
|       | Low-speed timer 3 Configuration                                                                                                    |                                             | PLC                                                                                             |     |                  |  |  |  |
|       | Setting Range                                                                                                    | Setting Unit                                | Mfr's Value                                                                                     |     | Effect           |  |  |  |
|       | Two-parameter                                                                                                    | N/A                                         | 00                                                                                              | In  | nmediate Effect  |  |  |  |
| PL132 | X Timer Mode 0 Reach set value and maintain 1 Reach set value and continue to count  Y Count Source 0 10ms 1 100ms 2 PLC stores B450 |                                             |                                                                                                 |     |                  |  |  |  |
|       | Low-speed timer 4 Configuration                                                                                                    | n                                           | F                                                                                               | PLC |                  |  |  |  |
| PL133 | Setting Range                                                                                                    | Setting Unit                                | Mfr's Value                                                                                     |     | Effect           |  |  |  |
|       | Two-parameter                                                                                                    | N/A                                         | 00                                                                                              |     | Immediate Effect |  |  |  |

|       |                                 | 0   Reach set val   1   Reach set value an | r Mode ue and maintain d continue to count E Source 10ms 100ms 100ms 100ms |                  |  |  |  |
|-------|---------------------------------|--------------------------------------------|----------------------------------------------------------------------------|------------------|--|--|--|
|       | Low-speed timer 1 set value     | PLC                                        |                                                                            |                  |  |  |  |
| PL140 | Setting Range                   | Setting Unit                               | Mfr's Value                                                                | Effect           |  |  |  |
|       | -2147483647~+2147483647         | N/A                                        | 0                                                                          | Immediate Effect |  |  |  |
|       | Low-speed timer 2 set value     |                                            | PLC                                                                        |                  |  |  |  |
| PL142 | Setting Range                   | Setting Unit                               | Mfr's Value                                                                | Effect           |  |  |  |
|       | -2147483647~+2147483647         | N/A                                        | 0                                                                          | Immediate Effect |  |  |  |
|       | Low-speed timer 3 set value     |                                            | PLC                                                                        |                  |  |  |  |
| PL144 | Setting Range                   | Setting Unit                               | Mfr's Value                                                                | Effect           |  |  |  |
|       | -2147483647~+2147483647         | N/A                                        | 0                                                                          | Immediate Effect |  |  |  |
|       | Low-speed timer 4 set value     |                                            | PLC                                                                        |                  |  |  |  |
| PL146 | Setting Range                   | Setting Unit                               | Mfr's Value                                                                | Effect           |  |  |  |
|       | -2147483647~+2147483647         | N/A                                        | 0                                                                          | Immediate Effect |  |  |  |
|       | Low-speed timer 1 current value |                                            | PLC                                                                        |                  |  |  |  |
| PL150 | Setting Range                   | Setting Unit                               | Mfr's Value                                                                | Effect           |  |  |  |
|       | -2147483647~+2147483647         | N/A                                        | _                                                                          | Immediate Effect |  |  |  |
|       | Low-speed timer 2 current value |                                            | PLC                                                                        | 1                |  |  |  |
| PL152 | Setting Range                   | Setting Unit                               | Mfr's Value                                                                | Effect           |  |  |  |
|       | -2147483647~+2147483647         | N/A                                        | _                                                                          | _                |  |  |  |
|       | Low-speed timer 3 current value |                                            | PLC                                                                        | 1                |  |  |  |
| PL154 | Setting Range                   | Setting Unit                               | Mfr's Value                                                                | Effect           |  |  |  |
|       | -2147483647~+2147483647         | N/A                                        | _                                                                          | _                |  |  |  |
|       | Low-speed timer 4 current value |                                            | PLC                                                                        | 1                |  |  |  |
| PL156 | Setting Range                   | Setting Unit                               | Mfr's Value                                                                | Effect           |  |  |  |
|       | -2147483647~+2147483647         | N/A                                        | <u> </u>                                                                   | _                |  |  |  |
|       | High-speed counter 1 set        |                                            | PLC                                                                        | 1                |  |  |  |
| PL160 | Setting Range                   | Setting Unit                               | Mfr's Value                                                                | Effect           |  |  |  |
|       | Two-parameter                   | N/A                                        | 00                                                                         | Immediate Effect |  |  |  |

|       | X Timer Mode 0 Reach set value and maintain 1 Reach set value and continue to count  Y Count Source 0 0.1 ms 1 PLC stores B432 |                                |              |    |             |                  |  |
|-------|----------------------------------------------------------------------------------------------------|--------------------------------|--------------|----|-------------|------------------|--|
|       | High-speed counter 1 set value                                                                                                 |                                |              |    | PLC         |                  |  |
| PL161 | Setting Range                                                                                                    |                                | Setting Unit |    | Mfr's Value | Effect           |  |
|       | -2147483647~+2147483647                                                                                                    |                                | N/A          |    | 0           | Immediate Effect |  |
|       | High-speed counter 1 current va                                                                                                | lue                            |              |    | PLC         |                  |  |
| PL163 | Setting Range                                                                                                    |                                | Setting Unit |    | Mfr's Value | Effect           |  |
|       | -2147483647~+2147483647                                                                                                    |                                | N/A          |    | _           | _                |  |
|       | High-speed counter 2 set                                                                                                    |                                |              |    | PLC         |                  |  |
|       | Setting Range                                                                                                    |                                | Setting Unit |    | Mfr's Value | Effect           |  |
|       | Two-parameter                                                                                                    |                                | N/A          | 00 |             | Immediate Effect |  |
| PL165 | X Timer Mode 0 Reach set value and maintain 1 Reach set value and continue to count  Y Count Source 0 0.1 ms 1 PLC stores B436 |                                |              |    |             |                  |  |
|       | High-speed counter 2 set value                                                                                                 | ligh-speed counter 2 set value |              |    | PLC         |                  |  |
| PL166 | Setting Range                                                                                                    |                                | Setting Unit |    | Mfr's Value | Effect           |  |
|       | -2147483647~+2147483647                                                                                                    |                                | N/A          |    | 0           | Immediate Effect |  |
|       | High-speed counter 2 current va                                                                                                | lue                            | T            |    | PLC         |                  |  |
| PL168 | Setting Range                                                                                                    |                                | Setting Unit |    | Mfr's Value | Effect           |  |
|       | -2147483647~+2147483647                                                                                                    | N/A                            |              |    | _           | _                |  |
|       | PLC Start Function                                                                                                    |                                |              |    | PLC         | T                |  |
|       | Setting Range                                                                                                    |                                | Setting Unit |    | Mfr's Value | Effect           |  |
| PL170 | 0~1                                                                                                    | N/A                            |              |    | 0           | Immediate Effect |  |
|       | 0: Not start PLC function;                                                                                                    |                                |              |    |             |                  |  |
|       | 1: Start PLC function;                                                                                                    |                                |              |    |             |                  |  |
|       | PLC Start Adress                                                                                                    |                                |              |    | PLC         | ı                |  |
| PL172 | Setting Range                                                                                                    |                                | Setting Unit |    | Mfr's Value | Effect           |  |
|       | 0~2000                                                                                                    |                                | N/A          |    | 0           | Immediate Effect |  |

# SD20-G Series

|       | PLC Reset                                                                                         |              | PLC              |                  |  |  |
|-------|---------------------------------------------------------------------------------------------------|--------------|------------------|------------------|--|--|
|       | Setting Range                                                                                     | Setting Unit | Mfr's Value      | Effect           |  |  |
| PL174 | 0~1                                                                                               | N/A          | 0                | Immediate Effect |  |  |
|       | 0: Not reset PLC function; 1: Reset PLC function;                                                 |              |                  |                  |  |  |
|       |                                                                                                   |              |                  |                  |  |  |
|       | Download of E-cam and PLC of                                                                      | PLC          |                  |                  |  |  |
|       | Setting Range                                                                                     | Setting Unit | Mfr's Value      | Effect           |  |  |
| PL199 | 0~1                                                                                               | 0            | Immediate Effect |                  |  |  |
| FL199 | When user refreshes cam table with PLC, if communication mode is adopted, user must set 1 to      |              |                  |                  |  |  |
|       | address 1199, input cam table data, set cam table points (more than 5) to address 1015and set 1 t |              |                  |                  |  |  |
|       | address 1017.                                                                                     |              |                  |                  |  |  |

## 8.1.7 Function setting of DI and DO

Programmable terminals include DI1~DI8. (The related parameters are from Po407 to Po414).

Input contactor type is used to select common-open or common-close interface type. For example, when some malfunction occurs, servo drive must stop safely, which needs the common-close switch.

After changing these parameters, turn OFF the main circuit and control power supplies and then turn them ON again to enable the new settings.

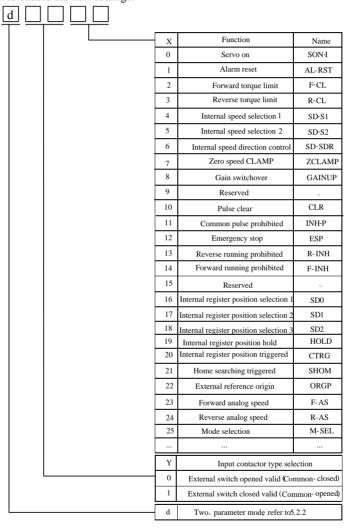

Fig 8.1.1 Setting programmable input terminal function

| Setting value | Function                               | Name     | Instruction                                                                                                    | Signal type      |
|---------------|----------------------------------------|----------|----------------------------------------------------------------------------------------------------|------------------|
| 0             | Servo on                               | SON-I    | Servo on. Switch servo to "servo ready"                                                                                    | Level<br>trigger |
| 1             | Alarm reset                            | AL-RST   | A number of faults (Alarms) can be cleared by activating AL-RST.                                                           | Edge<br>trigger  |
| 2             | Forward torque limit                   | F-CL     | Servo drive output torque when motor is forbidden forward run.                                                             | Level<br>trigger |
| 3             | Reverse torque limit                   | R-CL     | Servo drive output torque when motor is forbidden reverse run.                                                             | Level<br>trigger |
| 4             | Internal speed selection 1             | SD-S1    | The combination of internal speed                                                                                          | Level            |
| 5             | Internal speed selection 2             | SD-S2    | selection 1 and internal speed selection 2 gets four kinds of internal speed.                                              | trigger          |
| 6             | Internal speed direction control       | SD-DIR   | Motor run direction is controlled by SD-DIR at the mode of internal register speed.                                        | Level<br>trigger |
| 7             | Zero speed CLAMP                       | ZCLAMP   | When the absolute value of speed is lower than the value of zero speed CLAMP, the motor speed is 0 and position is locked. | Level<br>trigger |
| 8             | Gain switchover                        | GAIN-SEL | Gain switchover                                                                                                    | Level<br>trigger |
| 9             | Internal position mode stop            | STOP     | Internal position mode stop                                                                                                | Edge<br>trigger  |
| 10            | Pulse clear                            | CLR      | Position deviation register returns to 0 at the position mode.                                                             | Edge<br>trigger  |
| 11            | Command pulse prohibited               | INH-P    | External pulse command is invalid at the position mode.                                                                    | Level<br>trigger |
| 12            | Emergency stop                         | ESP      | Motor stops urgently.                                                                                                    | Level<br>trigger |
| 13            | Reverse run prohibited                 | R-INH    | Motor is forbidden reverse run.                                                                                            | Level<br>trigger |
| 14            | Forward run prohibited                 | F-INH    | Motor is forbidden forward run.                                                                                            | Level<br>trigger |
| 15            | _                                      | -        | Reversed                                                                                                    | Level<br>trigger |
| 16            | Internal register position selection 1 | SD0      | Internal register position selection                                                                                       | Level<br>trigger |
| 17            | Internal register position selection 2 | SD1      | Internal register position selection                                                                                       | Level<br>trigger |
| 18            | Internal register position selection 3 | SD2      | Internal register position selection                                                                                       | Level<br>trigger |

| 19 | Internal register position<br>hold      | HOLD     | The present position command is hold when internal register position hold is valid. If this command is invalid, keep executing the present position command. | Edge<br>trigger  |
|----|-----------------------------------------|----------|----------------------------------------------------------------------------------------------------|------------------|
| 20 | Internal register position triggered    | CTRG     | Internal register position triggered mode                                                                                                    | Edge<br>trigger  |
| 21 | Home searching triggered                | SHOM     | Home searching triggered mode                                                                                                    | Edge<br>trigger  |
| 22 | External reference origin               | ORGP     | ORGP is external reference origin.                                                                                                    | Edge<br>trigger  |
| 23 | Analog speed forward                    | F-AS     | Realized by controlling terminal.                                                                                                    | Level<br>trigger |
| 24 | Analog speed reverse                    | R-AS     | Realized by controlling terminal.                                                                                                    | Level<br>trigger |
| 25 | Mode switchover                         | M-SEL    | Realized by controlling terminal.                                                                                                    | Level<br>trigger |
| 26 | Terminal forward jogging                | JOGU     | Realized by controlling terminal.                                                                                                    | Level<br>trigger |
| 27 | Terminal reverse jogging                | JOGD     | Realized by controlling terminal.                                                                                                    | Level<br>trigger |
| 28 | Motor overheat                          | НОТ      | Realized by controlling terminal.                                                                                                    | Level<br>trigger |
| 29 | Interruption of fixed<br>length trigger | XintTrig | When interruption enabled terminal is valid, rising edge triggers internal register position mode.                                                           | Level<br>trigger |
| 30 | Interruption of fixed length reset      | XintRest | Enable system to respond new interruption.                                                                                                    | Edge<br>trigger  |
| 31 | Gantry synchronous start                | GAN-SYNC | Gantry synchronous start                                                                                                    | Level<br>trigger |
| 32 | Electric cam act                        | CAM-ACT  | Realized by controlling terminal                                                                                                    | Level<br>trigger |
| 33 | Electric cam selection                  | GEAR_SEL |                                                                                                    | Level<br>trigger |

Programmable output terminals include terminals from DO1 to DO4 (The related parameters are from Po421 to Po424), ALM (The related parameter is Po425).

After changing these parameters, turn OFF the main circuit and control power supplies and then turn them ON again to enable the new settings.

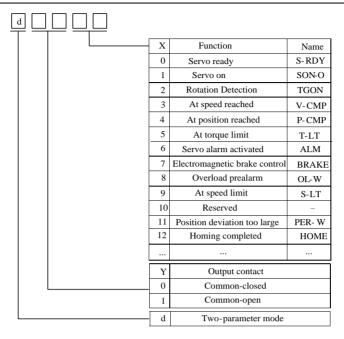

Fig 8.1.2 Setting programmable input terminal function

Function instruction of programmable output terminal:

| Setting value | Function                      | Name  | Instructions                                                                                                    |
|---------------|-------------------------------|-------|----------------------------------------------------------------------------------------------------|
| 0             | Servo ready                   | S-RDY | S-RDY is activated when the servo drive is ready to run. All fault and alarm conditions, if present, have been cleared. |
| 1             | Servo on                      | SON-O | SON-O is activated when the servo motor is ON.                                                                          |
| 2             | Rotation Detection            | TGON  | When the absolute value of speed is higher than the value of at rotation detection, TGON is activated.                  |
| 3             | At speed reached              | V-CMP | V-CMP is activated when the servo motor has reached the target rotation speed.                                          |
| 4             | At position reached           | P-CMP | Position completed                                                                                                    |
| 5             | At torque limit               | T-LT  | T-LT is activated when toque is limited.                                                                                |
| 6             | Servo alarm activated         | ALM   | ALM is activated when the drive has detected a fault condition.                                                         |
| 7             | Electromagnetic brake control | BRAKE | BRAKE is activated actuation of motor brake.                                                                            |
| 8             | Overload pre-alarm            | OL-W  | Overload pre-alarm signal                                                                                               |
| 9             | At speed limit                | S-LT  | S-LT is activated when speed is limited.                                                                                |

| 10 | Internal position<br>triggered | CTRGING | CTRGING is activated when internal position trigger is applied.                             |
|----|--------------------------------|---------|---------------------------------------------------------------------------------------------|
| 11 | Position deviation too large   | PER-W   | PER-W is activated when position deviation is too large.                                    |
| 12 | Homing completed               | HOME    | HOME is activated when the servo drive has detected that the HOME sensor has been detected. |
| 13 | Reserved                       |         | Reserved                                                                                    |
| 14 | Electric cam act               | CAM_AC  | CAM_AC is activated when electric cam act.                                                  |

# $\underline{\mathbf{I}}\!\mathbf{X}\mathbf{M}$ aintenance and Inspection

## 9.1 Alarm and Trouble shooting at start

## 9.1.1 Position control mode

| Start-up process                                                  | Description                                                     | Cause                                                         | Countermeasures                                                                                                    |
|-------------------------------------------------------------------|-----------------------------------------------------------------|---------------------------------------------------------------|----------------------------------------------------------------------------------------------------|
| Connect control                                                   |                                                                 | 1.Control terminal i disconnected                             | Rewire Connect L1C/L2C power cable to socket separately.                                                                                                    |
| Connect control<br>power<br>(L1C,L2C) and<br>main power<br>supply | Digital tube is not<br>lighted or green light is<br>not lighted | 2.Control power supply fault                                  | • Check the voltage between L1C and L2C  Note: 380V servo drive doesn't need to connect to L1C and L2C.                                                                                                    |
| (R/L1 ,S/L2,<br>T/L3)                                             |                                                                 | 3. Servo drive fault                                          | Please contact with manufacturer.                                                                                                    |
|                                                                   | Keypad panel<br>displays 'AL-XXX'                               | Refer to chapter 9.2 to find the cause and solve the problem. |                                                                                                    |
|                                                                   | Keypad panel<br>displays 'AL-XXX'                               | Refer to chapter 9.2 to find the cause and solve the problem. |                                                                                                    |
| Servo drive<br>enabled signal is<br>valid (/S-ON is<br>ON)        | Servo motor is in unlocked state                                | 1. Servo drive<br>enabled signal is<br>invalid                | <ul> <li>Check whether green light is on, if it is not on, take the following step.</li> <li>Check whether Po004=0, if it is not, set 0 to Po004 and repower on.</li> <li>Check whether Lo-15.A is 1, if it is not, check whether wiring is correct.</li> </ul> |
|                                                                   |                                                                 | 2. Control mode is wrong                                      | • Check whether Po001.X is correct.                                                                                                    |
| Input position command                                            | Servo motor doesn't rotate                                      | Lo-08 has no change.                                          | High/low speed pulse interface is connected wrong. When user sets pulse command source to Po374, please check the wiring for high/low speed pulse interface, referring                                                                                          |

|                                      |                                    |                                             | to chapter 4. No position command is input 1. Whether DI function 2 ( forward torque limit) or DI function 3 (reverse torque limit) is used. 2. Whether DI function 11 (common pulse prohibited) is used. 3. Check whether Po374 is set correctly.                                                                                                    |
|--------------------------------------|------------------------------------|---------------------------------------------|----------------------------------------------------------------------------------------------------|
|                                      | Servo motor is galloping.          |                                             | <ul> <li>Encoder cable fault</li> <li>Check whether Lo-04 value is correct when motor rotates 1 revolution.</li> <li>Check whether servo drive trips into AL-17</li> <li>U/V/W motor cable fault.</li> <li>Check whether U/V/W wiring is correct.</li> <li>If wiring is correct, please study motor angle referring to chapter 7.2.</li> </ul>                                                                              |
|                                      | Low speed rotation is not smooth.  | Gain is not set properly.                   | Adjust gain according to chapter 7.                                                                                                    |
| Rotation is not smooth at low speed. | Motor shaft vibrates side to side. | Rotation inertia ratio (Po013) is too high. | <ul> <li>If servo drive runs safely, please recognize inertia again according to chapter 7.3.</li> <li>Adjust gain according chapter 7.</li> </ul>                                                                                                    |
| Normally<br>running                  | Location is not accurate.          | There is position error.                    | <ul> <li>Pulse received by Lo-08 is not same as the one sent by PC/PLC</li> <li>Check whether servo drive grounding is reliable.</li> <li>Check whether signal cable is twisted-pair shield cable, whether shielding layer is connected to housing correctly.</li> <li>Check whether motor shaft coupler is locked tightly.</li> <li>Check whether device has vibration. Adjust the gain according to chapter 7.</li> </ul> |

# 9.1.2 Speed control mode

| Start-up process                                                     | Description                                         | Cause                                                                 | Countermeasures                                                                                                    |
|----------------------------------------------------------------------|-----------------------------------------------------|-----------------------------------------------------------------------|----------------------------------------------------------------------------------------------------|
|                                                                      |                                                     | 1. Control terminal is disconnected                                   | <ul> <li>Rewire</li> <li>Connect L1C/L2C power cable to<br/>socket separately.</li> </ul>                                                                                                    |
| Connect control<br>powe(L1C,L2C)<br>and main power<br>supply(R/L1,S/ | Digital tube is not on or green light is not on     | 2.Control power supply fault                                          | <ul> <li>Check the voltage between L1C and L2C</li> <li>Note: 380V servo drive doesn't need to connect to L1C and L2C.</li> </ul>                                                                                                    |
| L2, T/L3)                                                            |                                                     | 3.Servo drive fault                                                   | Please contact with manufacturer.                                                                                                    |
|                                                                      | Keypad Panel displays 'AL-XXX'.                     | Refer to chapter 9.2 to                                               | find the cause and solve the problem.                                                                                                    |
|                                                                      | Keypad Panel displays 'AL-XXX'.                     | Refer to chapter 9.2 to                                               | find the cause and solve the problem.                                                                                                    |
| Servo drive<br>enabled signal is<br>valid (/S-ON is<br>ON)           | Servo motor is in unlocked state                    | 1. Servo drive<br>enabled signal is<br>invalid                        | <ul> <li>Check whether green light is on, if it is not, take the following step.</li> <li>Check whether Po004=0, if it is not, set 0 to Po004, then repower on.</li> <li>Check whether Lo-15.A is 1, if it is not, check whether wiring is correct.</li> </ul>                                                                                                    |
|                                                                      |                                                     | 2.Control mode is wrong                                               | Check whether Po001.X is correct.                                                                                                    |
| Input position command                                               | Servo motor doesn't rotate or speed is not correct. | 1. Lo-12 has no change. 2. Forward and reverse running is prohibited. | <ul> <li>Analog interface wiring is wrong.</li> <li>Before setting command source to Po428, check whether analog wiring is correct, referring to chapter 4.</li> <li>No speed command is input.</li> <li>1. Whether DI function 2 (forward torque limit) or DI function 3(reverse torque limit) is used.</li> <li>2. Whether DI function 11 (common pulse prohibited) is used.</li> <li>3. Check whether Po428 is set correctly.</li> <li>4. Check whether Po113, Po114, Po115 is zero when digital command is given.</li> </ul> |
|                                                                      | Servo motor is galloping.                           |                                                                       | <ul> <li>Encoder cable fault</li> <li>1. Check whether Lo-04 value is correct when motor rotates 1 revolution.</li> <li>2. Check whether servo drive trips into AL-17</li> <li>U/V/W motor cable is wrong</li> <li>1. Check whether U/V/W wiring is correct.</li> <li>2. If wiring is correct, please study motor angle referring to chapter 7.2.</li> </ul>                                                                                                    |
| Rotation is not smooth at low                                        | Rotation is not smooth at low speed.                | Gain is set improperly.                                               | Adjust gain according to chapter7.                                                                                                    |

| speed. | Motor shaft vibrates side to side. | Rotation inertia ratio of load (Po013) is too high. |  | If servo drive runs safely, please recognize inertia again according to chapter 7.3.  Adjust gain according chapter 7. |
|--------|------------------------------------|-----------------------------------------------------|--|----------------------------------------------------------------------------------------------------|
|--------|------------------------------------|-----------------------------------------------------|--|----------------------------------------------------------------------------------------------------|

## 9.1.3 Torque control mode

| Start-up process                                             | Description                                          | Cause                                                                 | Countermeasures                                                                                                    |
|--------------------------------------------------------------|------------------------------------------------------|-----------------------------------------------------------------------|----------------------------------------------------------------------------------------------------|
|                                                              |                                                      | 1. Control<br>terminal is<br>disconnected                             | Rewire     Connect L1C/L2C power cable to socket separately.                                                                                                    |
| Connect control powe(L1C,L2C) and main power supply(R/L1,S/L | Digital tube is not on or green light is not on      | 2.Control power supply fault                                          | <ul> <li>Check the voltage between L1C and L2C</li> <li>Note: 380V servo drive doesn't need to connect to L1C and L2C.</li> </ul>                                                                                                    |
| 2, T/L3)                                                     |                                                      | 3.Servo drive fault                                                   | Please contact with manufacturer.                                                                                                    |
|                                                              | Keypad panel displays 'AL-XXX'.                      | Refer to chapter 9.2                                                  | to find the cause and solve the problem.                                                                                                    |
|                                                              | Kaypad panel displays 'AL-XXX'.                      | Refer to chapter 9.2                                                  | to find the cause and solve the problem.                                                                                                    |
| Servo drive<br>enabled signal is<br>valid (/S-ON is<br>ON)   | Servo motor is in unlocked state.                    | 1. Servo drive<br>enabled signal is<br>invalid                        | <ul> <li>Check whether green light is on, if it is not, take the following step.</li> <li>Check whether Po004=0, if it is not, set 0 to Po004, then repower on.</li> <li>Check whether Lo-15.A is 1, if it is not, check whether wiring is correct.</li> </ul>                                                                                                    |
|                                                              |                                                      | 2.Control mode is wrong                                               | Check whether Po001.X is correct.                                                                                                    |
| Input torque<br>command                                      | Servo motor doesn't rotates or speed is not correct. | 1. Lo-13 has no change. 2. Forward and reverse running is prohibited. | <ul> <li>Analog interface wiring is wrong.</li> <li>Check whether analog wiring is correct when set command source by Po428, referring to chapter 4.</li> <li>No speed command is input.</li> <li>Check whether DI function 2 (forward torque limit) or DI function 3(reverse torque limit) is used.</li> <li>Check whether DI function 11 (common pulse prohibited) is used.</li> <li>Check whether Po429 is set correctly.</li> <li>Check whether Po204 is zero when digital command is given.</li> </ul> |
|                                                              | Servo motor is galloping.                            | 222                                                                   | <ul> <li>Encoder cable fault</li> <li>1. Check whether Lo-04 value is correct when motor rotates 1 revolution.</li> <li>2. Check whether servo drive trips into AL-17</li> <li>U/V/W motor cable is wrong</li> </ul>                                                                                                    |

|                                      |                                      |                                             | 1. Check whether U/V/W wiring is correct. 2. If wiring is correct, study motor angle, referring to chapter 7.2.       |
|--------------------------------------|--------------------------------------|---------------------------------------------|----------------------------------------------------------------------------------------------------|
| Rotation is not smooth at low speed. | Rotation is not steady at low speed. | Gain is set improperly.                     | Adjust gain according to chapter 7.                                                                                   |
|                                      | Motor shaft vibrates side to side.   | Rotation inertia ratio (Po013) is too high. | If servo drive runs safely, please recognize inertia again according to chapter 7.3. Adjust gain according chapter 7. |

## 9.2 Alarm code and possible cause

| Code | Alarm code | Alarm name                       | Possible Cause                                                                                                    |
|------|------------|----------------------------------|----------------------------------------------------------------------------------------------------|
| 1    | AL-01      | Overcurrent                      | Output short-circuit or module malfunction                                                                                |
| 2    | AL-02      | Overvlotage                      | Main circuit DC voltage is too high.                                                                                      |
| 3    | AL-03      | Undervoltage                     | Main circuit Devoltage is too low                                                                                         |
| 4    | AL-04      | Hardware fault                   | Hardware failure inside drive                                                                                             |
| 5    | AL-05      | Electric angle recognition error | Motor line sequence error                                                                                                 |
| 6    | AL-06      | Overload                         | High current is ouput for long time.                                                                                      |
| 7    | AL-07      | Overspeed                        | Speed is too high                                                                                                    |
| 8    | AL-08      | Reserved                         |                                                                                                    |
| 9    | AL-09      | Large position control error     | Position loop trace error overflow                                                                                        |
| 10   | AL-10      | Encoder fault                    | Servo motor failure                                                                                                    |
| 11   | AL-11      | Emergency stop                   | External emergency stop terminal is valid                                                                                 |
| 12   | AL-12      | Servo drive overheat             | Temperature of servo drive radiator is too high                                                                           |
| 13   | AL-13      | Input phase loss                 | In the state of power supply connection of main circuit, the voltage of one phase in three-phase power supply is too low. |
| 14   | AL-14      | Regenerative braking error       | Brake parameters aren't set correct or continuous brake time is too long.                                                 |
| 15   | AL-15      |                                  |                                                                                                    |
| 16   | AL-16      | Repeat setting of input terminal | Repeat setting of input terminal                                                                                          |
| 17   | AL-17      | Disconnected encoder cable       | Disconnection of servo encoder line                                                                                       |
| 18   | AL-18      | Rotary inertia recognition fault | Alarm when wrong rotary inertia recognition                                                                               |
| 19   | AL-19      | Alarm of encoder battery         | Battery alarm of servo encoder                                                                                            |
| 20   | AL-20      | Uninitialized E2ROM              | Unintialized of E2ROM for servo motor                                                                                     |
| 21   | AL-21      | Large zero drift                 | Servo drive zero drift is too large                                                                                       |
| 22   | AL-22      | Z signal lost                    | Z signal is not detected after encoder rotates 3                                                                          |

|    |       |                                            | times continuously.                                                             |
|----|-------|--------------------------------------------|---------------------------------------------------------------------------------|
| 23 | AL-23 |                                            |                                                                                 |
| 24 | AL-24 | Battery undervoltage                       | Encoder battery undervoltage                                                    |
| 25 | AL-25 | Motor overheat                             | Motor temperature is too high.                                                  |
| 26 | AL-26 | Disconnected temperature detection circuit | Temperature detection circuit is disconnected                                   |
| 27 | AL-27 | Overtravel                                 | Overtravel alarm                                                                |
| 28 | AL-28 | E2ROM error                                | E2ROM error                                                                     |
| 29 | AL-29 | Ground protection                          | Ground protection                                                               |
| 30 | AL-30 | Motor locked-rotor protection              | Locke-totor happens when motor running                                          |
| 31 | AL-31 | Large mixed error of full closed-loop      | Mixed error of full closed-loop is too large                                    |
| 32 | AL-32 | Synchronism error of gantry                | Gantry drive is not synchronous.                                                |
| 33 | AL-33 | Electronic cam error                       | Electronic cam error                                                            |
| 34 | AL-34 | PLC command error                          | PLC command error                                                               |
| 35 | AL-35 | Home searching overtime                    | Homing search is overtime                                                       |
| 36 | AL-36 | Parameter copy error                       | Parameter copy error                                                            |
| 37 | AL-41 | high-impedance state<br>not detected       | High-impedance state output is not detected after 8-core encoder is powered on. |

## 9.3 Alarm Display Table and Trouble shooting

# Attention

- ★ When malfunction occurs to servo drive, do not run by resetting immediately. Check any causes and get it removed if there is any.
- ★ Take counter measures by referring to this manual in case of any malfunctions on drive. Should it still be unsolved, contact with local Parker agent or Parker manufacturer. Never attempt any repairing without authorization.

| Alarm Code | Alarm Name  | Possible Cause                                                 | Treatment                        |  |
|------------|-------------|----------------------------------------------------------------|----------------------------------|--|
|            | Overcurrent | Main circuit wiring error                                      | Check the wiring.                |  |
|            |             | Output short sinovit                                           | Cable is short-circuit, fix or   |  |
|            |             | Output short-circuit                                           | exchange it.                     |  |
| AL-01      |             | Short-circuit inside of servo drive or grounding short-circuit | Fix or exchange servo drive.     |  |
|            |             | Wrong action because of interference                           | Adopt anti-interference methods, |  |
|            |             | wrong action because of interference                           | improve wiring, etc.             |  |
|            |             | Servo drive is damaged.                                        | Fix or exchange servo drive      |  |

|       |                                  | Input voltage is too high                                       | Check input voltage.                                               |  |
|-------|----------------------------------|-----------------------------------------------------------------|--------------------------------------------------------------------|--|
|       |                                  |                                                                 | Prolong deceleration time                                          |  |
| AL-02 | Overvoltage                      |                                                                 | Add external braking resistor                                      |  |
|       |                                  | Load rotary inertia too large                                   | Reduce load.                                                       |  |
|       |                                  |                                                                 | Increase drive capacity.                                           |  |
|       |                                  | 1                                                               | Check input voltage.                                               |  |
| AL-03 | I Indomialta aa                  | Input voltage is law                                            |                                                                    |  |
| AL-03 | Undervoltage                     | Input voltage is low                                            | Check whether main circuit is powered on.                          |  |
| AL-04 | Hardware fault                   | Hardware fault                                                  | Contact with Parker.                                               |  |
| AL-05 | Electric angle recognition error | Motor line sequence error                                       | Adjust line sequences, exchange two of them.                       |  |
|       |                                  | Servo motor or encoder wiring is                                | Check the wiring of servo motor                                    |  |
|       |                                  | bad.                                                            | and encoder.                                                       |  |
|       | Overload                         | Machanical factors                                              | Check the transmission ratio of mechanical equipments.             |  |
| AL-06 |                                  | Servo drive runs when                                           | Check the wiring of                                                |  |
|       |                                  | electromagnetic brake is not released                           | electromagnetic brake.                                             |  |
|       |                                  |                                                                 | Reduce load.                                                       |  |
|       |                                  | Heavy load                                                      | Increase capcity of drive.                                         |  |
| AL-07 | Overspeed                        | Servo motor rotary speed is higher                              | Servo motor wiring, encoder                                        |  |
|       |                                  | than max speed                                                  | wiring or mechanical fault.                                        |  |
| AL-08 | Reserved                         | U, V, W or encoder connection error                             |                                                                    |  |
|       | Large position control error     | or connector contact is bad                                     | Improve connection.                                                |  |
| AL-09 |                                  | Servo Drive gain is low.                                        | Increase gain, adjust gain of speed and position                   |  |
|       |                                  | The frequency of position pulse is too high                     | Reduce pulse frequency or adjust electronic gear                   |  |
|       |                                  | Disconnected encoder or servo motor is locked-rotor             | Check encoder connection                                           |  |
| AL-10 | Encoder fault                    | Servo motor fault                                               | Power on again, if alarm still occurs, please contact with Parker. |  |
| AT 11 | E                                | Logic of ESP input terminal is not corresponding to connection. | Check connection or modify terminal logic.                         |  |
| AL-11 | Emergency stop                   | Hardware damage of ESP input terminal                           | Set the function to other input terminal or contact with Parker.   |  |
|       |                                  | Environment temperature is too high                             | Improve ventilation.                                               |  |
| AL-12 | Servo drive overheat             | Dirty radiator                                                  | Clean air outlet and cooling radiator.                             |  |
|       | Overneat                         | Foreign matter in fan                                           | Clear fan.                                                         |  |
|       |                                  | Fan damage                                                      | Exchange fan.                                                      |  |

|       |                                  | Improper installation of drive, such as poor ventilation or wrong install direction. | Install as required.                                                                                                    |
|-------|----------------------------------|--------------------------------------------------------------------------------------|----------------------------------------------------------------------------------------------------|
|       |                                  | Too heavy load Discharge energy is too large                                         |                                                                                                    |
|       |                                  | Phase loss with input phase                                                          | Check input power supply.                                                                                                    |
| AL-13 | Input phase loss                 | Use single-phase power supply.                                                       | Check parameter setting                                                                                                    |
|       |                                  | Wrong braking resistor parameter                                                     | Change parameter.                                                                                                    |
| AL-14 | Regenerative braking error       | Continuous brake time is too long                                                    | Check load, servo only can drive non-potential energy load.                                                                                                    |
| AL-16 | Repeat setting of input terminal | Repeat setting of input terminal                                                     | Reset input terminal.                                                                                                    |
| AL-17 | Disconnected encoder cable       | Disconnected encoder cable                                                           | Disconnected or damage of encoder cable                                                                                                    |
| AL-18 | Rotary inertia recognition fault | Rotary inertia recognition fault                                                     | Turn up Po013 manually.                                                                                                    |
| AL-19 | Alarm of encoder battery         | Alarm of encoder battery                                                             | 1. Check if encoder cable is connected well.  If it is disconnected, reconnect it and reset alarm.  2. Check if battery level is 3.6V. If level is lower than 3.2V, keep control power at" ON" state,  3. Shield AL-19:  So-38=1, So-43=1 reset alarm.  4. Check if connecton of battery is reliable. |
| AL-20 | Uninitialized<br>E2ROM           | Unintialized E2ROM of servo motor                                                    | Servo motor encoder is not initialized, please study motor angle manually.                                                                                                    |
| AL-21 | Large zero drift                 | Servo drive zero drift is too large                                                  | Check wiring or parameter setting.                                                                                                    |
| AL-22 | Z signal lost                    | Z signal is not detected after encoder rotates 3 times continuously.                 | Check encoder and Z signal cable.                                                                                                    |
| AL-23 | Reserved                         |                                                                                      |                                                                                                    |
| AL-24 | Encoder battery<br>undervoltage  | Encoder battery undervoltage                                                         | 1. If encoder battery is undervoltage, AL-24 will occur leading to enoder position loss. Reset mechanical origin to eliminate. 2. Shield AL-24: So-48=1, So-41=1(set current position as machnical origin), So-43=1 reset alarm, PC/PLC will reset the mechanical origin.                             |
| AL-25 | Motor overheat                   | Motor temperature is too high.                                                       | Improve ventilation                                                                                                    |

| AL-26 | Temperature detection circuit is disconnected | Temperature detection circuit is disconnected                                                          | Check the cable.                                                                                                    |  |
|-------|-----------------------------------------------|----------------------------------------------------------------------------------------------------|----------------------------------------------------------------------------------------------------|--|
| AL-27 | Overtravel                                    | Overtravel alarm                                                                                       | Setting range of FWD/FEV for overtravel protection again.                                                                                                    |  |
| AL-28 | E <sup>2</sup> ROM error                      | E2ROM error                                                                                            | Contact with Parker.                                                                                                    |  |
| AL-29 | Ground protection                             | Ground protection                                                                                      | Electric leakage of drive power port or servo motor output port.                                                                                                    |  |
| AL-30 | Motor locked-rotor protection                 | Motor locked-rotor                                                                                     | <ol> <li>Check if mechanical structure is blocked</li> <li>Check if power cable is loosen</li> <li>Locked-rotor</li> <li>Load is too heavy, exceeding motor allowed torque;</li> <li>Motor power cable is wired wrong.</li> </ol> |  |
|       |                                               | Po377, Po378 and Po380 are not set properly.                                                           | Check Po377, Po378 and Po380.                                                                                                    |  |
|       | Large mixed error of full closed-loop         | Transmission part is not fastened                                                                      | Check the transmission part                                                                                                    |  |
| AL-31 |                                               | U, V, W terminal, encoder connection or connector contact is not good.  Wrong connection of encoder at | Check the connection of servo<br>motor and encoder<br>Check the connection of encoder                                                                                                    |  |
|       |                                               | mechanical terminal  Drive gain is low                                                                 | at mechanical terminal  Increase gain, adjust the gain of speed and position                                                                                                    |  |
|       |                                               | The frequency of position pulse is too high                                                            | Reduce pulse frequency or adjust electronic gear                                                                                                    |  |
|       |                                               | Po383, Po384 and Po386 are not set properly.                                                           | Check Po383, Po384 and Po386.                                                                                                    |  |
| AL-32 | Synchronism error                             | Transmission part is not fastened                                                                      | Check the transmission part                                                                                                    |  |
| AL-32 | of gate bridge                                | Servo drive receives wrong pulse                                                                       | Check if the wiring of servo drive is correct and PC/PLC send correct command.                                                                                                    |  |
| AL-33 | Electric cam error                            | Electric cam data error                                                                                | Check whether electric cam data is correct.                                                                                                    |  |
| AL-34 | PLC commmand error                            | PLC commmand error                                                                                     | Check whether PLC command is correct.                                                                                                    |  |
| AL-35 | Home searching overtime                       | Home searching overtime                                                                                | Check the wiring. Check the servo drive.                                                                                                    |  |
| AL-36 | Parameter copy<br>error                       | Parameter copy error                                                                                   | Check the wiring . Check the parameter setting.                                                                                                    |  |
| AL-41 | high-impedance<br>state not detected          | High-impedance state output is not detected after 8-core encoder is powered on.                        | Check 8-core encoder.  Contact with Parker.                                                                                                    |  |

## **9.3.1 Other malfunctions**

| Malfunction                                | Cause                                                                                                    | Measure                                                                                     |  |
|--------------------------------------------|----------------------------------------------------------------------------------------------------|---------------------------------------------------------------------------------------------|--|
|                                            | Main circuit power supply is disconnected.                                                                        | Check the wiring.                                                                           |  |
|                                            | Control circuit power supply is disconnected.                                                                     | Check the wiring.                                                                           |  |
|                                            | The wiring of I/O terminal is wrong.                                                                              | Check the wiring.                                                                           |  |
|                                            | The wiring of servo motor or encoder is wrong.                                                                    | Check the wiring.                                                                           |  |
| Servo motor                                | Control command is not inputted.                                                                                  | Input control command correctly.                                                            |  |
| does not run.                              | Some wrong using of input/output terminal. For example: servo on terminal is disconnected or it is defined wrong. | Define and use control terminal correctly.                                                  |  |
|                                            | Forward/reverse rotation prohibited.                                                                              | Make the function of forward/reverse rotation prohibited invalid.                           |  |
|                                            | Torque limited.                                                                                                   | Check the parameters of torque limited function.                                            |  |
|                                            | Servodrive fault.                                                                                                 | Maintain or replace servodrive.                                                             |  |
| Servo motor                                | Servo motor wiring is incorrect.                                                                                  | Check the wiring.                                                                           |  |
| moves<br>instantaneously<br>and then Stops | Servodrive fault.                                                                                                 | Please contact with Parker.                                                                 |  |
|                                            |                                                                                                    | Check the mounting screws and tighten them.                                                 |  |
|                                            | Mounting not secured                                                                                              | Align the couplings.                                                                        |  |
|                                            | Wrong parameters setting                                                                                          | Check servodrive parameters.                                                                |  |
| Abnormal noise from                        | Defective bearings                                                                                                | Replace the servo motor.                                                                    |  |
| servo motor                                | Driven machine fault                                                                                              | Check whether there are any foreign matters, damages or deformation on the machine section. |  |
|                                            | Encoder fault                                                                                                    | Check whether the cable of encoder is damaged.                                              |  |

# **X** Communication

## 10.1 Communication

Servo drive provides RS485 communication. The description below shows the communication wiring and communication protocol.

#### 10.1.1 MODBUS General

Modbus is a serial and asynchronous communication protocol. Modbus protocol is a general language applied to PLC and other controlling units. This protocol has defined an information structure which can be identified and used by a controlling unit regardless of whatever network they are transmitted.

You can read reference books or ask for the details of MODBUS from Parker..

Modbus protocol does not require a special interface while a typical physical interface is RS485.

#### 10.1.2 MODBUS Protocol

#### 1 Transmission mode

#### (1) ASCII mode

In ASCII mode, one Byte (hexadecimal format) is expressed by two ASCII characters.

For example, 31H (hexadecimal data) includes two ASCII characters'3(33H)','1(31H)'.

Common characters, ASCII characters are shown in the following table:

| Characters | '0'        | '1'        | '2' | <b>'3'</b> | <b>'4'</b> | <b>'</b> 5' | <b>'</b> 6' | '7' |
|------------|------------|------------|-----|------------|------------|-------------|-------------|-----|
| ASCII Code | 30H        | 31H        | 32H | 33H        | 34H        | 35H         | 36H         | 37H |
| Characters | <b>'8'</b> | <b>'9'</b> | 'A' | 'B'        | 'C'        | 'D'         | 'E'         | 'F' |
| ASCII Code | 38H        | 39H        | 41H | 42H        | 43H        | 44H         | 45H         | 46H |

#### (2) RTU mode

In RTU mode, one Byte is expressed by hexadecimal format. For example, 31H is delivered to data packet.

#### 2 Baud rate

Setting range: 2400, 4800, 9600, 19200, 38400, 57600

#### 3 Frame structure:

## (1) ASCII mode

| Byte | Function                                                                     |
|------|------------------------------------------------------------------------------|
| 1    | Start Bit (Low Level)                                                        |
| 7    | Data Bit                                                                     |
| 0/1  | Parity Check Bit (None for this bit in case of no checking. Otherwise 1 bit) |
| 1/2  | Stop Bit (1 bit in case of checking, otherwise 2 bits)                       |

#### (2) RTU mode

| Byte | Function                                                                     |
|------|------------------------------------------------------------------------------|
| 1    | Start Bit (Low Level)                                                        |
| 8    | Data Bit                                                                     |
| 0/1  | Parity Check Bit (None for this bit in case of no checking. Otherwise 1 bit) |
| 1/2  | Stop Bit (1 bit in case of checking, otherwise 2 bits)                       |

#### 4 Error Check

## (1) ASCII mode

Longitudinal Redundancy Check (LRC): It is performed on the ASCII message field contents excluding the 'colon' character that begins the message, and excluding the CRLF pair at the end of the message.

The LRC is calculated by adding together successive 8-bit bytes of the message, discarding any carries, and then two's complementing the result.

A procedure for generating an LRC is:

- 1. Add all bytes in the message, excluding the starting 'colon' and ending CRLF. Add them into an 8-bit field, so that carries will be discarded.
- 2. Subtract the final field value from FF hex (all 1's), to produce the ones-complement.
- 3. Add 1 to produce the twos-complement.
- (2) RTU mode

CRC-16 (Cyclical Redundancy Check), please read reference books or ask for the details from Parker..

## II Command Type & Format

1 The listing below shows the function codes.

| Code | Name                     | Description                                                                                                    |
|------|--------------------------|----------------------------------------------------------------------------------------------------|
| 03   | Read Holding Registers   | Read the binary contents of holding registers in the slave. (Less than 10 registers once time)                                                                           |
| 06   | Preset Single Register   | Preset a value into holding register                                                                                                    |
| 16   | Preset Multiple Register | Preset values into successive registers (1~120 registers) Note: In ASCII mode, register number must be less than 40. In RTU mode, register number must be less than 100. |

#### 2 Format

## (1) ASCII mode

| Start       | Address                   | Function         | Data           |           |  |           | LRC o                  | check | ]                | End |
|-------------|---------------------------|------------------|----------------|-----------|--|-----------|------------------------|-------|------------------|-----|
| :<br>(0X3A) | Servo<br>drive<br>Address | Function<br>Code | Data<br>length | Data<br>1 |  | Data<br>N | High-order byte of LRC |       | Return<br>(0X0D) |     |

## (2) RTU mode

| Start       | Address                | Function         | Data   | CRC check                |                        | End         |
|-------------|------------------------|------------------|--------|--------------------------|------------------------|-------------|
| T1-T2-T3-T4 | Servo drive<br>Address | Function<br>Code | N data | Low-order<br>byte of CRC | High-order byte of CRC | T1-T2-T3-T4 |

#### (3) Protocol Converter

It is easy to turn a RTU command into an ASCII command followed by the lists:

- 1) Use the LRC replacing the CRC.
- 2) Transform each byte in RTU command into a corresponding two byte ASCII. For example: transform 0x03 into 0x30, 0x33 (ASCII code for 0 and ASCII code for 3).
- 3) Add a 'colon' (:) character (ASCII 3A hex) at the beginning of the message.
- 4) End with a 'carriage return line feed' (CRLF) pair (ASCII 0D and 0A hex).

So we will introduce RTU Mode in followed part. If you use ASCII mode, you can use the up lists to convert.

3 Parameter address rules

The address of P group parameters is the parameter numbers.

Ex1: communication address of Po101:

The parameter numbers of Po101 is 101, the hex format is 0x0065. The address of high bit is 0x00 and the address of low bit is 0x65.

Ex2: communication address of Po407:

The parameter numbers of Po407 is 407, the hex format is 0x0197. The address of high bit is 0x01 and the address of low bit is 0x97.

The address of S group parameters equals to parameter numbers +800

Ex3: communication address of So-02:

The parameter numbers of So-02 is 02, so the address of So-02 is 802, the hex format is 0x0322. The address of high bit is 0x03 and the address of low bit is 0x22.

A part of L group data is 32-bit data, please refer to following table:

| Communication | Meaning                                          | Communication | Meaning                                                                |
|---------------|--------------------------------------------------|---------------|------------------------------------------------------------------------|
| address       | -                                                | address       | D: 1 1 01: 1 0                                                         |
| 900           | Servodrive output current low 16 bits            | 923           | Bit mode, low 8 bits stands for                                        |
| 001           |                                                  | 024           | DI8~DI1 status.(Note)                                                  |
| 901           | Servodrive output current high16 bits            | 924           | Reserved                                                               |
| 902           | Servodrive bus voltage low 16 bits               | 925           | Bit mode, low 8 bits stands for DO8~DO1 status.(Note)                  |
| 903           | Servodrive bus voltage high 16 bits              | 926           | Bit mode, alarm code (Note)                                            |
| 904           | Servo motor rotation speed low 16 bits           | 927           | Reserved                                                               |
| 905           | Servo motor rotation speed high16 bits           | 928           | Reserved                                                               |
| 906           | Servo motor feedback pulse numbers low 16 bits   | 936           | Servo motor absolution position pulse<br>numbers high16 bits           |
| 907           | Servo motor feedback pulse numbers high 16 bits. | 937           | Servo motor absolution position pulse numbers low16 bits               |
| 908           | Servo motor feedback rotation low 16 bits        | 938           | Servo motor absolution position rotation high16 bits                   |
| 909           | Servo motor feedback rotation high 16 bits       | 939           | Servo motor absolution position rotation low 16 bits                   |
| 910           | Given pulse numbers low 16 bits                  | 940           | Bit mode, alarm code (bit0-bit15)                                      |
| 911           | Given pulse numbers high 16 bits                 | 941           | Bit mode, alarm code (bit16-bit31)                                     |
| 912           | Pulse counting deviation low16 bits              | 942           | Bit mode, alarm code (bit32-bit47)                                     |
| 913           | Pulse counting deviation high 16 bits            | 943           | Reserved                                                               |
| 914           | Given speed low 16 bits                          | 952           | Actual absolute position (bit0-bit15)                                  |
| 915           | Given speed high16 bits                          | 953           | Actual absolute position (bit16-bit31)                                 |
| 916           | Given torque low 16 bits                         | 954           | Actual absolute position (bit32-bit47)                                 |
| 917           | Given torque high 16 bits                        | 955           | Actual absolute position (bit48-bit63)                                 |
| 918           | Analog speed low 16 bits                         | 956           | Actual absolute position(divided by electric gear ratio) (bit0-bit5)   |
| 919           | Analog speed high 16 bits                        | 957           | Actual absolute position (divided by electric gear ratio bit6-bit31)   |
| 920           | Analog torque low 16 bits                        | 958           | Actual absolute position (divided by electric gear ratiobit32-bit47)   |
| 921           | Analog torque high 16 bits                       | 959           | Actual absolute position(divided by electric gear ratio) (bit48-bit63) |
| 922           | Reserved                                         | 964           | Fault code                                                             |

Note: please refer to 4 Reading and writing rules of parameters about bit mode.

Ex4: The address of servo motor feedback pulse numbers

From the above table, the address of servo motor feedback pulse includes high 16 bits (Communication address is 906, the hex form is 0x038A) and low 16 bits(Communication address is 907, the hex form is 0x038B). Read the data from the address and process them.

4 Reading and writing rules of parameters

Except two-parameter and four-parameter, the other parameters can be read directly, the data is 16-bit integer (it is complement form).

Concerning for two-parameter and four-parameter, the written and read value is hexadecimal format (The marking bits of d and b do not occupy communication bit). Under line "\_" means that the bit is not displayed.

Ex5: Two-parameter mode is d 1 10, so the hex format is 0x10A, so the read result is 266.

Ex6: Four-parameter mode is b1234, so 0x1234 is written, and b1234 is displayed after the order succeeds. The special instructions for 32-bit data are as the following.

Bit mode meaning in monitor group:

The parameter meaning in address 923:

form is 99999. Because it is a negative number, so it is -99999.

| MSB |    | <u>←</u> |    |    |    |    |   |     |     |     | LSB |     |     |     |     |
|-----|----|----------|----|----|----|----|---|-----|-----|-----|-----|-----|-----|-----|-----|
| 16  | 15 | 14       | 13 | 12 | 11 | 10 | 9 | 8   | 7   | 6   | 5   | 4   | 3   | 2   | 1   |
| _   | _  | _        | _  | _  | _  | _  | _ | DI8 | DI7 | DI6 | DI5 | DI4 | DI3 | DI2 | DI1 |

The parameter meaning in address 925:

| MSB |    | ←  |    |    |    |    |   |   |   | LSB |     |     |     |     |     |
|-----|----|----|----|----|----|----|---|---|---|-----|-----|-----|-----|-----|-----|
| 16  | 15 | 14 | 13 | 12 | 11 | 10 | 9 | 8 | 7 | 6   | 5   | 4   | 3   | 2   | 1   |
| _   | _  | _  | _  | _  | _  | _  | _ | _ | _ | _   | DO5 | DO4 | DO3 | DO2 | DO1 |

The parameter meaning in address 926, 940

| MSB   |       | <b>←</b> |       |       |       |       |       |       | LSB   |       |       |       |       |       |       |
|-------|-------|----------|-------|-------|-------|-------|-------|-------|-------|-------|-------|-------|-------|-------|-------|
| 16    | 15    | 14       | 13    | 12    | 11    | 10    | 9     | 8     | 7     | 6     | 5     | 4     | 3     | 2     | 1     |
| AL-16 | AL-15 | AL-14    | AL-13 | AL-11 | AL-10 | AL-10 | AL-09 | AL-08 | AL-07 | AL-06 | AL-05 | AL-04 | AL-03 | AL-02 | AL-01 |

Note: "—" means "reserved", which is used to add new function.

- 5 Example:
- (1) In RTU mode, change acc time (Po109) to 5ms in No. 01 servo drive.

Host query:

|         |          |         | Register |                 |                 |        |        |
|---------|----------|---------|----------|-----------------|-----------------|--------|--------|
| Address | Function | Address | Address  | Write status Hi | Write status Lo | CRC Lo | CRC Hi |
|         |          | Hi      | Lo       |                 |                 |        |        |

| 01     | 06                          | 00 | 6D          | 00  | 05    | D8 | 14 |
|--------|-----------------------------|----|-------------|-----|-------|----|----|
| Servo1 | Servo1 write register Po109 |    | 5(Unit: ms) | CRC | check | _  |    |

Slave response:

| Address    | Function     | Register<br>Address Hi | Register<br>Address Lo | Write status Hi | Write status Lo | CRC Lo | CRC Hi |
|------------|--------------|------------------------|------------------------|-----------------|-----------------|--------|--------|
| 01         | 06           | 00                     | 6D                     | 00              | 05              | D8     | 14     |
| Servo 1 wr | ite register | Po109                  | )                      | 5(Unit: ms)     | CRC             | check  |        |

Servo 1 write register Po109 5(Unit: ms)

(2) In RTU mode, read acc time (Po109) of No. 01 servo drive.

Host query:

| Address Function |          | First       | First       | Numbers of  | Numbers of  | CRC Lo      | CRC Hi |
|------------------|----------|-------------|-------------|-------------|-------------|-------------|--------|
| Address F        | runction | register Hi | register Lo | register Hi | register Lo | register Lo |        |
| 01               | 03       | 00          | 6D          | 00          | 01          | 15          | D7     |

Servo1 read register Po109 one register CRC check

Slave response:

| Address | Function | Data numbers | Data Hi | Data Lo | CRC Lo | CRC Hi |
|---------|----------|--------------|---------|---------|--------|--------|
| 01      | 03       | 02           | 00      | C8      | В9     | D2     |

Servo 1 write register 2 bits 200(Unit: ms) CRC check

## 10.1.3 Parameter related to communication

| Function<br>Code | Function Definition    | Setting Range | Setting unit | Mfr's value | Remarks                                                  |
|------------------|------------------------|---------------|--------------|-------------|----------------------------------------------------------|
| Po500            | Communication address  | 1~254         |              | 1           |                                                          |
| Po501            | Communication mode     | 0~1           | _            | 0           | 0: RTU 1: ASCII                                          |
| Po502            | Stop bit               | 0~1           | _            | 0           | 0: 1bit 1: 2 bits                                        |
| Po503            | Parity check selection | 0~2           | _            | 0           | 0: No checkout<br>1: Odd 2: Even                         |
| Po504            | Baud rate              | 0~5           | bit/s        | 2           | 0: 2400 1: 4800<br>2: 9600 3: 19200<br>4: 38400 5: 57600 |

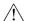

Note: Please set functions code related to communication consonant with the PLC/PC communication parameters, when inverter communicates with PLC/PC.

The command from PC will be written into data memory of servodrive Immediate, it is not good to write the data into the memory continuously.

Permission of Read&Write:

| Param | eter | Remarks                                                                                                    |
|-------|------|----------------------------------------------------------------------------------------------------|
|       | 0    | Permission of Read &Write, the communication data is allowed to be written into data register.                                                                                                    |
| Po505 | 1    | Prohibition of Read&Write, the communication commands are only executed, but they are not allowed to be written into data register. If the servodrive is power off, data will be lost and they need to be written again. |

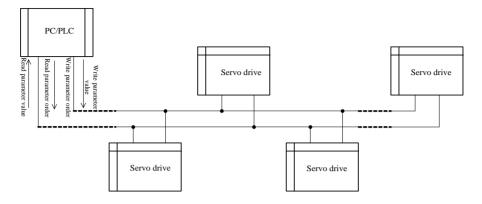

Fig 10-1-1 Connecting diagram of field bus

RS485 Half-duplex communication mode is adopted for servodrive. Daisy chain structure is adopted by 485 Bus-line. Do not use 'spur' lines or a star configuration. Reflect signals which are produced by spur lines or star configuration will interfere in 485 communications.

Please note that for the same time in half-duplex connection, and only one inverter can have communication with PC/PLC. Should two or more than two inverters upload data at the same time, then bus competition will occur, which will not only lead to communication failure, but higher current to certain elements as well.

#### 3 Grounding and Terminal

Terminal resistance of  $120_{\Omega}$  will be adopted for terminal of RS485 network, to diminish the reflection of signals. Terminal resistance shall not be used for intermediate network.

No direct grounding shall be allowed for any point of RS485 network. All the equipment in the network shall be well grounded via their own grounding terminal. Please note that grounding wires will not form closed loop in any case.

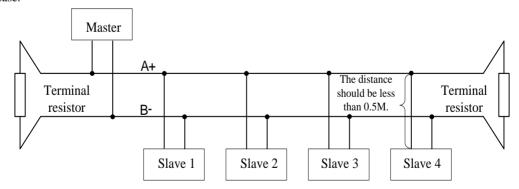

Fig 10-1-2 Connecting Diagram of Terminal Resistance

Please think over the drive capacity of PC/PLC and the distance between PC/PLC and inverter when wiring. Add a repeaters if drive capacity is not enough.

All wiring connections for installation shall have to be made when the inverter is disconnected from power supply.

# XI Appendix

## 11.1 Encoder cable selection

## 11.1.1 Absolute encoder cable

Encoder cable with round plug (applicable for 80 flange and below 80 flange servo motor)

| Name                | Model             | Length | Cable appearance |
|---------------------|-------------------|--------|------------------|
|                     | DB9-4BS02-3M-0.2  | 3M     | Battery          |
| Encoder             | DB9-4BS02-5M-0.2  | 5M     | box box          |
| cable (for function | DB9-4BS02-10M-0.2 | 10M    | - E215           |
| code D7,            | DB9-4GS02-3M-0.2  | 3M     |                  |
| D71)                | DB9-4GS02-5M-0.2  | 5M     | 1+15             |
|                     | DB9-4GS02-10M-0.2 | 10M    | - C213           |

Encoder cable with L aviation plug (applicable for 110, 130 and 180 flange servo motor)

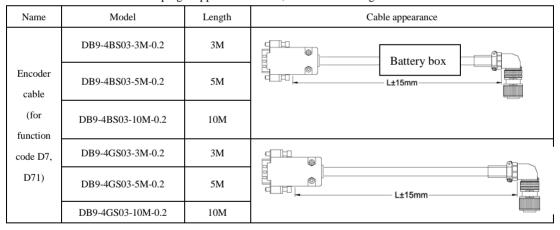

## 11.1.2 Incremental encoder cable

Encoder cable with DB plug (applicable for 80 flange and below 80 flange servo motor)

| Name                         | Model               | Length | Cable appearance    |
|------------------------------|---------------------|--------|---------------------|
| 15-core                      | DB15-15GP02-3M-0.2  | 3M     | Servo drive Encoder |
| encoder<br>cable (for<br>D5) | DB15-15GP02-5M-0.2  | 5M     | side side           |
|                              | DB15-15GP02-10M-0.2 | 10M    |                     |
| 8-core                       | DB15-8GP02-3M-0.2   | 3M     |                     |
| encoder<br>cable (for        | DB15-8GP02-5M-0.2   | 5M     |                     |
| D51)                         | DB15-8GP02-10M-0.2  | 10M    |                     |
| 4-core                       | DB9-4GS02-3M-0.2    | 3M     |                     |
| encoder<br>cable (for        | DB9-4GS02-5M-0.2    | 5M     |                     |
| D52)                         | DB9-4GS02-10M-0.2   | 10M    | L±15                |

Encoder cable with L aviation plug (applicable for 110, 130 and 180 flange servo motor)

| Name                                    | Model               | Length | Cable appearance                                                                                                    |
|-----------------------------------------|---------------------|--------|----------------------------------------------------------------------------------------------------|
| 15-core<br>encoder<br>cable (for<br>D5) | DB15-15GP01-3M-0.2  | 3M     |                                                                                                    |
|                                         | DB15-15GP01-5M-0.2  | 5M     | g in                                                                                                    |
|                                         | DB15-15GP01-10M-0.2 | 10M    |                                                                                                    |
| 8-core encoder                          | DB15-8GP01-3M-0.2   | 3M     | L±15mm                                                                                                    |
|                                         | DB15-8GP01-5M-0.2   | 5M     | The state of the state of the s |
| cable (for D51)                         | DB15-8GP01-10M-0.2  | 10M    |                                                                                                    |
| 4-core                                  | DB9-4GS03-3M-0.2    | 3M     |                                                                                                    |
| encoder<br>cable (for                   | DB9-4GS03-5M-0.2    | 5M     | L±15mm                                                                                                    |
| D52)                                    | DB9-4GS03-10M-0.2   | 10M    |                                                                                                    |

Encoder cable with I aviation plug (applicable for servo motor with base No.E,F)

| Name                  | Model               | Length | Cable appearance |
|-----------------------|---------------------|--------|------------------|
| 15-core               | DB15-15GP03-3M-0.2  | 3M     |                  |
| encoder<br>cable (for | DB15-15GP03-5M-0.2  | 5M     | <b>—</b>         |
| D5)                   | DB15-15GP03-10M-0.2 | 10M    |                  |
| 8-core                | DB15-8GP03-3M-0.2   | 3M     | L±15             |
| encoder<br>cable (for | DB15-8GP03-5M-0.2   | 5M     | -                |
| D51)                  | DB15-8GP03-10M-0.2  | 10M    |                  |

## 11.1.3 Resolver encoder cable

Encoder cable with Laviationplug (applicable for 180 flange and below 180 flange motor)

| Name                         | Model             | Length | Cable appearance |  |  |
|------------------------------|-------------------|--------|------------------|--|--|
| Encoder<br>cable (for<br>D2) | DB9-8GR01-3M-0.2  | 3M     |                  |  |  |
|                              | DB9-8GR01-5M-0.2  | 5M     | L±15mm           |  |  |
|                              | DB9-8GR01-10M-0.2 | 10M    | LE ISHIII        |  |  |

Encoder cable with I aviationplug (applicable for servo motor with base No. E, F)

| Name                         | Model             | Length | Cable appearance |
|------------------------------|-------------------|--------|------------------|
| Encoder<br>cable (for<br>D2) | DB9-8GR02-3M-0.2  | 3M     |                  |
|                              | DB9-8GR02-5M-0.2  | 5M     | L±15             |
|                              | DB9-8GR02-10M-0.2 | 10M    | - C213           |

## 11.2 Control cable

Analog speed and torque mode control cable

| Name          | Model            | Length | Appearance  |
|---------------|------------------|--------|-------------|
|               | DB44-15AI-1M-0.2 | 1M     |             |
| Control cable | DB44-15AI-2M-0.2 | 2M     | Marked tube |
|               | DB44-15AI-3M-0.2 | 3M     |             |

Position mode control cable

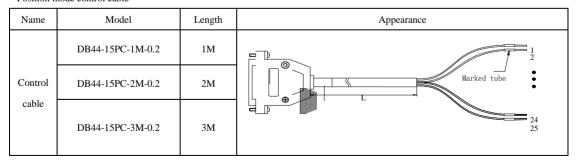

#### 11.3 Power cable

Applicable for 80 flange and below 80 flange servo motor

| Name        | Model                   | Length             | Appearance |
|-------------|-------------------------|--------------------|------------|
| Power cable | DB4-4PO-*M-<br>diameter | *M means<br>length | L±20       |

Applicable for 110, 130 and 180 flange servo motor

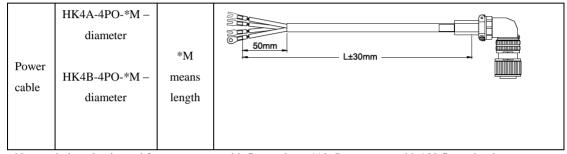

Note: aviation plug is used for servo motor with flange above 110. Servo motor with 180 flange has large current, so the line diameter should be larger, named as "HK4B-4P0-\*M-diameter". Except servo motor with 180 flange, other cables are named as "HK4A-4P0-\*M-diameter". For M1 and M2 structure of 220V servo drive, the name of cable should add –B, for M2 structure of 380V servo drive, the name of cable should add –H.

Applicable for 180 spigpot and 250 spigpot servo motor

| Name        | Model                   | Length             | Appearance |
|-------------|-------------------------|--------------------|------------|
| Power cable | ZL4-4PO-*M-<br>diameter | *M means<br>length |            |

## Note:

- 1. ZL4-4PO-XXX is single-strand cable, ground cable is yellow-green 2.5 mm<sup>2</sup> wire.
- 2. 180 spigpot and 250 spigpot servo motors use cable lug, please refer to below table:

| Servo Motor | Cable Lug |  |
|-------------|-----------|--|
| 11KW        | 6-8       |  |
| 15KW-18.5KW | 10-8      |  |
| 22KW-30KW   | 16-8      |  |
| 37KW        | 25-8      |  |

## 11.4 Other cable

## Communication cable

| Name              | Model       | Length   | Appearance |  |
|-------------------|-------------|----------|------------|--|
| Communication     | 1394-2TR-*M | *M means | None       |  |
| cable             | -0.3        | length   |            |  |
|                   |             |          | L±20m      |  |
| Industry Ethernet | SC-ECT-**M- | Actual   | 标签         |  |
| shield cable      | С           | lenght   | 8 1        |  |
|                   |             |          |            |  |

## Motor brake cable

| Name           | Model           | Length        | Appearance                                                                          |
|----------------|-----------------|---------------|-------------------------------------------------------------------------------------|
| Brake cable    | HK3-2BR-*M-0.75 | Actual length | Pieg of noore side  Suitable for 80, 110, 130, 180 flange brake servo motor         |
| Brake<br>cable | DB2-2BR-*M-0.75 | Actual length | OND  Plug of motor side  Brake power side  Suitable for 60 flange brake servo motor |

## 11.5 Motor and matched cable

## 220V servo motor series

|                         | Motor model    | Ser           | Servo drive model |                   |  |
|-------------------------|----------------|---------------|-------------------|-------------------|--|
|                         | SMSA-201*32*** | SD20-G201S2M1 | SD20-G201T2M1     |                   |  |
|                         | SMSA-401*32*** | SD20-G401S2M1 | SD20-G401T2M1     | DB4-4PO-*M-0.75-B |  |
|                         | SMSA-751*33*** | SD20-G751S2M1 | SD20-G751T2M1     |                   |  |
| CMC:                    | SMSA-102*33*** | SD20-G102S2M2 | SD20-G102T2M2     | DB4-4PO-*M -1.0-B |  |
| SMS series<br>3000r/min | SMSA-122*35*** | SD20-G122S2M2 | SD20-G122T2M2     | DD4-4PO-*WI-1.0-D |  |
| 30001/111111            | SMSA-152*37*** | SD20-G182S2M2 | SD20-G182T2M2     | HK4A-4PO-*M-1.5-B |  |
|                         | SMSA-182*35*** | SD20-G182S2M2 | SD20-G18212M2     | HK4A-4PO-*M-2.5-B |  |
|                         | SMSA-232*37*** | _             | SD20-G302T2M3     | HK4A-4PO-*M-2.5   |  |
|                         | SMSA-302*37*** | _             | SD20-G452T2M3     | HK4A-4PO-*M-4.0   |  |

|                         |                | ========      | =========                               |                    |  |
|-------------------------|----------------|---------------|-----------------------------------------|--------------------|--|
| SMS series<br>2500r/min | SMSB-102*33*** | SD20-G102S2M2 | SD20-G102T2M2                           | DB4-4PO-*M-1.0     |  |
|                         | SMMA-801*35**  | GD20 G102G2M2 | SD20-G102T2M2                           | HK4A-4PO-*M-0.75-B |  |
|                         | SMMA-851*37**  | SD20-G102S2M2 |                                         | HK4A-4PO-*M-1.0-B  |  |
|                         | SMMA-102*37**  | SD20-G122S2M2 | SD20-G122T2M2                           | HK4A-4PO-*M-1.0-B  |  |
|                         | SMMA-122*35**  | SD20-G122S2M2 | SD20-G12212M2                           |                    |  |
| SMM series              | SMMA-132*37**  | GD20 G102G2M2 | SD20-G182T2M2                           | HK4A-4PO-*M-1.5-B  |  |
| 2000r/min               | SMMA-152*37**  | SD20-G182S2M2 | SD20-G18212M12                          |                    |  |
|                         | SMMA-202*37**  | _             | SD20-G302T2M3                           | HK4A-4PO-*M-2.5    |  |
|                         | SMMA-352*3A**  |               | SD20-G452T2M3                           | HK4B-4PO-*M-4.0    |  |
|                         | SMMA-452*3A**  | _             | SD20-G552T2M4                           | HK4B-4PO-*M-4.0    |  |
|                         |                | =======       | ======================================= |                    |  |
|                         | SMMB-122*37**  | SD20-G122S2M2 | SD20-G122T2M2                           | HK4A-4PO-*M-1.0-B  |  |
|                         | SMMB-152*37**  | SD20-G182S2M2 | SD20-G182T2M2                           | HK4A-4PO-*M-1.5-B  |  |
|                         | SMMB-232*37**  |               | SD20-G302T2M3                           | HK4A-4PO-*M-2.5    |  |
| SMM series              | SMMB-272*3A**  |               | SD20-G30212W3                           | HK4B-4PO-*M-2.5    |  |
| 1500r/min               | SMMB-302*3A**  |               | SD20-G452T2M3                           | - HK4B-4PO-*M-4.0  |  |
|                         | SMMB-432*3A**  | _             | SD20-G452T2M3                           |                    |  |
|                         | SMMB-552*3A**  | _             | SD20-G552T2M4                           | HIVAD ADO VIA CC   |  |
|                         | SMMB-752*3A**  | _             | SD20-G752T2M4                           | HK4B-4PO-*M-6.0    |  |
|                         | •              |               | =========                               |                    |  |
|                         | SMLA-102*37**  | SD20-G102S2M2 | SD20-G102T2M2                           | HK4A-4PO-*M-1.0-B  |  |
| SML series<br>1000r/min | SMLA-152*37**  | SD20-G182S2M2 | SD20-G182T2M2                           | HK4A-4PO-*M-1.5-B  |  |
|                         | SMLA-292*3A**  | _             | SD20-G302T2M3                           | HK4B-4PO-*M-2.5    |  |
|                         | SMLA-372*3A**  | _             | SD20-G452T2M3                           | HK4B-4PO-*M-4.0    |  |

## 380V servo motor series

| Motor model |                | Servo drive model | Power cable model |
|-------------|----------------|-------------------|-------------------|
|             | SMSA-751*63*** | SD20-G102T3M2     | DB4-4PO-*M-0.75-H |
| SMS series  | SMSA-102*63*** |                   |                   |
| 3000r/min   | SMSA-122*65*** | SD20-G202T3M3     | HK4A-4PO-*M-1.0   |
|             | SMSA-152*67*** |                   | HK4A-4PO-*M-1.0   |

|                         | 1                |                |                          |  |
|-------------------------|------------------|----------------|--------------------------|--|
|                         | SMSA-182*65***   |                | HK4A-4PO-*M-1.5          |  |
|                         | SMSA-232*67***   | SD20-G302T3M3  | HK4A-4PO-*M-1.5          |  |
|                         | SMSA-302*67***   | SD20-G452T3M3  | HK4A-4PO-*M-2.5          |  |
|                         |                  |                |                          |  |
|                         | SMMA-801*65**    |                | HK4A-4PO-*M-0.75-H       |  |
|                         | SMMA-851*67**    | SD20-G102T3M2  |                          |  |
|                         | SMMA-102*67**    |                |                          |  |
|                         | SMMA-122*65**    | CDOO C152T2M2  |                          |  |
|                         | SMMA-132*67**    | SD20-G152T3M2  |                          |  |
|                         | SMMA-152*67**    |                | HK4A-4PO-*M-1.0          |  |
| MM series               | SMMA-202*67**    | SD20-G202T3M3  |                          |  |
| 2000r/min               |                  |                | HK4A-4PO-*M-1.5          |  |
|                         | SMMA-312*67**    |                | HK4A-4PO-*M-2.5          |  |
|                         | SMMA-352*6A**    | SD20-G452T3M3  | HK4B-4PO-*M-2.5          |  |
|                         | SMMA-452*6A**    |                | HK4B-4PO-*M-2.5          |  |
|                         | SMMA-602*6A**    | GD20 C752T2MM4 | THE ADO SM A O           |  |
|                         | SMMA-752*6A**    | SD20-G752T3MM4 | HK4B-4PO-*M-4.0          |  |
|                         | SMMA-103*6A**    | SD20-G153T3M4  | HK4B-4PO-*M-6.0          |  |
|                         |                  |                |                          |  |
|                         | SMMB-122*67**    |                | HK4A-4PO-*M-1.0          |  |
|                         | SMMB-152*67**    | SD20-G202T3M3  |                          |  |
|                         | SMMB-232*67**    |                | HK4A-4PO-*M-1.5          |  |
|                         | SMMB-272*6A**    | SD20-G302T3M3  |                          |  |
|                         | SMMB-302*6A**    | SD20-G302T3M3  | 1111 1 P 1 P 2 1 1 1 2 5 |  |
|                         | SMMB-432*6A**    | SD20-G452T3M3  | HK4B-4PO-*M-2.5          |  |
| SMM series<br>1500r/min | SMMB-552*6A**    | SD20-G552T3M3  |                          |  |
|                         | SMMB-752*6A**    | SD20-G752T3MM4 | HK4B-4PO-*M-4.0          |  |
|                         | SM15-0100*6EE*FL | SD20-G113T3MM4 | ZL4-4PO-*M-6.0           |  |
|                         | SM15-0124*6EE*FL | SD20-G153T3M4  | ZL4-4PO-*M-6.0           |  |
|                         | SM15-0160*6EE*FL | abao atoazare  | ZL4-4PO-*M-10.0          |  |
|                         | SM15-0180*6EE*FL | SD20-G183T3M5  | ZL4-4PO-*M-10.0          |  |
|                         | SM15-0210*6FE*FL | SD20-G223T3M5  | ZL4-4PO-*M-10.0          |  |
|                         |                  | SD20-G303T3M6  | ZL4-4PO-*M-16.0          |  |

|                         | SM15-0290*6FE*FL | SD20-G303T3M6                           | ZL4-4PO-*M-16.0    |
|-------------------------|------------------|-----------------------------------------|--------------------|
|                         | SM15-0350*6FE*FL | SD20-G373T3M6                           | ZL4-4PO-*M-25.0    |
|                         |                  | ======================================= | ·                  |
|                         | SMLA-372*6A***   | SD20-G452T3M3                           | HK4B-4PO-*M-2.5    |
| SML series              | SMLA-102*67***   | SD20-G152T3M2                           | HK4B-4PO-*M-0.75-B |
| 1000r/min               | SMLA-292*6A***   | SD20-G302T3M3                           | HK4B-4PO-*M-1.5    |
|                         |                  | ======================================= |                    |
|                         | SM17-0092*6EE*FL | SD20-G113T3MM4                          | ZL4-4PO-*M-6.0     |
|                         | SM17-0110*6EE*FL | SD20-G113T3MM4                          | ZL4-4PO-*M-6.0     |
|                         | SM17-0140*6EE*FL | SD20-G153T3M4                           | ZL4-4PO-*M-6.0     |
| SMM series              | SM17-0180*6EE*FL | SD20-G183T3M5                           | ZL4-4PO-*M-10.0    |
| 1700r/min               | SM17-0210*6FE*FL | SD20-G223T3M5                           | ZL4-4PO-*M-10.0    |
|                         | SM17-0240*6EE*FL | SD20-G303T3M6                           | ZL4-4PO-*M-16.0    |
|                         | SM17-0270*6EE*FL | SD20-G303T3M6                           | ZL4-4PO-*M-16.0    |
|                         | SM17-0330*6FE*FL | SD20-G373T3M6                           | ZL4-4PO-*M-25.0    |
| SMM series<br>2000r/min | SM20-0100*6EE*FL | SD20-G113T3MM4                          | ZL4-4PO-*M-6.0     |
|                         | SM20-0140*6EE*FL | SD20-G153T3M4                           | ZL4-4PO-*M-6.0     |
|                         | SM20-0180*6EE*FL | SD20-G183T3M5                           | ZL4-4PO-*M-10.0    |
|                         | SM20-0220*6EE*FL | SD20-G223T3M5                           | ZL4-4PO-*M-10.0    |
|                         | SM20-0250*6EE*FL | CD20 C202T2MC                           | ZL4-4PO-*M-16.0    |
|                         | SM20-0280*6EE*FL | SD20-G303T3M6                           | ZL4-4PO-*M-16.0    |
|                         | SM20-0300*6EE*FL | SD20 C272T2MC                           | ZL4-4PO-*M-16.0    |
|                         | SM20-0360*6FE*FL | SD20-G373T3M6                           | ZL4-4PO-*M-25.0    |